# Präprozessierungs-Algorithmen für Affymetrix Microarrays

Dissertation zur Erlangung des Doktorgrades der Naturwissens
haften

vorgelegt beim Fa
hberei
h Informatik und Mathematik der Johann Wolfgang Goethe-Universität in Frankfurt am Main

> von Frau Dipl.-Biol. Claudia Döring aus Frankfurt am Main

> > Frankfurt (2009) (D30)

vom Fa
hberei
h Informatik und Mathematik der Johann Wolfgang Goethe-Universität als Dissertation angenommen.

Dekan: Prof. Dr. Detlef Krömker Guta
hter: Prof. Dr. Dirk Metzler Prof. Dr. Lars Hedri
h Prof. Dr. Martin-Leo Hansmann

Datum der Disputation: 26.05.2010

Für meine Mutter

## Inhaltsverzei
hnis

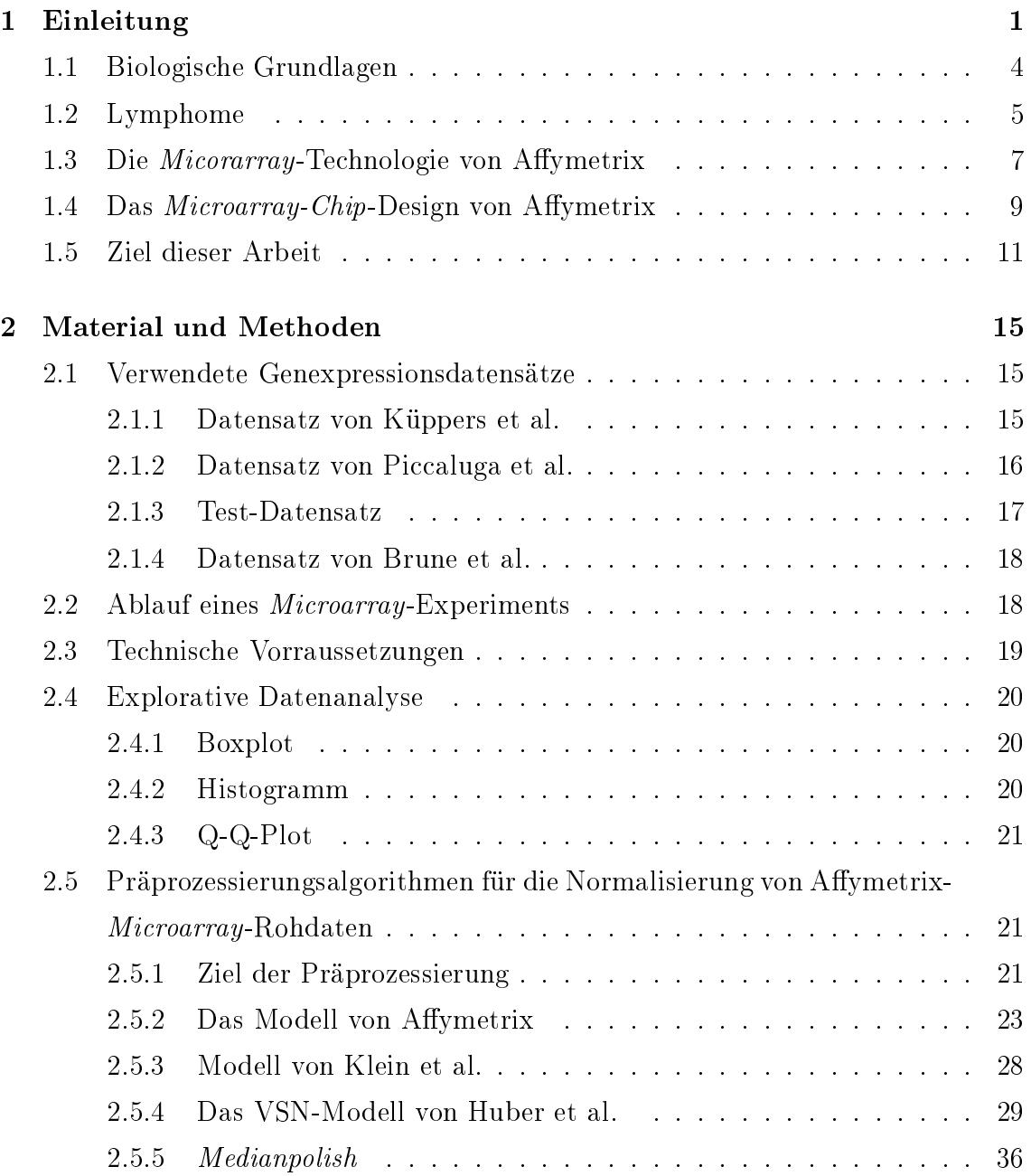

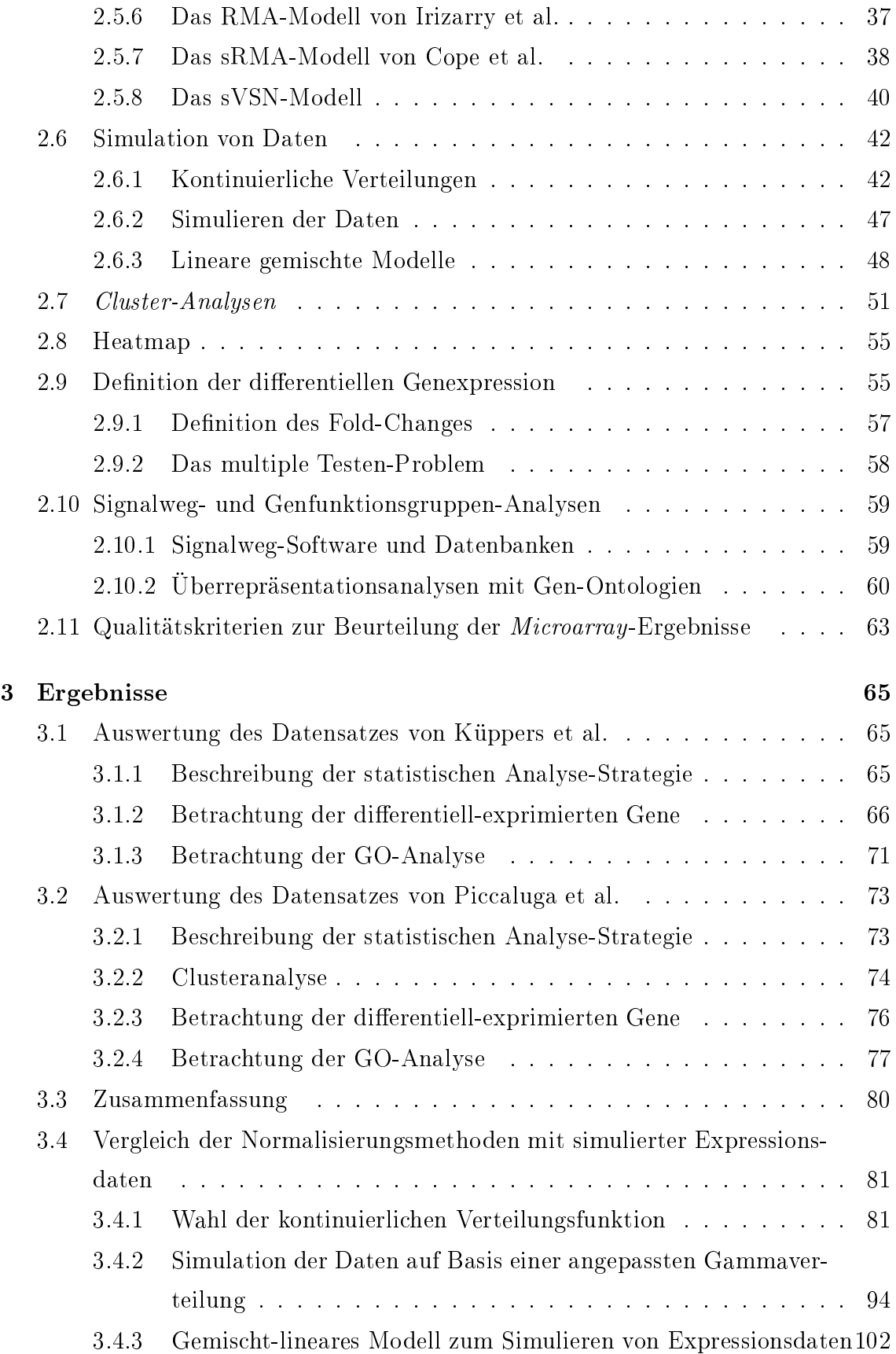

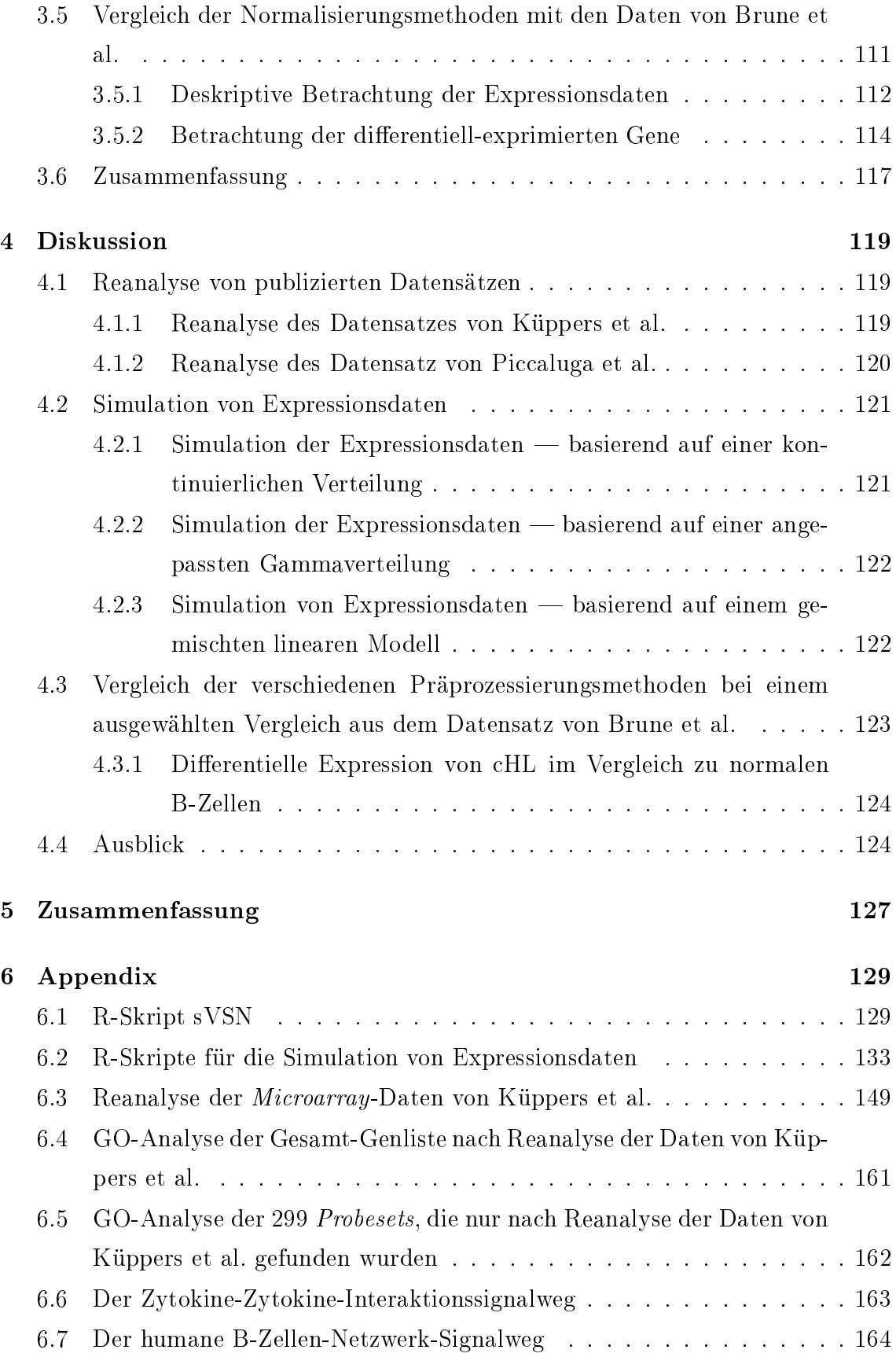

## iii

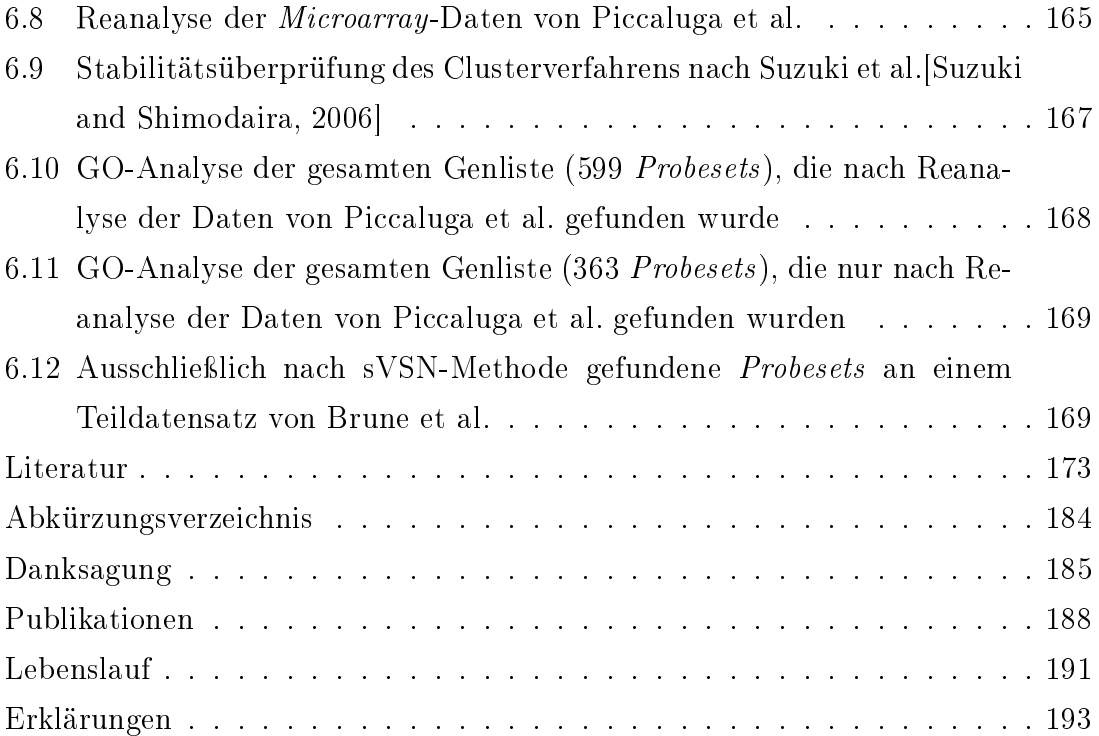

# Abbildungsverzei
hnis

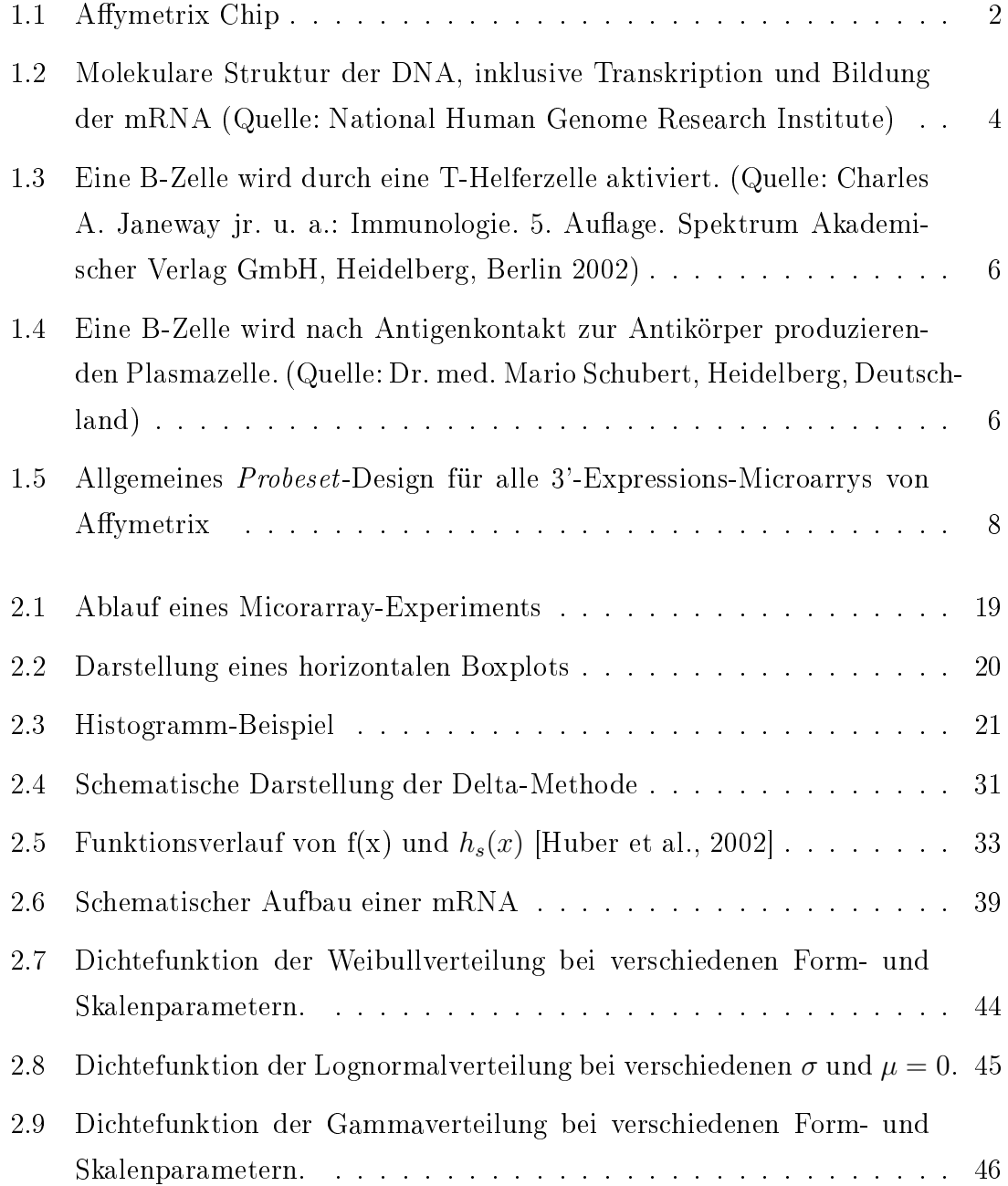

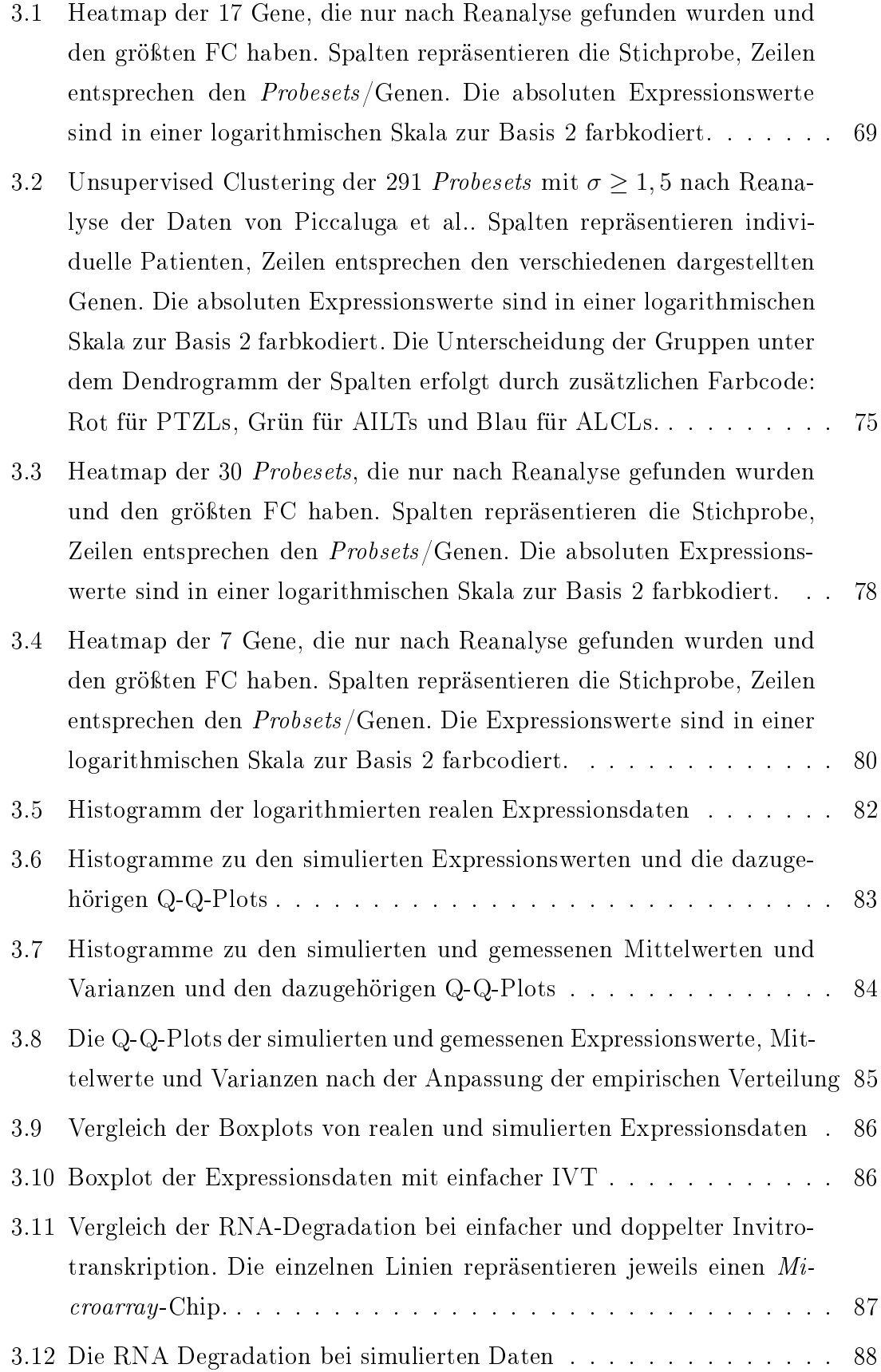

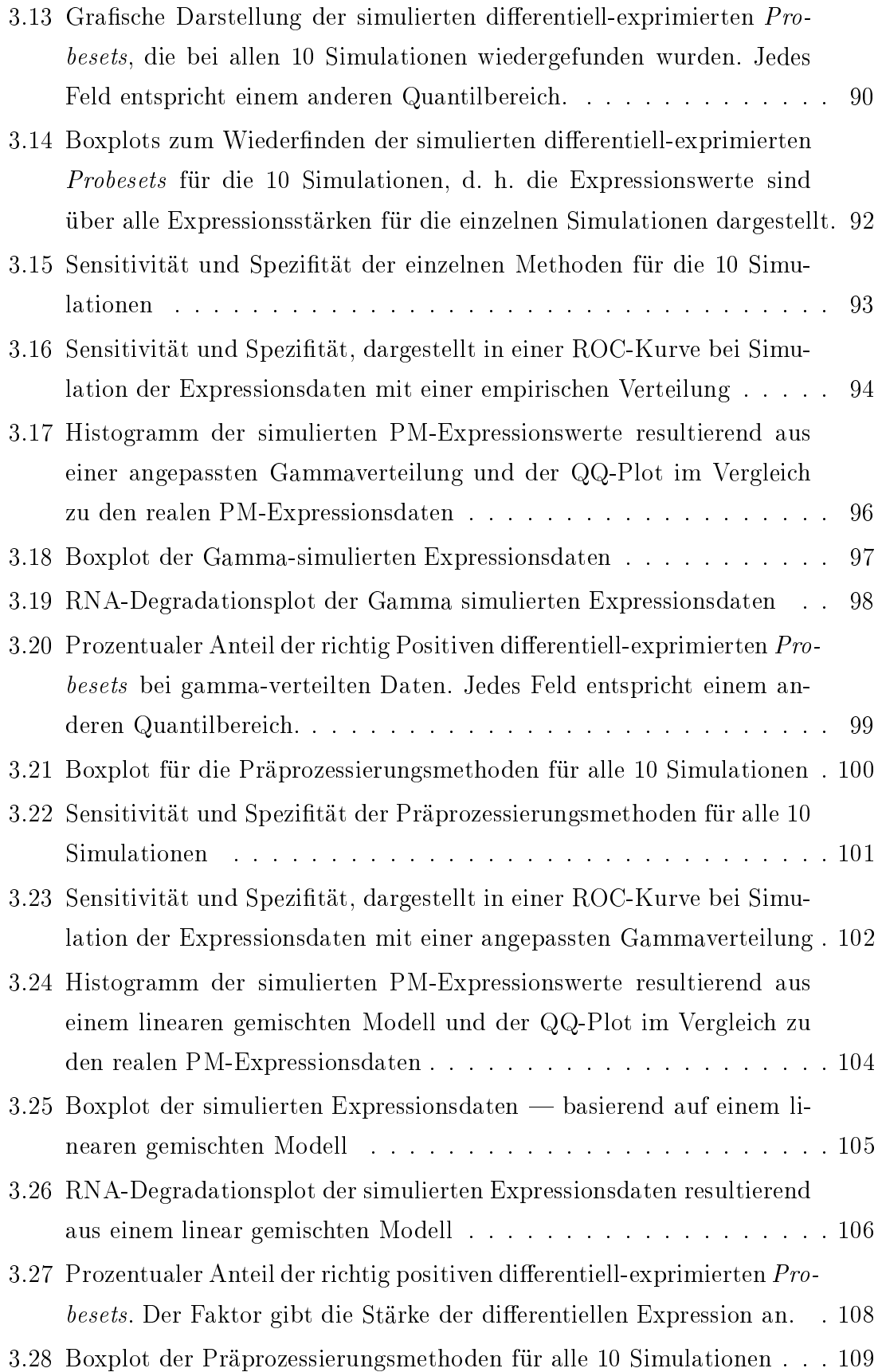

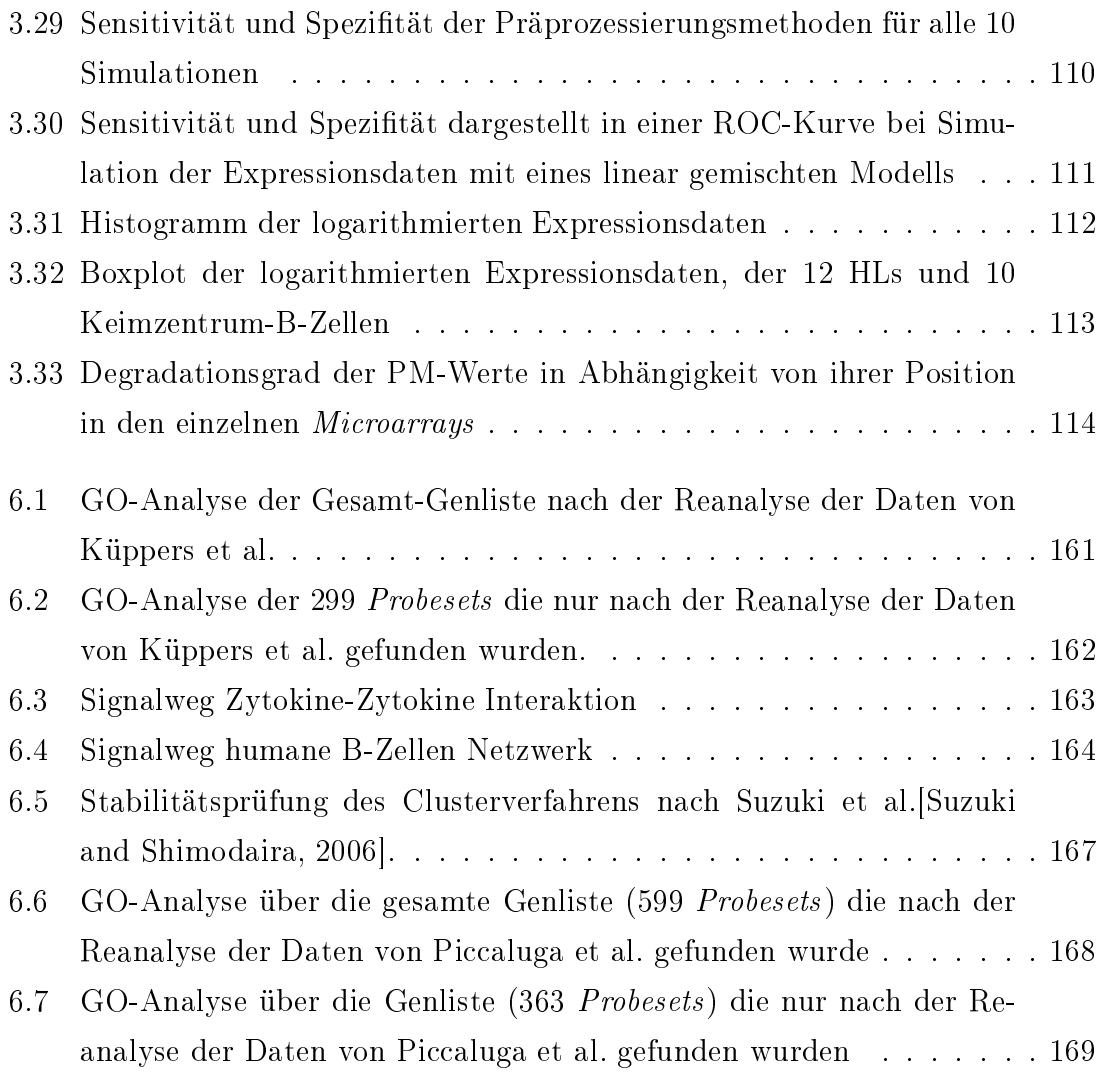

## Tabellenverzei
hnis

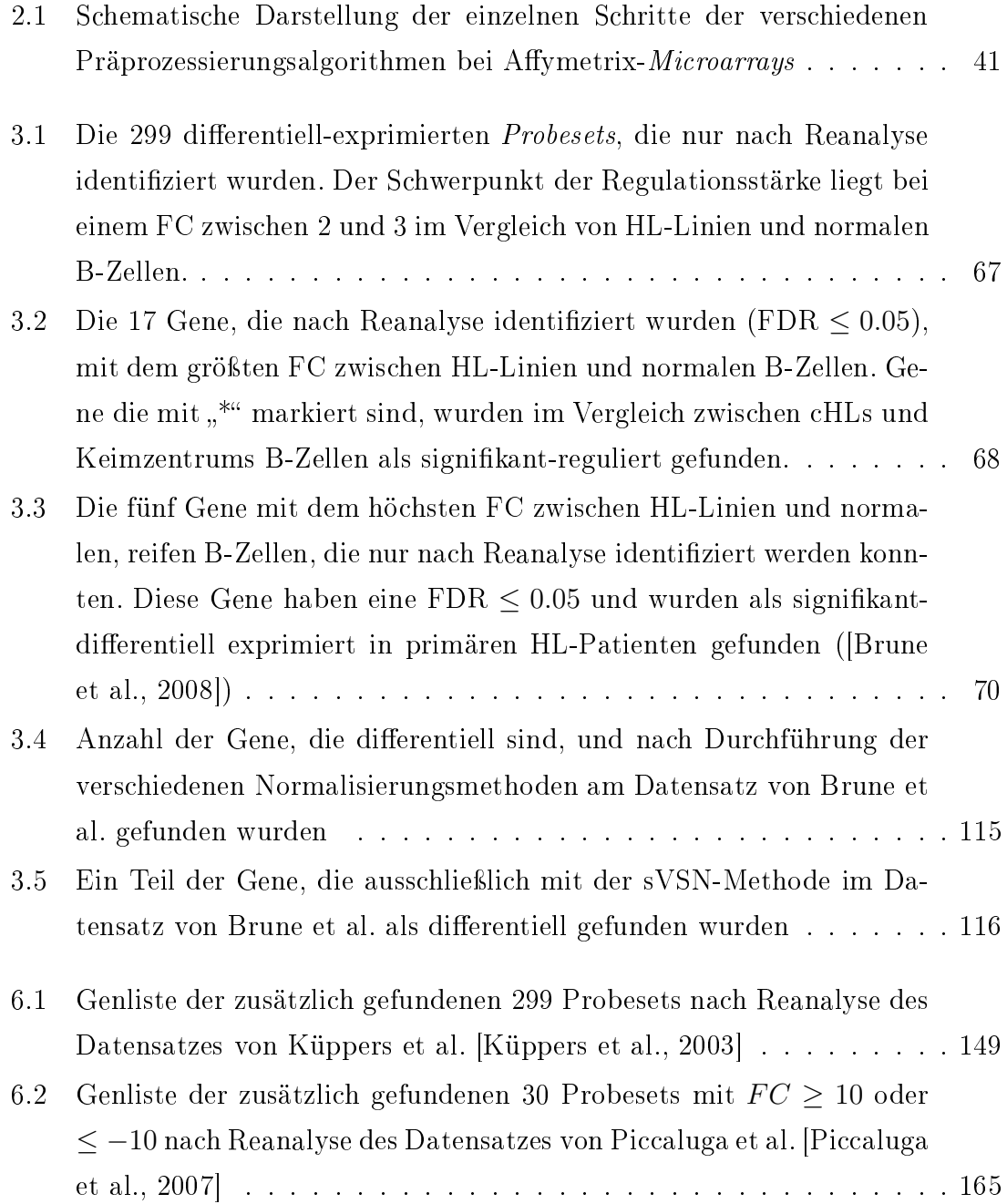

6.3 Genliste der zusätzli
h gefundenen 66 Probesets na
h Reanalyse des Datensatzes von Brune et al. [Brune et al.,  $2008]$  . . . . . . . . . . . . 170

## Kapitel 1

## Einleitung

Die Microarray-Technologie ermöglicht heute, simultan mehr als 20000 Gene zu messen. Seit 1994 produziert die Firma Affymetrix kommerzielle *Microarrays*. Zunächst arbeiteten nur wenige Institute und Firmen mit diesen *Microarrays*. Dies lag an den hohen Kosten und der anfangs s
hle
hten Reproduzierbarkeit der Ergebnisse. Inzwischen ist Affymetrix Marktführer für die *Microarray* Technologie mit vielen vers
hiedenen Mi
roarrays. Vers
hiedene Spezies werden abgede
kt. Gemessen werden kann sowohl auf mRNA- und DNA-Ebene. 3'Expressions-*Microarrays* messen auf der mRNA-Ebene. Außerdem gibt es sogenannte SNP-*Microarrays* (DNA-Ebene) und mikro RNA (regulatorisch wirkende RNAs) Microarrays.

Führt man das Experiment mit selbst hergestellten DNA-Microarrays durch, gibt es oft te
hnis
he Fehler. Diese werden dur
h die standardisierte Produktion der Mi roarrays und das Vorhandensein standardisierter Protokolle zur experimentellen Aufbereitung der Gewebeproben verhindert.

Mit Microarrays können neue Gene und Signalwege gefunden werden, die für einen Krankheitssubtyp spezifisch sind. So führen *Microarrays* zu einem besseren Verständnis der Pathogenese und dadur
h zu einem besseren Therapiekonzept. 2006 gelang es Hummel et al. [Hummel et al., 2006] zum ersten Mal mit Affymetrix  $Mi$ croarrays ein Genset zu identifizieren, das eindeutig zwischen dem diffus großzelligen B-Zell-Lymphom (DLBCL) und den Burkitt-Lymphom (BL) unters
heiden kann. Affymetrix-*Microarrays* sind ein fester Bestandteil der neuen biologischen und medizinischen Forschung geworden. Zukunftsversion ist, dass Microarrays als Standard in Kliniken eingesetzt werden können und so jeder Patient von dieser Te
hnologie profitiert.

Dieser S
hritt verlangt neben einer standardisierten Produktion und experimentellen Dur
hführung au
h eine standardisierte Dokumentation der verwendeten statistis
hen Analysen. Hierzu gibt es viele Arbeiten, die zeigen, dass vers
hiedene statistische Methoden zu verschiedenen Ergebnissen führen können [Hoffmann et al.,  $2002$ ; Parrish and Spencer,  $2004$ .

Der Microarray — auch Chip genannt — ist dabei der Träger auf dem biologisches Material, in unserem Fall Nukleotide (Sonden) in hoher Dichte und Anzahl (10<sup>6</sup>-10<sup>7</sup> Kopien) und in einer definierten Anordnung aufgetragen sind (Abb.1.1).

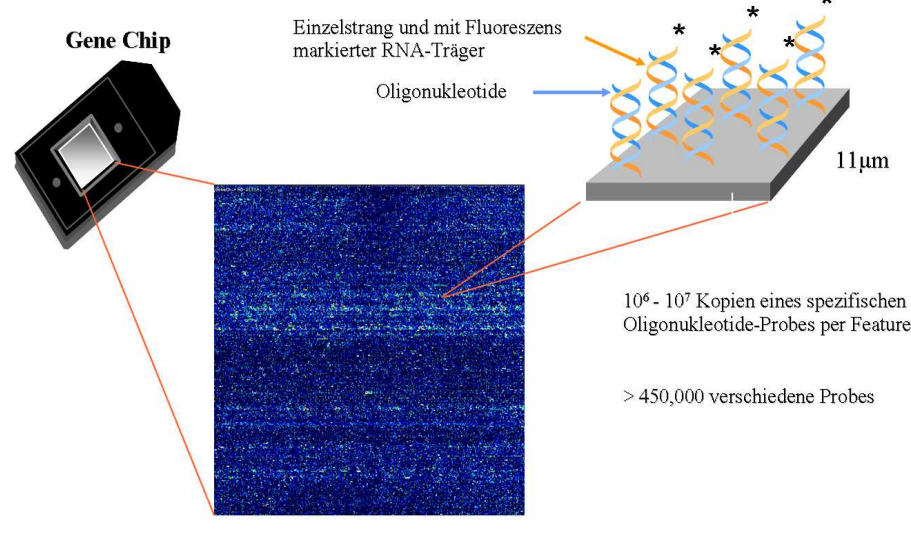

Image eines hybridisierten Arrays

Abbildung 1.1: Affymetrix Chip

Microarrarys basieren auf dem Prinzip der Hybridisierung. Bei der Hybridisierung bildet unter bestimmten Bedingungen eine RNA-Kette mit dem komplementären DNA-Strang eine stabile Doppelhelix. Die Eigens
haften des so dur
h Basenpaarung entstandenen Hybridmoleküls führten zur Entwi
klung der Methode der Nukleinsäurehybridisierung.

Um die Genexpression messen zu können, muss vor der Hybridisierung die mRNA mit fluoreszierenden Farbstoff markiert werden. Messbar wird die Fluoreszensintensität auf Grund des linearen Zusammenhangs, dass umso mehr mRNA an den immobilisierten Sonden bindet, desto mehr Fluoreszens wird gemessen. Die Fluoreszenz kann nur mit einem speziellen Scanner aus den *Microarrays* gemessen werden. Die beim S
annen erzeugten Bilddaten müssen in Signalintensitäten umgesetzt werden. Die Signalintensitäten können dann je na
h Fragestellung mit weiteren statistis
hen Methoden ausgewertet werden. Die Signalintensitäten sind Rohdaten, die normalisiert werden müssen, um systematische und technische Fehler (z.B. bei unters
hiedli
her mRNA Qualität und Quantität) zu eliminieren.

Bei allen für diese Arbeit dur
hgeführten Analysen werden vers
hiedene Generationen humaner *Microarrays* der Firma Affymetrix verwendet. Die statistische Auswertung der numeris
hen Rohdaten wird mit der frei verfügbaren Statistiksoftware R [Ihaka and Gentleman, 1996] und den im Bioconductor existierenden Paketen  $affy$ [Gautier et al., 2004], *VSN* [Huber et al., 2002], *geneplotter*, multest, usw. durchgeführt. Ende 2001 wurde das Open-Source-and-Development-Softwareprojekt Bicondu
tor am Institut des Dana Farber Can
er Institut der Harvard Univerität initiiert [Gentleman et al., 2004]. R und Bioconductor sollen das statistisch und grafisch adäquate Auswerten immer gröÿerer Menge genomis
her Daten ermögli
hen.

Insbesondere Bio
ondu
tor ist fester Bestandteil für die statistis
he Auswertung von Microarrays geworden. Deshalb integriert auch kommerziell entwickelte Micorarray-Software (GeneSpring, Spotfire, Partek, Affymetrix, usw.) entweder Pakete aus Bioondu
tor oder stellt eine direkte S
hnittstelle zu R und Bio
ondu
tor bereit.

In der Literatur gibt es bereits einige Evaluationen zu den Unterschieden zwischen den vers
hiedenen Auswertungsalgorithmen [Irizarry et al., 2006; Ploner et al., 2005; Choe et al., 2005; Hoffmann et al., 2002. Allerdings wurden diese nur mit standardisierten Daten entwickelt, das heißt unter Berücksichtigung der Angaben des Microarray -Herstellers zur Ausgangsmenge an Gesamt-mRNA. Bei man
hen Erkrankungen sind nur wenige Tumorzellen vorhanden. Deshalb ist hier das Ausgangsmaterial sehr begrenzt. Zum Zeitpunkt der Datenerhebung gab es no
h kein kommerzielles Protokoll, das mit so einer geringen Ausgangsmenge zu Ergebnissen geführt hätte. Kommerzielle Protokolle benötigen immer no
h die zehnfa
he Menge an Zellen (≥10000), die für die Experimente bereitgestellt werden können. Da die verwendeten Microarrays von Affymetrix nicht für eine solche Vorbehandlung entwickelt wurden sind spezielle Anpassungen an die weiterführenden statistis
hen Methoden nötig, vor allem bei der Normalisierung. Zu klären ist, ob und im wel
hem Umfang sol
he Anpassungen zu einem Vorteil gegenüber vorhandenen Algorithmen führten.

## 1.1 Biologis
he Grundlagen

Die DNA liegt als doppelsträngige Helix in jeder eukaryotis
hen Zelle vor. Das Grundgerüst besteht aus Zucker und Phosphatmolekülen, die um zwei Nukleotidketten angeordnet sind. An diesen Ketten sind die vier Basen Adenin, Guanin, Thymin und Cytosin angeordnet. Die beiden DNA-Stränge werden durch Wasserstoffbrücken zusammengehalten, die von den komplementären Basen Adenin und Thymin oder Cytosin und Guanin gebildet werden. Bei der Transkription müssen zuerst die Wasserstoffbrücken aufgebrochen werden, damit die DNA teilweise in zwei einzelnen Strängen vorliegt. Nur einer der beiden Stränge, der sogenannte odogene Strang, wird verwendet um mit Hilfe der RNA-Polymerase die mRNA zu bilden. Die Gensequenz auf der DNA wird während der Transkription in mRNA übersetzt und dann dur
h die Translation an den Ribosomen zu funktionell-biologis
h wirkenden Proteinen synthetisiert. Die RNA-Polymerase verknüpft die angelagerten komplementären Basen. Dabei wird statt Thymin Ura
il in die mRNA eingebaut. Bei der Basenfolge ist, abgesehen von Ura
il, die mRNA eine komplementäre Kopie eines Teilabs
hnittes des codogenen Stranges der DNA [Wehner and Gehring, 1995] (Abb.1.2).

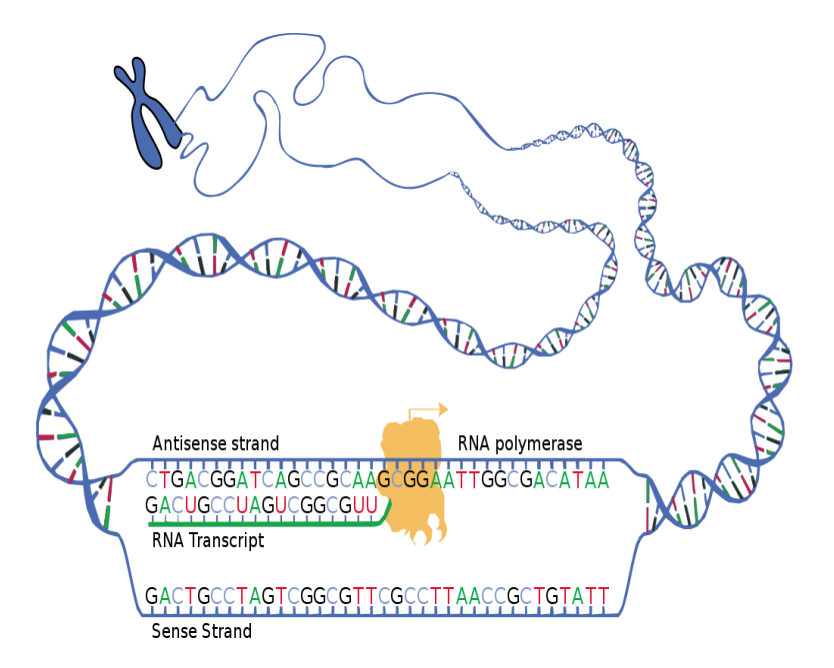

Abbildung 1.2: Molekulare Struktur der DNA, inklusive Transkription und Bildung der mRNA (Quelle: National Human Genome Resear
h Institute)

Zwar besteht kein linearer Zusammenhang zwischen der Menge der gebildeten mR-

NA und der daraus resultierenden Proteinmenge, aber durch *Microarrays* kann man die mRNA-Menge im Verglei
h zu einem anderem Experiment ermitteln. Eine Validierung der Ergebnisse eines *Microarray*-Experiments auf mRNA- und auf Proteinebene mit einer unabhängigen anderen Methode ist unerlässli
h, um Artefakte auszuschließen. Die Bestätigung durch eine unabhängige andere Methode ist gängige Laborpraxis.

### 1.2 Lymphome

Allgemein sind Lymphome S
hwellungen der Lymphknoten oder Tumore im Lymphsystem bei gutartigem oder bösartigem Gewebe. Die bösartigen (malignen) Lymphome werden nach der WHO-Klassifizierung in Hodgkin-Lymphome (HL) und Non-Hodgkin-Lymphome (NHL) unterteilt [Jaffe et al., 1998]. Alle malignen Lymhome stammen von malignen Lymphozyten ab. Etwa 90 % der NHLs stammen von B-Zellen ab  $[{\rm Fisher},\,2003]$ .

Zu den Lymphozyten gehören die B-Lymphozyten (B-Zellen) und T-Lymphozyten (T-Zellen). B-Zellen und T-Zellen werden beim Mens
hen im Kno
henmark gebildet. B-Zellen sind als einzige Lymphozyten in der Lage, Antikörper herzustellen. Sie bilden zusammen mit den T-Zellen das adaptive Immunsystem. Die T-Zellen übernehmen die Rolle der zellvermittelten Immunantwort. Wenn naive B-Zellen, die in unserem Blutkreislauf und im Lymphsystem zirkulieren, auf ein fremdes Antigen stoÿen, werden die B-Zellen dur
h ihren B-Zell Rezeptor gebunden, in die Zelle aufgenommen und dann mit einem MHC-Molekül wieder an der Membran-Oberä
he präsentiert (Abb.1.3).

Bei der T-Zellen abhängigen Aktivierung bedarf es nun einer geeigneten T-Helferzelle, die dur
h ihren Rezeptor die T-Zelle an den Antigen-MHC-Komplex binden kann. Erst jetzt wird die B-Zelle dur
h Auss
hüttung von Zytokinen der gebundenen T-Zelle aktiviert. Aus der aktivierten naiven B-Zelle (Abb.1.4) vermehrt und differenziert si
h eine antikörperproduzierende Plasmazelle (PC). Werden B-Zellen dur
h körperfremde Antigene aktiviert, können sich Plasmazellen oder Gedächtnis-Zellen entwickeln. Diesen Vorgang bezeichnet man als Klassenwechsel der B-Zelle. Die Vermehrung (klonale Expansion) findet im Keimzentrum (GC) des Lymphknotens oder in der Milz statt; die B-Zellen werden als Keimzentrums B-Zellen (GC B-Zellen)

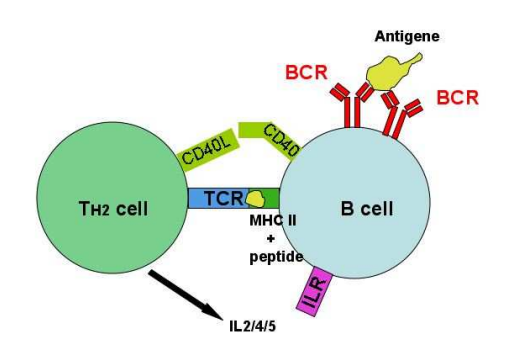

Abbildung 1.3: Eine B-Zelle wird dur
h eine T-Helferzelle aktiviert. (Quelle: Charles A. Janeway jr. u. a.: Immunologie. 5. Auflage. Spektrum Akademischer Verlag GmbH, Heidelberg, Berlin 2002)

bezeichnet [Alberts et al., 1995].

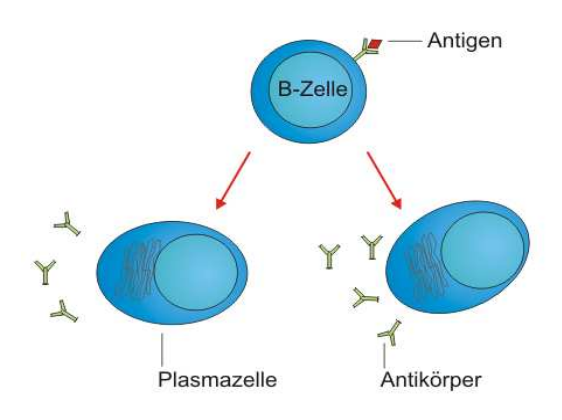

Abbildung 1.4: Eine B-Zelle wird na
h Antigenkontakt zur Antikörper produzierenden Plasmazelle. (Quelle: Dr. med. Mario S
hubert, Heidelberg, Deuts
hland)

Sind die Antigene oft wiederholte Polysaccharide (Unterklasse der Kohlenhydrate), wie sie z. B. bei Bakterien vorkommen, ist eine zusätzli
he Aktivierung dur
h eine T-Helferzelle ni
ht nötig. Die B-Zelle ist aktiviert allein über ihren B-Zell-Rezeptor, die sogenannte T-Zell-unabhängige Aktivierung, ohne einen Klassenwe
hsel oder die Bildung von Gedächtnis-B-Zellen [Alberts et al., 1995].

Die starke Proliferation (Zellteilung) der GC-B-Zellen erhöhen das Risiko, chromosomale Translokationen zu generieren und spielen deshalb bei der Pathogenese

(Entstehung) von B-Zell-Lymphomen eine Rolle [Ralf Küppers, 2003]. Während der Keimzentrumsreaktion finden verschiedene Umbauprozesse statt, wie z. B. die Einführung von DNA-Strangbrüchen [Bross et al., 2000; Goossens et al., 1998; Papavasiliou and Schatz, 2000], die somatische Hypermutation (Einfügen von Mutationen in die Antikörpergene einer reifenden B-Zelle) und den Klassenwe
hsel. Genau in diesen Regionen findet man oft Translokationen von Onkogenen [Klein et al., 1998; Küppers and Dalla-Favera, 2001]. Auch Punktmutationen können eine Folge der somatischen Hypermutation sein [Küppers, 2005].

Keimzentrums-B-Zellen zeigen charakteristisch somatisch mutierte V-Gene (V = Variablitätselement der V-Gene). Dieses Merkmal ermögli
ht Verglei
he zwis
hen B-Zell-Lymphomen und normalen B-Zellen und kann damit zur Identizierung des Entwi
klungsstadiums der Vorläuferzellen dienen.

T-Zellen werden im Knochenmark gebildet, aber im Thymus ausdifferenziert. Zellen, die fremde Antigene auf ihrer Membranoberfläche repräsentieren, werden von zytotoxis
hen T-Zellen (CD4−CD8+), die einen MHCI erkennenden T-Zell Rezeptor besitzen, erkannt und getötet. T-Zellen, die einen MHCII erkennenden T-Zell Rezeptor besitzen, werden allgemein als T-Helfer-Zellen bezei
hnet. Es gibt des Weiteren no
h regulatoris
he T-Zellen (Treg), T-Gedä
htniszellen und NK (Natürli
he Killer T-Zellen). Da bei der Entwicklung und Ausdifferenzierung der T-Zellen weder ein Klassenwechsel noch eine somatische Hypermutation stattfindet, ist es schwer, die Vorläuferzellen der T-Zell-Lymphome zu definieren [Alberts et al., 1995].

### 1.3 Die *Micorarray*-Technologie von Affymetrix

Die *Microarrays* von Affymetrix verwenden eine Kombination aus Photolithographie und einer kombinatoris
hen hemis
hen Synthese, um die einzelsträngigen DNA-Fragmente (sogenannte Oligonukleotide) auf eine Glasoberä
he zu synthetisieren [Lipshutz et al.,  $1999$ ].

Diese Fragmente haben eine Länge von 25 Basen (au
h Probe genannt). Jedes zu messende Gen wird durch eine bestimmte Anzahl von Probes, abhängig von Microarray-Typ und Gen, repräsentiert. Die Anzahl schwankt zwischen 11 und 20 Probes pro Gen. Diese sogenannten Perfe
t Mat
hes (PM) repräsentieren die komplementäre Sequenz der mRNA und bilden zusammen mit dem *Mismatch* (MM) das Probeset

eines Gens. Das MM hat an der 13. Basenposition einen komplementären Austaus
h der reellen Base und stellt damit die ni
ht spezis
he Bindung und das Hintergrundraus
hen dar.

In Abbildung 1.5 ist s
hematis
h der Aufbau eines Probesets dargestellt. Die PMs eines Probesets sind nicht an nur einer Stelle auf dem Microarray, sondern randomisiert auf dem Chip verteilt, um mögliche lokale räumliche Effekte zu minimieren. Au
h wenn nur ein Teil der PMs eines Probesets detektiert werden konnte, ist das Signal aus den verbliebenen PMs no
h zu verwenden. Jedes Probe ist mit 106 bis  $10^7$  Kopien auf dem Chip vertreten und bildet die sogenannte *Probe-Cell*. Das Sequenzdesign der einzelnen Probes auf dem Chip ist so gewählt, dass Sequenzen der mRNA nahe 3'-Ende abgebildet werden, um Probleme von teilweise degradierter mRNA oder dur
h die Invitrotranskription (Verfahren zur Vermehrung der mRNA) verkürzter RNAs zu verringern. Am 3'-Ende bindet die Polymerase, die für das Invitrotranskriptionsverfahren benötigt wird. Je weiter die Polymerase Ri
htung 5'-Ende wandert, umso höher ist die Wahrscheinlichkeit, dass diese ihre Funktion abbricht. Daher kommt es vor allem bei langen Transkripten oder bei s
hle
hter RNA-Qualität zu einer schlechten Abdeckung der Probes Richtung 5'-Ende.

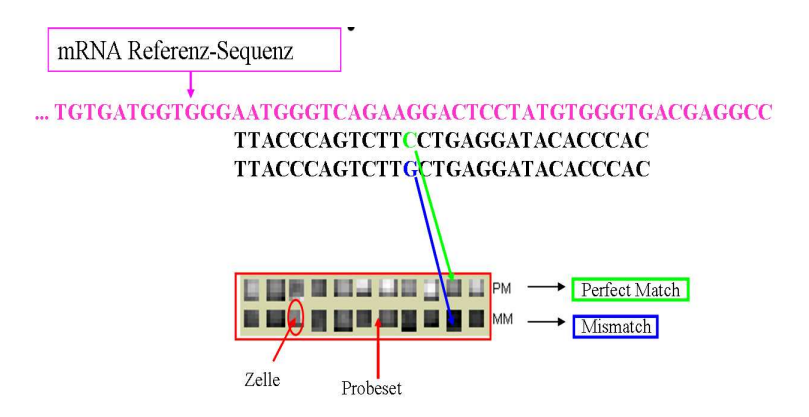

Abbildung 1.5: Allgemeines *Probeset*-Design für alle 3'-Expressions-Microarrys von Affymetrix

Für die vorliegende Arbeit wurden verschiedene Chip-Generationen von Affymetrix verwendet (HGU95, HGU133A, HGU133Plus2.0), die si
h im Probe-Design und in der Anzahl der Gene unters
heiden. Beim S
annen wird die Fluoreszenz aller Probe Cells gemessen und im sogenannten DAT-File gespeichert. Diesen kann man mit der frei erhältlichen AGCC (Affymetrix-Gene-Chip-Console) Software von Affymetrix visualisieren. Aus den einzelnen Probe-Cells wird die Fluoreszenzstärke in einen numeris
hen Expressionswert umgewandelt und im sogenannten CEL-File gespei hert. Das CEL-File repräsentiert also die Rohdaten in Form einer numeris
hen Matrix und kann für weitere statistis
he Analysen verwendet werden.

Affymetrix selbst hat Algorithmen entwickelt, um aus den einzelnen Expressionswerten der *Probes* einen aggregierten Wert für das Probeset oder Gen zu berechnen. Allerdings wurde dieses Verfahren s
hon mehrfa
h in der Literatur kritisiert. Dort wurde belegt, dass diese Methode einige S
hwä
hen aufweist [Irizarry et al., 2003b; Lazaridis et al., 2002]. Es gibt eine Vielzahl kommerzieller und frei erhältlicher Software zur statistischen Analyse von *Microarray*-Daten. R ist die freie Software mit einer Sammlung von Softwarepaketen mit neu implementierten Algorithmen. Alle statistis
hen Analysen dieser Arbeit wurden mit R und Bio
ondu
tor dur
hgeführt. Bio
ondu
tor ist ein frei erhältli
hes Softwareprojekt, aufbauend auf R zur Erstellung von Werkzeugen, zur Analyse und zur Interpretation genetis
her Daten.

Das vierstufige Verfahren (Hintergrundkorrektur, Normalisierung, PM-Adjustierung, PM-Signal Zusammenfassung), gehört zum affy-Paket von Bioconductor. Es wird im Material- und Methodenteil detailliert bes
hrieben und aggregiert aus den Probe-Signalen des CEL-Files einen Expressionswert pro Probeset oder Gen.

### 1.4 Das *Microarray-Chip-Design* von Affymetrix

Gegeben ist ein Pro jekt mit n Chips, wobei jeweils ein Chip eine Gewebeprobe repräsentiert. Für jeden Chip  $i = 1, \ldots, n$  sind m Gene vorhanden, die durch  $l_j$   $(j = 1, \ldots, m)$  Probe-Pairs vertreten sind. Jedes Probe Pair besteht aus einem PM und einem MM (Siehe Abb.1.5). Gegeben ist also  $PM_{ijk}$ , wobei  $i = 1, \ldots, n$ der Chip,  $j = 1, \ldots, m$  das Gen und  $k = 1, \ldots, l_j$  das Probe ist. Abhängig vom Chiptyp und dem jeweiligen Gen kann die Anzahl von  $l_i$  differieren. Somit ergeben  $\sinh\,n \cdot \sum_{j=1}^m l_j$  Werte für die PM-Werte, äquivalent erhält man die MM-Werte mit  $MM_{ijk}$ .

#### Übersicht der Analyse im Bioconductor

Zunächst wird eine Hintergrundkorrektur vorgenommen. Dies ist nötig, da auch ohne eine Hybridisierung eine Fluoreszenz-Intensität gemessen werden kann. Bio-

conductor stellt im affy-Paket drei verschiedene Möglichkeiten zur Auswahl. Da in der Normalisierungmethode VSN von Huber et al. dieser S
hritt s
hon enthalten ist, wird auf diese Korrektur verzichtet. Aufgrund unterschiedlicher mRNA-Mengen kann es zu vers
hiedenen Fluoreszenzintensitäten kommen. Im zweiten S
hritt wird deshalb eine Normalisierung dur
hgeführt. Bio
ondu
tor bietet dazu eine Vielzahl Mögli
hkeiten. Alle Reanalysen wurden mit der Normalisierungsmethode VSN von Huber et al. normalisiert. Im Material- und Methodenteil wird hierauf detaillierter eingegangen. Bei diesem Schritt erhält man die normalisierten Werte  $PM_{ijk}^{norm}$  und  $MM_{ijk}^{norm}$ . Für den nächsten Schritt, die PM-Adjustierung, wird auf die  $MM_{ijk}^{norm}$ verzichtet, das heißt hier findet keine Verrechnung der  $PM_{ijk}^{norm}$  mit den  $MM_{ijk}^{norm}$ statt. Dieses Vorgehen schlagen Bolstad et al. [Bolstad et al., 2003] vor. Berücksichtigt wird damit, dass die MM Signale oft — nicht wie von Affymetrix angenommen — unspezifische Bindungen darstellen [Naef et al., 2002]. Der Wert für das Probe- $Pair-k$  wird durch  $PM_{ijk}^{norm}$  repräsentiert.

Die  $n \cdot \sum_{j=1}^{m} l_j$  Werte haben sich in diesem Schritt halbiert. Wie wird nun aus  $l_j$ Werten des Gens *j* ein Wert für die Expression dieses Gens *j* berechnet? Bioconductor stellt einige Möglichkeiten zur Verfügung. Dieser abschließende Schritt bei den Reanalysen wird mit der Methode von Tukey et al. [Tukey, 1977] durchgeführt. Der Material- und Methodenteil enthält eine detaillierte Bes
hreibung dieser Methoden. Die verrechneten  $PM_{ijk}^{norm}$ , oder allgemeiner  $y_{ijk}$ , für jeden Chip  $i$  und jedes Gen  $j$ werden im Weiteren mit  $x_{ij}$  bezeichnet und bilden zusammen die Matrix X.

$$
X = \begin{bmatrix} x_{11} & x_{12} & \cdots & x_{1n} \\ x_{21} & x_{22} & \cdots & x_{2n} \\ \vdots & \vdots & & \vdots \\ x_{m1} & x_{m2} & \cdots & x_{mn} \end{bmatrix}
$$

Diese Matrix ist die essentielle Grundlage für alle statistis
hen Analysen. Abhängig von der Fragestellung gibt es vers
hiedene weitere statistis
he Analysen-Methoden. Eine wichtige Fragestellung ist z. B., welche Gene differentiell zwischen zwei definierten Gruppen exprimiert sind und in welchem Ausmaß.

Das Ausmaß, also die Stärke der differentiellen Expression wird auch Fold Change (FC) genannt. Werden die Gruppen im Vorfeld definiert, spricht man auch von "überwachten (supervised) Analysen". Sowohl die Signifikanz eines Gens als auch der FC sind sehr wichtig für das weitere Vorgehen. Nur Gene, die eine entsprechende FC haben, werden als biologisch relevant angesehen (z. B. FC mindestens 2- oder 3-fach). So können z. B. Subtypen einer Erkrankung, z. B. mit Hilfe von Clusteranalysen entdeckt werden. Bei diesen Clustermethoden wird im Allgemeinen "nicht überwacht (unsupervised)" vorgegangen, das heißt die Gruppen werden nicht vorher definiert. Au
h gibt es Methoden, die erlauben, einen Prädiktor zu erstellen, der zukünftige Patientengruppen eindeutig einer bestimmten Klasse zuordnet. Immer mehr an Bedeutung gewinnt die Fragestellung na
h involvierten Signalwegen und Genfunktionsgruppen. Dabei wird ni
ht mehr auf der Einzel-Gen-Ebene analysiert, sondern in zu einem Signalweg gehörenden Gengruppen oder einer Funktionsgruppe. Von besonderem biologis
hen Interesse sind Gengruppen oder Signalwege, die eine Überrepräsentierung oder Unterrepräsentierung zeigen.

#### Ziel dieser Arbeit  $1.5$

Die vorliegende Arbeit ist in zwei Teile untergliedert:

- 1. Die Vorteile neuer statistischer Methoden bei der Micorarray Auswertung an schon veröffentlichten Datensätzen werden dargestellt:
	- Am Beispiel der Analyse von Klein et al. [Klein et al., 2001] werden Ansätze zur Verbesserung der Methode aufgezeigt.
	- Ergebnisse der Reanalyse sind zusätzli
	he Gene, die nur na
	h der Reanalyse gefunden werden.
	- die biologis
	he Relevanz der zusätzli
	h gefundenen Gene.
- 2. Expressionsdaten, die aus geringen mRNA-Mengen stammen, werden statistis
h analysiert:
	- Präprozessierungs-Algorithmen werden an simulierten Rohdaten geprüft und bewertet.
	- Welche Methoden zeigen welche Vorteile?
	- Zeigt die Gewichtung der Probes in Abhängigkeit ihrer Position im Transkript die Vorteile der Analyse?

• Reanalyse eines Verglei
hes mit allen angewendeten Präprozessierungs-Algorithmen.

Für die Reanalyse wurden die Datensätze von Küppers et al. [Küppers et al., 2003] und Piccaluga et al. [Piccaluga et al., 2007] verwendet. Dr.Ulf Klein hat beide Datensätze mit derselben Methode statistis
h analysiert.

Wie s
hon im Vorfeld erwähnt, gibt es bestimmte Erkrankungen, bei denen das Ausgangsmaterial nur begrenzt zur Verfügung steht. Mit dem in unserem Institut entwi
keltem Protokoll ist es erstmals mögli
h, aus nur 1000 Zellen genügend mRNA zu amplifizieren, um ein *Micorarray*-Experiment durchführen zu können. Da der verwendete *Microarray* für diese Art amplifizierter mRNA nicht konzipiert ist, kommt es zu systematis
hen Fehlern. Der Anteil an fals
h negativen Werten ist ho
h. In der vorliegenden Arbeit wird nach der Normalisierung noch eine Gewichtung der Probes vorgenommen. Diese Methode berücksichtigt wesentliche Teile des systematischen Fehlers, der während der mRNA-Prozessierung entsteht.

Zwar haben Cope et al. Cope et al., 2006 gewichtete *Probes* in ihren Algorithmus RMA (*Robust Multichip Average*) implementiert, konnten aber keine deutlichen Unters
hiede und Verbesserungen zum Standard RMA-Algorithmus feststellen. Die verwendete Normalisierungsmethode VSN von Huber et al. zeigte eine höhere Spezifität und Sensitivität bei der differentiellen Expression. Damit war ein anderes Ergebnis als bei Cope et al. zu erwarten.

Zuerst wurden simulierte Daten verwendet, um die vers
hiedenen Präprozessierungsalgorithmen verglei
hen zu können. An einem dafür konzipierten Testdatensatz wurden die vers
hiedenen Methoden vergli
hen. Dazu wurden zwei vers
hiedene Gruppen von Ausgangsgewebe gewählt, die ein hohes Maß an differentieller Expression erwarten ließen. Anhand von Qualitätskriterien sollte geklärt werden, ob die verschiedenen Methoden einen Effekt auf die weitere statistische Analyse haben. Qualitätskriterien sind dabei Sensitivität und Spezifität, Anzahl der differentiell-expremierten Gene und der Einfluss auf resultierende Gengruppen (z. B. Gen-Ontologien und Signalweg-Analysen). Letztendli
h sollten die vers
hiedenen Methoden an einem realen Teildatensatz von Brune et al. [Brune et al., 2008] angewendet und miteinander vergli
hen werden.

Im zweiten Kapitel werden die verwendeten Datensätze bezügli
h ihrer mRNA-Prozessierung, der verwendeten Materialien und Gewebe bes
hrieben. Im Ans
hluss werden die verwendeten Präprozessierungs-Algorithmen erörtert, die für alle Datensätze angewendet wurden. Es folgt eine Beschreibung der gewichteten Probes durch ein angepasstes lineares Modell. Im Ergebnisteil wird deren potentieller Vorteil erörtert.

Im dritten Kapitel werden zunächst die Ergebnisse der Reanalyse der beiden Datensätze dargestellt. Anschließend geht es um die Simulation von Expressionsdaten mit vers
hiedenen Modellen und die Anwendung der vers
hiedenen Methoden, die zuletzt auf einen Teildatensatz angewendet und vergli
hen werden. Das Verhalten im biologischen Kontext wird besonders herausgearbeitet und - wenn möglich eine Empfehlung zur weiteren statistis
hen Analyse gegeben.

In Kapitel 4 werden die Aspekte des Ergebnisteils ausführli
h diskutiert.

## Kapitel 2

## Material und Methoden

### 2.1 Verwendete Genexpressionsdatensätze

#### 2.1.1 Datensatz von Küppers et al.

Küppers et al. [Küppers et al., 2003] haben die erste genomweite Genexpressionsanlayse mit Affymetrix-*Microarrays* an Hodgkin-Lymphom-Zelllinien (HL-Zelllinien) im Vergleich zu normalen B-Zellen durchgeführt. Bei den HL-Zelllinien, handelt es si
h um kontrollierte, etablierte und kultivierte Zelllinien die von Patienten mit HL stammen.

Thomas Hodgkin beschrieb 1832 zum ersten Mal das HL [Hodgkin, 1832]. Fast 70 Jahre später wurde es von Sternberg [Sternberg, 1898] und Reed [Reed, 1902] weiter harakterisiert. In der westli
hen Welt ist das HL mit 2 - 4 Fällen pro 100.000 eine seltene Erkrankung, aber mit einem Anteil von 30 % eines der häufigsten malignen Erkrankungen des lymphatis
hen Systems. Das HL lässt si
h in zwei Identitäten unterteilen: das klassis
he HL (
HL) und das noduläre lymphozyten-prädominante HL (NLPHL). 95 % aller HLs sind der Identität HL zuzuordnen. Die Besonderheit, die beide Identitäten charakterisiert, sind die wenigen großen neoplastischen (neubildenden) Zellen, die sich in einem zellulären Infiltrat nicht neoplastischer Zellen befinden [Jaffe et al., 1998]. Bei cHL spricht man dann von HRS-Zellen und bei NLPHL von L&H-Zellen. Weniger als 1 % des infiltrierten Gewebes machen die HRS-Zellen oder L&H-Zellen aus [Hansmann et al., 1999; Weiss et al., 1999]. Allerdings unterscheiden si
h beide Identitäten des HLs u. a. im Immunphänotyp, in der Epidemiologie und in klinis
hen und genetis
hen Eigens
haften.

Das HL wird vor allem in vier Subtypen unterteilt: nodulär sklerotisierend (NS; 60 - 80 % der HL), mis
hzellig (MC; 15 - 30 % der HL), lymphozytenarm (LD; 1 % der cHL) und lymphozytenreich (IrcHL; 6 % der cHL) [Harris, 1999]. Moderne Therapiekonzepte haben zu einem sehr guten Therapie- und Heilungserfolg beim HL geführt unabhängig vom Subtyp. Eine genetis
he Disposition liegt nahe, da ein gehäuftes Auftreten des HLs in einigen Familien und ein 99-fa
h höheres Risiko einer Erkrankung bei eineiigen Zwillingen vermutet wird [Grufferman and Delzell, 1984]. Epidemiologis
hen Studien zeigten eine Abhängigkeit des Erkrankungsrisikos von Geschlecht, sozialem Lebenssituation und ethnischen Hintergrund [Gutensohn and Cole, 1980

Die HL-Zelllinien dienten bei Küppers et al. als repräsentatives Modell zum primären HL des lymphatis
hen Gewebes. Die HL-Zelllinien L428 und HDLM2 stammen von Patienten mit HL mit dem Subtyp NS und die HL-Zelllinien KMH2 und L1236 vom Subtyp MC. Die HDLM2 stammen von T-Zellen, die anderen drei stammen von B-Zellen ab. Alle normalen B-Zellen der vers
hiedenen Subtypen (GC-B-Zellen, Gedä
htnis B-Zellen, Naive B-Zellen und PC-Zellen) wurden aus mens
hli
hen Tonsillen ("Mandeln") gewonnen.

Der Datensatz von Küppers et al. wurde mit dem Affymetrix Microarray Typ HGU95A erstellt. Auf diesem Microarray befinden sich 12626 Probesets. Verwendet wurde das Standard-Affymetrix Protokoll (Einsatzmenge ungefähr  $1 \cdot 10^6$  Zellen pro *Microarray*).

#### 2.1.2 Datensatz von Piccaluga et al.

Der zweite reanalysierte Datensatz ist von Piccaluga et al. [Piccaluga et al., 2007]. In dieser Arbeit wurde eine bestimmte Gruppe von T-Zell-Lymphomen im Verglei
h zu normalen T-Zellen untersucht. Bei den T-Zell-Lymphomen handelt es sich um sogenannte periphere T-Zell-Lymphome Typ unspezifisch  $(PTZL/U)$ . In diese Gruppe fallen alle T-Zell-Lymphome, die ni
ht weiter harakterisiert werden können. Die PTZL/U-Lymphome sind die am meisten verbreiteten T-Zell-Lymphome und zeigen morphologisch und phänotypisch eine sehr große Heterogenität. Außerdem sprechen diese Lymphome nur schwach auf die Therapie an und haben eine schlechte Prognose. 60 - 70 % der PTZLs fallen in die Gruppe der PTZL/U und können ni
ht mit der Morphologie, mit dem Phänotyp oder dur
h molekulare Untersu
hungen klassifiziert werden [Harris et al., 1994]. Klinisch gesehen ist das PTZL/U das aggressivste NHL. Insgesamt wurden 28 PTZL/U und 20 normle T-Zell-Populationen (bestehend aus CD4 und CD8) verwendet. Außerdem wurden zusätzlich zwei weitere Subtypen des T-Zell-Lymphoms mit jeweils 6 Microarays verwendet (AITL  $=$  $a$ ngioimmunoblastisches T-Zell-Lymphom,  $ALCL = an a$ plastisches großzelliges Non-Hodgkin-Lymphom). Die normalen T-Zell-Populationen stammen entweder aus dem Blut oder aus Tonsillen gesunder Spender.

Für diese Studie wurde der HGU133Plus2.0 Microarray-Typ von Affymetrix verwendet. Dieser hat 54676 Probesets auf dem Microarray, was ungefähr 20 000 einzelnen Genen entspricht. Verwendet wurde das Standardprotokoll von Affymetrix.

Piccaluga et al. haben sogenannte Ganzschnitte für die einzelnen Tumorprofile verwendet. Hier wurde ein ganzer Quers
hnitt eines Tumorareals gewählt, der zum Teil groÿe Mengen an Kontaminationen enthält. Mit Kontamination sind hier alle Zellen gemeint, die ni
ht Tumorzellen sind.

#### 2.1.3 Test-Datensatz

Bevor der Datensatz von Brune et al. [Brune et al., 2008] generiert wurde, musste eine geeignete Methode etabliert werden, um aus dem zur Verfügung stehenden Material überhaupt Genexpressionsanalysen mit Microarrays von Affymetrix durchführen zu können.

Die Zellen des HLs wurden einzeln per Lasermikrodissektion aus dem Gewebes
hnitt isoliert. Deshalb konnte nur eine Menge von maximal 1 000 Zellen pro Patient isoliert werden. Die Laser-Mikrodissektion und die Pressure-Catapulting-Technik (LMPC) mit UV-Laser der Firma P.A.L.M. ma
hten es erstmals mögli
h, einzelne Zellen so aus dem Gewebe zu isolieren, dass die DNA- und RNA-Qualität ausrei hend gut war, um weitere Experimente dur
hzuführen. Zum Zeitpunkt der Datenerhebung gab es nur das Standardprotokoll von Affymetrix und anderen Firmen, deren Protokolle aber mindestens  $1 \cdot 10^6$  Zellen benötigen.

Um trotzdem Genexpressionsanalysen an nur 1 000 Zellen dur
hführen zu können, musste eine neue mRNA-Isolierungs- und mRNA-Amplikationsmethode gefunden werden. Nachdem eine geeignete Methode gefunden wurde [Brune et al., 2008] testete man zunä
hst an einem kleinen Datensatz die Qualität des neuen Protokolls. Hierfür wurden eine HL-Zelllinie und ein Burkitt-Lymphom-Probe verwendet. Da in Folge des neuen Protokolls zwei "Vermehrungsschritte" (Invitrotranskription) der mRNA dur
hgeführt wurden, ist unklar, ob die Daten ni
ht zu stark dur
h Artefakte maskiert sind. Das Probe-Design von Affymetrix ist auf dem verwendeten Microarray HGU133Plus2.0 nicht für solche vorbehandelten Zellproben vorgesehen. Zwar konnten die Daten erfolgreich mit der VSN-Methode von Huber et al. [Huber et al., 2002, 2003 analysiert und publiziert [Brune et al., 2008] werden, die Frage nach einer geeigneten Anpassung der Daten an das *Microarray*-Design blieb allerdings offen. Der Testdatensatz eignet sich, um eine Methode zu entwickeln, die das *Microarray*-Design mit einfließen lässt. Duplikate einer HL-Zelllinie und eines BL-Falles wurden mit dem neuen Protokoll und dem Standardprotokoll von Affymetrix durchgeführt um beide zu verglei
hen.

#### 2.1.4 Datensatz von Brune et al.

Der Datensatz von Brune et al. [Brune et al., 2008] wurde mit etablierten statistischen Verfahren ausgewertet, allerdings ohne auf das Microarray-Design und die zusätzli
he Problematik mit der geringen Ausgangsmenge an mRNA einzugehen. Der Datensatz von Brune et al. enthält zwei Gruppen: Zum einen die mikrodissizierten Lymphomzellen, die entweder in Zellgruppen oder als Einzelzellen isoliert wurden, zum anderen dur
h Fluoreszenz-aktivierter Zellseperation (FACS) sortierte normale B-Zellen aus der Tonsille von gesunden Spendern. In der Arbeit von Brune et al. wurden Gene identifiziert, die bei der Pathogenese des NLPHL eine wichtige Rolle spielen. Zum Verglei
h wurden die ni
ht-malignen Ursprungszellen, die GC-B-Zellen, verwendet. Der Vergleich von cHL und GC-B-Zellen wird in der vorliegenden Arbeit reanalysiert und mit den Standardverfahren vergli
hen.

### 2.2 Ablauf eines *Microarray*-Experiments

In Abbildung 2.1 ist schematisch dargestellt, wie ein Genexpressionsprofil aus Zellen erstellt wird. Im ersten S
hritt wird aus einem Zellpool aus Tumorgewebe oder einer Zellkultur die mRNA extrahiert. Diese wird im zweiten S
hritt vermehrt und in unserem Fall, mit Fluoreszenz markiert. Im dritten S
hritt wird die markierte mRNA auf dem *Microarray*-Chip hybridisiert. Im letzten vierten Schritt wird die Fluoreszenz mit dem Affymetrix-Scanner gemessen. Genauere Informationen enthält die Affymetrix Homepage (www.affymetrix.com).

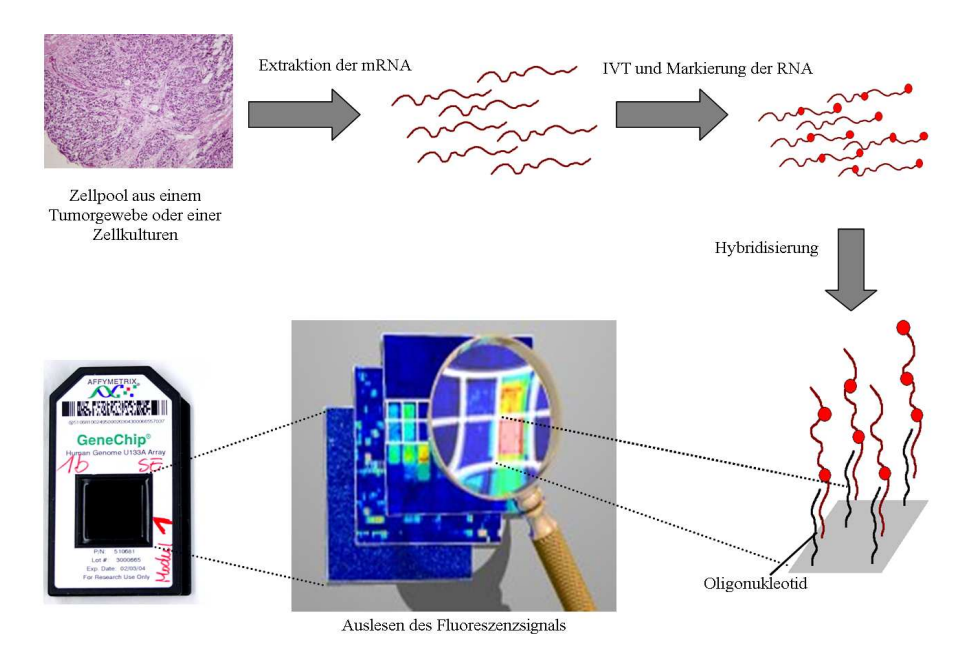

Abbildung 2.1: Ablauf eines Mi
orarray-Experiments

## 2.3 Te
hnis
he Vorraussetzungen

Die statistis
he Auswertung wurde mit der frei verfügbaren Statistiksoftware R, Versionen 2.1 und 2.8, dur
hgeführt [Ihaka and Gentleman, 1996; Gentleman et al., 2004. Außerdem wurden viele Pakete aus dem Bioconductor-Projekt benutzt (affy, vsn, geneplotter, mat
hprobes usw. [Gautier et al., 2004; Huber et al., 2002; Gentleman et al., 2004; Huber and Gentleman, 2004]). Bioconductor ist fester Bestandteil in der Analyse vers
hiedener, ho
hdimensionaler genomis
her Daten geworden. Das liegt an der großen Anzahl implementierter Algorithmen und der Tatsache, dass die Software frei verfügbar ist und von herausragenden Wissenschaftlern gepflegt, und dur
h neue Pakete erweitert wird. Die Software ist ni
ht nur im akademis
hen Berei
h verbreitet, sondern bietet au
h für kommerzielle Software S
hnittstellen zu Bio
ondu
tor. Für die Datenanalyse wurden ein Re
hner mit Intel Ar
hitektur (3,2 GHz CPU) und 4 GB RAM mit Betriebssystem Windows XP und ein Linux-Server mit 16 GB RAM verwendet. Vor allem der VSN-Algorithmus von Huber et al. [Huber et al., 2002, 2003 benötigt bei entsprechender Chip-Anzahl viel Arbeitsspeicher.

## 2.4 Explorative Datenanalyse

#### 2.4.1 Boxplot

Zur grafischen Visualisierung eines Sets von *n Microarrays* kann man Boxplots verwenden. Durch die grafische Dartsellung bekommt man eine gute Übersicht über die Verteilung der Signalintensitäten der einzelnen Chips. Wi
htige Streuungs- und Lagemaÿe (Median, die zwei Quartile und Extremwerte) zeigten s
hnell, in wel
hem Berei
h die Daten liegen und wie die Daten über diesen Berei
h verteilt sind.

Die Box beinhaltet die mittleren 50 % der Daten. Sie wird dur
h das obere und untere Quartil begrenzt. Die Ausdehnung der Box repräsentiert die Interquartilrange (IQR). Sie ist ein Maß für die Streuuung der Daten und wird aus der Differenz des oberen und unteren Quartils berechnet. Whiskers sind die Datenpunkte außerhalb der Box. Die Länge der Whiskers sind ni
ht unbedingt festgelegt. John Tukey [Tukey, 1977] legte fest, dass die *Whiskers* maximal die 1,5 fache der IQR haben. Allerdings endet der Whisker ni
ht genau an diesem Punkt, sondern an dem jeweils äußersten Datenwert, der noch innerhalb dieser Grenze liegt. Die Daten außerhalb der Whiskers werden als Ausreißer definiert (Abb.2.2).

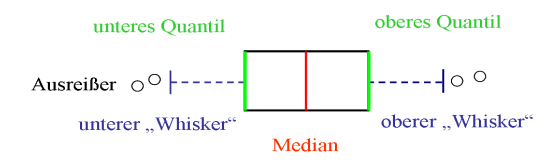

Abbildung 2.2: Darstellung eines horizontalen Boxplots

#### 2.4.2 Histogramm

Ein Histogramm kann einen guten Überbli
k über die Verteilung der Daten geben (Abb.2.3). Zu bedenken ist allerdings, dass das Aussehen von Histogrammen oft stark von der Klassenanzahl und bei wenigen Klassen au
h von der Platzierung der Klassengrenzen abhängt.

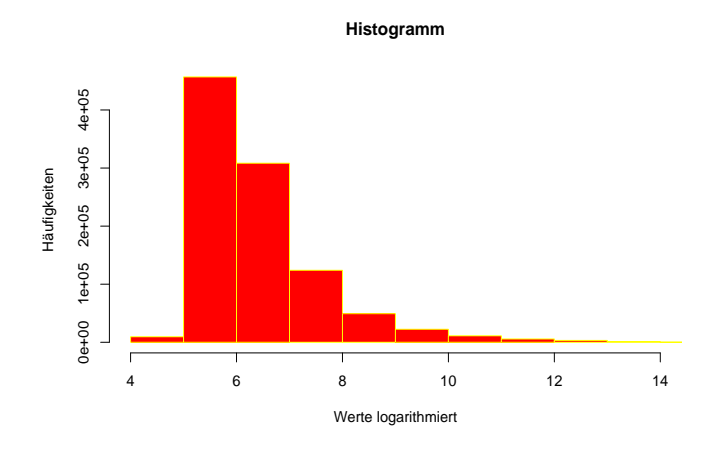

Abbildung 2.3: Histogramm-Beispiel

### 2.4.3 Q-Q-Plot

Der Quantil-Quantil-Plot (Q-Q-Plot) stellt die Quantile zweier statistis
hen Variablen grafisch gegenüber. Dabei werden die Beobachtungsmerkmale zweier Merkmale der Größe nach sortiert, als Wertepaare zusammengefasst und grafisch in einem Koordinatensystem dargestellt. Ergeben die Punkte annähernd eine Gerade  $y = x$ kann man davon ausgehen, dass beide Merkmale glei
h verteilt sind. Beim Verglei
h mit den Quantilen der Standard-Normalverteilung gilt zusätzli
h, dass die Gerade  $y = a + bx$  der Normalverteilung mit  $(\mu, \sigma^2)$  entspricht.

## 2.5 Präprozessierungsalgorithmen für die Normalisierung von Affymetrix-Microarray-Rohdaten

#### 2.5.1 Ziel der Präprozessierung

Aufgabenstellung:

Aus den Bilddaten von Affymetrix sollen mit geeigneten Verfahren Expressionswerte für die Probesets ermittelt werden. Typis
herweise lässt si
h die Präprozessierung in vier S
hritte unterteilen, die si
h je na
h angewandter Methode stark unters
heiden. Zunächst wird erläutert, aus welchem Grund die einzelnen Präprozessierungsschritte so wi
htig sind.

#### 1. Die Hintergrundkorrektur:

Ein Hintergrundsignal kann durch Eigenfluoreszenz der Reagenzien, Streulicht oder sonstige te
hnis
her Probleme entstehen. Selbst na
h dem S
annen eines Arrays ohne RNA (z. B. mit destilliertem Wasser) wird man ein Fluoreszenzsignal messen können. Ziel der Hintergrundkorrektur ist, die Stärke dieses artifiziellen Signals zu schätzen und von den gemessenen Werten zu eliminieren. Ist dieses Verfahren erfolgreich, sollte ohne RNA auf dem Microarray keine Fluoreszenzsignal mehr meßbar sein [Gautier et al., 2004].

#### 2. Normalisierung:

Unabhängig davon, welche der vielen verschiedenen Normalisierungsmethoden verwendet wird, alle haben das Ziel, die n-Arrays eines Experiments verglei
hbar zu ma
hen. Besteht ein Experiment aus mehreren Arrays, so ist die Variabilität der Messwerte sehr groß. Dabei muss man zwischen der biologischen (Unters
hied zwis
hen Tumorzellen und normalen Zellen) und der te
hnis
hen Variabilität (Benutzung von einem oder vers
hiedenen Protokollen) unters
heiden. Die biologis
he Variabilität ist die für den Wissens
haftler interessante. Die te
hnis
he Variabilität ist hier eher störend und kann dazu führen die biologis
he Variabilität zu verändern. Ziel ist deshalb, dur
h die Normalisierung die te
hnis
he Variabilität zu minimieren. Die Ursa
hen für die te
hnis
he Variabilität können vielfältig sein. Einflussreichste Quelle ist wahrscheinlich die Durchführung des Experiments, aber auch die Herstellung der Microarrays und der Laborreagenzien sind eine Fehlerquelle. S
hon geringfügige Änderungen des Protokolls (z. B. Ausgangsmenge mRNA) können dabei zu massiven Unters
hieden des Fluoreszenzsignals führen.

Mit Hilfe von Boxplots, QQ-Plots und Histogrammen kann man wesentli
he Unterschiede der verschiedenen Experimente erkennen. Ohne Normalisierung käme es hier zu differentiell exprimierten Genen.

Die Normalisierungsverfahren lassen si
h in zwei Gruppen aufteilen. Es gibt Verfahren, die einen *Microarray* als Basis verwenden, mit dessen Werten die anderen n - 1 Arrays normalisiert werden. Andere Methoden benötigen für die Normalisierung alle Arrays. Es gibt bis heute keinen "Goldstandard" für die Normalisierungmethode. Allerdings geben Boes und Neuhäuser [Boes and Neuhäuser, 2005 einen guten Überblick über verschiedene Normalisierungsmethoden, inklusive einiger Evaluationen.
#### 3. Probe-spezifische Hintergrundkorrektur:

Na
h der Normalisierung ist zu ents
heiden, ob und wie die PM-Werte und MM-Werte miteinander verre
hnet werden. Ziel der PM-Adjustierung ist, einen Wert für das Probe Pair zu berrechnen. Bolstad et al. [Bolstad et al., 2003] haben als Erste vorges
hlagen, nur die PM-Werte für die PM-Adjustierung zu verwenden.

#### 4. Aggregationsmethoden:

Nach der PM-Adjustierung hat man einen Wert  $y_{ijk}$  für jedes Probeset berechnet, dabei ist *i* der *Microarray, j* das Gen und *k* das *Probe*. Ziel der Aggregationsmethode ist es, aus den Einzelwerten eines Probesets einen Wert  $x_{ij}$  zu bere
hnen.

Die detaillierte Bes
hreibung der in dieser Arbeit verwendeten Modelle folgt diesem Kapitel. Es gibt außer den genannten eine Vielzahl weiterer Modelle für die Präprozessierung.

### 2.5.2 Das Modell von Affymetrix

Affymetrix [Affymetrix, 2002] hat einen eigenen Algorithmus entwickelt und diesen in eine Software Namens *Microarray Suite* (MAS) implementiert. Mit diesem Algorithmus werden die vier S
hritte der Präprozessierung dur
hgeführt. Die MAS gab es zunä
hst in den Versionen 4.0 und 5.0. Bei Version 4.0 waren negative Signalwerte mögli
h. Das ist aus biologis
her Si
ht ni
ht sinnvoll und für weitere Analysen ist es problematis
h, mit negativen Werten umzugehen. Bei Version 5.0 wurde dies geändert. Heute ist die Software von Affymetrix (Expression Console  $1.1 = EC1.1$ ) frei verfügbar und neben dem MAS 5.0-Algorithmus sind weitere Algorithmen (unter anderem RMA) implementiert.

#### MAS-4.0-Algorithmus

Die Methode zur Berechnung der Expression bei MAS 4.0 wird auch "Average Difference" genannt. Diese mittlerweile veraltete Methode wurde bei dem Datensatz von Küppers et al. [Küppers et al., 2003] verwendet. Deshalb hier eine kurze Beschreibung:

Der MAS-4.0-Algorithmus basiert auf der einfachen Idee, dass die Genexpression der

Durchschnitt der Differenzen der PM-Werte und der dazugehörigen MM-Werte eines Probeset ist. Ziel von Affymetrix für die Probe-spezifische Hintergrundkorrektur war das Einstellen von PM-MM. Bis November 2002 war dieser Algorithmus Standard bei Affymetrix. Um einen robusten Durchschnittswert für die einzelnen Probe Pairs zu gewährleisten, werden zunächst mehrere Werte aus der Durchschnittsberechnung herrausgenommen.

Minimalen und Maximalen Wert der  $y_{ijk}$  über alle Probe Pairs k eines Gens j im  $i$ -ten Microarray werden im ersten Schritt zunächst ignoriert, da es sich um Ausreifer handeln könnte. Aus den verbleibenden Werten werden der Mittelwert  $\overline{y}_{ii}$  und die Standardabweichung  $s(y_{ij})$  berechnet. Im letzten Schritt werden alle Werte  $y_{ijk}$ gelös
ht, die mehr als drei Standardabwei
hungen vom Mittelwert zeigen. Wenn die gelös
hten Werte ni
ht mehr als drei Standardabwei
hungen vom Mittelwert entfernt abweichen, können sie dabei wieder berücksichtigt werden. Die Menge  $A_{ij}$  wird also aus den verbliebenden Werten der Probe-Pairs gebildet. Dieses wird als "Average-Difference", oder kurz AvgDiff, bezeichnet und lässt sich für jedes Gen j eines Chips i folgendermaßen berechnen:

$$
AvgDiff_{ij} = \frac{1}{N(A_{ij})} \sum_{k \in A_{ij}} y_{ijk} \tag{2.1}
$$

Dabei ist  $N(A_{ii})$  die Anzahl der Werte in der Menge  $A_{ii}$ .

Für die Analyse mit MAS 5.0 werden zunächst die Werte der *Probe-Cells* eines Chips benötigt. Als Nächstes wird eine Hintergrundkorrektur durchgeführt. Für die Hintergrundkorrektur wird der *Microarray* in K gleich große Segmente  $Z_k (k = 1, \ldots, K,$ Voreinstellung  $K=16$ ) unterteilt. Kontroll-Probe-Cells und maskierte Probe Cells bleiben bei der Kalkulation unberücksichtigt. Die Probe-Cell Intensitäten werden nach Größe sortiert. Die kleinsten 2 % repräsentieren das Hintergrundsignal b für das Segment  $(bZ_k)$ . Die Standardabweichung von den kleinsten 2 % Probe Cell-Intensitäten wird bere
hnet und als S
hätzer für die Hintergrundvariabilität n für jedes Segment  $(nZ_k)$  verwendet.

Um einen nahtlosen Übergang zwischen den Segmenten zu gewährleisten, wird der räumliche Abstand von jedem Probe Cell auf dem Microarray zu den verschiedenen K-Segmentschwerpunkten mit  $d_k(x, y)$   $(k = 1, \dots, L)$  berechnet. Als Gewicht für die Berechnung des Hintergrunds jeder Probe Cell wird der reziproke Abstand der jeweiligen Probe Cell zu den K-Segmentschwerpunkten berechnet. Deshalb hat ein Segment mit naheliegendem Schwerpunkt ein größeres Gewicht bei der Bestimmung des Hintergrundsignals als ein von der Probe-Cell weit entferntes Segment. Die ermittelten Gewichte werden mit  $w_k(x, y)$  bezeichnet. Sie können berechnet werden:

$$
w_k(x, y) = \frac{1}{d_k^2(x, y) + i}
$$
\n(2.2)

i is dabei eine Konstante (Voreinstellung = 100), die verhindert, dass der Nenner Null wird. Mit dem berechneten Segmenthintergrundsignal  $b_Z$  und den Gewichten  $w_k(x, y)$  kann man das Hintergrundsignal jeder einzelnen *Probe-Cell* berechnen:

$$
b(x,y) = \frac{1}{\sum_{k=1}^{K} w_k(x,y)} \sum_{k=1}^{K} w_k(x,y) bZ_k
$$
 (2.3)

Um hintergrundbereinigte Werte für jedes Probe-Cell zu erhalten, subtrahiert man die in (2.3) ges
hätzten Hintergrundwerte von den jeweils gemessenen Probe-Intensitäten. Die Schätzung des Hintergrundsignals kann größer als die gemessene Probe-Intensität sein. Um keine negativen Werte zu erhalten, werden die hintergrundbereinigten Werte folgendermaßen berechnet:

$$
A(x, y) = max(I'(x, y) - b(x, y), 0.5 \cdot (x, y)), \qquad (2.4)
$$

wobei  $I'(x,y) = max(I\prime(x,y), 0.5)$  ist. I(x,y) repräsentiert die  $PM_{ijk}$  bzw. die  $MM_{ijk}$ mit den jeweiligen Koordinaten x und y.

Bei Affymetrix findet eine Normalisierung auf einer anderen Ebene statt als bei den anderen aufgeführten Verfahren. Die Normalisierung wird ni
ht auf Probe-Ebene dur
hgeführt, sondern mit den s
hon aggregierten Werten des Probesets.

Ziel ist es, jedem *Microarray* mit einem konstanten Wert zu multiplizieren, sodass alle Mittelwerte gleich dem Mittelwert des Basis-Chips sind. Der erste Microarray dient dabei als Basis-Array. Die übrigen n-1-Arrays werden dann normalisiert: Angenommen  $z_{\text{base}_{jk}}$  ist der Vektor der Expressionswerte des Basis-Chips und  $\overline{z}_i$ .. ist

der Mittelwert der Werte von  $z_i(\overline{z}_i..=\frac{1}{\sum_{j=1}^m l_j}\sum_{j=1}^m\sum_{k=1}^{l_j}z_{ijk})$ . Dann berechnet man  $\beta_i$  wie folgt:

$$
\beta_i = \frac{z_{\text{base}_{jk}}}{\overline{z}_i.} \tag{2.5}
$$

Die Expressionswerte der normalisierten Chips erhält man folgendermaßen:

$$
z_{ijk}^{norm} = \beta_i z_{ijk} \tag{2.6}
$$

Das bes
hriebene Skalieren ist äquivalent zu einer linearen Anpassung des Basis-Arrays an jeden anderen *Microarray* mit einem Achsenabschnitt 0. Die MM-Signale repräsentieren das Ausmaß der unspezifischen Bindung und damit die Hybridisierung von Nicht-Zielsequenzen auf dem Microarray. Verwendet man diese Methode kommt es zu negativen Signalwerten. Biologis
h ist dies Unsinn, weil ein Gen entweder ausgeprägt ist oder nicht, negativ ausgeprägt kann es nicht sein. Affymetrix änderte deshalb ihren Algorithmus [Affymetrix, 2001]. Dieser Algorithmus — auch Microarray Suite 5 (MAS5) genannt — verhindert negative Werte nach der Subtraktion der PM-Werte von den MM-Werten.

Hat ein MM einen gröÿeren Signalwert als das dazugehörige PM und kommt es deshalb zum negativem Signalwert, ist ein idealer MM (IM) zu wählen, der kleiner als das PM ist. Deshalb berechnet man zuerst für jedes Probeset einen Probe spezifischen Hintergrund, der das durchschnittliche Verhältnis zwischen PM und MM in einem Probeset angibt:

$$
SB_{ij} = T_{bi} (\log_2(PM_{ijk}) - \log_2(MM_{ijk})), k = 1, \cdots, l_j
$$
  
=  $T_{bi} \left( \log_2 \left( \frac{PM_{ijk}}{MM_{ijk}} \right), k = 1, \cdots, l_j \right),$  (2.7)

dabei ist mit  $T_{bi}$  der Tukey's Biweight [Affymetrix, 2002] gemeint. Der Tukey's Biweight ist ein robuster S
hätzer für den Lageparameter einer Funktion. Die Funktion  $g(z)$  und ihre Ableitung sind gegeben durch:

$$
g(z) = \begin{cases} \frac{a^2}{6} \cdot [1 - (1 - \frac{z^2}{a^2})^3] & \text{für } |z| \le a\\ \frac{a^2}{6} & \text{für } |z| > a \end{cases}
$$
(2.8)

$$
g'(z) = \begin{cases} z(1 - \frac{z^2}{a^2})^2 & \text{für } |z| \le a \\ 0 & \text{für } |z| > a \end{cases}
$$
 (2.9)

Der S
hätzwert für den Tukey's Biweight minimiert

$$
\sum_{i} g(z_i - m) \tag{2.10}
$$

für eine gegebene Stichprobe  $z_i, i = 1, \cdots, n$ .

M ist der gesuchte Lageparameter. Im Paket  $affy$  wird m zunächst als Median geschätzt und dann für die  $z_i - m$  wie folgt fortgefahren: Da h die Ableitung von g ist, gilt

$$
\sum_{i} h(z_i) = 0 \tag{2.11}
$$

und die Gewichtefunktion von  $w(z) = h(z)/z$  für Tukey's Biweight ergibt:

$$
w(z) = \begin{cases} (1 - \frac{z^2}{a^2})^2, & \text{für } |z| \le a \\ 0, & \text{für } |z| > a \end{cases}
$$
 (2.12)

Datenabhängig von der Anzahl der Ausreißer wird der Parameter a gewählt. Der IM bere
hnet si
h deshalb:

$$
IM_{ijk} \begin{cases} MM_{ijk} & \text{für } MM_{ijk} < PM_{ijk} \\ \frac{PM_{ijk}}{2^S B_{ij}} & \text{für } MM_{ijk} \ge PM_{ijk} \text{und} SB_{ij} > \tau \\ \frac{PM_{ijk}}{2^{\tau/(1+((\tau - SB_{ij})/\nu))}} & \text{für } MM_{ijk} \ge PM_{ijk} \text{und} SB_{ij} \le \tau \end{cases} \tag{2.13}
$$

Affymetrix schlägt Standardeinstellungen für  $\tau$  und  $\nu$  vor, die bei 0.03 bzw. 10 liegen. Na
hdem man den IM bere
hnet hat, lassen si
h PM und MM zusammenfassen:

$$
y_{ijk} = \max(PM_{ijk} - IM_{ijk}, \kappa),\tag{2.14}
$$

wobei Affymerix für  $\kappa$  eine Standardeinstellung vorgibt ( $\kappa = 2^{-20}$ ). Nach der Probe-spezifischen Hintergrundkorrektur der Probe-Pair-Werte werden diese zunächst logarithmiert ( $PV_{ijk} = log_2(V_{ijk})$ ), um die Varianz zu stabilisieren. Mit Tukey Biweight [Affymetrix, 2002] werden diese logarithmierten Werte zu einem Expressionswert pro Probeset bere
hnet:

$$
\text{MAS5 Signal}_{ij} = T_{bi}(PV_{ij1}, \cdots, PV_{ijl_j}) \tag{2.15}
$$

Das oben berechnete MAS5 Signal wird dann abschließend zur Basis zwei exponiert:

$$
x_{ij} = 2^{\text{MAS5 Signal}_{ij}} \tag{2.16}
$$

#### 2.5.3 Modell von Klein et al.

Klein et al. [Klein et al., 2001] haben zur Präprozessierung des Datensatzes von Küppers et al. die Methode von Affymetrix (MAS 4.0) mit einer globalen Skalierung verwendet. Alle negativen Expressionswerte und sehr kleine positive Werte wurden durch den Wert 20 ersetzt. Eine Definition ab welcher Grenze ein Wert als "klein positiv" klassifiziert wird wird, geben Klein et al. nicht an. Piccaluga et al. verwenden für die Analyse des Datensatzes die Software MAS 5.0.

#### 2.5.4 Das VSN-Modell von Huber et al.

Erst dadur
h, dass ni
ht alle Gene na
h einem Experiment dierentiell exprimiert sind, wird eine Normalisierung möglich. Denn nur Probesets, die keine differentielle Expression zeigen, lassen technische Variabilität erkennen. Bei den nachfolgenden Präprozessierungsmodellen werden ausschließlich die PM-Werte verwendet. Die MM-Werte werden — falls nötig — (so bei Irizarry et al. [Irizarry et al., 2003a]) nur für die Hintergrundkorrektur berü
ksi
htigt. Vor der Normalisierung mit VSN erfolgt keine Hintergrundkorrektur. VSN selbst s
hätzt und subtrahiert einen Gesamthintergrundschätzer (pro  $Microarray$ ), sodass eine zusätzliche Hintergrundkorrektur nur bei lokaler Variabilität über einen Microarray, z. B. räumlicher Gradient, sinnvoll wäre.

Der VSN-Algorithmus lässt sich in zwei Komponenten aufteilen: Bei der ersten handelt es sich um eine affine Transformation, um die systematischen experimentellen Faktoren, wie die Markierungseffzienz und die Detektionssensivität, zu kalibrieren. Bei der zweiten handelt es sich um eine  $g \log_2$ -Transformation, um die Varianz zu stabilisieren [Huber et al., 2002]. Beide Komponenten werden im Folgenden beschrieben.

Das VSN-Modell basiert auf dem Fehlermodell von Rocke und Durbin Rocke and Durbin, 2001. Bei diesem Fehlermodell wird angenommen, dass die gemessene Signalintensität  $y$  eine Realisierung der Zufallsvariablen Y ist, die wie folgt definiert ist:

$$
Y = \alpha + \beta e^{\eta} + \nu,\tag{2.17}
$$

 $\alpha$  ist dabei der  $\emph{Offset}$  und  $\beta$  die tatsächlich gemessene Expression.  $e^\eta$  und  $\nu$  sind der multiplikative und der additive Fehlerterm, wobei  $\eta$  mit  $N(0, 1)$  und  $\nu$  mit  $N(0, s_{\nu})$ verteilt ist.

Als Erwartungswert von Y ergibt si
h damit:

$$
E(Y) = E(\alpha + \beta e^{\eta} + \nu)
$$
  
=  $E(\alpha) + E(\beta e^{\eta}) + E(\nu)$   
=  $\alpha + \beta m_{\eta}$  (2.18)

wobei  $m_{\eta}$  der Erwartungswert von  $e^{\eta}$  ist. Für die Varianz von Y folgt daraus:

$$
Var(Y) = E(Y - E(Y))^{2}
$$
  
=  $E(\alpha + \beta e^{\eta} + \nu - (\alpha + \beta m_{\eta}))^{2}$   
=  $E(\nu + \beta (e^{\eta} - m_{\eta}))^{2}$   
=  $E(\nu^{2} + 2\nu\beta (e^{\eta} - m_{\eta}) + \beta^{2} (e^{\eta} - m_{\eta})^{2})$   
=  $E(\nu^{2}) + \beta^{2} E(e^{\eta} - m_{\eta})^{2}$   
=  $s_{\nu}^{2} + \beta^{2} s_{\eta}^{2}$  (2.19)

Dabei sind  $s_{\nu}^2$  und  $s_{\eta}^2$  die Varianzen von  $\nu$  und  $e^{\eta}$ . Wenn man die Gleichung 2.18 nach  $\beta$  umformt,

$$
\beta = \frac{E(Y) - a}{m_{\eta}}\tag{2.20}
$$

und β in die Gleichung 2.19 einsetzt, so erhält man die Varianz als Funktion und damit die quadratis
he Abhängigkeit der Varianz vom Mittelwert:

$$
v(u) = (c_1u + c_2)^2 + c_3, \text{ mit } c_3 > 0 \tag{2.21}
$$

v(u) ist die Varianz als Funktion vom Erwartungswert  $u(\rightarrow E(Y))$ , wobei

$$
c_1 = \frac{s_\eta}{m_\eta}, \quad c_2 = -\frac{\alpha s_\eta}{m_\eta}, \quad c_3 = s_\nu^2 \tag{2.22}
$$

gegeben ist. Gesucht wird eine Transformation  $h(y)$ , für die  $Var(h(y)) =$  konstant gilt. Die Methode, die man in diesem Fall anwendet ist die Delta-Methode (2.4). Bei dieser Methode wird  $h(y)$  um den Erwartungswert u mit den ersten beiden Gliedern der Taylor-Reihe approximiert:

$$
h(y) \approx h(u) + (y - u)h'(u)
$$
  
\n
$$
\approx h(u) - uh'(u) + yh'(u)
$$
\n(2.23)

Für den Erwartungswert folgt:

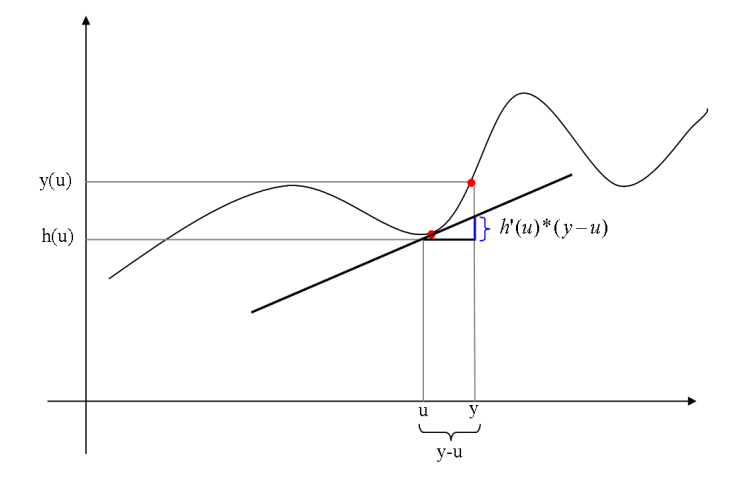

Abbildung 2.4: S
hematis
he Darstellung der Delta-Methode

$$
E(h(Y)) \approx E(h(u) - uh'(u) + Yh'(u))
$$
  
=  $h(u) - uh'(u) + h'(u)E(Y)$   
=  $h(u) - uh'(u) + uh'(u)$   
=  $h(u)$  (2.24)

Damit gilt für die Varianz:

$$
Var(h(Y)) = E(h(Y) - E(h(Y)))^{2}
$$
  
\n
$$
\approx E(h(u) - uh'(u) + Yh'(u) - h(u))^{2}
$$
  
\n
$$
= E(Yh'(u) - uh'(u))^{2}
$$
  
\n
$$
= E((h'(u))(Y - u))^{2}
$$
  
\n
$$
= h'(u)^{2} \cdot E((Y - u))^{2}
$$
  
\n
$$
= h'(u)^{2} \cdot Var(Y)
$$
  
\n
$$
= h'(u)^{2} \cdot v(u)
$$

Da die Varianz von  $h(Y)$  konstant bleiben soll, ergibt sich zusammen mit 2.21:

$$
1 = h'(u)^2 \cdot v(u) \tag{2.26}
$$

$$
h'(u) = \frac{1}{\sqrt{v(u)}}\tag{2.27}
$$

$$
h(y) = \int^{y} \frac{1}{\sqrt{v(u)}} du = \int^{y} \frac{1}{\sqrt{(c_1 u + c_2)^2 + c_3}} du
$$
 (2.28)

$$
h(y) = \gamma \cdot \operatorname{arsinh}(a + by)
$$
 (2.29)

dabei entspricht  $\gamma = c_1^{-1} = \frac{m_\eta}{s_n}$  $\frac{m_{\eta}}{s_{\eta}}, a = \frac{c_2}{\sqrt{c}}$  $\frac{a_2}{c_3} = -\frac{\alpha s_\eta}{s_\nu m}$  $rac{\alpha s_{\eta}}{s_{\nu} m_{\eta}}$  und  $b = \frac{c_1}{\sqrt{c}}$  $\frac{c_1}{c_3} = \frac{s_\eta}{a_\nu n}$  $\frac{s_\eta}{a_\nu m_\eta}.$  Da  $\gamma$  nur ein Skalierungsfaktor ist, kann dieser unberücksichtigt bleiben [Tibshirani, 1988]. Die Transformation dur
h die Umkehrfunktion des Areasinus Hyperboli
us führt zur gleichmäßigen Verteilung der Varianz über alle Intensitätswerte. Dabei gilt folgender Zusammenhang:  $\int \frac{1}{\sqrt{x^2+1}} = \operatorname{arsinh}(x)$ . Wendet man diese Varianzstabilisierungstransformation auf reale Daten an, muss

man bedenken, dass die Parameter a und b für jeden Microarray unterschiedlich sind. Für jeden *Microarray i*, für  $i \in \{1, \dots, d\}$  ergibt sich die folgende Varianzstabilisierungstransformation:

$$
h_i(y_{ki}) = \operatorname{arsinh}(a_i + b_i y_{ki})
$$
\n(2.30)

Die Parameter  $a_i$  und  $b_i$  werden mit einem Maximum-Liklihood-Schätzers angenähert. Ein Vorteil dieser Transformation gegenüber dem Logarithmus ist das Fehlen der Singularität bei 0. In Abbildung 2.5 findet sich der Vergleich von Logarithmus-Transformation und arsinh-Transformation. Das Histogramm zeigt die Expressionswerte eines *Microarry* Experiments. Negative Expressionswerte sind aufgrund von Bild-Hintergrundkorrekturen mögli
h. Die arsinh-Transformation kann au
h mit negativen Werten umgehen, für große Werte sind log und arsinh asymptotisch äquivalent [Horst Stöcker, 2007].

Beim Verglei
h eines Experiments i mit einem Experiment j der transformierten Expressionsraten bei Experimenten  $k$ , für  $k \in \{1, \cdots, n\}$  verwendet man:

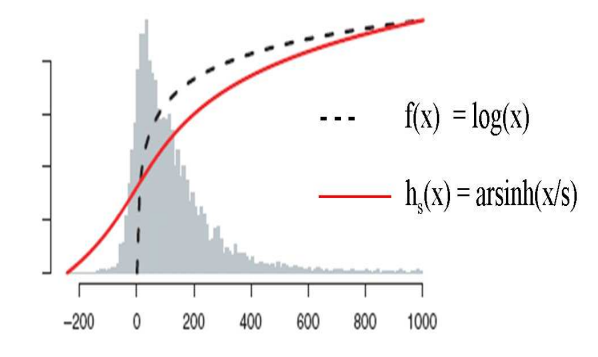

Abbildung 2.5: Funktionsverlauf von f(x) und  $h_s(x)$  [Huber et al., 2002]

$$
\triangle h_{k;ij} = \hat{h}_i(y_{ki}) - \hat{h}_j(y_{kj}), \quad \text{für } k = 1, \cdots, n \tag{2.31}
$$

Große Signalwerte entsprechen dann ungefähr dem Log-Ratio, kleine Signalwerte nahe Null entsprechen eher der Differenz. Als nächstes ist eine Paramaterabschätzung der Parameter  $a_i$  und  $b_i$  der Transformation 2.30 aus den nicht differentiell exprimierten Probesets durchzuführen, die die geringsten Messschwankungen über alle *Microarrays i* zeigen. Wenn man davon ausgeht, das der Fehlerterm  $\varepsilon_{ki}$  normal verteilt ist, ergibt si
h Folgendes:

$$
h_i(Y_{ki}) = \mu_k + \varepsilon_{ki} \tag{2.32}
$$

 $\mu_k$  ist dabei der Erwartungswert des Probesets k über alle Samples. So werden die Parameter aus der Menge k der nicht differentiell exprimierten Probesets nach dem Maximum-Likelihood-Prinzip, ges
hätzt. K wird dur
h einen Algorithmus von Huber et al. gesucht, der auf der LTS (least trimmed sum of squares) Regression beruht Die Parameter  $\{a_i\}$ ,  $\{b_i\}$ , c,  $\{\mu_k\}$  werden mit der Likelihood-Funktion maximiert:

$$
\prod_{k=1}^{n} \prod_{i=1}^{d} p\left(\frac{h_i(y_{ki}) - \mu_k}{c}\right) h_i'(y_{ki})
$$
\n(2.33)

wobei  $p(.)$  die Gauß'sche Dichte der Standardnormalverteilung darstellt. Diese Funktion ergibt sich aus dem Produkt der Wahrscheinlichkeiten der beobachteten Ergebnisse unter der Annahme 2.32. Dabei nimmt man an, dass:

$$
\hat{\mu}_k = \frac{1}{d} \sum_{i=1}^d h_i(y_{ki})
$$
\n
$$
\hat{c}^2 = \frac{1}{nd} \sum_{k=1}^n \sum_{i=1}^d (h_i(y_{ki}) - \hat{\mu}_k)^2
$$
\n
$$
\hat{c} = \hat{c}(a_i, b_i)
$$
\n(2.34)

gegeben ist. Setzt man nun 2.34 in 2.33 ein, erhält man einen Profile Likelihood-Term. Die Maximierung der Profile Likelihood, d.h. einige Parameter werden als Funktionen anderer Parameter geschrieben, verkleinert die Anzahl der zu maximierenden Parameter:

$$
pl(a_1, b_1, \dots, a_d, b_d) =
$$
  
= 
$$
\prod_{k=1}^n \prod_{i=1}^d \frac{1}{\sqrt{2\pi} \hat{c}} exp\left(\frac{(h_i(y_{ki}) - \hat{\mu}_k)^2}{\frac{2}{nd} \sum_{k=1}^n \sum_{i=1}^d (h_i(y_{ki} - \hat{\mu}_k)^2)}\right) h'_i(y_{ki})
$$
  
= 
$$
\frac{e^{nd/2}}{(2\pi)^{nd/2} \hat{c}^{nd}} \prod_{k=1}^n \prod_{i=1}^d h'_i(y_{ki})
$$
(2.35)

und wird als eine Funktion der Parameter  $a_i$  und  $b_i$  dargestellt. Allerdings sucht man das Maximum von dem "logarithmierten Profile Likelihood" damit die Produkte in Summen umgewandelt werden können:

$$
pl(a_1, b_1, \cdots, a_d, b_d) = -nd \log \hat{c} + \sum_{k=1}^n \sum_{i=1}^d \log h'_i(y_{ki})
$$
  

$$
= -\frac{nd}{2} \log \left( \sum_{k=1}^n \sum_{i=1}^d (h_i(y_{ki}) - \hat{\mu}_k)^2 \right)
$$
  

$$
+ \sum_{k=1}^n \sum_{i=1}^d \log h'_i(y_{ki})
$$
 (2.36)

Aufgrund der Monotonie von log ist dies zulässig. Dur
h eine numeris
he Maximierung von 2.35 können nun die Parameter  $a_i$  und  $b_i$  ermittelt werden. Allerdings reagiert der Maximum-Likelihood-Schätzer empfindlich auf differentiell exprimierte Probesets. Um den Maximum-Likelihood-Schätzer robust gegen Ausreißer zu machen, wird eine Modifikation per LTS-Regression durchgeführt.

Die LTS-Regression ist eine lineare Regression, die die Summe der Quadrate der Abstände über alle nicht differentiell exprimierten Probesets minimiert. Gegenüber der einfa
hen linearen Regression (LS Regression) bietet LTS den Vorteil, dass die Fehlerrate nicht durch Ausreißer verzerrt wird. Dies gilt allerdings nur solange die Anzahl der Ausreißer auf maximal  $1-q_{lts}$  beschränkt ist. Dabei repräsentiert  $1-q_{lts}$ den erwarteten Anteil der nicht differentiell exprimierten Probesets mit einer relativen Häufigkeit von 0.5 bis 1.

Um eine Verbindung zwischen LTS und Maximum-Likelihood-Schätzer zu erreichen. werden die Summen über alle  $k = 1, \dots, n$  von Formel 2.36 durch die Summen von  $k \in K$  ersetzt. Durch folgende iterative Prozedur erhält man die Menge der nicht differenten Probesets K.

- 1. Über alle Probesets werden die Parameter ges
hätzt und die Expression transformiert.
- 2. Die Probesets werden na
h ihren Erwartungswerten sortiert und in 10 Quantile aufgeteilt.
- 3. Für alle Probesets eines Quantils wird der quadratis
he Fehler bere
hnet und nach Fehlergröße sortiert.
- 4. Für weitere Bere
hnungen nutzt man von jedem Quantil den ersten qlts-Anteil.
- 5. Die Parameter, die durch eine Schätzung über die zuletzt erzielten Probesets gewonnen wurden, werden für die nä
hste Iteration verwendet.

Die Prozedur wird solange wiederholt, bis die Parameter eine Stabilisierung errei hen. Die robuste Abs
hätzung ist gewährleistet, da aus jedem Quantil die glei
he Anzahl von Probesets verwendet wird. 10 Wiederholungen rei
hen in der Praxis aus, um die Parameter zu s
hätzen.

Nachdem die PM-Werte erfolgreich normalisiert wurden, muss im nächsten Schritt die Aggregation der einzelnen PM-Werte zu einem Expressionswert erfolgen. Huber et al. empfehlen die Methode Medianpolish, die Irizarry et al. in ihrem RMA-Algorithmus verwenden.

#### 2.5.5 Medianpolish

Die Methode ist an das Verfahren Medianpolish von Tukey [Tukey, 1977] angelehnt. Ziel ist, für jedes Probeset ein additives Modell anzupassen. Dieses Modell besteht aus einem Gesamteffekt und einem Spalten-(Microarray-)Effekt. Betrachtet man nun ein Probeset mit dazugehörigen Probepairs über n Chips mit  $(i, \dots, n)$  zeigt si
h folgende Matrix:

$$
Y = \begin{pmatrix} y_{1j1} & y_{2j1} & \cdots & y_{nj1} \\ y_{1j2} & y_{2j2} & \cdots & y_{nj2} \\ \vdots & \vdots & & \vdots \\ y_{1jl_j} & y_{2jl_j} & \cdots & y_{njl_j} \end{pmatrix}
$$
 (2.37)

Im ersten Schritt wird für jedes Probe-Pair (Zeile) der Median über alle n Chips bestimmt ( $med(y_{.j1})$ . Dieser wird dann zeilenweise von den *Probe-Pairs* subtrahiert:

$$
\tilde{Y} = \begin{pmatrix} y_{1j1} - med(y_{.j1}) & y_{2j1} - med(y_{.j1}) & \cdots & y_{nj1} - med(y_{.j1}) \\ y_{1j2} - med(y_{.j2}) & y_{2j2} - med(y_{.j2}) & \cdots & y_{nj2} - med(y_{.j2}) \\ \vdots & \vdots & \ddots & \vdots \\ y_{1jl_j} - med(y_{.jl_j}) & y_{2jl_j} - med(y_{.jl_j}) & \cdots & y_{njl_j} - med(y_{.jl_j}) \end{pmatrix}
$$
\n(2.38)

Im zweiten Schritt wird der Median der einzelnen Microarrays (Spalten) über alle Probe-Pairs bestimmt  $(med(\tilde{y}_{2j.}, i = 1, \dots, n)$  und von allen Spalten subtrahiert:

$$
\tilde{\tilde{Y}} = \begin{pmatrix} \tilde{y}_{1j1} - med(\tilde{y}_{1j.}) & \tilde{y}_{1j2} - med(\tilde{y}_{2j.}) & \cdots & \tilde{y}_{nj1} - med(\tilde{y}_{nj.}) \\ \tilde{y}_{1j2} - med(\tilde{y}_{1j.}) & \tilde{y}_{2j2} - med(\tilde{y}_{2j.}) & \cdots & \tilde{y}_{nj2} - med(\tilde{y}_{nj.}) \\ \vdots & \vdots & & \vdots \\ \tilde{y}_{1jl_j} - med(\tilde{y}_{1j.}) & \tilde{y}_{2jl_j} - med(\tilde{y}_{2j.}) & \cdots & \tilde{y}_{njl_j} - med(\tilde{y}_{nj.}) \end{pmatrix}
$$
\n(2.39)

Per Definition sind der Gesamteffekt des Probesets  $j\mu_j$  der Median der Zeilenmediane der Matrix  $\tilde{\tilde{Y}}$  und die Spalteneffekte  $\lambda_i, i = 1, \cdots, n$  die Spaltenmediane der Matrix  $\tilde{\tilde{Y}}$ . Damit ist die Expression eines *Probesets j* = 1, · · · , *n* im *i*-ten *Microarray*,  $i = 1, \cdots, n$  folgendermaßen definiert:

$$
x_{ij} = \mu_j + \lambda_{ji} \tag{2.40}
$$

#### 2.5.6 Das RMA-Modell von Irizarry et al.

Irizarry et al. [Irizarry et al., 2003a] verwenden eine Hintergrundkorrektur, die von der Normalisierung getrennt ist. Das Hintergrundsignal eines Chips i setzt si
h zusammen aus dem Hintergrundsignal  $bg_{ijk}$ , das unspezifische Bindungen und optische Schwankungen repräsentiert, und dem PM-Wert s<sub>ijk</sub>. Die Formel hierzu lautet:  $PM_{ijk} = bg_{ijk} + s_{ijk}$ . Irizarry et al. setzen dabei voraus, das  $bg_{ijk}$  Werte normalverteilt sind und die  $s_{ijk}$  Werte einer Exponentialverteilung folgen, sodass die  $PM_{ijk}$ aus einer gemischten Verteilung kommen. Die adjustierten  $PM_{ijk}^{korr}$  können als Erwartungswert der  $s_{ijk}$  mit den gegebenen  $PM_{ijk}$  bestimmt werden.

Die Quantil-Normalisierung schließt sich der Hintergrundkorrektur an. Dabei nimmt man bei dieser Methode an, dass eine grundlegend bekannte Verteilung der Intensitäten über alle Chips vorliegt. Das Ziel der Quantil-Normalisierung ist, die Verteilungen der Intensitäten (PM und MM) für alle Chips identis
h zu ma
hen. Falls zwei Datensätze dieselbe Verteilung haben, befinden sich die Quantile auf einer Diagonalen. Dur
h die Transformierung der Quantile zweier unglei
her Datensätze mit der glei
hen Verteilung erhält man den glei
hen Wert. Dieses kann man dur
hführen, indem man auf die Einheitsdiagonale  $\Big(\frac{1}{\sqrt{2}}\Big)^2$  $\frac{1}{2}$ ,  $\frac{1}{\sqrt{2}}$ 2 projiziert. Auf *n*-Dimensionen ausgeweitet haben n Chips die glei
he Verteilung, sofern der n-dimensionale Q-Q-Plot die Einheitsdiagonale durch den Punkt  $\left(\frac{1}{\sqrt{2}}\right)$  $\frac{1}{n},...,\frac{1}{\sqrt{2}}$ n aufweist. Wenn si
h die Punkte des n-dimensionalen Q-Q-Plots auf die Einheitsdiagonale projizieren lassen, hat man das Ziel, n-Datensätze auf dieselbe Verteilung zu bringen, errei
ht. Ist der Vektor der k-ten Quantile aller n Chips mit  $q_k = (q_{k1}, \dots, q_{kn})$  gegeben und man projeziert  $q_k$  auf die Einheitsdiagonale  $d=$  $\sqrt{ }$ √ 1  $\frac{1}{\overline{n}},\cdots,\frac{1}{\sqrt{n}}$ erhält man:

$$
proj_{d}q_{k} = \frac{1}{\sqrt{n}} \sum_{j=1}^{n} q_{kj}d
$$
  
=  $\left(\frac{1}{n} \sum_{j=1}^{n} q_{kj}, \cdots, \frac{1}{n} \sum_{j=1}^{n} q_{kj}\right)$  (2.41)

n

Ersetzt man die wahren Werte dur
h die Mittelwerte der dazugehörigen Quantile, wird aus Formel 2.41 deutli
h, dass die Verteilungen identis
h sind. Mit diesem Ansatz werden die Verteilungen der PM-Werte und der MM-Werte identis
h gema
ht. Die Grundlage der Normalisierung bilden also die Matrizen der PM-Werte und der MM-Werte. Dabei wird die Datenmatrix der PM-Werte und der MM-Werte als N bezeichnet, wobei jede Spalte einen *Microarray* repräsentiert. Folgende Schritte werden dazu dur
hgeführt:

- 1. Jede Spalte von N ist nach der Größe der Genexpression zu sortieren und man erhält  $N_{sort}$ .
- 2. Der Mittelwert jeder Zeile wird bere
hnet und man ersetzt die Werte in den Zeilen durch die jeweiligen Mittelwerte. In jeder Zeile steht dann n mal derselbe Wert und man erhält  $N'_{sort}$ .
- 3.  $N'_{sort}$  wird in die ursprüngliche Reihenfolge von  $N$  zurücksortiert und man erhält so  $Z_{norm}$ .

Die na
hfolgenden S
hritte sind identis
h mit zu der VSN-Methode (Kapitel 2.5.4). Für die Probe-spezifische Hintergrundkorrektur werden nur die PM-Werte weiter berücksichtigt [Bolstad et al., 2003], als Aggregationsmethode wird das Verfahren Medianpolish von Tukey [Tukey, 1977] angewendet.

#### 2.5.7 Das sRMA-Modell von Cope et al.

Die bis heute zur Verfügung stehenden Protokolle für die Prozessierung der Mi croarrays im Labor benötigt viel Ausgangsmaterial und damit eine große Menge an mRNA. Au
h wenn si
h in den letzten Jahren die Grenze der Ausgangsmenge kontinuierli
h reduziert hat, benötigte man bei unseren speziellen Fragestellungen immer no
h das 10-fa
he der verfügbaren Ausgangsmenge.

Die Expressionsdaten, die durch spezielle Anpassungen, z. B. zusätzliche Vermehrungss
hritte der mRNA (Amplikation), erhoben werden, sind reproduzierbar. Verglei
ht man diese aber mit Daten, die mit mehr Ausgangsmenge (Faktor 1000) gewonnen wurden, so korrelieren diese Daten ni
ht mehr. Cope et al. haben deshalb einen Algorithmus [Cope et al., 2006] entwickelt, der die besonderen Eigenschaften der Daten aus geringer Ausgangsmenge berü
ksi
htigt.

Eine Amplikationsmethode ist z. B. eine Zwei-Runden-Invitroamplikation, die auf T7 (RNA-Polymerase) basiert. Generell beginnt die Transkriptionsreaktion am 3'- Ende. Problematis
h ist, dass für die zweite Runde die DNA (komplementäre DNA) verwendet wird, die in der ersten Runde entstanden ist  $(RNA \rightarrow cDNA)$ . Die schon im ersten S
hritt dur
h die Transkriptionsreaktion verkürzten Transkripte werden im zweiten S
hritt no
hmal verkürzt.

Das kann dazu zu führen, dass Probes auf dem Affymetrix Microarray, die weiter Richtung 5'-Ende liegen, nicht mehr abgedeckt werden. Das Design der Probes von Aymetrix ist so gewählt, das diese nahe dem 3'-Ende und damit nahe dem PolyA-S
hwanz liegen (Abb.2.6). Allerdings ist die Grundlage für das Probe-Design das Standardprotokoll mit nur einem Invitroamplikationss
hritt (IVT). Hier sind die generierten Transkripte im Mittel etwa 600 Basen lang. Ein weiterer Amplikationss
hritt verkürzt die generierten Transkripte auf nur no
h etwa 300 und 400 Basen und ist damit im Design der Probes nicht berücksichtigt.

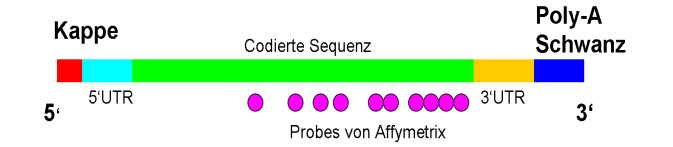

Abbildung 2.6: S
hematis
her Aufbau einer mRNA

Idee von Cope et al. ist, die Position der Probes im Transkript in ihrem Algorithmus einzubinden und zu vergleichen, ob es Verteilungsunterschiede gibt zwischen Daten, die nur mit einer Runde IVT oder mit doppelter IVT generiert wurden. Die angepasste Methode RMA, die das doppelter IVT Expressionsdaten auswertet, wird nun s $\text{RMA}$  (small-sample-Version-RMA) genannt. Hintergrundkorrektur und Normalisierung sind identis
h mit dem Standard-RMA-Algorithmus. Die Hintergrundkorrigierten und normalisierten Probe-Intensitäten werden dann wie folgt modelliert:

$$
\log_2(Y_{ijk}) = \theta_{ik} + \phi_{jk} + \epsilon_{ijk},\tag{2.42}
$$

für  $i = 1, \dots, I; j = 1, \dots, J; k = 1, \dots, K$ , wobei, k einen Microarray, i ein Probeset, j eine Probe,  $\theta$  eine zur Menge an mRNA proportionale Größe (auf log-Skala),  $\phi$  einen Probe-spezifischen Effekt und  $\epsilon$  den Meßfehler (mit einer Probe-spezifischen Varianz  $(\sigma_{ij}^2)$  repräsentiert.

Der Standard-RMA-Algorithmus benutzt Medianpolish als Aggregationsmethode, ein ad-hoc robustes Verfahren, um  $\theta$  zu schätzen. Das obige Modell wird durch formale, robuste statistische Verfahren angepasst. Für jede Probe werden benutzerdefinierte Gewi
hte verwendet. Das Verfahren sRMA ma
ht si
h dies zunutze, indem der Anteil jeder Probe entsprechend seiner relativen Position im Transkript gewichtet wird. Verwendet wird das Inverse der Position spezifischen Variationskoeffizienten  $\frac{\sigma}{\sigma}$  $\frac{\sigma}{\mu}$ ). Definiert wird für jede *Probe j* und jedes *Probeset i* die relative Position der Probe innerhalb ihres Transkripts  $\alpha_{ij}$   $(0 \le \alpha_{ij} \le 1)$ .

Der positionsabhängige Effekt wird durch Regression von Log-Skala Intensitäten  $log_2(y_{ijk})$  auf  $\alpha_{ij}$  berechnet. Um die positionsabhängigen Varianzen zu berechnen werden die Probe-spezifischen Standardabweichungen  $(\sigma_{ih})$  durch Verwendung von Replikaten geschätzt und mittels Regression auf die  $\alpha_{ij}$  abgebildet.

Die  $\alpha$  abhängigen Standardabweichungen und Effekte werden verwendet, um den spezifischen Variationskoeffizienten (2  $\mu$  au bereemen. Sie dienen danne zur Denintion der Gewi
hte. Für die Evaluierung dieser Methode wurden keine simulierten Expressionsdaten verwendet, sondern nur reale Expressionsdaten aus einem Experiment.

#### 2.5.8 Das sVSN-Modell

Der hier neu vorgestellte sVSN-Algorithmus (small-sample-VSN) ist eine Kombination aus dem sRMA-Algorithmus und den VSN-Algorithmus. Bei sVSN wird die Methode VSN für die Normalisierung anstatt der Quantilnormalisierung von RMA verwendet. Es gibt vorher keine Hintergrundkorrektur, da dieser S
hritt in den VSN-Algorithmus integriert ist. Na
hdem die PM-Werte mit VSN normalisiert wurden, werden die  $PM_{ijk}^{norm}$  wie in Formel 2.42 modelliert.

In Tabelle 2.1 sind alle Präprozessierungsalgorithmen und deren einzelne Schritte der Präprozessierung, die in dieser Arbeit verwendet wurden, in einer Übersi
ht dargestellt. Das kommentierte R-S
ript zu sVSN ist im Anhang (6.1) kommentiert.

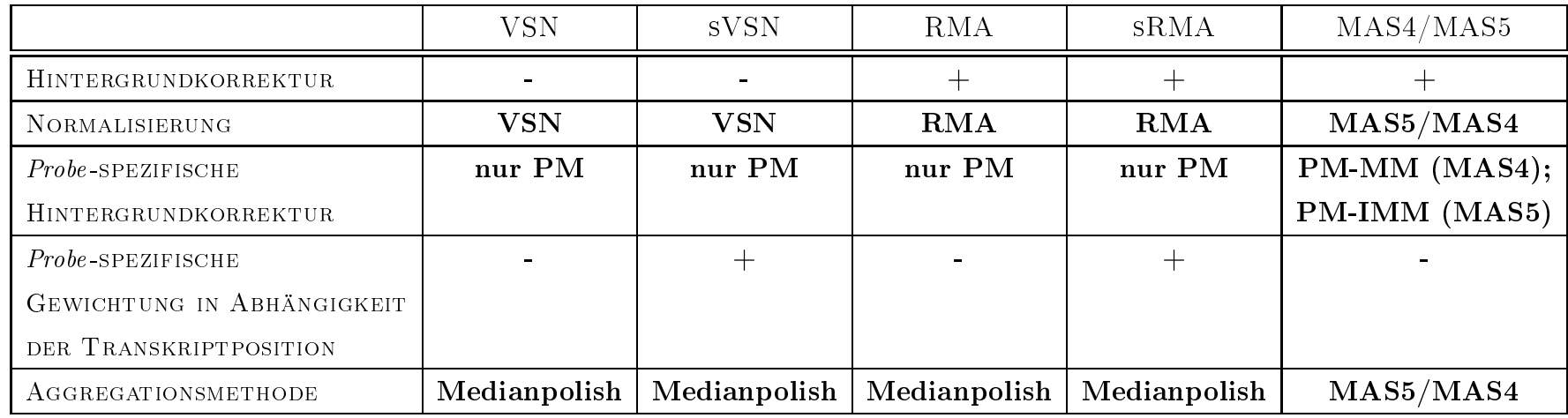

Tabelle 2.1: Schematische Darstellung der einzelnen Schritte der verschiedenen Präprozessierungsalgorithmen bei Affymetrix- $\label{eq:1} Microarrays$ 

#### $2.6$ **Simulation von Daten**

Um eine neue Methode zu evaluieren und Genexpressionsdaten zu analysieren, muss man wissen, wie die einzelnen *Probesets* exprimiert sind. Ist die differentielle Expression von Genen bekannt, ist zu prüfen, ob das Finden dieser Gene dur
h die Analyseprozedur beeinflusst wird. Simulierte Daten haben im Gegensatz zu gemessenen Daten den Vorteil, dass alle Parameter zur Bere
hnung des Signals bekannt sind und ni
ht aus realen Daten ges
hätzt werden müssen.

Es werden Daten simuliert, die den Verteilungseigens
haften der realen Daten genügen. Darüber hinaus soll die Abhängigkeit der Position im Transkript der einzelnen Probes in die Simulation integriert und deren Einfluss auf die Normalisierung und die differentielle Expression der Gene untersucht werden.

Ziel dieser Simulation ist, Expressionsdaten zu simulieren, die die Verteilungseigens
haften der zwei Runden IVT-Daten repräsentiert. Die simulierten Daten werden mit den vers
hiedenen Präprozessierungsmethoden anlaysiert und vergli
hen. Die Ergebnisse werden auf ihre Sensitivität und Spezität untersu
ht.

## 2.6.1 Kontinuierli
he Verteilungen

Bevor Daten simuliert werden können, muss ents
hieden werden, wel
he Verteilungsfunktion dabei die Grundlage sein soll. Abhängig von der Verteilung der Daten kommen vers
hiedene kontinuierli
he Verteilungen in Frage. Folgende kontinuierli che Verteilungen wurden betrachtet:

- 1. Weibull-Verteilung
- 2. Log-Normalverteilung
- 3. Gamma-Verteilung
- 4. Empiris
he Verteilung

#### Die Weibullverteilung

Die Weibullverteilung, benannt nach dem schwedischen Ingenieur und Mathematiker Waloddi Weibull, ist eine typis
he Verteilung bei der Untersu
hung von Lebensdauer und Zuverlässigkeiten. Die Weibullverteilung mit Formparameter a, Skalenparameter b und für  $x \geq 0$  ist mit der Dichte gegeben:

$$
f(x) = \frac{a}{b} \left(\frac{x}{b}\right)^{(a-1)} e^{-\left(\frac{x}{b}\right)^a} \tag{2.43}
$$

Die kumulative Verteilungsfunktion bei  $x \geq 0$  ist:

$$
F(x) = 1 - e^{-(\frac{x}{b})^a}
$$
 (2.44)

Der Mittelwert ist  $E(X) = b\Gamma(1 + \frac{1}{a})$  und die Varianz durch  $Var(X) = b^2 \cdot (\Gamma(1 +$ 2  $\frac{2}{a}$ ) –  $(\Gamma(1+\frac{1}{a}))^2$ ) ist gegeben.

Das Ers
heinungsbild der Weibullverteilung wird wesentli
h dur
h den Formparameter a bestimmt. Für  $0 < a \leq 1$  fällt die Dichtefunktion monoton, aus für  $a > 1$ nimmt sie eine Glo
kenform an (siehe Abb.2.7).

#### Die Log-Normalverteilung

Die Log-Normalverteilung kommt in natürlichen Prozessen häufiger vor, wenn eine kontinuierliche Größe auf einer Seite begrenzt ist. Dabei ist eine Zufallsvariable X log-normalverteilt, wenn  $ln(X)$  normalverteilt ist. Die Log-Normalverteilung ist mit folgender Di
hte gegeben:

$$
f(x) = \frac{1}{\sqrt{2\pi}\sigma x} e^{-\frac{(\log x - \mu)^2}{2\sigma^2}},
$$
\n(2.45)

wobei  $\mu$  den Mittelwert und  $\sigma$  die Standardabweichung darstellen. Der Mittelwert ist mit  $E(X) = e^{\mu + \frac{\sigma^2}{2}}$ , der Median durch  $med(X) = e^{\mu}$  und die Varianz durch  $Var(X) = e^{2\cdot \mu + \sigma^2} \cdot e^{\sigma^2} - 1$  gegeben. In Abbildung 2.8 ist die Dichtefunktion mit unterschiedlichen  $\sigma$  und  $\mu = 0$  dargestellt.

#### Die Gamma-Verteilung

Die Gamma-Verteilung beruht auf der Gamma-Funktion und ist eine direkte Verallgemeinerung der Exponentialverteilung. Sie wird unter anderem in der Wartes
hlan-

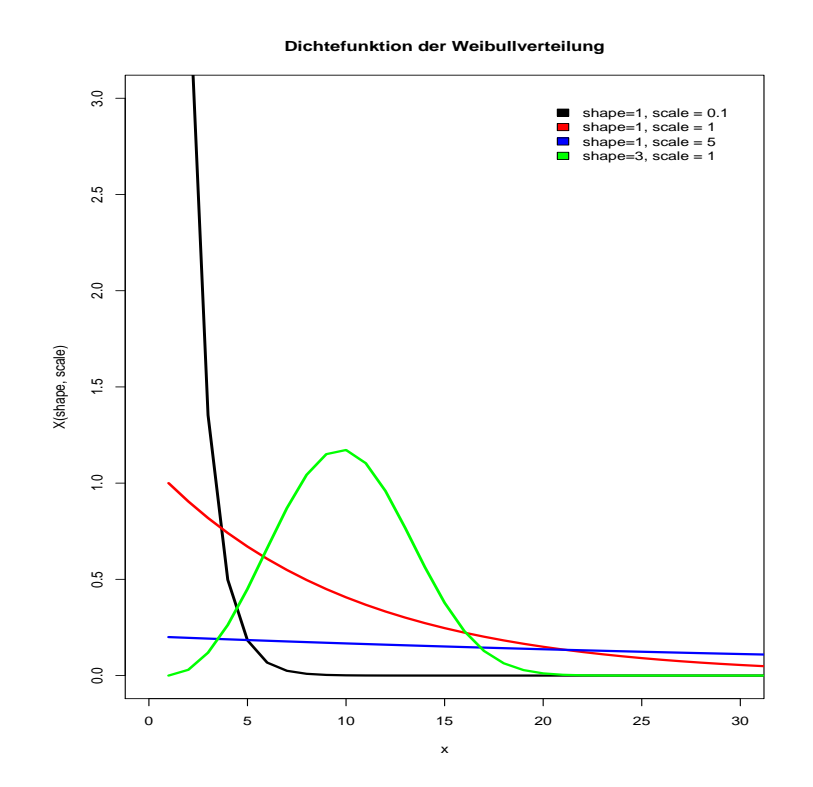

Abbildung 2.7: Di
htefunktion der Weibullverteilung bei vers
hiedenen Form- und Skalenparametern.

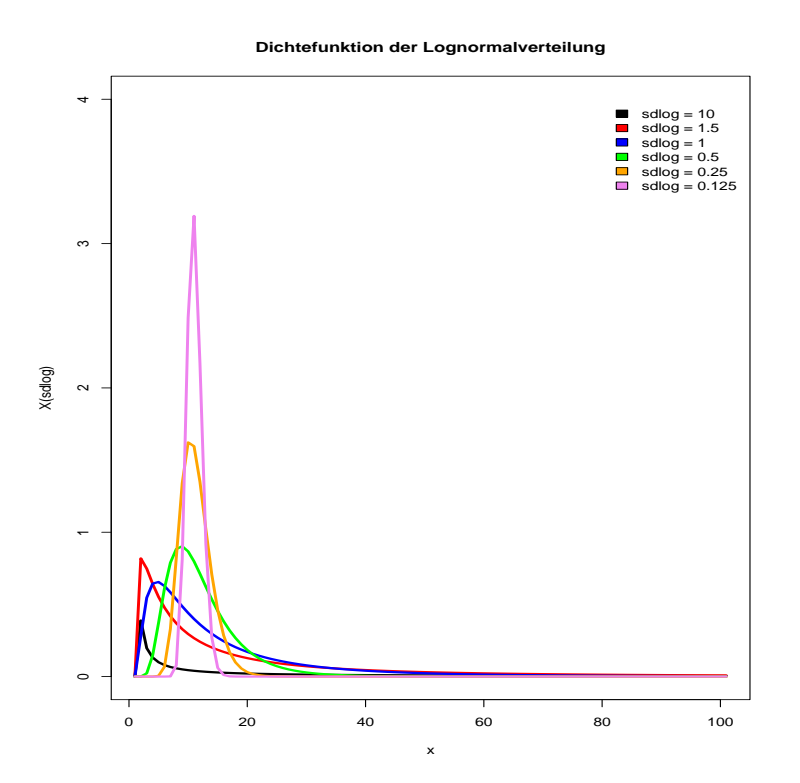

Abbildung 2.8: Dichtefunktion der Lognormalverteilung bei verschiedenen $\sigma$ und  $\mu = 0.$ 

gentheorie und in der Versi
herungsmathematik verwendet. Die Gammaverteilung hat mit dem Formparameter a, dem Skalenparameter s und für  $a > 0$  und  $s > 0$  die Dichte:

$$
f(x) = \begin{cases} \frac{s^a}{\Gamma(a)} x^{a-1} e^{-bx} & x \ge 0\\ 0 & x < 0 \end{cases}
$$
 (2.46)

Der Mittelwert und die Varianz sind durch  $E(X) = a \cdot s$  und  $Var(X) = a \cdot s^2$  gegeben. In Abbildung 2.9 ist die Dichtefunktion der Gammaverteilung mit verschiedenen Form- und Skalenparametern dargestellt.

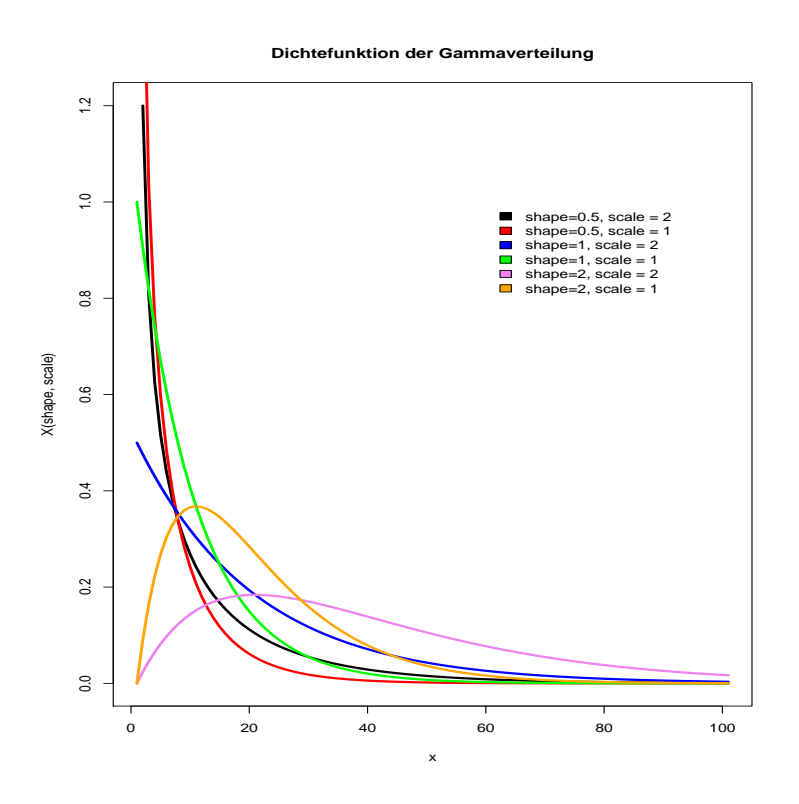

Abbildung 2.9: Di
htefunktion der Gammaverteilung bei vers
hiedenen Form- und Skalenparametern.

#### Die empiris
he Verteilung

Bei der empiris
hen Verteilung teilt man den Werteberei
h der Expressionsdaten in viele gleichgroße Bereiche auf und betrachtetet die Wahrscheinlichkeiten für die Expressionswerte des jeweiligen Berei
hes. Innerhalb eines Berei
hs wird die Verteilungsfunktion stü
kweise linear gehalten. Für die Bere
hnung der empiris
hen Verteilungsfunktion werden die gesamte Sti
hprobe, als verteilungsbes
hreibender Parameter, die Anzahl zu generierender Zahlen und die Berei
he benötigt.

Die vier Verteilungsvors
hlägen werden dur
h Q-Q-Plots und Histogramme mit der Verteilung der realen Expressionswerte vergli
hen, um zu einer Ents
heidung bei der Wahl der Verteilung zu kommen.

#### 2.6.2 Simulieren der Daten

Bei der Simulation werden zufällig numeris
he Zahlen aus der verwendeten empirischen Verteilungsfunktion generiert und den einzelnen Probes zugewiesen. Zusätzlich werden die Positionsabhängigkeit der *Probes* und die differentielle Expression in die Daten integriert.

#### Positionsabhängigkeit

Von der Lage im Transkript ist die differentielle Expression von bestimmten Probesets abhängig.

Die Lage im Transkript wird mit  $1, ..., n$  definiert, wobei n die Anzahl der Probes in einem Probeset repräsentiert. Es werden dann zufällig n-Probes pro Probeset gezogen und der Größe nach sortiert. Der größte Wert bekommt die erste Position und repräsentiert die Probe, die am nächsten am 3'-Ende des Transkriptes liegt. So ist gewährleistet, dass eine Abhängigkeit von der Position im Transkript mit der Expression der Probe besteht.

#### Simulation der differentiellen Expression

Die differentielle Expression muss so definiert werden, dass die Verteilungseigens
haften der simulierten Daten ni
ht verändert werden. Im ersten S
hritt teilt man die simulierten Expressionswerte in 10 Quantile auf. Die 10 Quantile repräsentieren die unters
hiedli
he Stärke der Expression. Im zweiten S
hritt wird festgelegt, wie viele Probesets differentiell sein sollen. Die ausgewählten Probesets bekommen nach dem Zufallsprinzip einen Berei
h aus den 10 Quantilen zugewiesen. Zufällig wird ein Expressionwert gezogen und überprüft, ob dieser in dem zuvor festgelegten Quantil liegt. Ist dies der Fall, so wird dieser Expressionswert einem differentiellen Probeset zugewiesen. Ansonsten wird so lange weiter gezogen, bis die Quantil-Bedingung erfüllt ist. Die Anzahl der Spalten einer Gruppe wird dabei berücksichtigt. So erhält man Probesets, die die verschiedenen Expressionsgrößen abdecken. Die andere Gruppe bekommt die Expressionswerte zufällig zugewiesen. Au
h hier wird die Position im Transkript berü
ksi
htigt und in deren Abhängigkeit die Expressionswerte sortiert.

Da einige Präprozessierungsmethoden, die hier miteinander vergli
hen werden, au
h die MM-Werte verwenden, werden diese wie die PM-Werte simuliert. Allerdings ist davon auszugehen, dass die MM-Werte unabhängig von den PM-Werten sind und diese zufällig auf die einzelnen Positionen eines Probesets verteilt.

Dur
h mehrmaliges Wiederholen der Simulation soll die Variabilität der Simulation geprüft werden. Alle dafür entwi
kelten R-Skripte sind im Anhang kommentiert  $(6.2).$ 

#### 2.6.3 Lineare gemis
hte Modelle

Bei der Simulation auf der Basis kontinuierli
her Verteilungen wurde die Sortierung der Probe-Expression in Abhängigkeit der Position im Transkript sehr extrem vorgenommen. Bei der dur
hgeführten Sortierung ist immer der gröÿte Expressionswert an erster Position und der kleinste Wert an letzter Position im Probeset. Allerdings entspri
ht das ni
ht den realen Daten. Hier liegt keine Sortierung der einzelnen Probes innerhalb eines Probesets vor. Mit einem linearen Modell werden die Positionsabhängigkeiten der Probe-Expression in die Datensimulation mit eingebra
ht. Das lineare Modell gehört zu den mathematis
hen Methoden, die versu
hen, natürli
he Beoba
htungen in na
hvollziehbaren und wiederkehrenden Parametern zusammenzufassen. Das lineare Modell hat als Grundvoraussetzung, dass ein linearer, geradliniger Zusammenhang zwis
hen mindestens einer unabhängigen und einer abhängigen Variablen vorliegt. Zusätzli
h wird angenommen, dass die Daten ni
ht direkt beoba
htet werden und fehlerhaft sind. Allgemeine lineare Modelle lassen si
h dur
h folgende Matrixglei
hung darstellen:

$$
\overrightarrow{y} = X \overrightarrow{\beta} + \overrightarrow{\epsilon}
$$
 (2.47)

Dabei stellt  $\overrightarrow{y}$  den Vektor der abhängigen Variablen und die Matrix X den Vektor

der unabhängigen Variablen dar.

$$
\overrightarrow{y} = \begin{pmatrix} y_1 \\ \vdots \\ y_n \end{pmatrix} \tag{2.48}
$$

$$
X = \begin{pmatrix} x_{11} & \cdots & x_{1k} \\ \vdots & \ddots & \vdots \\ x_{n1} & \cdots & x_{nk} \end{pmatrix}
$$
 (2.49)

 $\overrightarrow{\beta}$  ist der Vektor der Regressionskoeffizienten der mit X beschriebenen Variablen und  $\vec{\epsilon}$  der Vektor der Fehlergröße.

$$
\vec{\beta} = \begin{pmatrix} \beta_1 \\ \vdots \\ \beta_k \end{pmatrix} \tag{2.50}
$$

$$
\overrightarrow{\epsilon} = \begin{pmatrix} \epsilon_1 \\ \vdots \\ \epsilon_n \end{pmatrix} \tag{2.51}
$$

Vorausgesetzt wird, dass der wirkli
he Datensatz (abgesehen vom Fehlerterm) vom linearen Modell bes
hrieben wird. Die Art des Fehlers ist dabei ni
ht weiter spezi fiziert. Das können Meßfehler oder andere zusätzliche Faktoren sein, jedoch ist der Erwartungswert von  $\vec{\epsilon}$  in allen Komponenten 0. Das heißt man kann die Formel 2.47 wie folgt darstellen:

$$
E\overrightarrow{y} = X\overrightarrow{\beta} \tag{2.52}
$$

Dabei sind die beobachteten Abweichungen als zufällig und unabhängig anzusehen Eine typische Annahme ist, dass die Komponenten des Vektors  $\vec{\epsilon}$  unkorreliert sind und dieselbe Varianz  $\sigma^2$  besitzen. Damit kann das Verfahren der kleinsten Quadrate als Schätzer für  $\overrightarrow{\beta}$  und  $\sigma^2$  verwendet werden. In der Realität kann es aber vorkommen, dass einige der unabhängigen Variablen und damit au
h die Fehler teilweise korreliert sind. Das bringt erhebliche methodische Probleme beim üblichen S
hätzverfahren mit si
h, dieses ist daher ni
ht anwendbar. Genau das liegt bei den untersu
hten Expressionsdaten vor. Einige Variablen (Position der Probe von der Expressionsstärke) sind ni
ht unabhängig und zum Teil stark korreliert. Daher ist

ein einfa
hes lineares Modells ni
ht einsetzbar.

Das einfache lineare Modell betrachtet nur sogenannte feste Effekte in Form der Variablen  $\beta$ , die für jede Beobachtung gleich sind. Lineare gemischte Modelle enthalten darüber hinaus noch zufällige Effekte, sogenannte Random-Effekte,  $\gamma_i$ , die Realisierungen von Zufallsvariablen sind und si
h somit für jede Beoba
htung unters
heiden können. Zufällige Effekte werden eingesetzt, sofern man davon ausgeht, dass nicht alle relevanten Kovariablen auf der Zielvariablen beoba
htet werden können. Dabei kann es sich um viele nicht beobachtete Einflussgrößen mit jeweils nur geringem Einfluss handeln. Das lineare gemischte Modell wird häufig bei Longitudinal- (wiederholten Messungen am selben Versu
hstier) oder Clusterdaten eingesetzt [Pinheiro and Bates, 2000]. Das lineare gemischte Modell (LMM) wird allgemein wie folgt dargestellt:

$$
Y = X\beta + Z\gamma + \epsilon \tag{2.53}
$$

$$
\begin{pmatrix} \gamma \\ \epsilon \end{pmatrix} \sim \mathcal{N} \left( \begin{pmatrix} 0 \\ 0 \end{pmatrix}, \begin{pmatrix} G & 0 \\ 0 & R \end{pmatrix} \right) \tag{2.54}
$$

X und Z : feste bekannte Design-Matrix

- $\beta$ : Vektor der Regressionskoeffizienten
- $\gamma$ : Vektor der zufälligen Effekte
- $R$  : Kovarianzmatrix der Fehlerterme, also  $Cov(\epsilon_i, \epsilon_j)$
- $G$  : Kovarianzmatrix der zufälligen Effekte, also  $Cov(\gamma_i, \gamma_j)$

Die Designmatrix umfasst alle Werte der unabhängigen Variablen und wird als Basis für die Bere
hnung von Modellen benutzt, da in der Design-Matrix alle unabhängigen Variablen gespei
hert sind. Zu bea
hten ist, dass es bei geringer Variabilität bei einer der Variabeln, die für die Random-Effekte angesetzt wurden, zu Konvergenzproblemen bei der numeris
hen Maximierung der Likelihood kommen kann. Dies kann häufig durch Reskalierung behoben werden.

Das R-Paket lme4 [Baayen et al., 2008] beinhaltet R-Funktionen für das Anpassen und Analysieren von linearen gemis
hten Modellen.

Auf Basis des angepassten Modells werden die PM-Expressionsdaten und MM-Expressionsdaten simuliert.

Die simulierten Expressionsdaten enthalten noch keine Probesets, die differentiell exprimiert sind. Dies wird dadurch erreicht, dass n Probesets in  $1 \leq i \leq A$ nzahl Spalten mit einer zufälligen Zahl von 2 - 10 multipliziert wurden. Der Anteil der differentiellen Probesets sollte nicht groß sein ( $\leq$  1000), da ansonsten die zuvor simulierte Verteilung verfäls
ht würde.

Alle dafür entwi
kelten R-Skripte sind im Anhang kommentiert (6.2).

# 2.7 Cluster-Analysen

Die Clusteranalyse ist ein Verfahren aus der multivariaten Statistik, um auf Basis von Ahnlichkeiten oder Distanzen Objekte zu Clustern mit gemeinsamen Eigens
haften zu gruppieren. Clustermethoden haben eine lange Tradition und werden s
hon seit den 60er Jahren zur Konstruktion von Phylogeniebäumen in der Biologie eingesetzt.

In zahlrei
hen wissens
haftli
hen Disziplinen wird diese Analyse angewendet. Basis ist die sogenannte Distanzmatrix, die den Abstand zwischen den Elementen definiert. Der Cluster-Algorithmus übersetzt diese Distanzmatrix in einem Baum. Mit Hilfe von *Bootstrap*-Methoden [Efron and Tibshirani, 1993] kann die Robustheit des Baumes untersu
ht und damit seine Aussagefähigkeit überprüft werden.

Analysiert man *Mircoarray*-Daten taucht unweigerlich irgendwann die Frage auf, ob man bei den Daten Expressionsmuster findet. Cluster-Algorithmen können für diese Frage verwendet werden. Allerdings werden Cluster-Algorithmen ni
ht zum Hypothesentest verwendet und liefern daher keine Information über die Signikanz der Ergebnisse. Vielmehr sollen dur
h das Clustern neue biologis
he Muster gefunden werden, die zu neuen Hypothesen führen.

Da bei einem *Mircoarray*-Experiment Tausende von Genen gleichzeitig gemessen werden, stellt si
h die Frage, für wel
he Gene das Clusterverfahren angewendet werden soll. Dieser Schritt muss genau definiert werden, weil er einen massiven Einfluss auf das Ergebnis des Clusters hat. Wel
he Gen-Filter man letztendli
h anwendet, hängt davon ab, welcher Cluster-Algorithmus angewendet wird. Deshalb ist es unverzichtbar, die Stabilität des generierten Clusters z. B. durch ein Bootstrap-Verfahren zu überprüfen. Dies wird nach der Beschreibung der verschiedenen Clusterverfahren erläutert.

Vorteil der Cluster-Methoden ist, dass sie einen visuellen Überbli
k über die ho
hdimensionalen Daten ermöglichen und zur Klassenerkennung genutzt werden können Für die Analyse von Genexpressionsdaten werden am häufigsten hierarchische Clustermethoden verwendet. Dieses Verfahren produziert einen Baum, das sogenannte Dendrogramm, das aus einer Anzahl ineinandergeschachtelter Klassen besteht. Bei Genexpressionsdaten wird dabei nach ähnlichen Expressionsmustern über die Spalten (Patienten) oder Zeilen (Gene) gesu
ht. Dabei berü
ksi
htigen die zu bildenden Cluster nur die gemessene und damit die intrinsis
hen Probeneigens
haften. Daraus entwickelte sich der Name des "unsupervised Clustering" oder unüberwachtes Clustern.

Es gibt viele Clustermethoden, die man auf Genexpressionsdaten anwenden kann. Zu nennen sind hier das "Hierarchische Clustern" [Eisen et al., 1998; Alon et al., 1999], "Self-organizing Maps" (SOM) [Tamayo et al., 1999], "Relevance Networks" [Butte et al., 2001] oder das "k-Means Clustering" [Sherlock, 2000]. Alle erwähnten Methoden s
heinen geeignet zu sein, in einem Datensatz Strukturen aufzuzeigen  $[Golub, 2001],$ 

M. Eisen hat als erster das hierar
his
he Clustern auf Genexpressionsdaten angewendet, der Grundlage die Pearson-Korrelation ist. Diese Methode erkennt Muster in Gexpressionsdaten und ist im Programm "Cluster and TreeView" implementiert. Diese Software ist frei erhältlich und wurde in einigen Veröffentlichungen verwendet [Iyer et al., 1999; Notterman et al., 2001; Sørlie et al., 2001]

Im ersten Schritt benötigt der Cluster-Algorhitmus ein Distanzmaß, um festzustellen, ob zwei Objekte zum selben Cluster gehören. Bei Microarray-Daten wird hierzu die Distanz aus den Expressionsvektoren berechnet. Je nachdem, ob Probesets oder Patienten ge
lustert werden sollen, werden Gen- oder Patientenvektoren zur Distanzbestimmung verwendet. Metris
he paarweise Distanzen sind z. B. die euklidis
he Metrik:

$$
d_{euc}(\vec{x}, \vec{y}) = \sqrt{\sum_{i=1}^{m} (x_i - y_i)^2}
$$
 (2.55)

oder die Manhattan-Metrik:

$$
d_{man}(\vec{x}, \vec{y}) = \sum_{i=1}^{m} |x_i - y_i|
$$
\n(2.56)

Es gibt eine Reihe korrelationsbasierter Distanz-Maßen, die bei Microarray-Daten angewendet werden.

Pearson Korrelationsdistanz:

$$
d_{pear}(\vec{x}, \vec{y}) = 1 - r(\vec{x}, \vec{y}) = 1 - \frac{\sum_{i=1}^{m} (x_i - \overline{x})(y_i - \overline{y})}{\sqrt{\sum_{i=1}^{m} (x_i - \overline{x})^2 \sum_{i=1}^{m} (y_i - \overline{y})^2}}
$$
(2.57)

Spearman Korrelationsdistanz:

$$
d_{\text{spec}}(\vec{x}, \vec{y}) = 1 - \frac{\sum_{i=1}^{m} (x_i' - \overline{x}')(y_i' - \overline{y}')}{\sqrt{\sum_{i=1}^{m} (x_i' - \overline{x}')^2 \sum_{i=1}^{m} (y_i' - \overline{y}')^2}}
$$
(2.58)

Hierbei beschreibt  $x'_i = rank(x_i)$  den *Spearman's rank* d. h. sortiert man  $x_1, ..., x_n$ der Größe nach, so erhält man  $x'_1, ..., x'_n$ .

Das Hierarchische Clustern ist ein agglomerativer Ansatz, der mit einem Cluster für jeden Expressionsvektor beginnt. Zunächst werden paarweise die Distanzen für alle Cluster bere
hnet und die zwei ähnli
hsten Cluster werden zu einem neuen Cluster vereinigt. Na
h diesem ersten S
hritt werden die Abstände in der Distanzmatrix neu kalkuliert. Das Verfahren wird solange fortgeführt bis, ein komplettes Dendrogramm entstanden ist. Unabhängig von der Distanzfunktion können die Distanzen zwis
hen den Clustern mit unters
hiedli
he Methoden bere
hnet werden.

- 1. Single-linkage (Minimum, nächster Nachbar): Die Distanz zwischen zwei Clustern i und j wird aus der minimalen Distanz zwischen je einem Mitglied aus Cluster i und j berechnet. Hier können Cluster zusammengefasst werden, bei denen nur zwei Mitglieder ähnli
h sind.
- 2. Complete-linkage (Maximum, entferntester Nachbar): Hier wird die Distanz zwischen zwei Clustern aus der größten Differenz zwischen den Mitgliedern der Cluster bere
hnet.
- 3. UPGMA: Hier werden die Durchschnittswerte des Clusters zur Distanzberechnung verwendet. Dabei gibt es vers
hiedene Methoden zur Bestimmung des Durchschnitts. Die am häufigsten verwendete Methode ist die ungewichtete gepaarte Gruppen-Methode Average (UPGMA). Die Durchschnittsdistanz wird aus der Distanz zwis
hen jedem Punkt im Cluster und allen Punkten aus dem anderen Cluster bere
hnet. Zu einem neuen Cluster werden die Cluster zusammengefasst, die die geringste Durchschnittsdistanz haben.
- 4. Ward's Methode: Hier wird die Summe der quadrierten Abwei
hungen vom Mittelwert des Clusters bere
hnet und die Cluster so zusammengefasst, dass der kleinste mögli
he Anstieg in der Summe der quadrierten Fehler entsteht.

In der vorliegenden Arbeit wurde für alle Cluster-Analysen die Distanzmatrix mit der *Manhattan*-Metrik berechnet und die UPGMA-Methode für das hierarchische Clustern der Zeilen (Probesets) und Spalten (Patienten) verwendet.

#### Bootstrap-Methoden zur Überprüfung der Stabilität der Cluster-Analyse

Die Bootstrap-Methode von Suzuki et al. [Suzuki and Shimodaira, 2006], die im pvclust Paket von Bioconductors implementiert ist, wird verwendet, um die Stabilität der Cluster-Analyse zu prüfen. In der Praxis stehen meistens keine weiteren Daten zur Validierung der Ergebnisse zur Verfügung, deno
h mö
hte man eine Aussage über die Robustheit des Baums machen können. Kernidee aller Bootstrap-Verfahren ist, aus den Originaldaten eine Anzahl modizierter Datensätzen zu erzeugen, sogenannte Bootstrap-Samples, und mit denselben Methoden auszuwerten. Die Modikation der Daten können ein Resampling oder ein Weglassen bestimmter Segmente sein. Das Ziel jeden Bootstrap-Verfahrens ist es zu prüfen, ob die Ergebnisse von stochastischen Effekten beeinflusst werden. Eine ausführliche Darstellung der verschiedenen Bootstrap-Verfahren und der Erzeugungsvorschriften findet man im Buch von Efron und Tibshirani [Efron and Tibshirani, 1993]. Im Paket pvclust wurden zwei Methoden zur Bewertung des p-Wertes verwendet: AU (Approximately unbiased) p-Wert und BP (Bootstrap Probability) p-Wert. Der BP-Wert wird über eine Standard-Bootstrap-Wiederholungsprobennahme (standard bootstrap resampling) erre
hnet. Für das Multiscale-Bootstrap-Resampling werden verschiedene Datengrößen der Bootstrap-Stichproben verwendet. Dabei ist N die Originalgröße des Datensatzes und  $N'$ die Größe der Bootstrap-Stichprobe. Für jeden Cluster erhält man einen BP-Wert

für jeden Wert von N'. Außerdem untersucht man die Änderung der  $z = -\Phi^{-1}$ (BP)-Werte, wobei  $\Phi^{-1}(\cdot)$  die inverse Funktion von  $\Phi(\cdot)$  darstellt, der Verteilungsfunktion der Standard-Normalverteilung. Im nächsten Schritt wird eine theoretische Kurve mit  $z(N') = v\sqrt{N'/N} + c\sqrt{N/N'}$  an die beobachteten Werte angepasst. Da nur ein Anteil der Datenmatrix N in der Bootstrap-Stichprobe  $N'$  betrachtet wird, müssen die Koeffizienten  $v$  und  $c$  skaliert und für jeden Cluster geschätzt werden.  $N'/N$  entspricht dem Anteil der Dimensionen der Datenmatrizen N. Dabei ist v der mit Vorzei
hen versehene Abstand mit N(0, 1) verteilt. c ist die Krümmung der Datenmatrix [Shimodaira, 2002].

Der AU p-Wert wird berechnet mit  $AU = \Phi(-v + c)$ . Suzuki et al. bewiesen, dass der AU-Wert ein besserer Annäherungswert an einen erwartungstreuen p-Wert ist als der BP-Wert. Bei der Bewertung der Clusterbäume wird untersucht, wie häufig ein bestimmter Cluster im Baum zufällig auftritt. Bootstrap-Werte werden für jede Verzweigung im Baum ermittelt und man zählt dabei, wie oft in den Bäumen eine Verzweigung auftritt. Je größer die Bootstrap-Werte sind, desto robuster ist dabei die jeweilige Verzweigung.

## 2.8 Heatmap

Eine Heatmap (Hitzekarte) ist eine Fals
hfarben-Darstellung einer Matrix numerischer Werte. Heatmaps wurden mit der Spotfire DecisionSite 9.1, 1996-2007 Software (Spotfire) und mit dem Bioconductor-Paket geneplotter erstellt.

# 2.9 Definition der differentiellen Genexpression

Eine der häufigsten Hypothesen, die durch ein *Mircoarray*-Experiment untersucht werden soll, ist die Frage nach Unterschieden in der Genexpression zwischen verschiedenen biologis
hen Zuständen (z. B. gesundes Gewebe und Tumorgewebe). Dabei wird jeder Zustand dur
h mehrere Experimente repräsentiert. Die Nullhypothese, dass keine Unters
hiede in der Expression zwis
hen den Patienten besteht, kann getestet werden und dabei ein Signikanztest dur
hgeführt werden. Innerhalb des Stichprobenraums kann man eine kritische Größe  $D_{\alpha}$  so bestimmen, dass im Falle der Richtigkeit von  $H_0$  das Ergebnis einer Zufallsstichprobe vom Umfang n höchstens mit der vorgegebenen kleinen Wahrscheinlichkeit  $\alpha$  in diese Region fällt. Fällt das Ergebnis in diese Region, kann die Nullhypothese mit der Irrtumswahrs
heinlichkeit  $\alpha$  abgelehnt werden. Der p-Wert beschreibt den kleinsten Wert  $\alpha$ , für den  $H_0$  abgelehnt wird.

Die einfachste Methode, um festzustellen, ob eine differentielle Expression zwischen zwei definierten Gruppen besteht, ist, sich das Expressionsverhältnis (Fold Change = FC), anzus
hauen. Alle Gene, die si
h um einen bestimmten Wert von FC unterscheiden, werden dann als differentiell exprimiert betrachtet. Bei diesem Test handelt es sich nicht um einen statistischen Test. Er gibt keine Fehlerwahrscheinli
hkeit für die Zuweisung eines Gens an. Allerdings kann der FC als ergänzender Filter für einem statistis
hen Test herangezogen werden.

#### Zwei-Sti
hproben-t-Test

Ein statistisches Verfahren für die Ermittlung von differentieller Expression ist der Zwei-Stichproben-t-Test. Der Zwei-Stichproben-t-Test, der in dieser Arbeit verwendet wurde, hat folgende Modellannahme: Sind  $x_1, \dots, x_n$  bzw.  $y_1, \dots, y_n$  Realisierungen von Zufallsvariablen  $X_1, \cdots, X_n$  bzw.  $Y_1, \cdots, Y_n$ , dann sind alle  $X_i, Y_i$ unabhängig mit der Verteilung:

$$
X_i \sim \mathcal{N}(\mu, \sigma^2) \quad (i = 1, \cdots, n),
$$
  
\n
$$
Y_i \sim \mathcal{N}(\nu, \sigma^2) \quad (j = 1, \cdots, n)
$$
\n(2.59)

wobei  $\mu$ ,  $\nu$ ,  $\sigma^2$  unbekannt sind.

Unter Normalverteilungsannahme liegt also ein *Shift*-Modell vor. Beim zweiseitigen Zwei-Stichproben-t-Test mit  $H_0: \mu = \nu$  gegen  $H_1: \mu \neq \nu$  ist die Prüfgröße durch Folgendes gegeben:

$$
T = \frac{\sqrt{\frac{m \cdot n}{m+n}} \cdot (\overline{x} - \overline{y})}{\sqrt{\frac{1}{m+n-2} \cdot ((n-1) \cdot s_x^2 + (m-1) \cdot s_y^2)}}
$$
(2.60)

Der Testentscheid ist, falls  $|T| \geq t_{m+n-2,1-\alpha/2}$  erfüllt ist,  $H_0$  abzulehnen und, falls  $|T|$  <  $t_{m+n-2,1-\alpha/2}$  erfüllt ist, keinen Widerspruch zu  $H_0$  zu erheben. Das heißt, bei Ablehnung von  $H_0$  sind  $\overline{x}$  und  $\overline{y}$  signifikant verschieden auf dem  $\alpha$ -Niveau.

Viele der Gene, die auf dem *Microarray* repräsentiert sind, sind in den meisten Experimenten ni
ht ausgeprägt oder zeigen nur eine geringe Variabilität unter den Experimenten. Für alle paarweisen Verglei
he wird ein globaler Filter angewendet, um die Dimension des Microarrays zu reduzieren. Zusätzlich werden ein Intensitätsfilter (Signalintensität eines Probesets soll über 100 in mindestens 50 % der Sti
hprobe sein, wenn die zu vergleichenden Gruppen gleich groß sind) und ein Varianzfilter (Quartilsabstand der log<sub>2</sub>-Intensitäten soll mindestens 0,5 betragen, wenn die zu vergleichenden Gruppen gleich groß sind) angewendet. Wenn die zu vergleichenden Gruppen nicht gleich groß waren, sollten die Signalintensitäten eines Probesets über 100 in mindestens einer Fraktion  $\alpha$  der Stichprobe liegen, wobei  $\alpha$  die kleinere Gruppengröße minus 1, dividiert durch die Gesamtanzahl der Stichprobe der zwei Gruppen ist. Der Quartilsabstand der log<sub>2</sub>-Intensitäten soll mindestens 0,1 betragen, wenn die zu vergleichenden Gruppen nicht gleich groß sind. Unter der Annahme, dass die Varianz in beiden Gruppen gleich groß ist, wurden nach der globalen Vorfilterung p-Werte mit einem Zwei-Sti
hproben t-Test bere
hnet, um diejenigen Gene zu identifizieren, die zwischen den beiden Gruppen differentiell ausgeprägt sind.

#### 2.9.1 Definition des Fold-Changes

In der vorliegenden Arbeit wurde eine einfache FC-Berechnung verwendet, die einen Eindruck über die Stärke der differentiellen Expression geben soll. Der FC ist wie folgt für zwei verschiedene Gruppen definiert:

$$
FC_i := \begin{cases} 2^{\mu_{i1} - \mu_{i2}}, & \text{if } \mu_{i1} - \mu_{i2} \ge 1 \\ \frac{-1}{2^{\mu_{i1} - \mu_{i2}}}, & \text{if } \mu_{i1} - \mu_{i2} < 1 \end{cases}
$$
 (2.61)

Dabei ist  $\mu$  der jeweilige Stichproben-Mittelwert der Gruppe 1 oder 2 des Gens *i*. Klein et al. [Klein et al., 2001] haben den *z-score* für die Signifikanzberechnung der Gene verwendet. Die in dieser Arbeit reanalysierten Datensätze wurde mit dieser Methode vergli
hen. Hierbei wird der Standard-FC no
h dur
h die Summe der Varianz der beiden Gruppen dividiert. Der *z-score*  $(z_g)$  von Klein et. al ist wie folgt definiert:

$$
z_g = \frac{\mu_p - \mu_C}{\sigma_p + \sigma_C} \tag{2.62}
$$

Dabei ist  $\mu$  der Stichproben-Mittelwert und  $\sigma$  die Stichproben-Varianz der Gruppe  $p$  und  $C$ .

#### 2.9.2 Das multiple Testen-Problem

Testet man Gene mit einem parametrischen Test — in unserem Falle dem t-Test auf signikante Genexpression, so liegt die Wahrs
heinli
hkeit, dass mindestens eine Nullhypothese fälschlicherweise abgelehnt wird und damit ein Gen als differenziell ermittelt wird, ohne es zu sein, bei  $1-(1-\alpha)^m$ . Voraussetzung für diese Annahme ist die Unabhängigkeit der Hypothesen. Die Anzahl der dur
hgeführten Tests ist dur
h m definiert. Wenn man  $\alpha = 0.05$  wählt und eine große Anzahl von Tests durchführt ist die Wahrscheinlichkeit groß, falsch positive Gene zu bekommen. Die Unabhängigkeit der Hypothesen ist bei einem *Microarray*-Experiment nicht gegeben, da es viele Gene gibt, die koreguliert sind. Trotzdem ist die Wahrscheinlichkeit hoch, ein Gen als fälschlicherweise differentiell exprimiert einzustufen.

Unter der Annahme, dass man unabhängige Hypothesen testet, liegt der Erwartungswert der Anzahl der falsch Positiven bei  $m \cdot \alpha$ . Bei z.B. 10000 Probesets die simultan getestet werden, entspricht bei  $\alpha = 0.05$  der Anzahl der falsch positiven bei 500 Probesets. Obwohl die Unabhängigkeitsannahme ni
ht gegeben ist, kann man davon ausgehen, dass der Erwartungswert groß ist.

Bei der Dur
hführung eines Hypothesentests unters
heidet man zwei Arten von Fehlern:

- 1. Fehler 1. Art oder "falsch positiv", die entstehen, wenn ein Gen als differentiell exprimiert deklariert wird, obwohl das ni
ht der Fall ist.
- 2. Fehler 2.Art oder "falsch negativ", bei dem ein differentiell exprimiertes Gen ni
ht erkannt wird.

Ein statistis
her Test ist so konstruiert, dass er die Fehlerwahrs
heinli
hkeit des Fehlers 1.Art kontrollieren kann. Aufgrund der ho
hdimensionalen Daten der Mi corarrays werden simultan viele tausende Hypothesentests gleichzeitig durchgeführt Dabei kann sich der Fehler der 1.Art akkumulieren. Dieses Problem wird als "multiples Testen Problem" bezeichnet.
Die Kontrolle der "*family-wise-error-rate*" (FWER) ist ein Ansatz zur Lösung des multiplen Testens Problems. Sie gibt die Wahrs
heinli
hkeit an, einen oder mehrere Fehler der 1.Art über mehrere statistis
he Tests zu akkumulieren. Von jedem statistis
hen Test wird eine Erhöhung der Genauigkeit verlangt. Die einfa
hste und älteste FWER-Methode ist die Bonferroni-Korrektur. Dabei wird das Signikanzniveau  $\alpha$  durch die Anzahl der durchgeführten Tests geteilt. Sind die Nullhypothese mit  $H_1, \dots, H_m$  und die entsprechenden p-Werte mit  $p_1, \dots, p_m$  gegeben, wird  $H_z$ abgelehnt, wenn  $p_z \leq \frac{\alpha}{m}$  $<sub>m</sub>$  ist. Dieses verfahren ist allerdings nur eine grobe Näherung</sub> und sehr konservativ.

Die Bonferroni-Holm Step-Down-Methode [Holm, 1979] bietet einen besseren Ansatz. Dabei werden die p-Werte der einzelnen Probesets aufsteigend sortiert. Dabei bezeichnen  $p_{1'}, \cdots, p_{m'}$  die sortierten p-Werte.  $H_z$  wird abgelehnt, wenn  $p_{z'} \leq$ α  $m-(z+1)$  erfort ist.

Ein Verfahren, das sich bei *Microarray*-Analysen durchgesetzt hat, ist die False-Discovery-Rate (FDR). Hier wird der Anteil von Genen, die ursprünglich als differentiell erkannt wurden, als falsch positiv definiert. Das bekannteste und in der vorliegenden Arbeit verwendete Verfahren ist von Bejamini und Ho
hberg [Benjamini et al., 2001]: Sind die Nullhypothesen mit  $H_1, \cdots, H_m$ , die p-Werte mit  $p_1, \cdots, p_m$ und die sortierten p-Werte mit  $p_1, \cdots, p_{m'}$  gegeben, dann sucht man zu einem gegebenen  $\alpha$  das größte z. Die Defintion lautet:

$$
p_{k'} \le \frac{k}{m}\alpha \tag{2.63}
$$

Damit werden alle  $H_{i'}$  mit  $i = 1, \cdots, k$  abgelehnt.

# 2.10 Signalweg- und Genfunktionsgruppen-Analysen

### 2.10.1 Signalweg-Software und Datenbanken

Nachdem eine Liste von differentiell exprimierten Genen erstellt wurde, können Signalwege-Analysen dabei helfen zu verstehen, wel
he Konsequenzen ein dereguliertes Gen auf ein Netzwerk von Interaktionspartnern (anderen Genen) haben kann. Vers
hiedene Datenbanken und Softwarelösungen stellen die Informationen über die

Mitglieder eines Signalweges bereit. Softwarewerkzeuge bieten können eine Verbindung zwis
hen den eigenen Daten und den Signalwegen herstellen und visualisieren. Zum Visualisieren wichtiger Signalwege wurde die frei erhältliche Software Advanced-Pathway-Painter (V. 2.08, GSA-Bansemer & Scheel GbR) verwendet. Der Pathway-Painter beinhaltet alle Signalwege von Biocarta (http://www.biocarta.com/), Gen-Mapp (http://www.genmapp.org/) und KEGG (http://www.genome.jp/kegg/). Im Pathway-Painter hat man die Möglichkeit, eine definierte Liste von Genen über alle bekannten Signalwege zu legen und damit grafisch sichtbar zu machen, welche Gene aus der Liste in welchen Signalwegen zu finden sind. Eine farbkodierte Darstellung der Art der Expression (z. B. Grün heißt herunterreguliert  $( \downarrow )$ , Rot heißt ho
hreguliert (↑)) kann vorher festgelegt werden. Im Gegensatz zur Software Gen-Mapp können keine Signalwege verändert oder neue erstellt werden.

# 2.10.2 Überrepräsentationsanalysen mit Gen-Ontologien

Eine weitere Möglichkeit, die zum Teil langen Genlisten zu analysieren, ist die Gen-Ontologien (GO) zu diesen Genen zu bewerten. GO bieten ein strukturiertes, kontrolliertes Vokabular zur Klassikation der Gene für diverse Ebenen der Molekularund Zellbiologie [Ashburner et al., 2000]. GO sind in drei Kategorien unterteilt: 1. Molekulare Funktion, 2. Biologis
her Prozess und 3. Zelluläres Kompartiment. Die Kategorien bilden einen gerichteten azyklischen Graphen (DAG), wobei die individuellen Kategorien als Knoten dargestellt sind, die wiederum eine direkte Verbindung zu mehreren spezifischeren Knoten haben können. Die GO Annotations-(GOA) Datenbank enthält die komplette Annotation für Gene und deren Genprodukte für über 50 verschiedenen Spezies [Camon et al., 2004]

Insbesondere die Überrepräsentatierung einer GO-Kategorie, verursacht durch eine erhöhte Anzahl von differentiellen-exprimierten Genen zu dieser Kategorie, ist vom biologis
hen Interesse. Dabei gibt es vers
hiedene statistis
he Verfahren für die GO-Analyse. Das am meisten verbreitete statistis
he Verfahren zur GO-Analyse verwendet die hypergeometrische Verteilung [Breitling et al., 2004]. Dabei wird einfach nach einer Überrepräsentierung von individuellen GO-Kategorien (Term-for-Term-Ansatz) gesucht, und das für jeden Knoten individuell berechnet und mit Multiplen-Testen-Verfahren korrigiert. Das Ergebnis der GO-Analyse ist eine Liste von GO-Kategorien, die in der zuvor definierten Genliste (Studienset) signifikant überrepräsentiert sind.

Ist die Anzahl aller Gene (z. B. alle Gene auf einem  $Microarray$ ) mit N gegeben. die Anzahl aller Gene, die zur getesteten GO-Kategorie gehören, mit n gegeben, die Anzahl der Gene aus dem Studienset mit K gegeben und die Anzahl der Gene aus dem Studienset, die zur getesteten GO-Kategorie gehören, mit k bezei
hnet, so ergibt si
h:

$$
P(\kappa = x) = \frac{\binom{n}{x} \binom{N-n}{K-x}}{\binom{N}{K}}
$$
\n(2.64)

Die Zufallsvariable ist mit  $\kappa$  gegeben, deren Realisierung der beobachtete Wert K ist. Leider hat dieses Verfahren den Nachteil, dass sobald eine GO-Kategorie überrepräsentiert ist, eine zugehörige spezifischere GO-Kategorie nur aus diesem Grund au
h als überrepäsentiert deklariert wird.

#### Verfahren von Grossman et al.

Die Abhängigkeit konnten Grossman et al. [Grossmann et al., 2007] zeigen und haben gleichzeitig ein Verfahren entwickelt, dass die GO-Kategorien nicht isoliert voneinander betrachtet (Parent-Child-Verfahren). Daraus ergibt sich

$$
P(\kappa = x | \kappa_{pa(t)} = K_{pa(t)}) = \frac{\binom{n}{x} \binom{N_{pa(t)} - n}{K_{pa(t)} - x}}{\binom{N_{pa(t)}}{K_{pa(t)}}}
$$
(2.65)

wobei pa den Eltern-Knoten definiert. Man geht davon aus, dass jede Go-Kategorie nur einen Eltern-Knoten hat. Wenn mehr als ein Eltern-Knoten pro GO-Kategorie gegeben ist, muss die Anzahl an Eltern-Knoten zu einer GO-Kategorie t untersu
ht werden. Grossmann et al. haben dazu zwei Ansätze definiert.

1. parenthild-union-Verfahren:

Für den ersten Ansatz definiert man die Menge der Eltern für eine Kategorie t in der Population und die Studienset-Menge als die Vereinigung der Gene, die mit Eltern von t annotiert sind:

$$
P_{pa(t)}^{\cup} := \bigcup_{u \in pa(t)} P_u
$$
  

$$
S_{pa(t)}^{\cup} := S \cap P_{pa(t)}^{\cup}
$$
 (2.66)

Dafür seien  $n_{pa(t)}$  und  $K_{pa(t)}$  die Anzahlen der Gene, die als Eltern von der jeweiligen Menge annotiert sind.

2. parenthild-interse
tion-Verfahren:

Hier wird die Anzahl der Eltern zu einer Kategorie t als die Schnittmenge von Genen, die als Eltern von der jeweiligen Menge von t annotiert sind, angegeben:

$$
P_{pa(t)}^{\cap} := \bigcap_{u \in pa(t)} P_u
$$
  

$$
S_{pa(t)}^{\cap} := S \cap P_{pa(t)}^{\cap}
$$
 (2.67)

Bere
hnet wird die Anzahl der Gene, die zu allen Eltern annotiert werden können.

Grossman et al. konnten mit beiden Ansätzen zeigen, dass — abhängig von der Definition des Studiensets —, beide Ansätze im Vergleich zu Standardverfahren weit robustere Ergebnisse liefern. Sie begründen dies unter anderem damit, dass die Standardverfahren die Struktur des GO-DAG ignorieren und es so zu einer großen Anzahl von fals
hen Positiven kommt.

Bezügli
h des multiplen Testen Problems empfehlen Grossmann et al., die Methode von Westfall und Young anzuwenden [Westfall and Young, 1993]. Dieses Verfahren kontrolliert die FWER. Alle Verfahren, die bei Grossman et al. [Grossmann et al., 2007 vorgestellt wurden, und einige Standardverfahren sind im *Ontologizer* (http://
ompbio.
harite.de/index.php/ontologizer2.html) enthalten. In der vorliegenden Arbeit wurde für alle GO-Analysen der Ontologizer mit dem parent hild-interse
tion-Verfahren verwendet. Die Korrektur der p-Werte wurde mit der Methode von Westfall und Young [Westfall and Young, 1993] durchgeführt.

# 2.11 Qualitätskriterien zur Beurteilung der Microar $ray$ -Ergebnisse

# Grafische Visualisierung

Die Qualität der verschiedenen Verfahren lässt sich durch unterschiedliche Parameter harakterisieren. Boxplots, Q-Q-Plots und Histogramme sind für die Visualisierung und Interpretation der Datenverteilung.

#### Sensitivität und Spezifität

Als weiteres wi
htiges Qualitätswerkzeug werden Sensitivität und Spezität zum Finden differentieller Gene verwendet. Ein Gen, das als differentiell-exprimiert simuliert wurde, aber dur
h einen statistis
hen Test ni
ht gefunden wurde, wird als falsch negativ (RN) definiert. Analog dazu ist ein nicht differentiell simuliertes Gen, das aber als differentiell durch einen statistischen Test gefunden wurde, als falsch positiv (RP) definiert. Die wahren Gene, die als differentiell simuliert wurden, und als solche erkannt wurden sind die richtig Positiven (RP). Die Gene, die als nicht differentiell simuliert und als solche erkannt wurden, werden als richtig Negativ (RN) festgelegt.

Die Sensitivität zeigt, wie wahrscheinlich ein als differentiell-exprimiert simuliertes Gen als sol
hes gefunden wird. Sie wird wie folgt berre
hnet:

$$
Sens := \frac{RP}{FN + RP}
$$
\n
$$
(2.68)
$$

Die Spezifität schätzt wie wahrscheinlich ein als nicht differentiell exprimiert simuliertes Gen als sol
hes gefunden wird. Sie wird wie folgt bere
hnet:

$$
Spec := \frac{RN}{RN + FP}
$$
\n(2.69)

Für das Berechnen von Sensitivität und Spezifität ist der Nenner bei allen Methoden gleich (Sensitivität: 500, Spezifität: 21783). Für die Beurteilung von Sensitivität und Spezifität ist es daher ausreichend, die Anzahl der richtig positiven und richtig negativen Ergebnisse zu betrachten. Zusätzlich kann der Unterschied zwischen den Normalisierungsmethoden unabhängig von einem Cut-Off-Wert (die verwendeten FDR-Filterkriterien) quantifiziert werden. Dazu verwendet man die Receiver-Operating-Characteristics (ROC)-Kurven, die Sensitivität und Spezifität als Wertepaare für verschiedene FDR-Cut-Offs darstellt. Hierfür werden zu jedem FDR-Cut-Off Sensitivität und Spezifität nach den Formeln 2.68 und 2.69 berechnet. Jeder FDR-Wert erhält einen Punkt in der ROC-Kurve. Die Spezifität (1-Spezifität) wird auf die Abzisse und die Sensitivität auf der Ordinate aufgetragen. Je größer der Abstand der ROC-Kurve von der Diagonalen ist, desto besser ist die verwendete Normalisierungsmethode.

Mit der Sensitivität und der Spezifität kann der Einfluss verschiedener Normalisierungsmethoden auf die differentielle Expression von simulierten Daten gemessen werden.

Auÿerdem werden die FDR-Werte, die FC-Werte und die GO-Analyse für die vers
hiedenen Analysen dieser Arbeit als Qualitätskriterien herangezogen.

# Kapitel 3

# Ergebnisse

# 3.1 Auswertung des Datensatzes von Küppers et al.

# 3.1.1 Bes
hreibung der statistis
hen Analyse-Strategie

Für die Reanalyse der Genexpressionsdaten unseres Kooperationspartners Ralf Küppers wurden neuere statistische Verfahren angewendet, zum Beispiel Microarrays vom Typ HGU95A mit 12625 Probesets. Um die Qualität der Microarrays zu prüfen wurde die Software von Affymetrix GCOS1.4 (MAS5.0 Algorithmus) eingesetzt. Bevor jeder *Microarray* normalisiert wurde (siehe Kapitel 2.5.4), wurde ein Sollwert, den sogenannten Zielwert, für eine definierte Liste von Genen bestimmt. Affymetrix gibt eine Liste von 100 Kontrollgenen vor, die nicht differentiell exprimiert sein sollen und si
h so für eine Normalisierung eignen. Dafür wurde ein Sollwert ausgewählt, in unserem Fall 2000, und ein Faktor mit, dem die Kontrollgene multipliziert werden, bere
hnet müssen, damit jedes der 100 Probesets mindestens einen Wert von 2000 errei
ht. Die anderen Probesets wurden mit diesem Faktor skaliert. Damit die Microarrays untereinander vergleichbar sind, sollte der Skalierungsfaktor um nicht mehr als den Faktor 3 bei den *Microarrays* abweichen.

Die Software von Affymetrix wurde ausschließlich zur Qualitätskontrolle der Miroarrays herangezogen.

Für alle weiteren statistischen Analysen wurden R [Ihaka and Gentleman, 1996] und Bioconductor [Gentleman et al., 2004] verwendet. Für die Probe-Normalisierung wurde das in Kapitel 2.5.4 beschriebene VSN von Huber et al. [Huber et al., 2002] eingesetzt.

Für die differentielle Genexpression wurde der Vergleich von HL-Linien und GC-B-Zellen aus der Veröffentlichung von Küppers et al. [Küppers et al., 2003] gewählt. Bevor ein statistischer Test — in unserem Falle der t-Test — angewendet wurde musste zunächst die Datendimension minimiert werden. Mit einem Vorfilter wurde bei der FDR das multiple Testen-Problem gelöst. Beim Intensitätslter musste in mindesten <sup>25</sup> % der Fälle ein Expressionswert von ≥100 erfüllt sein. Ein Varianz filter war aufgrund der sehr unterschiedlichen Gruppengrößen nicht sinnvoll. Nach dem Vorfiltern wurde ein 2-Stichproben-t-Test durchgeführt. Das multiple Testen-Problem wurde mit der FDR Benjamini et al., 2001 durchgeführt (siehe Kapitel 2.9.2).

Um die Stärke der differentiellen Expression angeben zu können, wird zu allen Probesets der FC bere
hnet (siehe Kapitel 2.9.1). Zur Visualisierung bestimmter Genlisten wurden Heatmaps erstellt (Bio
ondu
tor Paket: geneplotter) und Clusteranalysen durchgeführt (R Paket: hclust). GO- und Signalwegeanalysen dienen zur Beurteilung der biologis
hen Relevanz.

# 3.1.2 Betrachtung der differentiell-exprimierten Gene

HL-Zelllinien (L1236, L428, KMH2, HDLM2) und insgesamt 20 der für diese vier korrespondierenden normalen reifen B-Zellen, und zwar fünf zu jeder Identität (Keimzentrum: Zentrocyten, Zentroblasten, naive B-zellen und Gedächtnis-B-Zellen), wurden verglichen. Küppers et al. [Küppers et al., 2003] identifizierten 243 Probesets mit einem z-Score  $\geq 2$  und 374 Probesets mit einem z-Score  $\leq -2$ , also insgesamt 617 Probesets. Der z-Scores ist in Kapitel 2.9.1 definiert.

Durch die Reanalyse dieses Datensatzes konnten zusätzliche differentielle Gene gefunden werden. So konnten 356 Probesets mit einem  $FC \geq 2$  und 333 Probesets mit einem FC  $\leq$ -2 mit einer FDR  $\leq$  0.05 identifiziert werden (insgesamt 689 Probesets). Die Schnittmenge der gefundenen Probesets liegt bei den Analysen bei 390 Probesets. 227 Probesets waren zunächst in der Reanalyse nicht zu finden. Wurde allerdings nur der FC-Filter verändert, konnten bis auf sieben Probesets alle Probesets gefunden werden, die zwar einen kleineren FC zwis
hen beiden Gruppen zeigten, aber immer no
h einen FDR ≤ 0.05 haben. Bei genauerem Betra
hten der sieben Probesets, war eine große Varianz zwischen den beiden Gruppen bei diesen Probesets festzustellen, sodass fragwürdig ist, ob diese Gene wirklich robust differentiell-exprimiert waren. Zwei Gene (ID2, KCNC4) wurden außerdem durch andere Probesets in der Reanalyse-Genliste gefunden. Also blieben letztendli
h fünf Probesets, die bei der Reanalyse nicht gefunden wurden. Die nicht in der Reanalyse gefundenen fünf Probesets wurden allerdings in der Arbeit von Küppers et al. nicht als differentiellexprimiert bestätigt. Bei den fünf nicht gefundenen Probesets handelt es sich um die Gene DEFA1, ESRRB, IGKV1-13, SNX13 und LOC94431.

299 Probesets sind ni
ht in der publizierten Genliste (Tabelle 6.1) enthalten. In Tabelle 3.1 ist in Abhängigkeit des FC die Zusammensetzung der Genliste aufgeführt:

| FС                                  | FDR. | ANZAHL DER GENE |
|-------------------------------------|------|-----------------|
| $\geq 2$ or $\leq -2$   $\leq 0.05$ |      | 299             |
| $\geq 3$ or $\leq -3$   $\leq 0.05$ |      | 41              |
| $\geq 4$ or $\leq -4$   $\leq 0.05$ |      | 17              |
| $> 5$ or $\lt$ -5   $\lt$ 0.05      |      | Б               |

Tabelle 3.1: Die 299 differentiell-exprimierten Probesets, die nur nach Reanalyse identifiziert wurden. Der Schwerpunkt der Regulationsstärke liegt bei einem FC zwis
hen 2 und 3 im Verglei
h von HL-Linien und normalen B-Zellen.

Als nächstes wurden die Gene betrachtet, die eine FDR< 0.05 und einen FC von ≥ 4 oder ≤ −4 haben. Dabei handelt es si
h um zehn herunterregulierte Gene, im Verglei
h von HL-Linien zu normalen B-Zellen, und sieben ho
hregulierte Gene (Tabelle 3.2).

| FC     | <b>GENSYMBOL</b>  | AFFYMETRIX ID          | <b>GEN FUNKTION</b>                  |
|--------|-------------------|------------------------|--------------------------------------|
| 5,8    | CYP19A1           | $987 \_\text{gat}$     | cytochrome P450                      |
| 5,2    | MLLT11            | 36941 at               | mixed-lineage leukemia               |
| 4,6    | $CCL5*$           | $1403$ s at            | chemokine ligand 5                   |
| 4,6    | $CCR 7^*$         | $1097$ s at            | chemokine receptor 7                 |
| 4,4    | IL6               | $38299$ _at            | interleukin 6                        |
| 4,2    | NFIL <sub>3</sub> | 37544 at               | nuclear factor                       |
| 4,2    | CCND <sub>2</sub> | $1983$ $\_$ at         | cyclin D2                            |
| $-4$   | IGHA1/IGHA2       | 33499 s at             | immunoglobulin                       |
| $-4,1$ | TUBA1             | 36591 at               | tubulin, alpha1                      |
| $-4,3$ | CCDC69            | 34183 at               | coiled-coil domain containing 69     |
| $-4,4$ | <b>SELL</b>       | $245$ at               | selectin L                           |
| $-4,8$ | CD27 (TNFRSF7)    | $38578$ <sub>_at</sub> | tumor necrosis factor 7              |
| $-4,9$ |                   | 33613 at               | fusion protein IRTA1/IGA1            |
| $-5,8$ | $CR2*$            | 36874 at               | complement component receptor 2      |
| $-5,9$ | PTPRCAP           | $32070$ at             | protein tyrosine phosphatase         |
| $-7$   | $RGS13*$          | 35459 at               | regulator of G-protein signalling 13 |
| $-9,4$ | $TCL1A*$          | 39318 at               | T-cell leukemia/lymphoma 1A          |

Tabelle 3.2: Die 17 Gene, die nach Reanalyse identifiziert wurden (FDR  $\leq$  0.05), mit dem größten FC zwischen HL-Linien und normalen B-Zellen. Gene die mit "\*" markiert sind, wurden im Verglei
h zwis
hen HLs und Keimzentrums B-Zellen als signikant-reguliert gefunden.

Die visuelle Darstellung dieser 17 Gene in einer Heatmap mit zusätzlicher Clusteranalyse über die Gene verdeutli
ht den Expressionsunters
hied zwis
hen HL und normalen B-Zellen (Abb.3.1).

Fünf der 17 in Tabelle 3.2 bes
hriebenen Genen zeigten zusätzli
h eine signikante differentielle Expression in cHLs im Vergleich zu Keimzentrum-B-Zellen [Brune et al., 2008. In Tabelle 3.3 sind diese Gene dargestellt und mit dem FC des Verglei
hes von HL und Keimzentrum-B-Zellen ergänzt. Da diese Gene ni
ht nur in dem als Modell dienenden HL-Linien gefunden wurden, sondern au
h in dem primären Patientenmaterial von cHL-Tumoren, wurden diese Gene hinsichtlich ihrer biologis
hen Funktion und deren Signalwege genauer betra
htet.

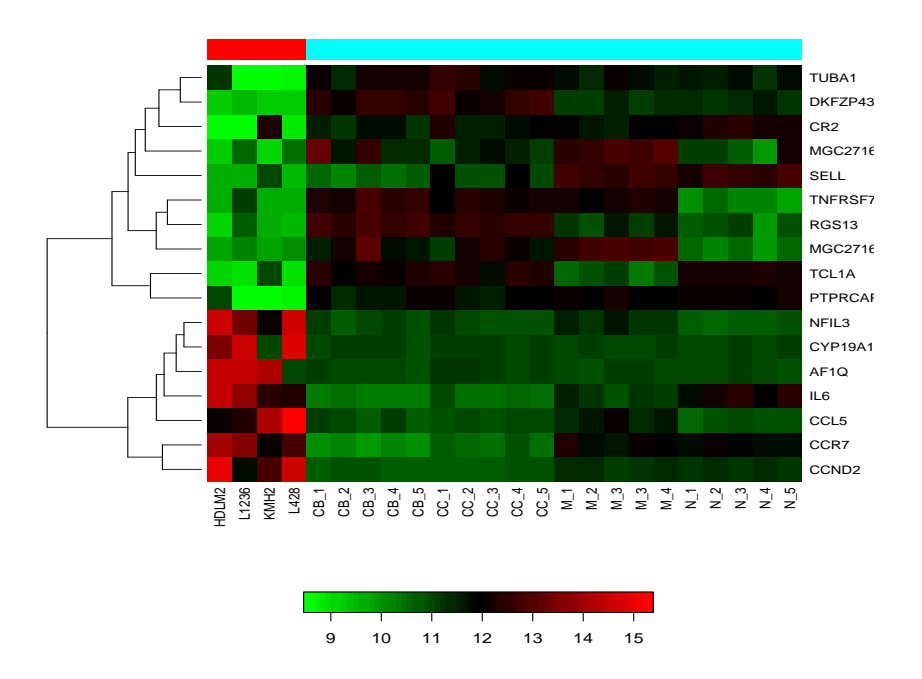

Abbildung 3.1: Heatmap der 17 Gene, die nur na
h Reanalyse gefunden wurden und den größten FC haben. Spalten repräsentieren die Stichprobe, Zeilen entsprechen den Probesets/Genen. Die absoluten Expressionswerte sind in einer logarithmis
hen Skala zur Basis 2 farbkodiert.

| FC                    | <b>GENSYMBOL</b> | <b>AFFYMETRIX</b> | <b>GEN</b>                  |
|-----------------------|------------------|-------------------|-----------------------------|
| $HL/cHL$ vs.          |                  | PROBESET          | <b>FUNKTION</b>             |
| <b>B-ZELLEN</b>       |                  | ID HGU95AV2       |                             |
| 4,6/9,0               | CCL5             | $1403$ s at       | chemokine, ligand 5         |
|                       |                  |                   | $(C-C \text{ motif})$       |
| 4,6/4,5               | CCR7             | $1097$ s at       | chemokine, receptor 7       |
|                       |                  |                   | $(C-C \text{ motif})$       |
| $-5,8$ / $-3$         | CR2              | 36874 at          | complement component,       |
|                       |                  |                   | receptor 2, $(3d/EBV)$      |
| $-7,0$ / $-4,8$       | RGS13            | 35459 at          | signalling 13, regulator of |
|                       |                  |                   | G-protein                   |
| $-9,4$ / $-9,3, -8,1$ | TCL1A            | 39318 at          | T-cell leukemia/lymphoma 1A |

Tabelle 3.3: Die fünf Gene mit dem höchsten FC zwischen HL-Linien und normalen, reifen B-Zellen, die nur na
h Reanalyse identiziert werden konnten. Diese Gene haben eine  $FDR < 0.05$  und wurden als signifikant-differentiell exprimiert in primären HL-Patienten gefunden ([Brune et al., 2008])

Mit Ausnahme eines Gens (RGS13) wurden die anderen dur
h andere wissens
haftliche Gruppen mittlerweile publiziert. CCL5 ist ein Chemokin, das in inflammatorischen und immunoregulatorischen Prozessen involviert ist. Es konnte gezeigt werden. dass CCL5 für die Rekrutierung der Mastzellen dur
h die HRS-Zellen eine wi
htige Rolle spielt. Auÿerdem spielen Mastzellen eine aktive Rolle in der Tumorgenese des cHLs. [Fischer et al., 2003 2003]

CCR7 gehört zu der C-C-Chemokine-Rezeptor-Familie und ist wi
htig für die Funktion und Struktur des Thymus, der Zielsu
he von T-Zellen im Lymphknoten und in der Migration von dendritis
hen Zellen in entzündli
h-induzierten Lymphknoten [Förster et al., 2008]. CCR7 ist in HRS-Zellen stark exprimiert, was an der konstitutiv-aktiven NFkappaB Aktivität liegen kann [Mathas et al., 2002; Höpken et al., 2002].

CR2 ist au
h unter dem Namen CD21 bekannt und wird von reifen B-Zellen exprimiert. Der CR2-Rezeptor spielt bei der B-Zellen-Aktivierung und Reifung eine Rolle [Yefenof et al., 1976]. HRS Zellen, die EBV positiv sind, zeigen gleichzeitig eine  $CR2$ -Expression und sind damit häufig mit dem HL assoziiert [Jiwa et al., 1992].

TCL1A ist hauptsächlich in ausdifferenzierten B- und T-Zell-Lymphozyten exprimiert. Einige Leukämie- und Lymphomarten zeigen eine einmalige Translokation, bei der TCL1 involviert ist [Virgilio et al., 1994]. TCL1A ist in mehr ausdifferentierten B-Zellen exprimiert und in den letzten Stadien der B-Zell-Differentzierung [Narducci et al., 2000] herunterreguliert. Es hat sich außerdem gezeigt, dass TCL1A als diagnostischer Marker für den Differentzierungsgrad von B-Zell-Lymphomen eingesetzt werden kann [Herling et al., 2007].

RGS13 ist das einzige der fünf Gene, das no
h ni
ht im Zusammenhang mit dem HL-Lymphom publiziert wurde. RGS13 ist hauptsä
hli
h in Tonsillen, Thymus, Lymphknoten und Milzgewebe exprimiert. Das Mitglied von Regulatoren der G-Protein-Signalgeber-Familie ist s
hon in MALT Lymphomen als stark exprimiert beschrieben [Chng et al., 2009]. RGS13 ist auch in Keimzentrum-B-Zellen und in einigen Brukitt-Lymphom-Zelllinien [Cahir-McFarland et al., 2004] exprimiert. Die Expression von RGS1 und RGS13 in humanen Keimzentrum-B-Zellen kann ein Grund sein, warum diese Zellen nur schwach auf Chemotherpeutika ansprechen [Bansal et al., 2008. Die generelle biologische Funktion dieses Gens ist allerdings unbekannt

Nach einem genaueren Betrachten einen Teils der differentiellen Gene, stellt sich die Frage, wel
he Funktionen und Prozesse zusätzli
h gefunden werden können. Deshalb wurden die Gesamtliste (689 Probesets) und die Genliste, die nur nach Reanalyse gefunden wurde, mit der GO-Analysemethode von Grossman et al. [Grossmann et al., 2007 verglichen.

# 3.1.3 Betra
htung der GO-Analyse

Zunächst wurde die Gesamtliste der Gene betrachtet, die nach Reanalyse gefunden wurden. Von diesen 689 Probesets konnten 458 Gene einer GO-Kategorie zugeordnet werden. Die Kategorien, die als signifikant eingestuft wurden (Westfall-Young Step Down mit Grundeinstellung: 0,1) finden sich in allen drei Haupt-GO-Kategorien wieder:

- 1. Biologis
he Prozesse: Death, Immune-System-Prozess, Response-to-stimulus und Respirators-Burst
- 2. Zelluläres Kompartiment: NADPH-Oxidase-Complex

#### 3. Molekulare Funktion: Electron-Carrier-Activity

Abbildung 6.1 stellt die grafische Darstellung dieser signifikanten GO-Kategorien dar. Die als signifikant klassifizierten GO-Kategorien sind farblich hervorgehoben. Betra
htet wurde das Verhältnis der Gene, die zu einer GO-Kategorie gesamt annotieren (Grundlage sind hierbei alle Gene des jeweils verwendeten *Microarray*-Typs). zu den Genen aus der zu untersu
henden Genliste.

Besonders die GO-Kategorie Immune-System-Prozess ist wegen der Hauptaussage von Küppers et al., dass die HL-Linien die komplette B-Zell Identität verlieren, von besonderem Interesse. In diesem Fall bedeutet der Verlust der B-Zell-Identität, dass alle typis
hen B-Zell Gene in den HL-Linien ni
ht exprimiert sind. Die GO-Katerogie kann hier dur
h die Reanalyse zusätzli
he Gene zu diesem Berei
h beitragen.

In einem zweiten Ansatz betrachtet man die GO-Analyse mit den zusätzlichen 299 Probesets (Abb.6.2), die nur na
h Reanalyse gefunden wurden. Von diesen 299 Probesets konnten 213 Gene einer GO-Kategorie zugeordnet werden. Die Kategorien, die als signikant eingestuft wurden (Westfall-Young-Step-Down mit Grundeinstellung:  $(0,1)$  sind folgende biologische Prozesse: Respirators-Burst und Cytokine-mediated-Signaling-Pathway.

Zwei GO-Kategorien sollten im Detail untersucht werden. Die biologischen Prozesse, die GO-Kategorien Immune-System-Prozess und Cytokine-mediated-Signaling-Pathway.

Der Zytokine/Zytokine-Rezeptor-Signalweg (KEGG ID:has04060) ist einer der wi
htigsten Signalwege für die intrazelluläre Kommunikation und Chemotaxis. Insgesamt konnten 11 Gene aus den zusätzli
hen 299 gefundenen Probesets diesem Signalweg zugeordnet werden (Abb.6.3). Die Gene CCL5 und CCR7 sind schon in Tabelle 3.3 enthalten. Die Expression der Gene FAS, IL6 und IL13RA sind in HLs bes
hrieben [Ghilardi et al., 2002; Nagel et al., 2005; Dutton et al., 2004].

Folgende Gene sind in HLs no
h ni
ht bes
hrieben:

- 1. IFNGR1 (Interferon-Gamma-Rezeptor 1)und IL24 (Interleukin) sind herunterreguliert  $(FC = -2.8/-2.7)$  in HL-Linien im Vergleich zu normalen, reifen B-Zellen.
- 2. CX3CL1 und TNFSF9 (Chemokine), IL15 und IL1R1 (Interleukine) sind ho
h-

reguliert (FC=  $3/2/2,2/2$ ) in HL-Linien im Vergleich zu normalen, reifen B-Zellen.

Allerdings werden diese Gene zum Teil mit anderen Tumorerkrankungen in Verbindung gebra
ht:

- 1. IFNGR1, CX3CL1, IL1R1 sind no
h in keinem Zusammenhang mit Tumorerkrankungen publiziert worden.
- 2. IL24 spielt eine Rolle in Melanoma-Zellen. Die Wirkung als Antitumor Aktivität in Leukämien und Lymphomen ist beschrieben [Dong et al., 2008].
- 3. IL15 kann stimulierend auf die Expression des Zell-Tod-Überlebensgen BCL2 in Zellen der T-Zell-Lymphome der Haut wirken [Qin et al., 2001].
- 4. TNFSF9: Es besteht eine starke Expression in Mantel-Zell (MALT) Lymphom-Zelllinien.

Ein weiterer wi
htiger Signalweg ist der des B-Zell-Rezeptors (Abb. 6.4). Damit konnten zusätzli
he Gene gefunden werden, die aus diesem Signalweg herunterreguliert sind. Sie stärken die These von Küppers et al. [Küppers et al., 2003]. Für die extensive Herunterregulation der B-Linien-spezifischen-Gene im Genexpressionsprogramm der HRS-Zellen wurden folgendene herunterregulierte B-Zell-Marker zusätzli
h in den HL-Linien gefunden: CR2, LYN, FCGR2B, PIK3CG und BCL6. Auÿerdem wurden B-Zell Marker gefunden, die in HL-Linien ho
hreguliert sind: STAT1, CCND2 und ATP2B4. Außer FCGR2B sind alle anderen zusätzlich gefundenen B-Zell Marker mittlerweile publiziert. Die Rolle von FCGR2B in HL ist no
h unklar.

# Auswertung des Datensatzes von Piccaluga et 3.2 al.

# 3.2.1 Bes
hreibung der statistis
hen Analyse-Strategie

Bei der Auswertung des Datensatzes von Piccaluga et al. [Piccaluga et al., 2007] wurden ähnli
he Analysestrategien angewendet wie bei dem Datensatz von Küppers et al. [Küppers et al., 2003]. Im Folgenden die Unterschiede zu den in Kapitel 3.1 vorgestellten Verfahren:

- 1. Bei dem Affymetrix-*Microarray*-Typ handelt es sich um den HGU133Plus2.0 mit 54708 Probesets.
- 2. Zwei Verglei
he wurden reanalysiert, zum einem der Verglei
h zwis
hen T-Zell-Lymphomen Typ NOS (Not Other Spezied) und normalen T-Zellen vom Typ CD4 und CD8, zum anderen die T-Zell-Lymphome Typ NOS vergli
hen mit den T-Zell-Lymphomen vom Typ AITL (Angioimmunoblasti Tell Lymphoma) und ALCL (Anaplasti Large Cell Lymphoma).
- 3. Bei dieser Analyse wendet man einen Intensitätsfilter und einen Varianzfilter an. Dabei müssen in mindesten 25 % der Fälle ein Expressionswert von  $\geq 100$ erfüllt sein und ein Quartilsabstand der *log*<sub>2</sub>-Intensitätswerte muss mindestens 0,25 betragen. Das gilt für beide Verglei
he.

# 3.2.2 Clusteranalyse

Zuerst wird das Unsupervised-Clusterverfahren — so wie in Kapitel 2.7 beschrieben auf alle T-Zell-Lymphome angewendet (Abb.3.2). Die normalen T-Zellen bleiben bei dieser Clusteranalyse unberücksichtigt. Da die Clusteranalyse mit der von Piccaluga et al. verglichen werden soll, wird dieselbe Stichprobe von Patientendaten für die Clusteranalyse verwendet.

Die Gene für die Clusteranalyse bei Piccaluga et al. wurden so gewählt, dass mindestens ein doppelter Unters
hied über alle Expressionswerte besteht. Insgesamt 417 Gene haben diese Grenze erfüllt. Für das hiera
his
he Clustern wurde die Methode average-linkage gewählt, für die Distanzbere
hnung die Pearson-Korrelation.

Bei den reanalysierten Daten wurden die Standardabwei
hung über alle T-Zell-Lymphom-Expressionswerte mit  $\geq 1,5$  gewählt, um die Gene auszuwählen, über die das Clustern erfolgen sollte. Damit wurde über die 291 Gene mit  $\sigma \geq 1,5$  ein unsupervised Clustering dur
hgeführt, mit der Methode average-linkage, und als Distanzbere
hnung die Manhattan-Distanz (3.2).

Dabei entsteht ein ähnlich herterogenes Clusterbild, wie es schon Piccaluga et al. [Piccaluga et al., 2007] festgestellt haben. Die einzelnen T-Zell-Lymphomgruppen sortieren si
h ni
ht na
h Gruppenzugehörigkeit. Das kann vers
hiedene Ursa
hen haben. Um auszuschließen, dass die Clusteranaylse und die Auswahl der Gene einen Einfluss auf die Robustheit der Cluseranalyse haben, wird über den hier in der Arbeit erzeugten hierachischen Cluster eine Stabilitätsprüfung — wie bei Suzuki et al.

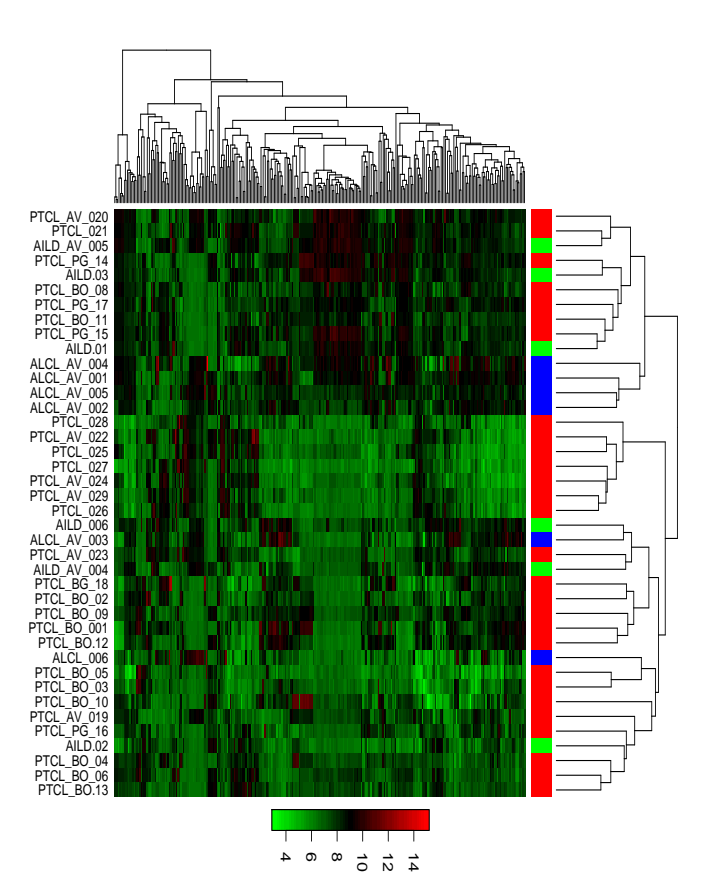

dung der Gruppen unter dem Dendrogramm der Spalten erfolgt durch zusätzlichen onswerte sind in einer logarithmischen Skala zur Basis 2 farbkodiert. Die Unterscheilyse der Daten von Piccaluga et al.. Spalten repräsentieren individuelle Patienten, Farbcode: Rot für PTZLs, Grün für AILTs und Blau für ALCLs. Farb
ode: dung dunia dunia dunia dunia dunia dunia dunia dunia dunia dunia dunia dunia dunia dunia dunia dunia dunia dun<br>Dunia dunia dunia dunia dunia dunia dunia dunia dunia dunia dunia dunia dunia dunia dunia dunia dunia dunia du onswerte Zeilen entsprechen den verschiedenen dargestellten Genen. Die absoluten Expressi-Zeilen lyse Abbildung der der entspre
hen Daten sind Gruppen Rot 3.2: in für Unsupervised von einer PTZLs, unter den Pie (Colorado) logarithmis
hen vers
hiedenen dem Grün Clustering Dendrogramm et für al.. AILTS DESCRIPTION Spalten dargestellten dargestellten dargestellten das der dargestellten das der das der das der das der das der das de<br>Das der das der das der das der das der das der das der das der das der das der das der das der das der das de Skala der und l<br>F 1<br>2 der repräsentieren Basis Blau Probesets<br>Co Spalten Genen. für l farbkodiert. ALCLs.erfolgt in der folgt in der folgt in der folgt in der folgt in der folgt in der folgt in der folgt in der folg mit l<br>C individuelle σ absoluten ≥ dur
h 1, 5 l<br>Die na
h zusätzli
hen Unters
hei-Patienten, Expressi-Reana-

[Suzuki and Shimodaira, 2006] beschrieben — durchgeführt. Die Stabilitätsüberprüfung zeigt (Abb. 6.5), dass die Ordnung der T-Zell-Lymphome aufgrund der hohen AU-Werte ni
ht zufällig sein kann und dass damit vermutli
h ein anderer Me
hanismus hinter diesem Muster ste
kt.

### 3.2.3 Betrachtung der differentiell-exprimierten Gene

Bei der Betrachtung der differentiellen Expression der T-Zell-Lymphome Typ NOS im Verglei
h zu normalen T-Zellen sind aufgrund der sehr hohen biologis
hen Heterogenität der Tumore Gene auszuwählen, die homogen über eine Identität oder Erkrankung exprimiert sind und einen relativen großen Unterschied (FC) zwischen den Identitäten zeigen. Deswegen betrachtet man nicht die Genliste mit  $FDR \leq 0.05$ und  $FC \geq 2$  oder  $\leq -2$  (3575 Probesets), sondern mit  $FC \geq 4$ oder  $\leq -4$  (599 Probesets). Zur Genliste ist später auch die GO-Analyse zu betrachten. Von den 599 Probesets findet man 363 nicht in der Arbeit von Piccaluga et al. [Piccaluga et al., 2007. Zu dieser Genliste wird eine gesonderte GO-Analyse durchgeführt. In Tabelle 6.2 sind die 30 Probesets zusammengefasst, die mindestens einen  $FC \geq 10$  $\text{oder} ≤ -10$  zeigen und nur nach Reanalyse zu finden sind.

Diese Gene sind homogen in den jeweiligen Gruppen exprimiert und sind vermutli
h als Markergene für die Diagnostik geeignet. Allerdings beruht das nur auf der mRNA-Expressionsebene. Ob diese Gene wirkli
h als diagnostis
he Marker fungieren können, müssen zusätzli
he Validierungen und Proteinna
hweise zeigen.

In Abbildung (3.3) sind diese 30 Probesets in einer Heatmap mit Clusteranalyse dargestellt. Man erkennt dort einen deutli
hen Expressionsunters
hied zwis
hen PTCL Typ NOS und normalen T-Zellen. Dabei sind vier Gene runtereguliert und 26 ho
hreguliert.

Außer einem Gen (CLU [Saffer et al., 2002]) sind alle 29 Gene noch nicht in T-Zell-Lymphomen bes
hrieben. Ein Teil dieser Gene wurde in anderen Tumorarten bes
hrieben. Die folgende Liste stellt diesen Zusammenhang dar:

Gene, die s
hon in anderen Tumoren bes
hrieben sind:

1. Im PTCL ho
hregulierte Gene: CCL19, CHI3L1, CXCL10, CXCL11, CXCL14, CYP1B1, GPNMB, MYLK, RARRES1 und SEPP1

2. Im PTCL runterregulierte Gene: AREG/AREGB, FOSB und IL8

Gene, die no
h ni
ht in anderen Tumoren bes
hrieben sind:

- 1. Im PTCL ho
hregulierte Gene: C1QB, C3, CFH/CFHR1, COL1A1, CTHRC1, CXCL9, FAM26F, FGL2, KCTD12, LUM, SLAMF8 und SLC40A1
- 2. Im PTCL runterregulierte Gene: ZBTB10

Piccaluga et al. konnten insgesamt 155 Gene identifizieren (91 runterregulierte, 64 ho
hregulierte), die zwis
hen PTCL Typ NOS und normalen T-Zellen dereguliert waren (mit einem  $z - score \geq 2$ ).

Bei der Reanalyse wurden auÿer drei Gene alle Genen wiedergefunden. Bei zwei Genen hatte sich die Annotation geändert. Diese wurden deshalb zunächst nicht gefunden. Ein Gen hatte einen geringeren FC als 2 in der Reanalyse. Ein Gen, das nach der Reanalyse unter den ersten 30 gelandet ist, kommt zwar bei Piccaluga et al. (Supplemantary [Piccaluga et al., 2007]) auch vor, aber mit einer anderen Affymetrix ID, die nicht zum Gensymbol passt (Affymetrix ID:  $228562\_at \neq$  ZBTB10). Nicht zu klären war, ob es sich um einen Fehler bei der Affymetrix-ID handelt oder ob ein Fehler bei der Annotation vorlag.

Auffällig in der 30er Genliste ist — wie schon bei Küppers et al. — das Vorhandensein von einigen Cytokinen und Chemokinen (CXCL9,10,11,14 und IL8). Eine GO-Analyse sollte klären, ob wirkli
h eine Überrepräsentierung dieser GO-Kategorie vorliegt.

# 3.2.4 Betra
htung der GO-Analyse

Die GO-Analyse wurde für zwei Genlisten dur
hgeführt. Einmal für die Gesamtliste der differentiell-exprimierten Gene, die nach Reanalyse einen  $FC \geq 4$  oder  $\leq -4$ (599 Probesets) haben, und zweitens für die Probesets, die nur nach Reanalyse gefunden wurden ( $FC \geq 4$  oder  $\leq -4$ , 363 Probesets). Die FDR ist bei beiden Genlisten

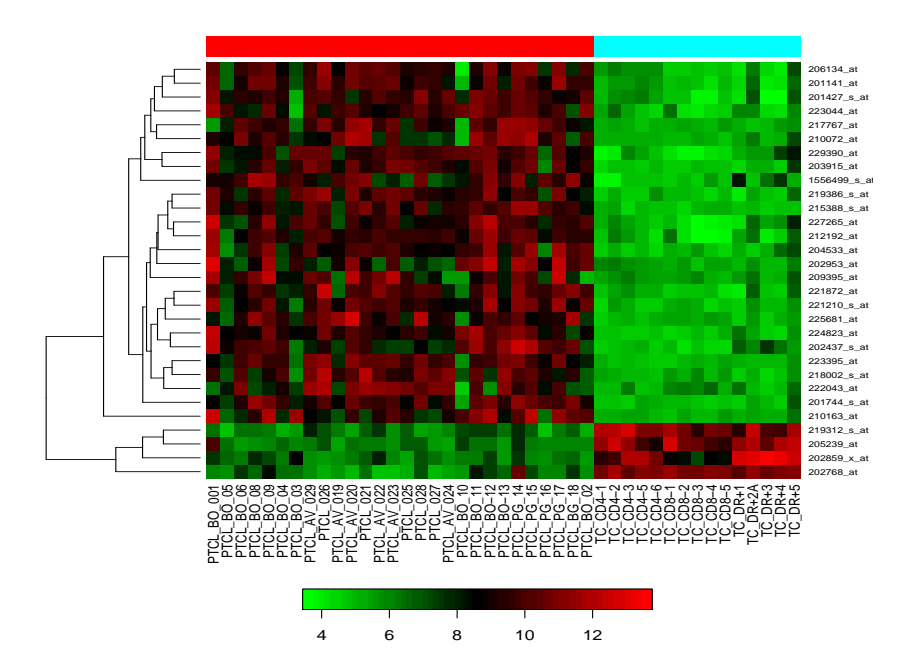

Abbildung 3.3: Heatmap der 30 Probesets, die nur na
h Reanalyse gefunden wurden und den größten FC haben. Spalten repräsentieren die Stichprobe, Zeilen entsprehen den Probsets/Genen. Die absoluten Expressionswerte sind in einer logarithmis
hen Skala zur Basis 2 farbkodiert.

gleich ( $FDR \leq 0.05$ ). In den Abbildungen 6.6 und 6.7 sind die signifikanten GO-Kategorien (Westfall and Young *Step Down*  $\leq 0, 1$ ) farbig markiert. In der Genliste mit 599 Probesets wurden folgende GO-Kategorien gefunden:

1. Biologis
her Prozess:

Locomotion, Biological-Regulation, Localisation-of-Cell, Lipid-Transport, Skin-Development, Response-to-external-Stimulus, Biologi
al-Adhesion

- 2. Molekulare Funktion: Extracellular-Matrix-structural-constituent, Cytokine-Aktivity, G-coupled-Receptorbinding
- 3. Zelluläre Komponente: Extra
el lular-Region

In der Genliste mit 363 Probesets wurden folgende GO-Kategorien gefunden:

- 1. Biologis
her Prozess: Locomotion, Biological-Regulation, Gas-Transport
- 2. Molekulare Funktion: Extracellular-Matrix-structural-constituent, Cytokine-Aktivity, G-coupled-Receptorbinding
- 3. Zelluläre Komponente: Extracellular-Region

In beiden GO-Analysen ist die Zytokin-Aktivität signikant überrepräsentiert. Deswegen werden im Folgenden diese 12 Gene genauer betra
htet.

Ein Teil der Gene wurden s
hon bezogen auf die 30er Genliste bes
hrieben (CX-CL9,10,11,14 und IL8). Bei den restli
hen sieben Genen ist bisher nur eins in T-Zell-Lymphomen beschrieben (CCL2 [Mahadevan et al., 2005]). Die restlichen sechs Gene (CCL18, CCL19, CCL21, CCL8, CXCL12, IL18) sind zum Teil bei anderen Tumorenerkrankungen bes
hrieben. Dabei ist IL8 das einzige Gen, das runtereguliert ist.

Beim Verglei
h von PTCL und den anderen T-Zell-Lymphomen AITL und ALCL wurden nur sieben zusätzli
he Gene (S100A8, S100A9, LGALS1, IL1R2, TIMP1, PLTP, S100A11) gefundenen (FC  $\leq -4$ , FDR  $\leq 0$ , 05), die sich aber aufgrund ihrer heterogenen Expression wahrscheinlich nicht als diagnostische Marker eignen (siehe Abbildung 3.4). Piccaluga et al. fanden 28 Gene, die differentiell zwischen PTCL und AILT/ALCL sind, allerdings mit einem zum Teil sehr niedrigen z-score (3,7-1,3, wobei nur acht Gene einen z-score ≥ 2 haben). Die Schnittmenge enthält nur 4 Gene (MT1E, MAP2K2, SOCS3, BCL3), die in beiden Analysen gefunden wurden.

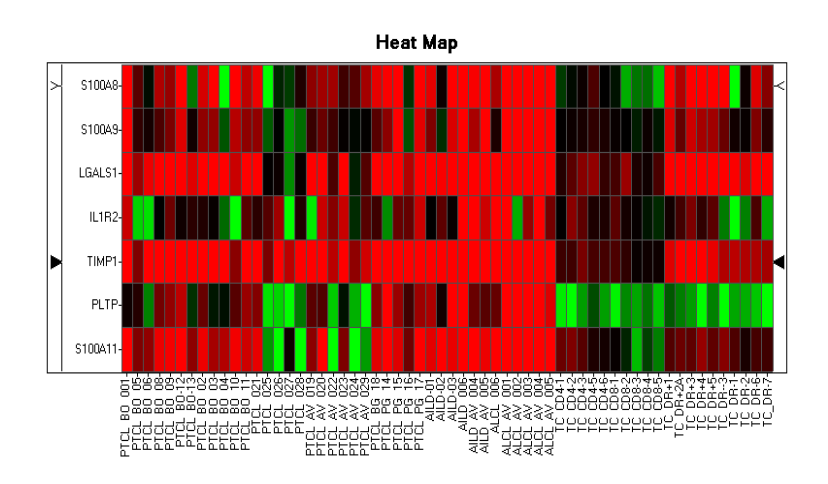

Abbildung 3.4: Heatmap der 7 Gene, die nur na
h Reanalyse gefunden wurden und den größten FC haben. Spalten repräsentieren die Stichprobe, Zeilen entsprechen den Probsets/Genen. Die Expressionswerte sind in einer logarithmischen Skala zur Basis 2 farb
odiert.

Die GO-Analyse bei Piccaluga et al. wurde mit EASE (http://bioinformatics. cau.edu.cn/easygo/) erstellt und berechnet. Die Genlisten wurden getrennt nach Ho
h- bzw. Runterregulation untersu
ht. Die für diese Arbeit erstellte GO-Analyse stimmte nicht mit denen von Piccaluga et al. überein. Auffällig bei Piccaluga et al. sind die mehrheitlich auftretenden großen Bonferoni-Werte  $( \geq 0.1)$  und das Bes
hränken auf die GO-Kategorie Biologis
he-Prozesse.

# 3.3 Zusammenfassung

Zusammengefasst zeigte sich, dass mit den aktuellen statistischen Verfahren die zuvor publizierten Gene reproduziert werden konnten und zusätzli
he deregulierte Gene identifizierbar waren. Die inzwischen erfolgte Veröffentlichung einiger Gene in anderen Publikationen, zeigt die Wi
htigkeit der Reanalyse und dient glei
hzeitig der Validierung der Ergebnisse. Küppers et al. haben 14 Gene gefunden, die der GO-Kategorie Cytokine-mediated-Signaling-Pathway zugeordnet wurden. Na
h der Reanalyse kamen 11 weitere Gene hinzu, die die Wi
htigkeit dieses stark deregulierten Signalweges betonen.

Die Reanalyse der Daten von Piccaluga et al. zeigten ähnliche Ergebnisse. Die Diskrepanz der GO-Analyse hat einen besonderen Stellenwert.

Weitere Experimente sind für die Validierung dieser deregulierten Gene nötig, um ihre biologis
he Funktion in den HL-Linien, den HRS-Zellen und in den PTCL-Lymphomen zu identizieren und zu bestätigen.

# Vergleich der Normalisierungsmethoden mit si-3.4 mulierter Expressionsdaten

Simulierte Expressionsdaten sind nötig, um Methoden miteinander verglei
hen zu können. Differentielle Probesets können so definiert und der positionsabhängige Effekt der Probes kann so modelliert werden. Die Simulation lässt si
h dabei in drei S
hritte aufteilen:

- 1. Expression simulieren
- 2. Position der *Probe* im *Probeset* bestimmen
- 3. Differentielle Expression einbauen

#### 3.4.1 Wahl der kontinuierli
hen Verteilungsfunktion  $3.4.1$

Um zu entscheiden, welche Verteilungsfunktion für die Simulation der Expressionsdaten in Frage kommt, wird im ersten S
hritt die Verteilung der gemessen rohen Expressionsdaten des Testdatensatzes betrachtet. Zunächst beschränkt auf die PM-Werte.

Abbildung 3.5 zeigt die Verteilung der Expressionsdaten des Testdatensatzes. Das Histogramm ist unsymmetris
h, es fällt auf der linken Seite steiler ab als auf der rechten. Aus den kontinuierlichen Verteilungen scheint die Normalverteilung ungeeignet, weil diese symmetris
h ist. Die Exponentialverteilung kommt au
h ni
ht in Betra
ht. Daher werden vier Verteilungen (Weibull, Log-Normal, Gamma und Empiris
he) untersu
ht, die ein ähnli
hes Histogramm erzeugen können wie die gemessenen Expressionsdaten.

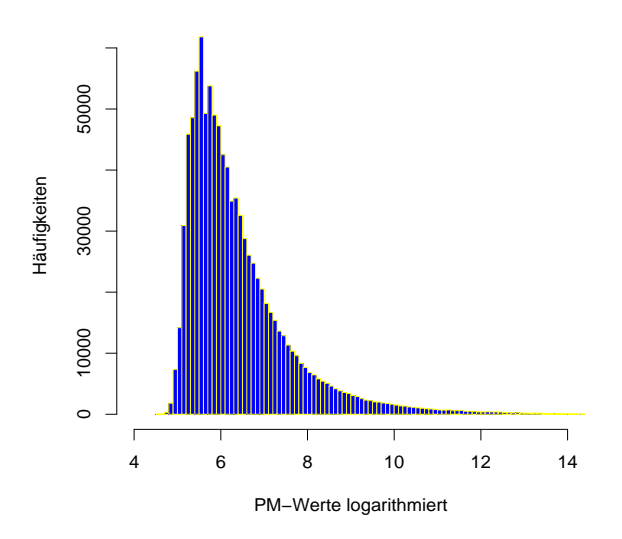

**Verteilung der PM−Expressionswerte im Testdatensatz**

Abbildung 3.5: Histogramm der logarithmierten realen Expressionsdaten

Zunä
hst ist zu ents
heiden, wel
he Verteilungsfunktion für die Simulation der Daten geeignet ist. Hierzu werden zunächst in Abbildung 3.6 zu allen Verteilungsfunktionen die Histogramme der simulierten Expressionswerte betra
htet und die simulierten Expressionswerte mit den gemessenen Espressionswerten mittels QQ-Plot vergli
hen. Die Verteilungsparameter der simulierten Expressionswerte werden mit der Funktion "fitdistr" aus dem R-Paket "MASS" mit Maximum-Likelihood an eine vorgegebene Verteilungfunktion angepasst. Hierzu kann die komplette simulierte Expressionsmatrix verwendet werden, oder nur eine Teilmatrix davon. Dieses hatte keinen wesentlichen Einfluss auf die resultierenden Verteilungsparameter. Hier die Verteilungsparameter der simulierten Expressionswerte:

- 1. Weibullverteilung: Shape =  $4.59$ , Scale =  $6.93$
- 2. Log-Normalverteilung: Meanlog  $= 1.84$ , SDlog  $= 0.17$
- 3. Gammaverteilung: Shape = 6.8

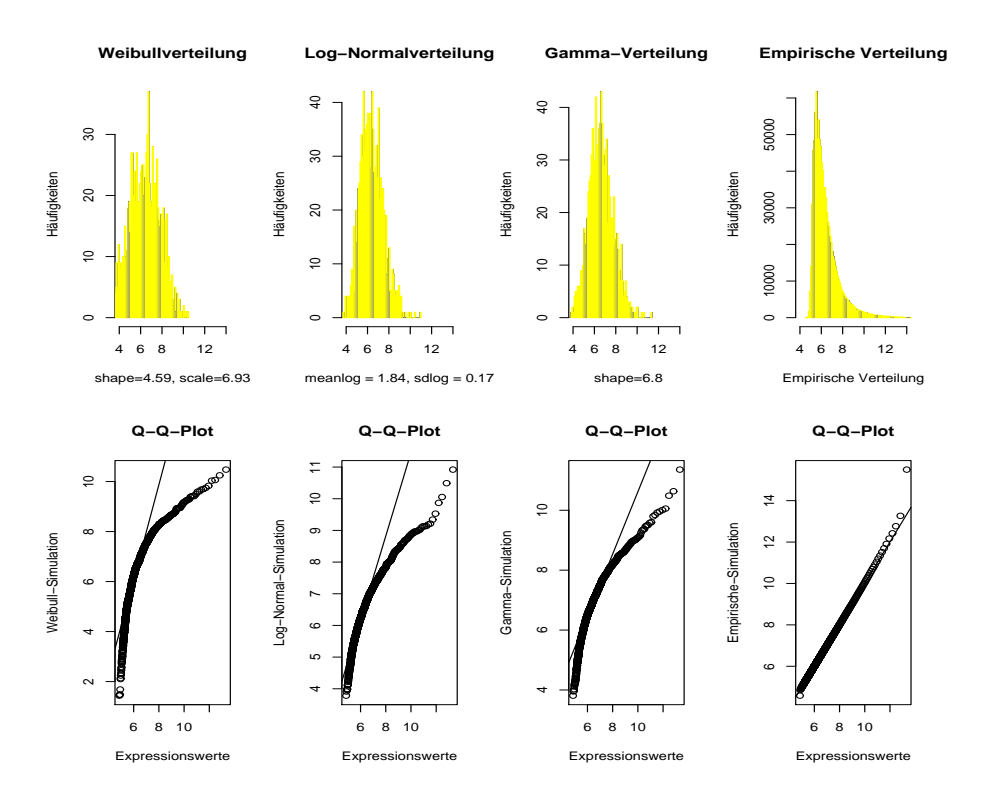

Abbildung 3.6: Histogramme zu den simulierten Expressionswerten und die dazugehörigen Q-Q-Plots

Abbildung 3.6 zeigt, dass die parametris
hen Verteilungen nur zu einem kleinen Teil zu den realen Expressionswerten passen. Vor allem an den Enden der Verteilungen bilden Weibull-, Log-Normal- und Gammaverteilung die biologis
hen Expressionswerte nur sehr grob ab.

Die vielen Freiheitsgrade der empiris
hen Verteilung ermögli
hen einen gradlinigen Q-Q-Plot über den gesamten Werteberei
h. Deswegen wird zum Simulieren der Expressionsdaten die empiris
he Verteilung verwendet.

Zum Verglei
h der Matrix von Zufallszahlen der simulierten Daten mit den gemessenen Daten werden probeweise Lage- und Streumaße betrachtet. Die Verteilung der probenweisen Mittelwerte und Varianzen werden dann in Histogrammen und Q-Q-Plots gegenübergestellt. Abbildung 3.7 zeigt, dass die erzeugte Zufallszahlenmatrix — zu probenweisen Mittelwerten und Varianzen — noch keine reale Struktur aufweist.

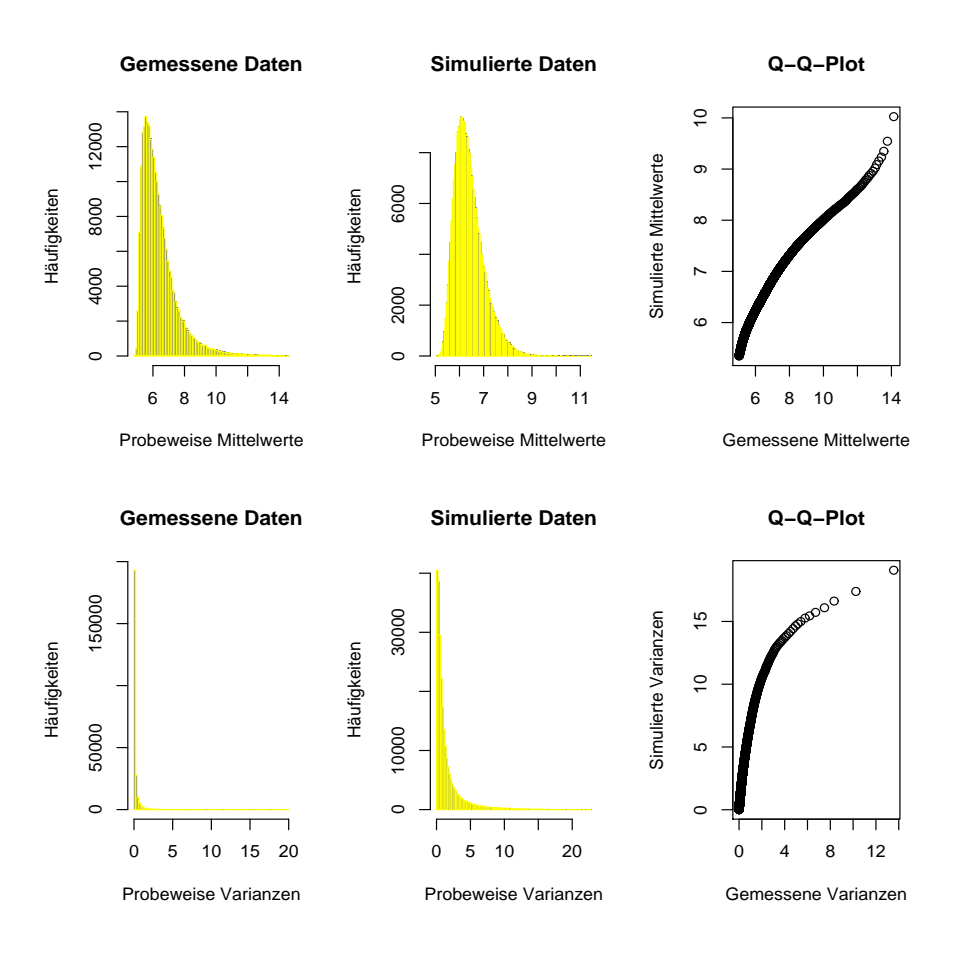

Abbildung 3.7: Histogramme zu den simulierten und gemessenen Mittelwerten und Varianzen und den dazugehörigen Q-Q-Plots

Diesen Effekt kann durch folgende Schritte korrigiert werden:

- 1. Jede Zeile wird standardisiert mit  $(\mu = 0, s = 1)$ .
- 2. Aus den beoba
hteten Verteilungen von Varianzen wird eine zufällig gezogen und die Zeile mit deren Wurzel davon multipliziert.
- 3. Aus der beoba
hteten Verteilung der Mittelwerte ein neuer Mittelwert wird gezogen und zur Zeile hinzugefügt.

Abbildung 3.8 zeigt anhand der Q-Q-Plots der Expressionswerte, Mittelwerte und Varianzen der gemessenen und simulierten Daten, dass die Verteilung der zeilenweisen Mittelwerte und Varianzen der simulierten Matrix mit den Beoba
hteten übereinstimmt.

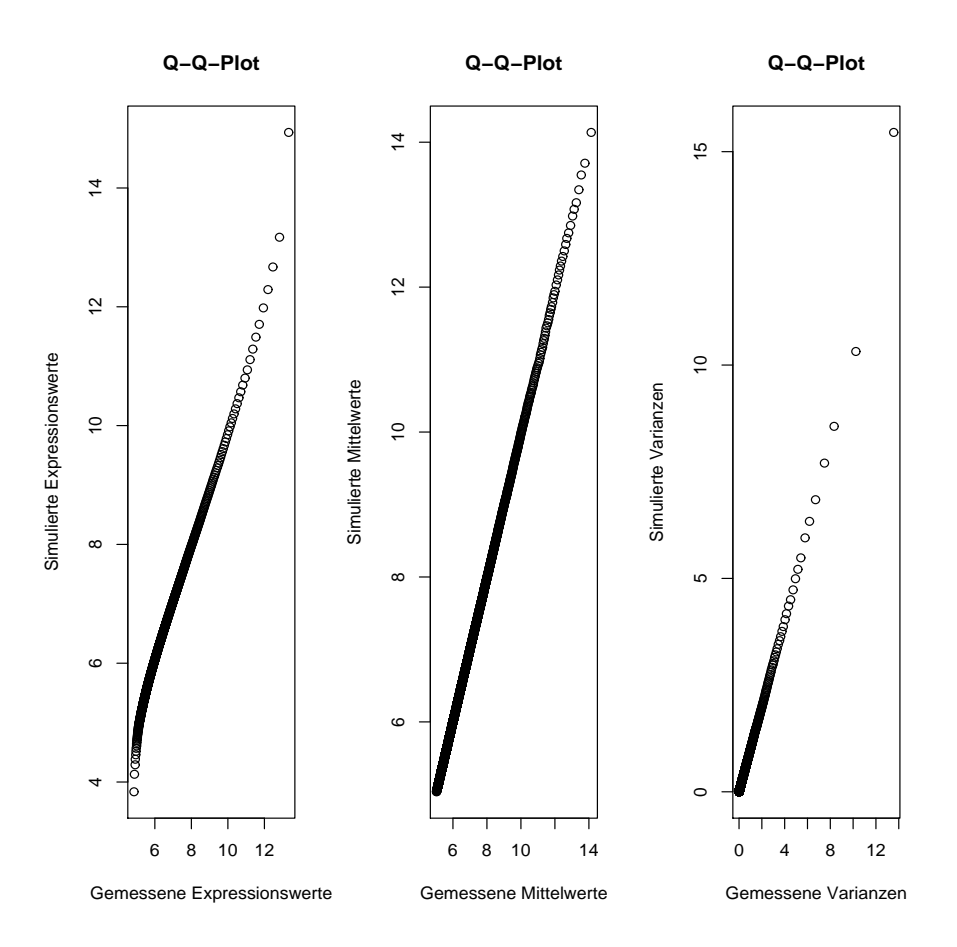

Abbildung 3.8: Die Q-Q-Plots der simulierten und gemessenen Expressionswerte, Mittelwerte und Varianzen na
h der Anpassung der empiris
hen Verteilung

#### Simulation

Wie in Kapitel 3.4.1 bes
hrieben werden die Expressionsdaten mit der empiris
hen Verteilungsfunktion simuliert. Dabei können folgende Parameter übergeben werden: Definition und Anzahl der Spalten für die differentielle Expression und die Anzahl der differentiell exprimierten Probesets.

#### Deskriptive Betrachtung der simulierten Expressionsdaten

Die simulierten Daten erfüllen zwei zentrale Verteilungseigens
haften: Die Verteilungseigens
haften sollen den Expressionsdaten ähnli
h sein, wie bei den realen Daten. Dieser Teil ist in Kapitel 3.4.1 dokumentiert. Bei den Boxplots, in denen die realen Daten und die simulierten Daten gegenübergestellt sind, erkennt man eine

ähnli
he Verteilung der Expressionswerte. Allerdings zeigen die simulierten Expressionsdaten geringere S
hwankungen als die realen Expressionsdaten (siehe Abb. 3.9)

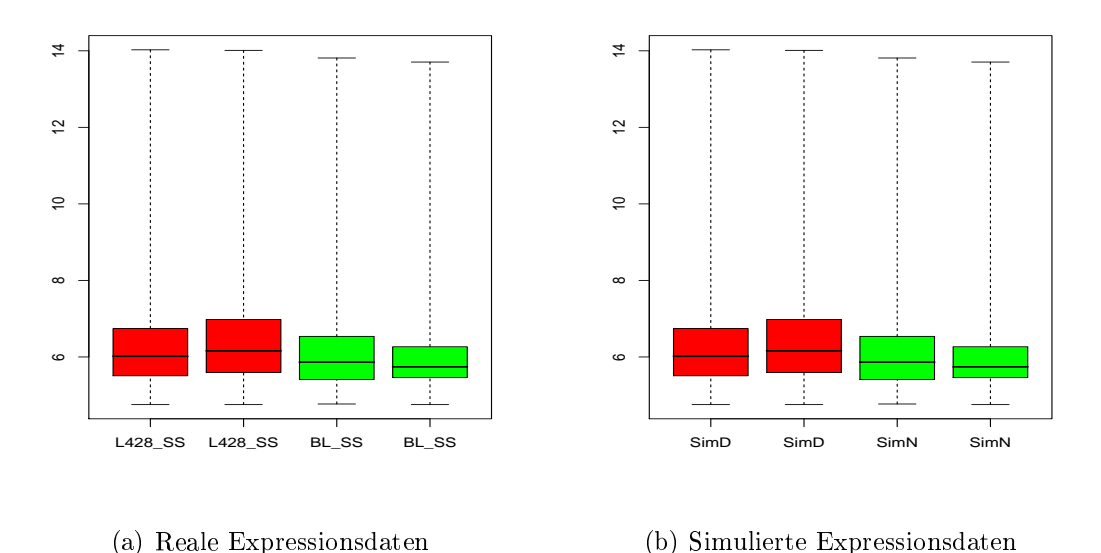

Abbildung 3.9: Verglei
h der Boxplots von realen und simulierten Expressionsdaten

Beim Verglei
h mit den Boxplots (siehe Abb. 3.10) der Expressionsdaten die mit einer Invitrotranskription erhoben wurden liegt der Median bei 7 und ni
ht bei 6, wie bei den Expressionsdaten mit doppelter Invitrotranskription.

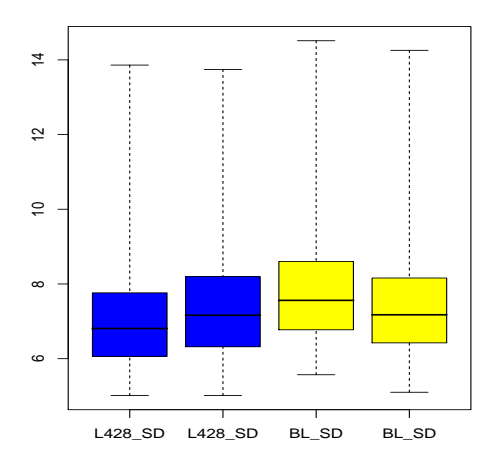

Abbildung 3.10: Boxplot der Expressionsdaten mit einfa
her IVT

.

Bei der Prozessierung der mRNA mit doppelter Invitrotranskription entstehen kürzere Fragmente und damit eine schlechtere Abdeckung des Probesets-Designs von Affymetrix. Deutlich wird dies beim Vergleich von einfacher und doppelter Invitrotranskription — den RNA-Degradierungsplots —. Bei doppelter Invitrotranskription ist ein deutli
her Abfall der Expressionsstärke in Ri
htung 5'-Ende erkennbar und damit eine Expressionsabhängigkeit der Position im Transkript. Die Daten aus einfa
her Invitrotranskription zeigen diese Abhängigkeit ni
ht. Abbildung 3.11 zeigt mit dem Bioconductor Paket "AffyRNAdeg" von Leslie Cope die mittlere Expression über die Position im Transkript über alle Probesets.

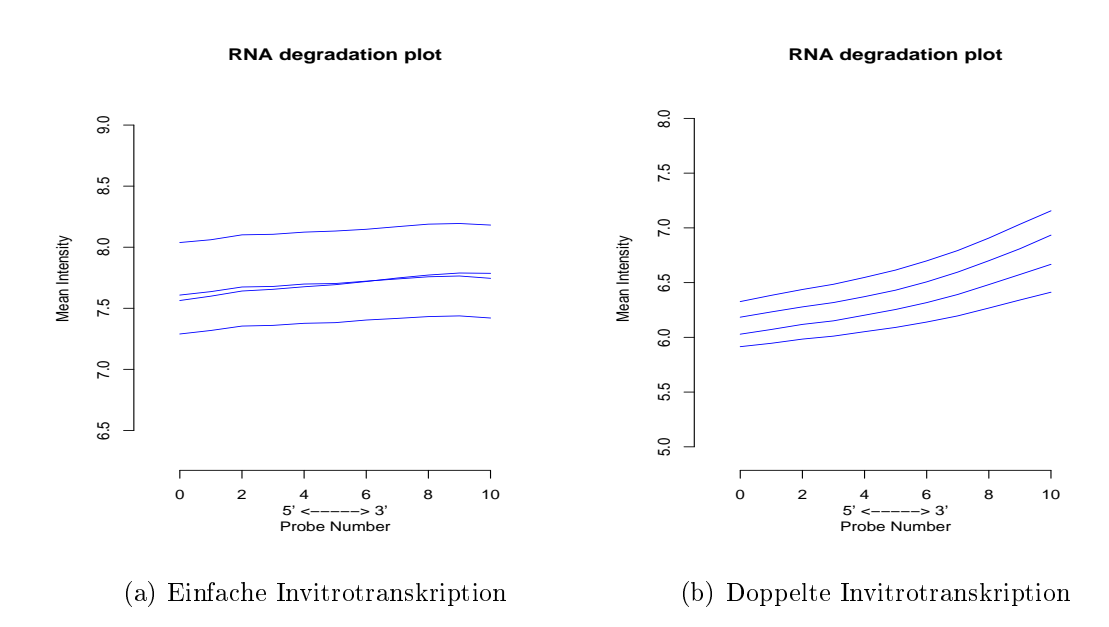

Abbildung 3.11: Verglei
h der RNA-Degradation bei einfa
her und doppelter Invitrotranskription. Die einzelnen Linien repräsentieren jeweils einen Microarray-Chip.

Im Vergleich hierzu zeigt die RNA-Degradationsgrafik der simulierten Daten (siehe Abb. 3.12), dass bei doppelter IVT die Expression ni
ht über alle Positionen glei
h ist. Die Abhängigkeit von der Position im Transkript wird hier simuliert (siehe Kapitel 2.6.2), allerdings ausgeprägter als bei den realen Daten.

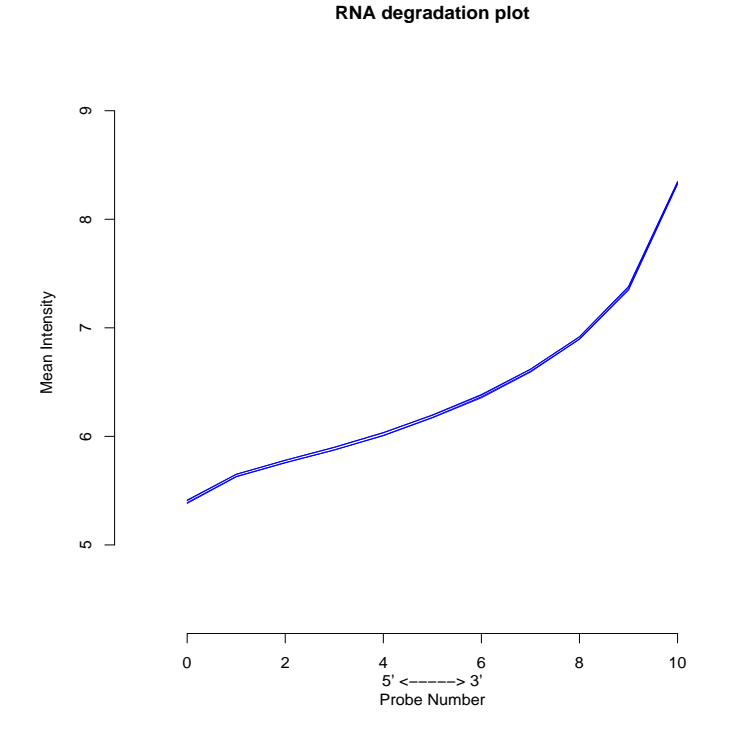

Abbildung 3.12: Die RNA Degradation bei simulierten Daten

Zusammenfassend ist zu erkennen, dass die simulierten Expressionsdaten die wesentli
hen Verteilungseigens
haften der realen Expressionsdaten widerspiegeln.

#### Betrachtung der differentiell-exprimierten Gene

Eine Mögli
hkeit, die Sensitivität eines Verfahrens zu prüfen, ist das Simulieren der Gene, die eine differentielle Expression zeigen, und zu ermitteln, wie viele dieser Gene das Verfahren findet. Für unseren Versuch wurden 500 Probesets (wie in Kapitel 2.6 beschrieben) als differentiell exprimiert simuliert. Frage war, wie viele Gene man in Abhängigkeit von der jeweiligen Präprozessierungsmethode findet. Betrachtet werden hierfür zunächst die 500 Probesets, die als differentiell-exprimiert simuliert wurden. Unberücksichtigt blieben eventuelle Vorfilterungsmechanismen, die beim betra
hten des gesamten Datensatz berü
ksi
htigt würden und damit einen Einfluss auf das Wiederfinden der simulierten Probesets haben könnten. Für die Signifikanz eines Probesets wurde der p-Wert, nicht die FDR herangezogen.

Die Werte für die differentielle Expression stammten aus den Bereichen der 10 Quantile. Zu klären war, welchen Einfluss die Expressionsstärke auf das Wiederfinden der differentiellen Probesets hat. Die Wahl des Quantil-Bereiches (Felder) eines Probesets war zufällig, der Anteil der Quantilsberei
he war in den vers
hiedenen Simulationen unterschiedlich. Um die Ergebnisse der 10 durchgeführten Simulationen vergleichen zu können, war jeweils der prozentuale Anteil der richtig Positiven aus dem jeweiligen Quantils-Bereich in Abhängigkeit der verwendeten Normalisierung zu berechnen. Abbildung 3.13 zeigt diesen Zusammenhang grafisch.

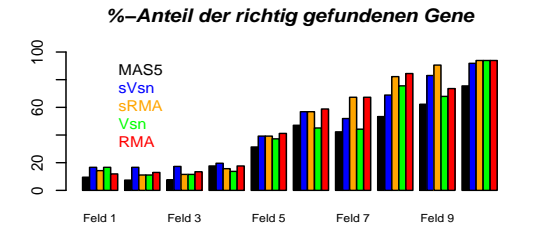

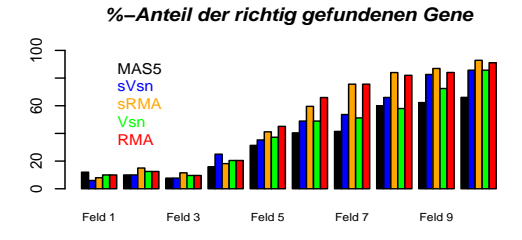

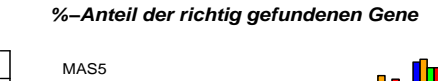

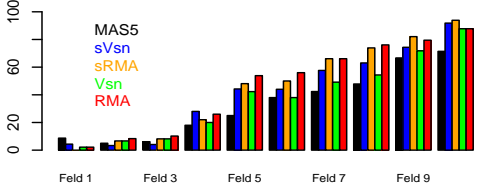

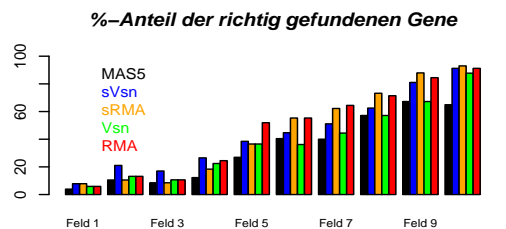

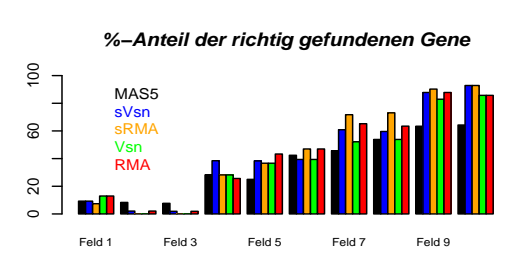

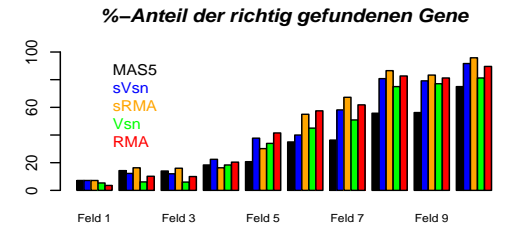

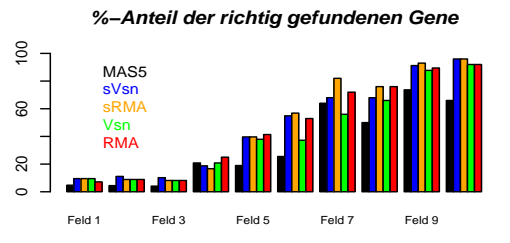

**%−Anteil der richtig gefundenen Gene**

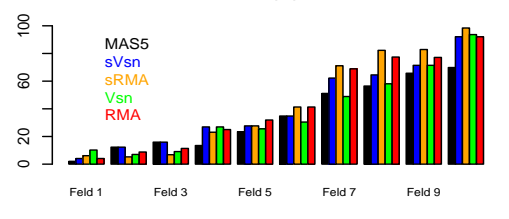

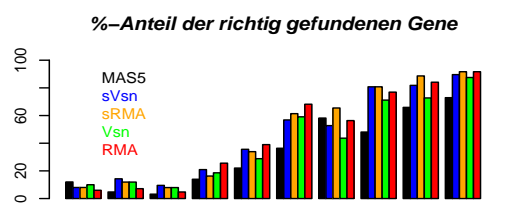

Feld 1 Feld 3 Feld 5 Feld 7 Feld 9

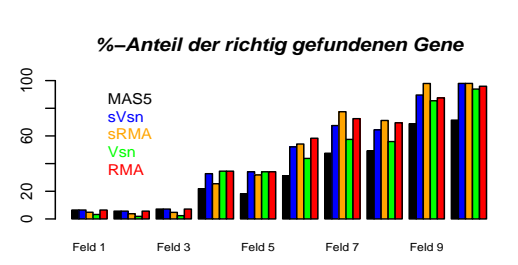

Abbildung 3.13: Grafische Darstellung der simulierten differentiell-exprimierten Probesets, die bei allen 10 Simulationen wiedergefunden wurden. Jedes Feld entspri
ht einem anderen Quantilberei
h.

 $\overline{6}$ 

Unabhängig von der durchgeführten Methode in den Feldern im unterem Bereich (<4) wurden, auffällig wenig (<10 %) der simuliert-differentiell-exprimierten Probesets gefunden. Die Expressionswerte in diesem Bereich sind offenbar zu klein, um wirklich als differentiell detektiert zu werden.

Die Methode MAS5 findet — von einigen Ausnahmen abgesehen — die wenigsten differentiellen Probesets. sRMA, sVSN finden die meisten differentiellen Probesets, gefolgt von RMA und VSN. sRMA findet bei großen Expressionsunterschieden die meisten Gene wieder, sVSN bei kleinen Expressionsunters
hieden. Die Expressiosstärke des Probesets korreliert mit dem prozentualen Anteil der wiedergefunden differentiellen *Probesets*, je größer die Expression ist, desto mehr differentielle *Pro*besets werden gefunden.

Zu klären ist au
h, wie die Varianz bei mehreren Simulationen varriert. Abbildung 3.14 stellt hierzu die Boxplots der Methoden zu den einzelnen Simulationen dar. Die zum Teil große Ausdehnung der Box resultiert daraus, dass alle Felder zu einer Simulation zusammengefasst wurden. Abbildung 3.13 zeigt die S
hwankungen zwis
hen den Feldern. Die Median-Unters
hiede zwis
hen den einzelnen Simulationen sind zum Teil sehr groß.

Insgesamt findet RMA die meisten simulierten differentiell-exprimierten Probesets. sRMA und sVSN folgen. Abhängig von der Simulation zeigt mal sRMA, mal sVSN die besseren Ergebnisse. MAS5 findet mit Abstand die wenigsten simuliert-differentiellexprimierten Probesets wieder. Dies war unabhängig von der Simulation.

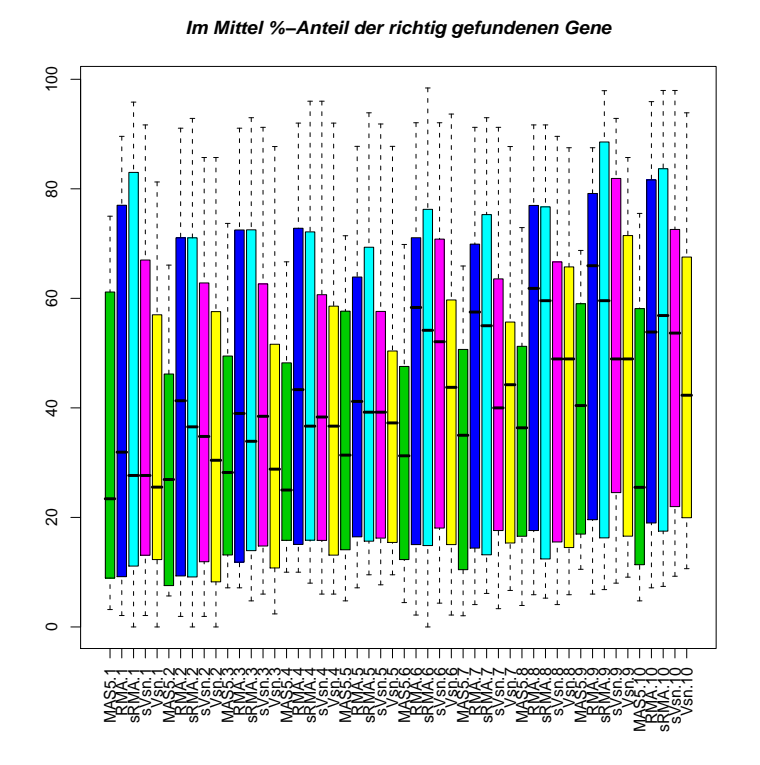

Abbildung 3.14: Boxplots zum Wiederfinden der simulierten differentiellexprimierten Probesets für die 10 Simulationen, d. h. die Expressionswerte sind über alle Expressionsstärken für die einzelnen Simulationen dargestellt.

#### Sensitivität und Spezifität der simulierten Expressionsdaten

Wie in Kapitel 2.11 beschrieben gilt es, Sensitivität und Spezifität einer Methode zu bewerten. Nur die Probesets zu betrachten, die als differentiell simuliert wurden reicht nicht aus. Zu prüfen ist, wie viele Probesets fälschlicherweise als differentiell gefunden wurden (fals
h Positive).

Dazu wurde jeder der 10 simulierten Expressionsdatensätze separat für jede Methode analysiert. Für alle Analysen wurden dieselben Filterkriterien angewendet. Eine Vorfiltererung wurde nicht durchgeführt, um in diesem Schritt nicht einige der Probesets, die einen kleinen Expressionswert haben, herauszufiltern. Zu berücksichtigen ist dies allerdings bei der Bewertung der FDR, da hier eine größere Menge an  $Pro$ besets simultan getestet wurden (nämli
h die Anzahl des gesamten Mi
roarrays) als im normalen Experiment.

Wie in Kapitel 2.11 beschrieben, sind die richtig Positiven (RP) und die richtig

Negativen (RN) interessant. RP-Probesets, die ein  $FDR \leq 0.8$  haben wurden als differentiell-simuliertes Probeset erkannt. RN-Probesets, die ein  $FDR \geq 0.8$  haben wurden als nicht differentiell simuliertes Probeset erkannt. Eine Methode ist ideal, wenn sie eine gute Sensitivität und Spezifität, bei maximaler Anzahl RPs findet, aber glei
hzeitig die wenigsten fals
h Positiven und die meisten RN zeigt.

Abbildung 3.15 zeigt für alle Simulationen und Methoden die jeweilige Sensitivität gegen die Spezifität. MAS5 zeigte die schlechteste Sensitivität und Spezifität, es fand die wenigsten RPs und RNs. RMA und VSN fanden zwar die meisten RNs und sind damit spezifischer, sie sind aber nicht sensitiver als MAS5. Außerdem zeigten RMA und insbesondere VSN eine größere Streuung über die Simulationen als MAS5. sRMA und sVSN zeigten die beste Sensitivität allerdings auch eine schlechtere Spezität als VSN und RMA. Die Streuung war über alle 10 Simulationen bei sVSN und sRMA am größten.

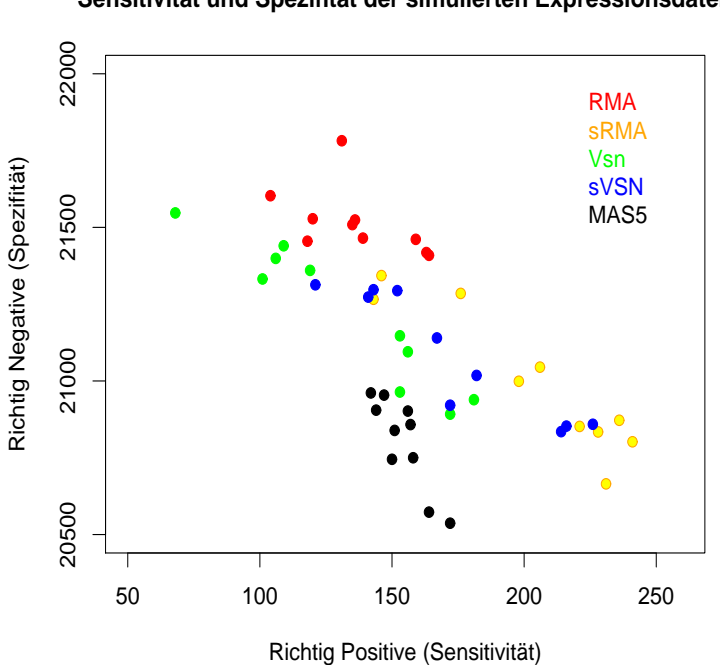

**Sensitivität und Spezifität der simulierten Expressionsdaten**

Abbildung 3.15: Sensitivität und Spezität der einzelnen Methoden für die 10 Simulationen

Unabhängig vom gewählten FDR  $Cut\text{-}Off$  wurden ROC-Kurven für die verschiedenen Normalisierungsmethoden erstellt. Dabei wurde das FDR-Intervall [0, ..., 1] in

1000 Bereiche unterteilt und dazu Sensitivität und Spezifität, wie in Kapitel 2.11 bes
hrieben, für alle 10 Simulationen bere
hnet. Abbildung 3.16 zeigt die über alle 10 Simulationen gemittelte ROC-Kurve.

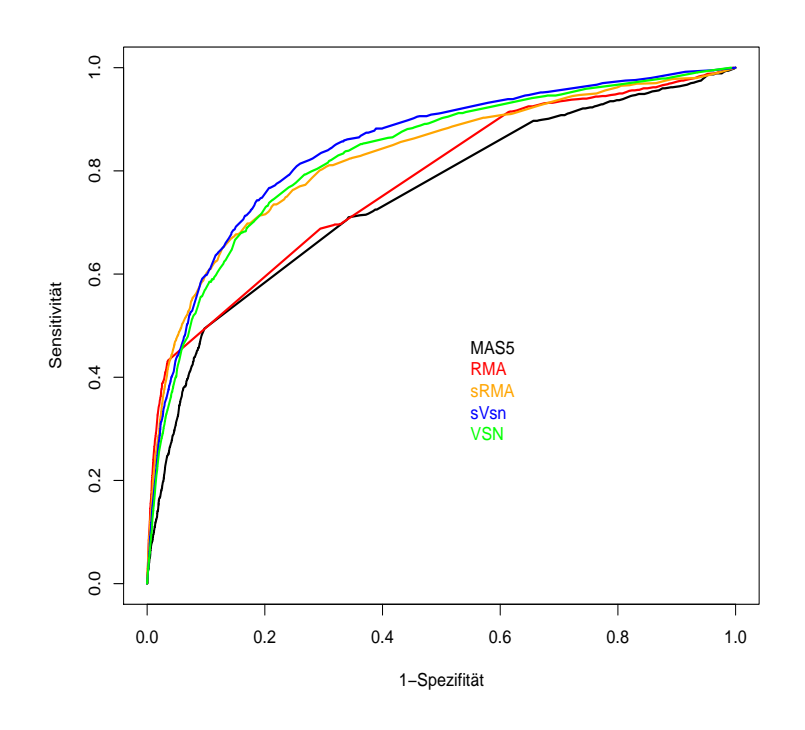

Abbildung 3.16: Sensitivität und Spezität, dargestellt in einer ROC-Kurve bei Simulation der Expressionsdaten mit einer empiris
hen Verteilung

Betrachtet man die ROC-Kurve 3.16, zeigt auch hier die Methode MAS5 die schlechteste Sensitivität und Spezität, gefolgt von der Methode RMA. VSN, sRMA und sVSN sind qualitativ nahe zusammen. sVSN zeigte eine minimal-bessere Sensitivität und Spezität, als die Methoden VSN und sRMA.

# 3.4.2 Simulation der Daten auf Basis einer angepassten Gammaverteilung

Die realen Expressionsdaten folgten keiner Gammaverteilung, allerdings konnten die Expressionsdaten angepasst werden. Dafür wurde das Minimum von den realen Expressionswerten abgezogen  $(PM_{subset})$  und mit diesen Expressionswerten eine Gammaverteilung angepasst. Dazu wurden zunächst zwei Parameter (Skalierungs- und
Formenparameter) benötigt, um Expressionswerte mit Hilfe einer Gammaverteilung zu erhalten. Diese Parameter wurden direkt aus den Expressionsdaten bere
hnet. Für den Skalierungsfaktor (= 0,8125) wird die Varianz der  $PM_{subset}$  durch den Mittelwert von  $PM_{subset}$  dividiert. Der Formenparameter (= 2.259) ist das Produkt aus dem Mittelwert von  $PM_{subset}$  geteilt durch den zuvor berechneten Skalierungsfaktor.

Mit der Funktion "rgamma" lassen sich mit dem zuvor bestimmten Skalierungsund Formenparameter die Expressiondaten gammaverteilt simulieren, getrennt für die PMs und MMs.

Die simulierte Expressionsmatrix wurde äquivalent zu Kapitel 3.4.1 erstellt. Die differentiell-exprimierten Gene wurden definiert und die Probes eines Probesets sortiert.

#### Deskriptive Betrachtung der simulierten Expressionsdaten

Vergli
hen mit dem Histogramm der simulierten Expressionswerte (Abb. 3.17) zeigten die realen Expressionswerte (Abb. 3.5) eine ähnliche Form. Der anschließende QQ-Plot (Abb.3.17) zeigt allerdings eine s
hle
hte Übereinstimmung im oberen Expressions bereich  $($  > 4 $)$ .

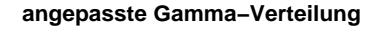

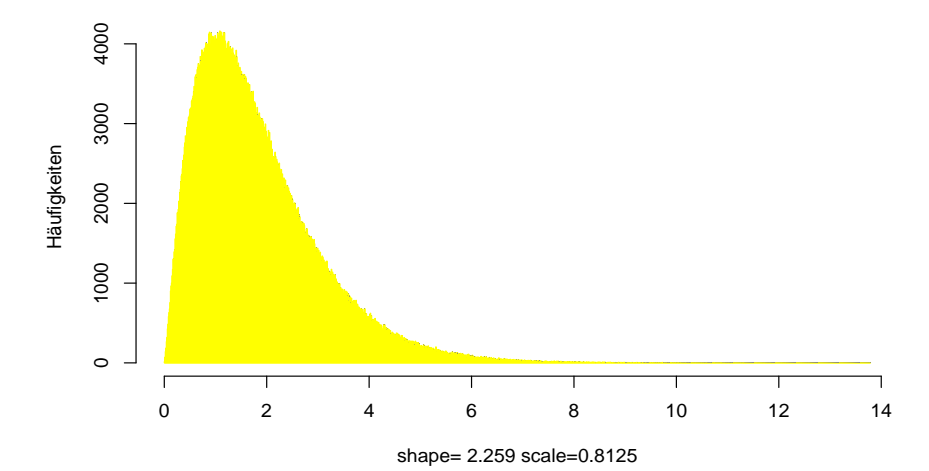

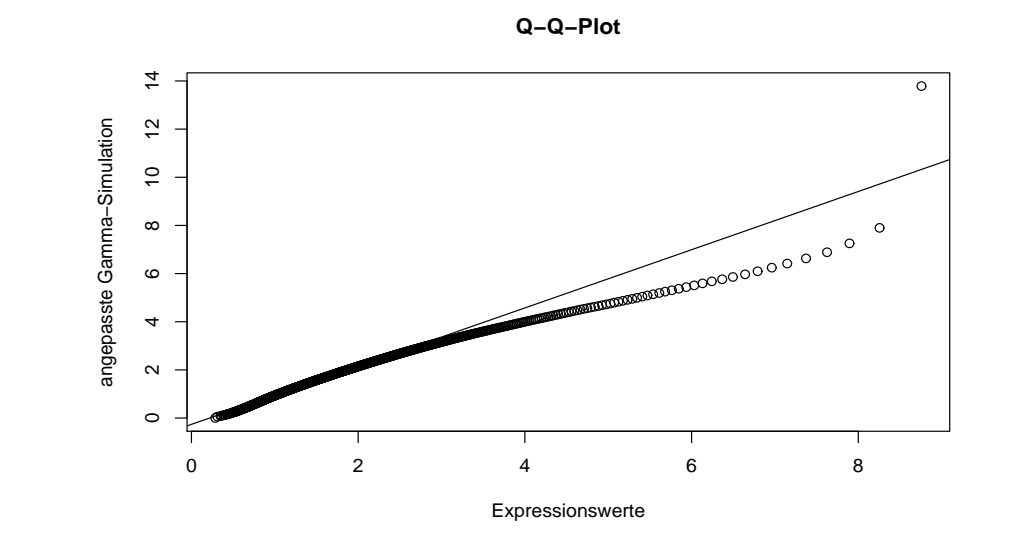

Abbildung 3.17: Histogramm der simulierten PM-Expressionswerte resultierend aus einer angepassten Gammaverteilung und der QQ-Plot im Verglei
h zu den realen PM-Expressionsdaten

Die Boxplots in Abbildung 3.18 zeigen, dass die simulierten Expressionsdaten einen Median < 2 aufweisen. Der Median bei den realen Expressionsdaten ist bei 6.

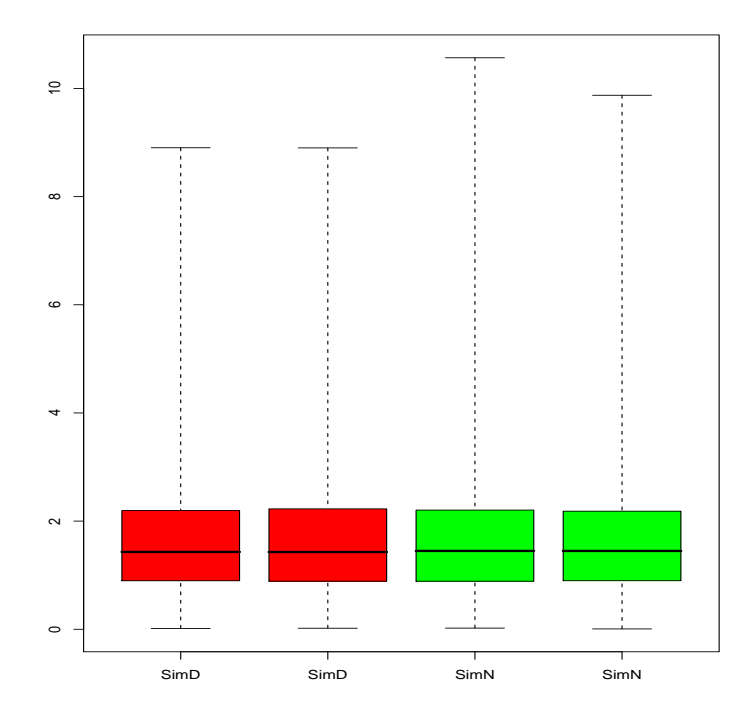

Abbildung 3.18: Boxplot der Gamma-simulierten Expressionsdaten

Die RNA-Degradationsgrafik (Abb. 3.19) zeigt, aufgrund derselben Sortierung der einzelnen Probes im Probeset, ein ähnliches Bild wie schon zuvor bei der Verwendung der empirischen Verteilung. Auch hier zeigt sich eine deutliche Abhängigkeit der Probe-Expression von der Position im Transkript.

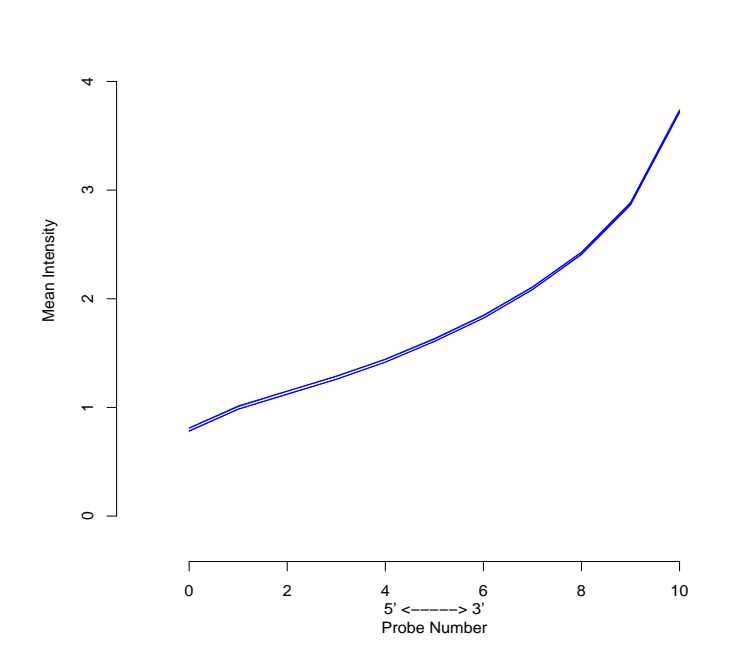

**RNA degradation plot**

Abbildung 3.19: RNA-Degradationsplot der Gamma simulierten Expressionsdaten

Die angepasste Gamma-Verteilung zeigt im oberen Expressionsberei
h keine gute Übereinstimmung mit den realen Daten und hat einen Median von < 2. Trotzdem wurde der Einfluß verschiedener Präprozessierungsmethoden auf die differentielle Expression untersu
ht, wenn derart verteilte Expressionsdaten vorlagen.

#### Betrachtung der differentiell-exprimierten Gene

Der prozentuale Anteil der richtig gefundenen Gene (Abb. 3.20) zeigt deutlich gröÿere S
hwankungen als bei empiris
h simulierten Expressionsdaten (Abb. 3.13). Bei der 4. Simulation fielen aus nicht bekannten Gründen, mit Ausnahme von VSN, alle anderen Präprozessierungsmethoden aus. Bei der 5. Simulation fiel sRMA aus. Besonders MAS5 sta
h bei den Simulationen heraus. Die MAS5-Methode fand die meisten ri
htigen Gene. Insgesamt wurden allerdings weniger ri
htig Positive gefunden als bei empiris
h simulierten Expressionsdaten. Sogar im Feld 10, mit den höchsten Expressionswerten, konnten mit keiner Methode mehr als 90 % richtig Positive gefunden werden.

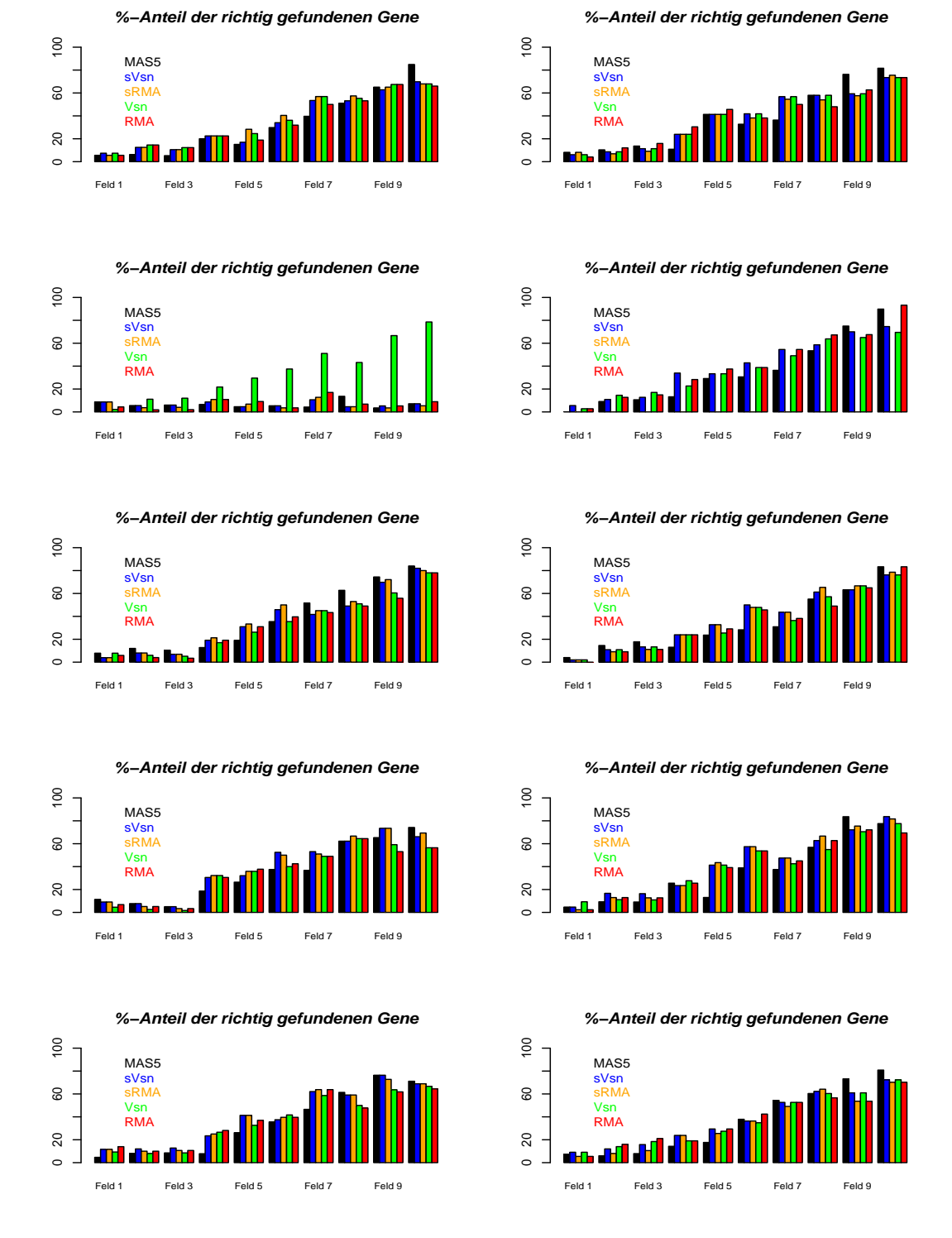

Abbildung 3.20: Prozentualer Anteil der richtig Positiven differentiell-exprimierten Probesets bei gamma-verteilten Daten. Jedes Feld entspricht einem anderen Quantilberei
h.

In der Boxplot-Darstellung (Abb. 3.21) der Simulationen und Methoden erkennt man, dass die 80 % Grenze nur wenige Male überschritten wurde. Außerdem zeigen die Boxplots weitaus größere Schwankungen als bei den empirisch simulierten Expressionsdaten.

Im Mittel %-Anteil der richtig gefundenen Gene

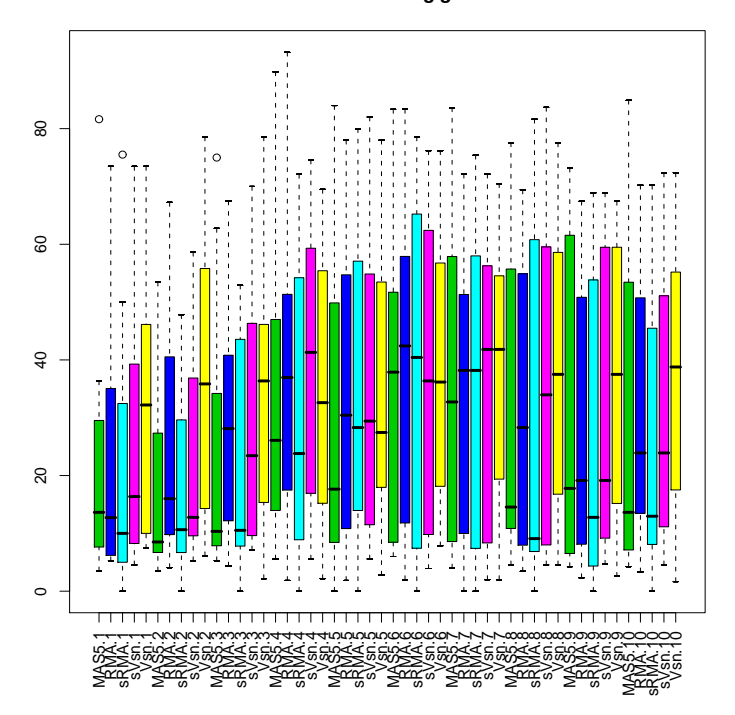

Abbildung 3.21: Boxplot für die Präprozessierungsmethoden für alle 10 Simulationen

#### Sentivitität und Spezifität der simulierten Expressionsdaten

Sensitivität und Spezifität der simulierten Expressionsdaten mit einer angepassten Gammaverteilung wichen von der Sensitivität und der Spezifität der empirisch simulierten Expressionsdaten ab. Die Methode MAS5 klassifizierte die meisten richtig Positiven. Allerdings fand MAS5 auch die geringste Anzahl an richtig Negativen. Die MAS5-Methode bildete bei der empirischen Simulation eine von den anderen Methoden isolierte Gruppe, analog zur Abbildung 3.15. Die anderen Methoden gruppierten sich, wobei die RMA-Methode die wenigsten richtig Positiven, aber dafür die meisten richtig Negativen fand. Der Ausfall von Simulation Nr.4 ist deutlich zu erkennen. wobei sich der Ausfall nur auf die richtig Positiven beschränkte.

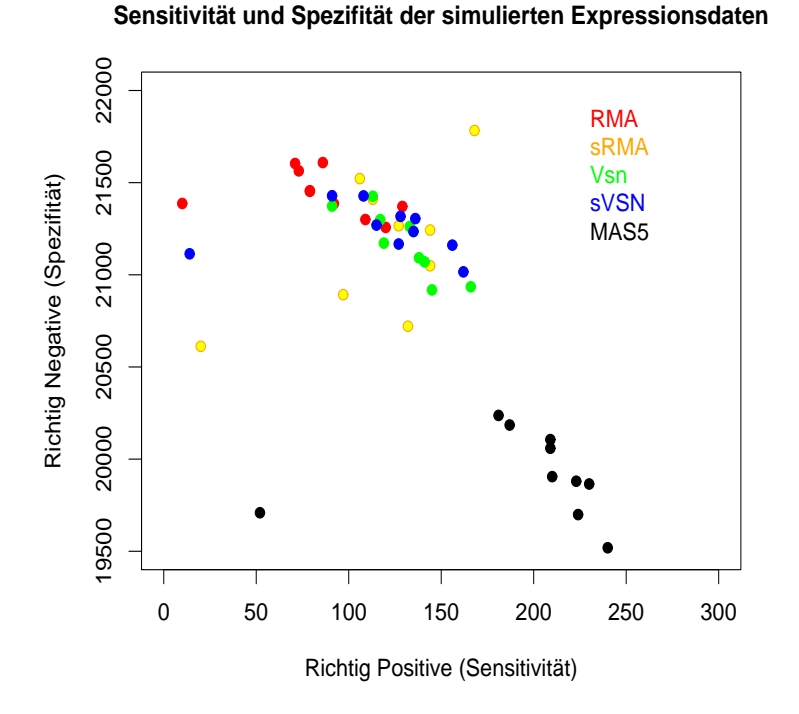

Abbildung 3.22: Sensitivität und Spezität der Präprozessierungsmethoden für alle 10 Simulationen

Unabhängig vom gewählten FDR Cut-Off wurden ROC-Kurven für die verschiedenen Normalisierungsmethoden erstellt. Dabei wurde das FDR-Intervall [0, ..., 1] in 1000 Bereiche unterteilt und dazu Sensitivität und Spezifität, wie in Kapitel 2.11 bes
hrieben, für alle 10 Simulationen bere
hnet. Abbildung 3.23 zeigt die für alle 10 Simulationen gemittelte ROC-Kurve.

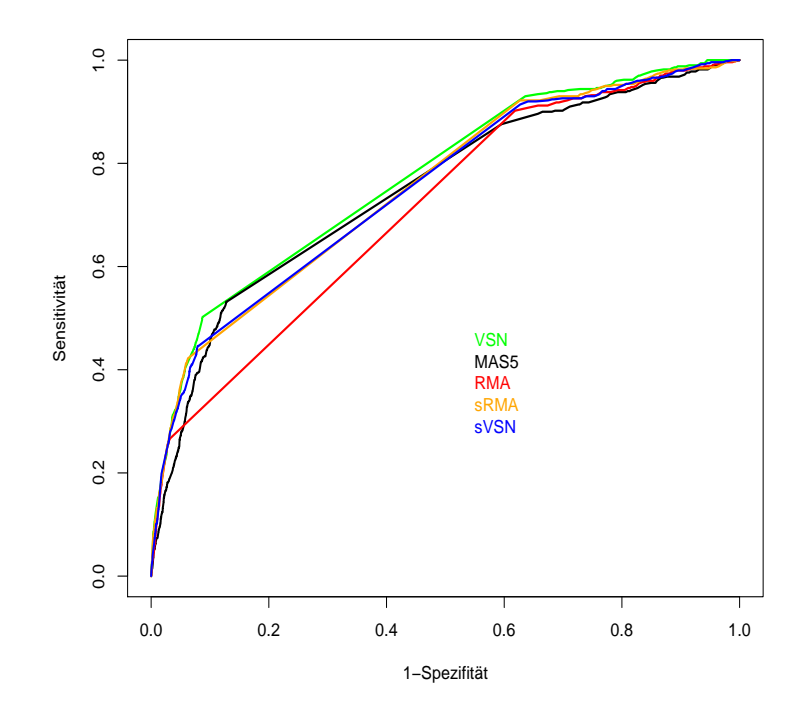

Abbildung 3.23: Sensitivität und Spezifität, dargestellt in einer ROC-Kurve bei Simulation der Expressionsdaten mit einer angepassten Gammaverteilung

Betrachtet man die ROC-Kurve 3.23, zeigt die Methode RMA die schlechteste Sensitivität und Spezifität, gefolgt von den Methoden sRMA, sVSN, Mas5 und VSN. Außer MAS5 lagen alle Methoden sehr dicht zusammen, wobei VSN eine minimal bessere Sensitivität und Spezifität zeigte, als die anderen Methoden.

#### 3.4.3 Gemischt-lineares Modell zum Simulieren von Expressionsdaten

Bei der Simulation mit einer empirischen Verteilung oder mit der angepassten Gammaverteilung wurde eine strikte Sortierung der einzelnen Probes eines Probesets in Abhängigkeit der Position im Transkript vorgenommen.

Allerdings ist eine solche Sortierung nur ein Modell für die Annahme, dass mit einer größer werdenden Position (weiter weg vom 3'-Ende) die Expressionintensität abnimmt. Das trifft sicherlich nur für einen Teil der Probesets zu. Deswegen ist der Einsatz eines linearen gemischten Modells eine Möglichkeit diesen Probe-Effekt mit einzubringen, da eine Korrelation zwis
hen Probe und Position vorlag.

Für die Simulation der vorliegenden Expressionsdaten wurde das *lme*4-Paket von Bates et al. [Baayen et al., 2008], das linear gemischte Modelle zur Verfügung stellt, verwendet. Mit der Funktion *lmer* können linear gemischte Modelle angepasst werden. Dabei wird der Funktion lmer Folgendes übergeben:

#### lmer(PMData ∼ pos + chip + (pos|namen), data = daten)

Die Variable *PMData* entspricht dabei allen PM-Expressionswerten. Hinter der ∼ ist zunächst der feste Effekt definiert. In unserem Fall setzte er sich aus pos, der Position im Transkript, und *chip*, den verschiedenen *Microarrayexperimenten*, zusammen. Es folgte der Random-Effekt, der aus einem Ausdruck eines linearen Modells und einem Gruppenfaktor besteht, der durch | getrennt wird. Dabei entspricht pos dem linearen Modell und namen (die einzelnen Probeset-IDs) dem Gruppenfaktor. Der Random-Effekt ist Ausdruck für ein lineares Modell bedingt auf den Gruppenfaktor. Für die MM-Expressionswerte wurde ein analoges Modell angepasst.

Der Microarray-Chip wurde im Gruppenfaktor nicht berücksichtigt, da die Variable chip eine zu geringe Variabilität zeigte und es zu Konvergenzproblemen kam.

Mit dem resultierendem angepassten Modell konnten Expressionsdaten simuliert werden. Das wurde — wie bei der empirischen und der angepassten Gammaverteilung — getrennt für die PM- und MM-Expressionswerte durchgeführt. Die Simulation wurde 10 Mal wiederholt und dann weiter mit den fünf vers
hiedenen Präprozessierungsmethoden ausgewertet.

#### Deskriptive Betrachtung der simulierten Expressionsdaten

Abbildung 3.24 zeigt das Histogramm für die simulierten Expressionsdaten  $-$  basierend auf einem linearem gemis
hten Modell. Die simulierten Expressionsdaten ers
heinen normalverteilt im Gegensatz zu den realen Expressionsdaten (Abb.3.5), die ni
ht normalverteilt ers
heinen. Das ist ein Grund, warum au
h der QQ-Plot deutli
he Unters
hiede zwis
hen den simulierten und realen Expressionsdaten aufzeigte. Besonders an den Enden s
hienen die Expressionswerte bei den simulierten Daten s
hle
hter abgede
kt zu sein.

**Gemischtes lineares Modell** 

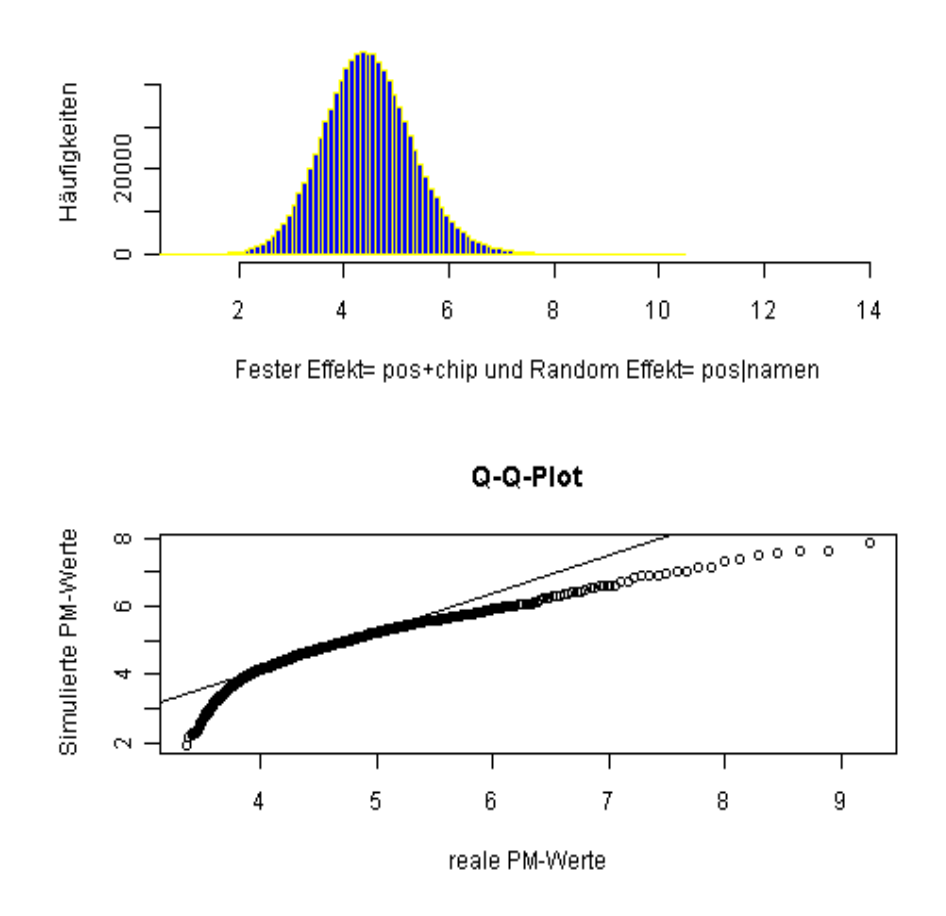

Abbildung 3.24: Histogramm der simulierten PM-Expressionswerte resultierend aus einem linearen gemis
hten Modell und der QQ-Plot im Verglei
h zu den realen PM-Expressionsdaten

Die Verteilung der simulierten Expressionswerte s
heint anders zu sein, als die der realen Expressionswerte. In Abbildung 3.25 liegt der Median der simulierten Expressionswerte bei etwas über 4. Bei den realen Expressionswerten liegt der Median bei  $6$  (Abb.  $3.9(a)$ ).

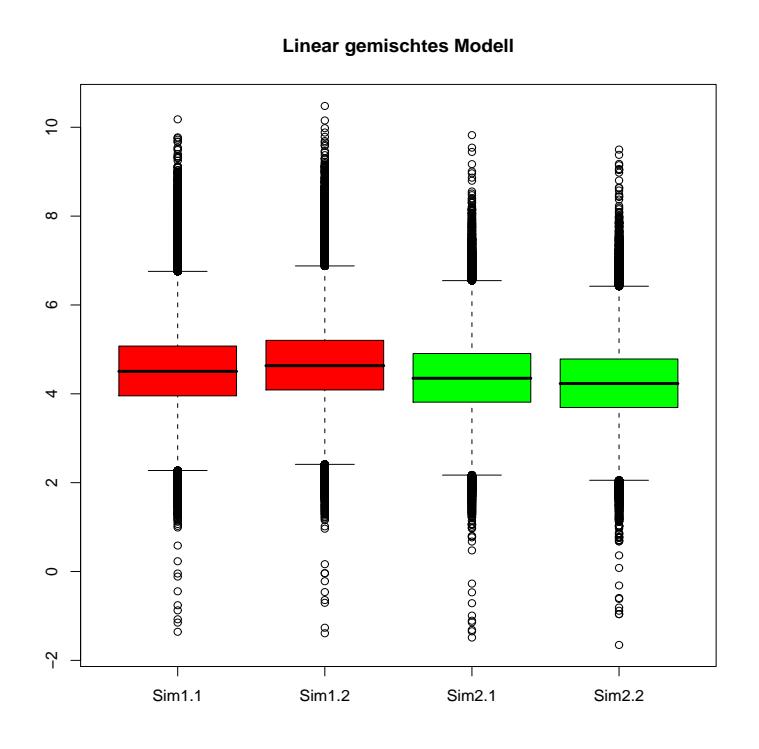

Abbildung 3.25: Boxplot der simulierten Expressionsdaten — basierend auf einem linearen gemis
hten Modell

Da bei der Simulation der Expressionsdaten — basierend auf einem linearen gemischten Modell — die Probes nicht nach ihrer Expressionstärke sortiert wurden, ähnelte die RNA-Degradation der simulierten Expressionsdaten in Abbildung 3.26 (Verlauf und Stärke der Degradierung) der der realen Expressionsdaten (Abb. 3.11(b)).

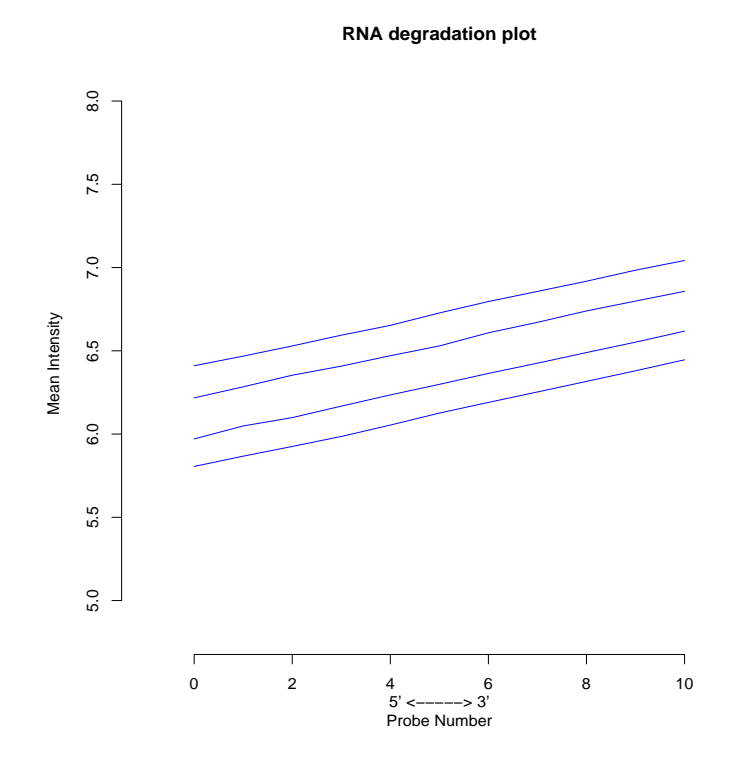

Abbildung 3.26: RNA-Degradationsplot der simulierten Expressionsdaten resultierend aus einem linear gemis
hten Modell

#### Betrachtung der differentiell exprimierten Gene

Bei der Simulation differentiell-exprimierter Probesets wurde ein anderes Verfahren als bei der empiris
hen und der angepassten Gamma-Verteilung gewählt. Na
h der Simulation der Expressionsmatrix wurde für eine definierte Anzahl von  $n$ -Probesets ein zufälliger Faktor zwis
hen 2 und 10 gewählt, der auf die einzelnen Probes multipliziert wurde. Dabei war der Faktor für ein Probeset fest und konnte nicht innerhalb der Probes variieren.

Zunächst wurden nur die differentiell simulierten 500 Probesets betrachtet. Abbildung 3.27 zeigt wie viel Prozent der differentiellen Probesets wiedergefunden wurden. Als differentiell-exprimiert wurde ein Probeset klassifiziert, das einen p-Wert  $\leq 0.05$ erfüllt. Ab einem Faktor von drei wurden mehr als 90 % der Probesets richtig klassifiziert, unabhängig davon, welche Methode man betrachtete. Es ist zu erkennen, dass die Methode MAS5 die wenigsten Probesets über alle Faktoren richtig klassifiziert. Bei den Faktoren 2 - 5 zeigten besonders die Methoden sVSN und sRMA eine bessere Klassifizierung, gefolgt von VSN und RMA.

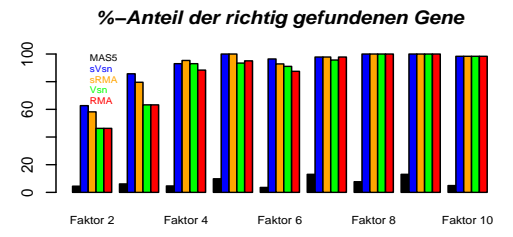

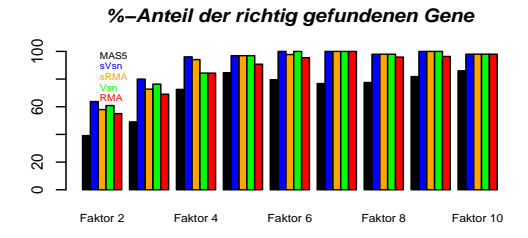

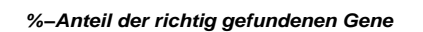

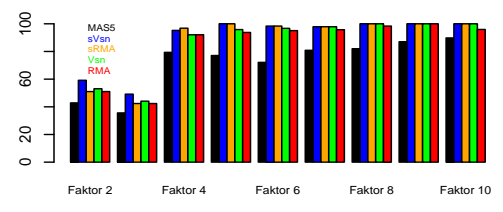

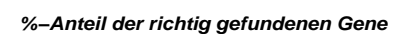

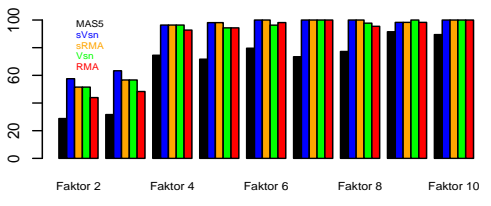

**%−Anteil der richtig gefundenen Gene**  $100$ 0 20 60 100 MAS5 sVsn sRMA Vsn 8 RMA  $\infty$  $\overline{a}$ 

**%−Anteil der richtig gefundenen Gene**

Faktor 2 Faktor 4 Faktor 6 Faktor 8 Faktor 10

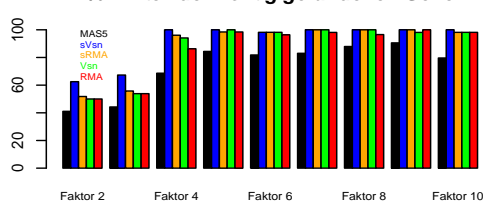

**%−Anteil der richtig gefundenen Gene** 100 0 20 60 100 MAS5 sVsn sRMA Vsn 60 RMA  $\overline{20}$  $\circ$ Faktor 2 Faktor 4 Faktor 6 Faktor 8 Faktor 10

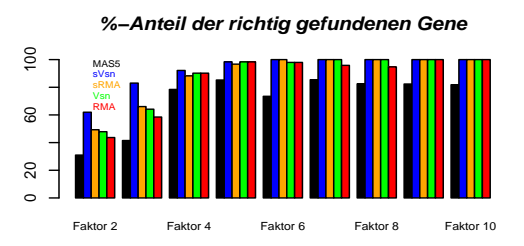

MAS5 sVsn **%−Anteil der richtig gefundenen Gene**

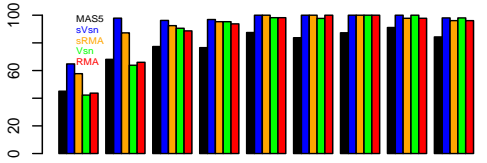

Faktor 2 Faktor 4 Faktor 6 Faktor 8 Faktor 10

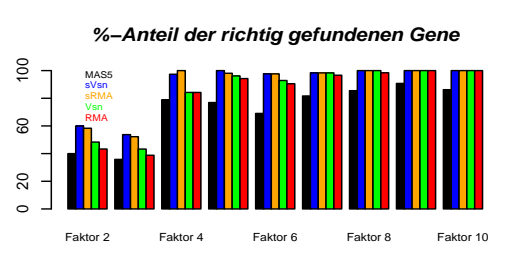

Abbildung 3.27: Prozentualer Anteil der richtig positiven differentiell-exprimierten Probesets. Der Faktor gibt die Stärke der differentiellen Expression an.

Dieses Ergebnis spiegelte si
h au
h in den Boxplots der einzelnen Simulationen und Methoden wieder (Abb. 3.28). Die größten Schwankungen und den geringsten Median wies dabei MAS5 auf. sVSN zeigte die geringste Variablität und den größten Median, gefolgt von sRMA, VSN und RMA.

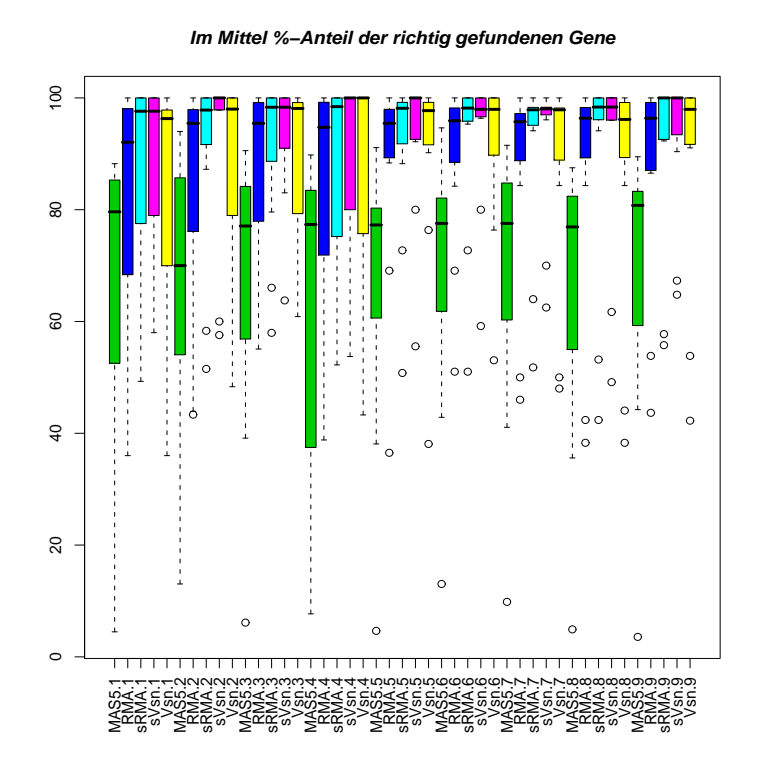

Abbildung 3.28: Boxplot der Präprozessierungsmethoden für alle 10 Simulationen

#### Sensitivität und Spezität der simulierten Expressionsdaten

Im nächsten Schritt wurden nicht nur die richtig Positiven betrachtet, sondern auch die ri
htig Negativen, die für die Spezität einer Methode stehen. Dabei wurden alle Probesets, die einen  $FDR > 0.8$  haben und nicht als differentiell simuliert wurden, als ri
htig Negativ bewertet. Umgegekehrt wurden alle Probesets, die einen  $FDR \leq 0.8$  haben und als differentiell simuliert wurden als richtig Positiv bewertet. Abbildung 3.29 zeigt dies für alle 10 Simulation bei allen fünf Methoden.

Die Abgrenzung der MAS5-Methode ist wieder deutli
h zu erkennen. Zwar ist die MAS5 Methode ähnli
h spezis
h wie die sVSN-Methode, allerdings zeigte sie die s
hle
hteste Sensitivität. Die anderen Methoden, sRMA, VSN und RMA, zeigten eine ähnli
he Sensitivität wie sVSN, aber eine s
hle
htere Spezität. Zu favorisieren ist daher die sVSN-Methode.

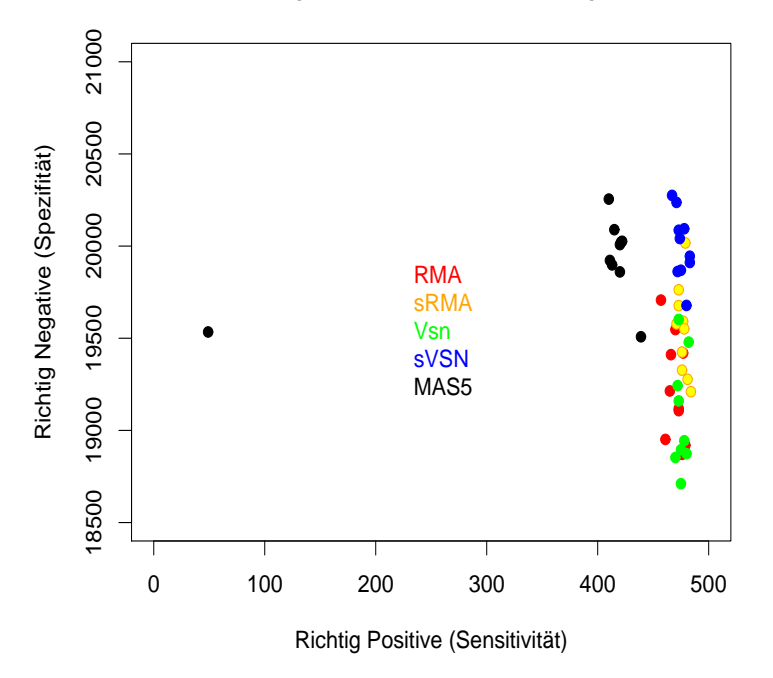

**Sensitivität und Spezifität der simulierten Expressionsdaten**

Abbildung 3.29: Sensitivität und Spezität der Präprozessierungsmethoden für alle 10 Simulationen

Unabhängig vom gewählten FDR-Cut-Off wurden auch hier ROC-Kurven für die vers
hiedenen Normalisierungsmethoden erstellt. Dabei wurde das FDR-Intervall [0, ..., 1] in 1000 Bereiche unterteilt und dazu Sensitivität und Spezifität, wie in Kapitel 2.11 bes
hrieben, für alle 10 Simulationen bere
hnet. Abbildung 3.30 zeigt die bei allen 10 Simulationen gemittelte ROC-Kurve.

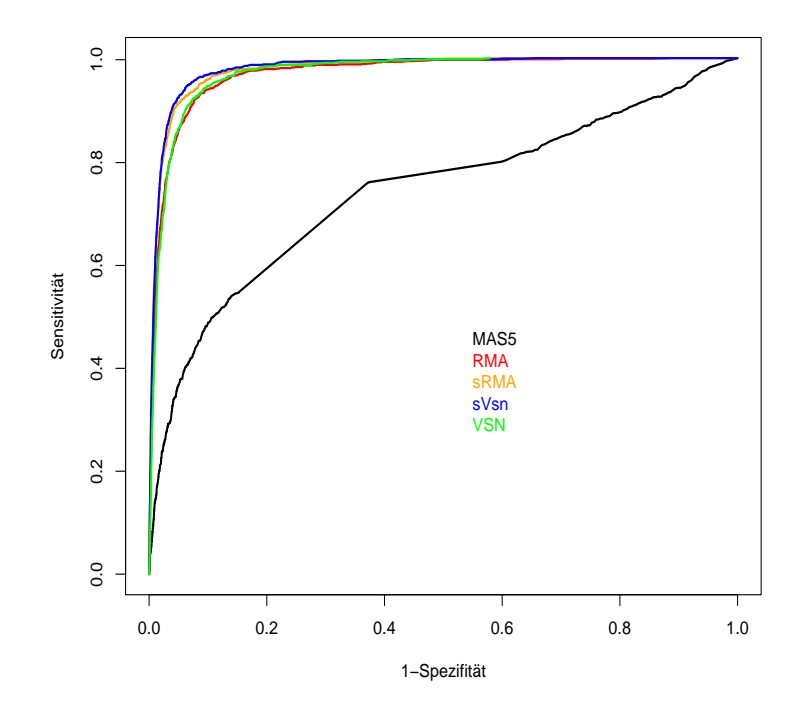

Abbildung 3.30: Sensitivität und Spezifität dargestellt in einer ROC-Kurve bei Simulation der Expressionsdaten mit eines linear gemischten Modells

Betrachtet man die ROC-Kurve 3.30, zeigte die Methode MAS5 die schlechteste Sensitivität und Spezifität. Alle anderen Methoden grenzen sich deutlich von der Methode MAS5 ab, wobei sVSN eine minimal bessere Sensitivität und Spezifität zeigte, als die anderen Methoden.

### Vergleich der Normalisierungsmethoden mit den 3.5 Daten von Brune et al.

Zusätzlich zu den theoretischen Simulationen wurde ein realer Datensatz mit den verschiedenen Präprozessierungsmethoden analysiert. Verwendet wurde ein Teildatensatz aus der Arbeit von Brune et al. [Brune et al., 2008]. Gearbeitet wurde mit zwei Gruppen, 12 HLs und 10 Keimzentrum-B-Zellen, deren differentielle Expression biologisch besonders interessant ist.

#### 3.5.1 Deskriptive Betrachtung der Expressionsdaten

Betrachtet wurden zunächst die rohen Expressiondaten hinsichtlich ihrer Verteilung. Abbildung 3.31 zeigt das Histogramm der PM-Expressionswerte. Es zeigt ähnliche Verteilungseigenschaften wie Abb. 3.5. Die Expressionsdaten sind nicht normalverteilt zeigen auf der linken Seite einen steilen Anstieg und auf der rechten Seite einen lang-gezogenen Abfall der Expressionswerte.

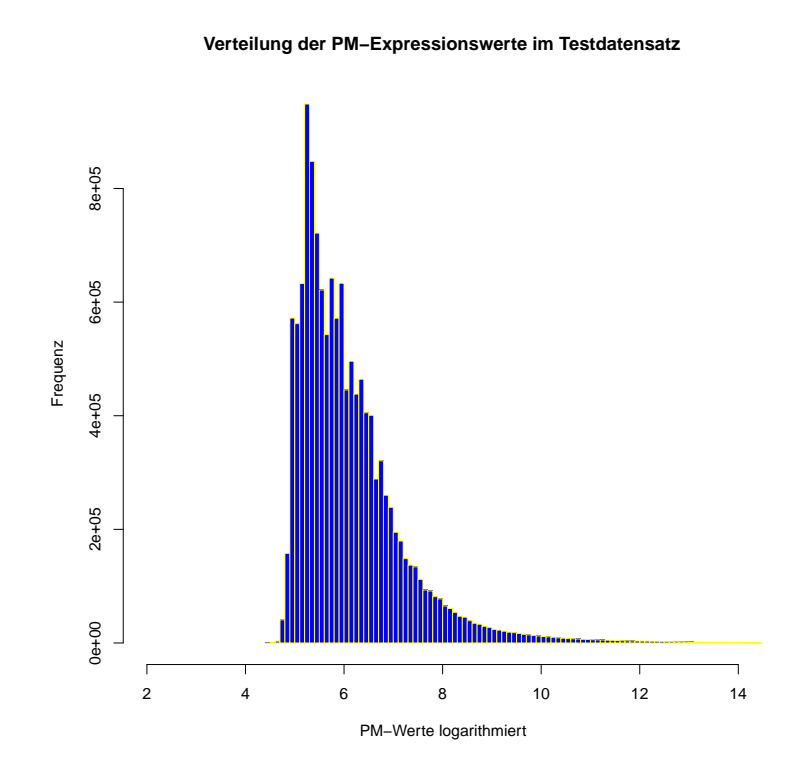

Abbildung 3.31: Histogramm der logarithmierten Expressionsdaten

Bei der Darstellung der einzelnen Boxplots der Expressionsdaten (Abb. 3.32) zeigen sich wesentlich größere Schwankungen als beim Testdatensatz. Grund hierfür können verschiedene Patienten und Spender sein und damit eine höhere biologische Variabilität als beispielsweise bei Zelllinien.

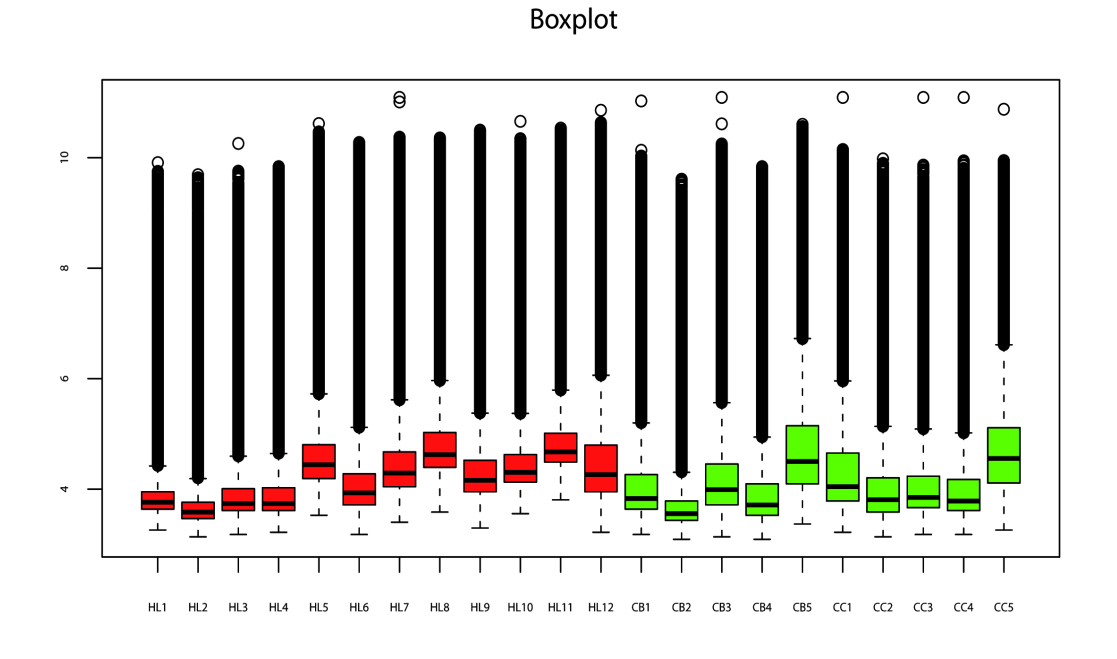

Abbildung 3.32: Boxplot der logarithmierten Expressionsdaten, der 12 HLs und 10 Keimzentrum-B-Zellen

Abbildung 3.33 zeigt den Zusammenhang von Expression und Position im Probeset. Zu erkennen ist ein schwacher Abfall der Expression mit abnehmender Position, d. h. zunehmender Entfernung zum 3'-Ende.

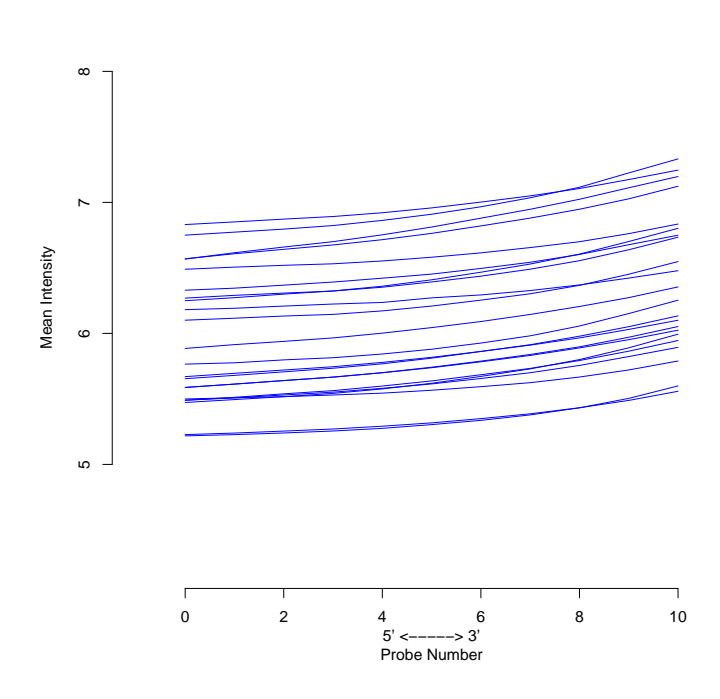

**RNA degradation plot**

Abbildung 3.33: Degradationsgrad der PM-Werte in Abhängigkeit von ihrer Position in den einzelnen Microarrays

#### 3.5.2 Betrachtung der differentiell-exprimierten Gene

Na
hdem die Expressionsdaten mit allen fünf Präprozessierungsmethoden analysiert wurden, wurden im nächsten Schritt die differentielle Expression zwischen HL und Keimzentrum-B-Zellen betrachtet. Verwendet wurden zunächst Vorfilter, da ein Teil der Gene nicht ausgeprägt war oder eine geringe Variabilität zeigte. Intensitätsfilter und Interquartilslter liegen bei 0,4, d. h. bei dieser Intensität müssten 40 % der Expressionswerte einer Zeile über dem Hintergrundsignal liegen (< 6) und beim Varianzfilter sollte der Interquartilsabstand größer als 0,4 sein.

Unter der Annahme, dass die Varianz in beiden Gruppen gleich groß ist, wurden na
h der globalen Filterung p-Werte mit einem Zwei-Sti
hproben-t-Test bere
hnet, um Gene zu identifizieren, die zwischen den beiden Gruppen differentiell ausgeprägt waren. Aufgrund des Multiplen-Testen-Problems wurden die FDR na
h Benjamini und Hochberg berechnet [Benjamini et al., 2001].

In Tabelle 3.4 ist die Anzahl differentiell-exprimierter Probesets mit zwei unter-

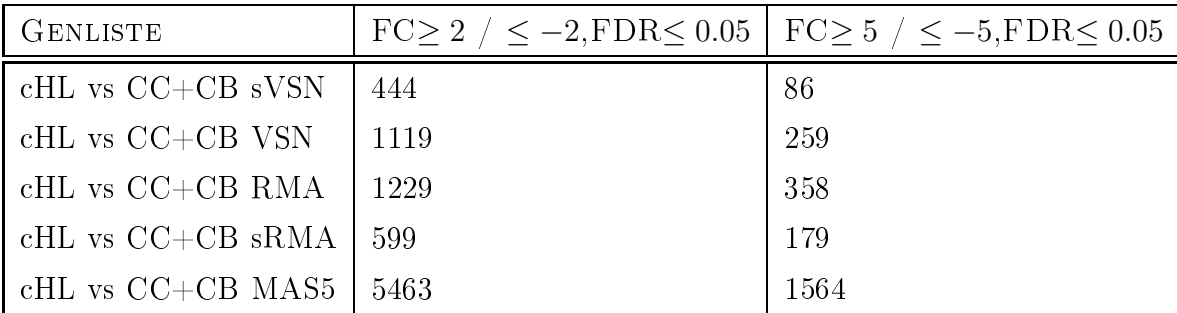

s
hiedli
hen FC-Grenzen für die vers
hiedenen Methoden zusammengefasst.

Tabelle 3.4: Anzahl der Gene, die differentiell sind, und nach Durchführung der vers
hiedenen Normalisierungsmethoden am Datensatz von Brune et al. gefunden wurden

Auffällig ist die große Anzahl differentiell exprimierter Probesets bei der Methode MAS5. Die Methoden sVSN und sRMA zeigen die geringste Anzahl differentiellexprimierter *Probesets*. Die Methoden VSN und RMA haben manchmal sensitiver und manchmal spezifischer abgeschnitten als sRMA und sVSN, abhängig davon, welche simulierten Expressionsdaten betrachtet wurden. In der Simulation auf Basis eines gemischten linearen Modell zeigte das sVSN die größte Spezifität und Sensitivität. Da dies auch bei den Simulationen mit den anderen Methoden, außer MAS5, verglei
hbar ist, wird im Folgenden im Detail nur auf die Genliste mit sVSN eingegangen.

Die Genliste umfasst nach der Durchführung mit Methode sVSN insgesamt 444 Probesets, die einen FC von ≥ 2 oder  $\leq -2$  und einen FDR von  $\leq 0.05$  haben. Zuerst wurden auf Einzel-Gen-Ebene die Gene betrachtet, die nur nach der Methode sVSN gefunden wurden. Das waren insgesamt 66 Probesets (siehe Tabelle 6.3). Nä
hste Frage war, ob diese Genliste Gene enthält, die entweder s
hon dur
h andere wissens
haftli
he Arbeiten publiziert wurden oder zumindest in ihrer Funktion und mit ihrem Signalweg interessant für das HL sind.

Tabelle 3.5 enthält 9 Gene aus Tabelle 6.3 und zu ihrer Funktion im HL weiter untersu
ht wurden:

IGFBP7 — ein Insulin Wachstumsfaktor — war im Vergleich zu Keimzentrum-B-Zellen im HL hochreguliert. In der Literatur ist IGFBP7 im HL noch nicht beschrieben, aber in vielen anderen Tumoren, wie z. B. im Kolonadenomkarzinom [Ruan et al., 2006].

JUN ist ein Transkriptionsfaktor der AP-1 Familie, der s
hon länger in vers
hiedenen Tumoren bekannt ist, aber auch im HL vorkommt [Mathas et al., 2002]. JUN kontrolliert und beeinflusst Proliferation, Apoptose und maligne Transformation von Zellen. Die Überexpression von JUN wurde in einer Studie bei allen HL-Patienten na
hgewiesen und spielt für die Pathogenese des HLs eine wi
htige Rolle [Mathas et al., 2002].

CCND2 gehört zur Familie der Zykline und ist ein wi
htiges Gen für den Zellzyklus. Es ist im HL mit erhöhter Expression beschrieben [Bai et al., 2004].

ID2 gehört zur Familie der Tyrosinkinasen und ist ebenfalls im HL bes
hrieben  $[$ Renné et al., 2006 $]$ .

TIMP1 ist ein Kollagenase Inhibitor und s
heint in der Pathogenese des HLs eine Rolle zu spielen [Thorns et al., 2002].

IL6 gehört zur Interleukin-Familie, wurde bei der Reanalyse der Expressionsdaten von Küppers et al. in den HL-Zellinien als differentiell exprimiert gefunden und ist im HL als hochreguliert beschrieben [Nagel et al., 2005].

LGALS2, G0S2 (Zellzyklus Gen) und TLR8 (Toll-ähnli
her-Rezeptor) sind nur in anderen Tumoren bes
hrieben.

| AFFYMETRIX ID | $HL/B$ -Zellen FC | $HL/B$ -ZELLEN FDR | <b>GENSYMBOL</b>  |
|---------------|-------------------|--------------------|-------------------|
| $201162$ at   | 2.9               | 0.031              | IGFBP7            |
| $201464$ x at | 2.1               | 0.040              | <b>JUN</b>        |
| 200951 s at   | 4.0               | 0.000              | CCND <sub>2</sub> |
| 201566 x at   | 2.2               | 0.006              | ID2               |
| $201666$ at   | 3.3               | 0.004              | TIMP1             |
| $205207$ at   | 3.2               | 0.001              | IL6               |
| 208450 at     | 3.0               | 0.002              | LGALS2            |
| $213524$ s at | 3.6               | 0.002              | G0S2              |
| $229560$ at   | 2.3               | 0.000              | TLR8              |

Tabelle 3.5: Ein Teil der Gene, die ausschließlich mit der sVSN-Methode im Datensatz von Brune et al. als differentiell gefunden wurden

#### 3.6 Zusammenfassung 3.6

Bei den Simulationsansätzen zeigten die fünf vers
hiedenen Präprozessierungsmethoden unterschiedliche Ergebnisse. Bei der Simulation — basierend auf einer empirischen Verteilung — zeigte sRMA die beste Spezifität, aber nicht die beste Sensitivität (zur Definition von Spezifität und Sensitivität siehe Kapitel 2.11). Die Methoden sVSN, sRMA und VSN streuten sehr stark über die wiederholten Simulationen, wobei sRMA und sVSN die beste Sensitivität zeigten. Die Methode MAS5 zeigte die schlechteste Sensitivität und die schlechteste Spezifität.

Bei der Simulation — basierend auf einer angepassten Gammaverteilung — zeigten die Methoden sRMA, sVSN, VSN und RMA die beste Spezifität, aber einer schlechtere Sensitivität als die Methode MAS5. Allerdings zeigte die Methode MAS5 die s
hle
hteste Sensitivität.

Bei der Simulation — basierend auf einem linear gemischten Modell — zeigte sVSN die beste Sensitivität und die beste Spezität. Die Methoden sRMA, RMA und VSN zeigten eine vergleichbare Sensitivität, aber eine schlechtere Spezifität. Die Methode MAS5 zeigte im Verglei
h zur Methode sVSN eine ähnli
h gute Spezität, aber eine s
hle
htere Sensitivität.

Bei den ersten beiden Simulationsansätzen basierend auf der empiris
hen und der Gamma-Verteilung — konnte keine Methode eindeutig favorisiert werden. Im  $letzten Simulationsansatz — mit einem linear gemischten Model — hat eindeutig$ sVSN die beste Spezität und die beste Sensitivität gezeigt.

Ein Teildatensatz von Brune et al. [Brune et al., 2008] wurde mit den fünf Präprozessierungsmethoden verglichen. Die Methode sVSN wurde genauer betrachtet und 66 zusätzliche Probesets ausschließlich mit dieser Methode gefunden. Ein Teil der Gene wurde mit der Literatur abgegli
hen, fünf Gene (JUN, CCND2, ID2, TIMP1, IL6) sind in anderen Publikation im HL als differentiell-exprimiert beschrieben.

# Kapitel 4

# Diskussion

#### 4.1 4.1 Reanalyse von publizierten Datensätzen

Wie schon in Abschnitt 3.3 zusammengefasst, bietet die Reanalyse von publizierten Datensätzen mit neuen statistis
hen Verfahren wi
htige Vorteile. Zum einem konnten die s
hon gefunden Gene bestätigt werden, zum anderen konnten zusätzli
he Gene ergänzt werden. Diese haben direkten Einfluss auf alle Analysen, die nicht nur genweise die Genlisten der differentiell exprimierten Gene untersuchen, sondern vor allem Gen-Ontologien und Signalwege auswerten.

### 4.1.1 Reanalyse des Datensatzes von Küppers et al.

Bei Reanaylse der Expressionsdaten von Küppers et al. [Küppers et al., 2003] konnte gezeigt werden, dass die in dieser Arbeit angewandte Analysestrategie zusätzli
he wi
htige Gene gefunden hat. Die Normalisierungsmethode von Huber et al. [Huber et al., 2003 hat entscheidenen Einfluss auf die Analyse. Hauptkritikpunkt an der Methode von Klein et al. ist, dass der Affymetrix-Algorithmus MAS4 oder MAS5 verwendet wurde. Vor allem das Einbeziehen der MM-Expressionswerte ist beim Berechnen der Expressionswerte ein Nachteil [Irizarry et al., 2003a; Lazaridis et al.,  $2002$ .

Dass die gesamte Genliste, die Küppers et al. als differentiell identifiziert haben, na
h der Reanalyse wieder gefunden wurde zeigt, dass die Analyse von Klein et al. ni
ht grundsätzli
h fals
h ist. Die Methode ist bezügli
h der Sensitivität allerdings s
hwä
her als andere hier vorgestellte Methoden.

Die zusätzlich identifizierten differentiell-exprimierten Gene (299 Probesets) wurden

zum Teil durch andere Forschungsgruppen bestätigt. Außerdem konnte bei primären HL aus dem Datensatz von Brune et al. [Brune et al., 2008] die Genexpression von einem Teil der Gene au
h im HL bestätigt werden. Das bestärkt no
h einmal die Notwendigkeit neuer statistis
her Methoden und bestätigt zuglei
h die Ergebnisse dieser Arbeit. Alle zusätzli
hen Gene, die no
h ni
ht im Zusammenhang mit HL-Linien oder HRS-Zellen veröffentlicht sind, müssen im nächsten Schritt validiert und funktional untersucht werden. Dies bietet die Chance, aufgrund der Ergebnisse dieser Arbeit, neue Signalwege und Gene für die Aufklärung der Pathogenese des HLs zu identifizieren.

Ein wi
htiger Signalweg ist mit Si
herheit der Zytokine/Zytokine-Signalweg, der mit zusätzlichen 12 Genen aus der Reanaylse signifikant überrepräsentiert ist. Außerdem konnten zusätzliche B-Zellen-Marker identifiziert werden, die zum Teil noch nicht im Zusammenhang mit HLs bes
hrieben wurden.

### 4.1.2 Reanalyse des Datensatz von Piccaluga et al.

Die Reanalyse des Datensatz von Piccaluga et al. [Piccaluga et al., 2007] zeigte dieselbe Tendenz wie die Reanalyse der Expressionsdaten von Küppers et al. [Küppers et al., 2003. Das liegt daran, dass die Analysestrategie von Ulf Klein [Klein et al., 2001 dieselbe ist, obwohl zwischen beiden Analysen einige Jahre liegen. Alle Gene konnten dur
h die Reanalyse wiedergefunden werden. Zusätzli
h wurden 599 Probesets indentifiziert, die einen signifikanten Unterschied von mindestens  $FC \geq 4$  bzw ≤ −4 zwis
hen T-Zell-Lymphom vom Typ NOS im Verglei
h zu normalen T-Zellen zeigen. Der Zytokine/Zytokine-Signalweg wurde in diesem Verglei
h als überrepräsentiert klassiziert. Von den 12 Genen, die hierzu gefunden wurden, war nur ein Gen in den T-Zell Lymphomen vom Typ NOS bes
hrieben. Ein Teil der anderen Gene wurde bei anderen Tumoren bes
hrieben. Dies lässt vermuten, dass diese eine wi
htige Funktion in T-Zell-Lymphomen NOS spielen.

Piccaluga et al. führten auch eine GO-Analyse durch. Allerdings wurden bei der Reanalyse keine einzige Gen-Ontologie wiedergefunden. Dies kann vers
hiedene Ursa chen haben. Maßgeblich ist natürlich die Genliste, die für die GO-Analyse verwendet wird. Nach der Reanalyse ist die Genliste mehr als doppelt so groß. Auffällig ist, dass die Bonferoni-Werte bei Piccaluga et al. zum Teil sehr groß und die Signifikanzen damit eher fragwürdig sind.

### 4.2 Simulation von Expressionsdaten

Bei der Simulation von Expressionsdaten auf Probe-Ebene konnte gezeigt werden, dass die Wahl des Modells, in der Praxis also die Verteilungsstruktur der Daten, entscheidenden Einfluss auf die Ergebnisse hat.

## 4.2.1 Simulation der Expressionsdaten — basierend auf einer kontinuierli
hen Verteilung

Betra
htet man das Histogramm der PM-Expressionswerte, so sind die Expressionsdaten ni
ht normalverteilt. Es wurden einige Verteilungen (Weibull, Log-Normal, Gamma und Empirische Verteilung) mit Histogrammen und QQ-Plots zur Vergleichbarkeit der Verteilung der realen Expressionsdaten untersu
ht. Die Simulation von Expressionsdaten — basierend auf der empirischen Verteilung — zeigte die beste Übereinstimmung mit den realen Expressionsdaten.

Die anderen Verteilungen zeigten, vor allem an den Enden im QQ-Plot, eine s
hle
hte Abdeckung der Expressionswerte. Die simulierten Expressionsdaten - basierend auf der empiris
hen Verteilung wurden auf ihre Spezität und Sensitivität untersu
ht. Für die fünf Präprozessierungsmethoden konnte keine zu favorisiertende Methode gefunden werden. Die Methoden sRMA und sVSN zeigten eine starke Streuung über alle dur
hgeführten Simulationen. Ursa
he könnte sein, dass immer andere Probesets für die Simulation der differentiellen Expression verwendet wurden. Allerdings zeigten sRMA und sVSN eine höhere Sensitivität. Die Methode MAS5 war au
h in den folgenden Simulationen immer separiert von den restli
hen Simulationen. Das zeigte si
h vor allem in den ROC-Kurven. Ursa
he hiervon ist, dass die Methode MAS5 die MM-Expressionswerte in die PM-Adjustierung mit einbezieht. Für diese Simulation gibt es keine Methode, die sowohl die höchste Sensitivität als auch die höchste Spezifität aufweist. Wichtiger ist eine höhere Sensitivität, da eine niedrigere Spezität und damit ein höherer Anteil von fals
h positiven Genen einen höheren Validierungsaufwand bedeutet.

Die Simulation — basierend auf der empirischen Verteilung — hat den Nachteil, dass die simulierten Expressionsdaten extrem abhängig von den realen Expressiondaten sind. Auÿerdem wurde für die Abhängigkeit der Expression von der Position im Transkript eine extreme Sortierung vorgenommen, die so in den realen Expressionsdaten nur zum Teil vorkommt. Angenommen wird, dass die Expression mit gröÿer werdenden Abstand zum 3'-Ende die abnimmt.

## 4.2.2 Simulation der Expressionsdaten — basierend auf einer angepassten Gammaverteilung

Die Expressionsdaten folgen keiner Gammaverteilung (Abb. 3.6). Allerdings kann man versuchen, die geeignet transformierten realen Expressionsdaten hinsichtlich einer Gammaverteilung anzupassen. Hierzu wurde das Minimum von den Expressionsdaten abgezogen und dann Expressionsdaten auf Basis einer Gammaverteilung simuliert. Zwar zeigte der QQ-Plot eine s
hle
hte Übereinstimmung im oberen Expressionsberei
h im Verglei
h zu den realen Expressionsdaten, denno
h sollten mit diesen simulierten Expressionsdaten die vers
hiedenen Präprozessierungen untersu
ht werden. Die Methoden sVSN, sRMA, VSN und RMA zeigten eine verglei
hbare Sensitivität und Spezität. Allerdings zeigte die Methode RMA in der ROC-Kurve die schlechteste Sensitivität und die schlechteste Spezifität.

Aufgrund der s
hle
hten Abde
kung der Expressionswerte im oberen Expressionsberei
h war die angepasste Gammaverteilung für die Beurteilung der vers
hiedenen Präprozessierungsmethoden nur bedingt verwendbar. Auÿerdem wurde die selbe totale Sortierung der Probes verwendet wie bei der Simulation, die auf einer empiris
hen Verteilung basiert.

## 4.2.3 Simulation von Expressionsdaten — basierend auf einem gemis
hten linearen Modell

Bei der Simulation auf Basis der empiris
hen oder der Gamma-Verteilung wurde der Probe-Effekt nicht mit einbezogen. Der Zusammenhang zwischen der Probe-Position und der Expression dur
h die vollständige Sortierung innerhalb des Probesets wurde erst im Na
hhinein berü
ksi
htigt.

Der Einsatz eines linearen gemischten Modells ermöglichte es, diesen Aspekt in den sogenannten Random-Effekt mit einzubeziehen. Ein einfaches lineares Modell kam hier nicht in Frage, da die Position im Transkript mit der Expression korreliert war. Bei der Durchführung mit verschiedenen Kombinationen im Random-Effekt war aufgefallen, dass die Variable Chip keine große Variablität zeigte und es zu Konvergenzproblemen bei der numeris
hen Maximierung der Likelihood kam. Deswegen war der Variable-Chip im Random-Effekt nicht enthalten. Außerdem setzten linear gemis
hte Modelle eine Normalverteilung der Expressionsdaten voraus. Bei dem dur
h das linear gemis
hte Modell simulierten Expressionsdaten zeigten eindeutig die Methode sVSN die größte Sensitivität und die größte Spezifität. Die ROC-Kurve zeigte, außer bei MAS5, für alle anderen Methoden eine ähnliche Sensitivität und Spezität. sVSN zeigte eine minimale bessere Sensitivität und Spezität.

Keine Präprozessierungsmethode zeigte in den verschiedenen Simulationen die größte Sensitivität und die größte Spezifität. Allerdings zeigte sVSN sowohl bei der Simulation der Expressionsdaten mit einer empiris
hen Verteilung und bei Verwendung eines linear gemis
hten Modells die beste Sensitivität und die beste Spezität. Bei Berücksichtigung des Probe-Effekts sollte man daher die Methode sVSN wählen.

Leider stand kein realer Datensatz mit bekannten differentiell-exprimierten Genen, die mit doppelter IVT erstellt wurden, zur Verfügung. Für den Datensatz von Cope et al. [Cope et al., 2006] wurde geschlechtspezifisches Gewebe (Brustgewebe, Hodengeweben) verwendet, um si
her zu sein, dass Gene die nur auf dem Y-Chromosom zu finden sind, dann differentiell exprimiert sein sollten. Allerdings geht das dort verwendete 2-Runden-Protokoll von der 100-fachen Ausgangs-RNA-Menge aus und ist daher mit in dieser Arbeit verwendeten Expressionsdaten nicht vergleichbar.

## Vergleich der verschiedenen Präprozessierungs-4.3 methoden bei einem ausgewählten Verglei
h aus dem Datensatz von Brune et al.

An einem Teildatensatz von Brune et al. [Brune et al., 2008] wurden die fünf Präprozessierungsmethoden durchgeführt und miteinander verglichen. Die große Anzahl differentiell exprimierter Probesets bei Verwendung der MAS5-Methode lässt vermuten, dass diese Methode fälschlicherweise viele differentiell-exprimierte Gene hervorbringt und entweder ein Problem mit der Spezität oder mit der Sensitivität hat. Bei der Anwendung eines linear gemischten Modells, das den Probe-Effekt berücksichtigt, zeigte die Methode sVSN die größte Spezifität und die größte Sensitivität. Der VSN-Algorithmus zeigte, bei einfa
her IVT prozessierten Expressionsdaten, eine gröÿerer Spezität und eine gröÿere Sensitivität als die RMA-Algorithmus. Das zusätzliche Gewichten der einzelnen Probes nach der Normalisierung ergibt einen zusätzli
hen Vorteil für sVSN.

## 4.3.1 Differentielle Expression von cHL im Vergleich zu normalen B-Zellen

Einen Teil der 66 Probesets, die nur mit der Methode sVSN identiziert wurden, wurde mit der Literatur abgegli
hen. Dabei wurden fünf Gene (JUN, CCND2, ID2, TIMP1, IL6), im HL bes
hrieben. Alle anderen Methoden konnten diese Gene ni
ht identifizieren. Zusätzliche Gene, die noch nicht im Zusammenhang mit dem HL bes
hrieben sind, könnten daher eine Mögli
hkeit sein, zusätzli
he Funktionen und Signalwege, die für die Pathogenese des HL wichtig sind, zu finden.

### 4.4 Ausbli
k

Die Möglichkeit, aus wenigen Zellen ein Genexpressionsprofil mit einem Microarray zu erstellen, war bis vor wenigen Jahren no
h undenkbar. Vor allem mikrodissektierte Zellen also einzelne Zellen, die aus einem Gewebes
hnitt isoliert wurden waren s
hwer zu handhaben. Für sie wurde ein Protokoll etabliert, das es zum ersten Mal ermöglichte aus, 1000 Zellen ein Genexpressionsprofil zu erstellen. Allerdings waren die resultierenden Expressionsdaten ni
ht unproblematis
h. Dadur
h, dass man die mRNA um ein Vielfa
hes vermehren musste, gelangten zusätzli
he Fehler ins Expressionsprofil.

Diesen Fehler versucht man im Labor in den Griff zu bekommen. Neuere Protokolle verspre
hen an dieser Stelle eine wesentli
he Verbesserung. Einige Protokolle gehen dazu über, si
h ni
ht mehr am Poly-A-S
hwanz der RNA zu orientieren, sondern dur
h randomisierte Makierungen davon unabhängig zu werden.

Bis jetzt gibt es aber keine systematische Untersuchung, inwieweit die Effekte der Probe-Position dadurch tatsächlich minimiert werden.

Die *Microarray*-Hersteller haben zum Teil auf diese Problematik reagiert. Neuere Microarray-Generationen gehen bei ihrem Probedesign nicht mehr vom 3'-Ende des mRNA-Transkriptes aus. Vielmehr werden jetzt alle Exone eines Transkripts mit speziell dafür entworfenen Probes abgedeckt. Dadurch hat sich das Protokoll für das Labor komplett geändert. Allerdings sind für diese Art von Arrays die Ausgangsmengen an mRNA noch zu groß und für eine doppelte IVT nicht geeignet. Deshalb kommt diese Technologie für unserer Art von Zellproben noch nicht in Frage.

## Kapitel 5

## Zusammenfassung

Zur genomweiten Genexpressionsanalyse werden *Microarray*-Experimente verwendet. Ziel dieser Arbeit ist es, Methoden zur Präprozessierung von Microarrays der Firma Affymetrix zu evaluieren und die VSN-Methode für Experimente mit weniger als 1000 Zellen zu verbessern. Bei dieser Te
hnologie wird die Expression jedes Gens durch mehrere Probessets gemessen. Jedes Probeset besteht aus einem Perfect-*Match* (PM) und einem dazugehörigen *Mismatch* (MM). Der Expressionswert pro Gen wird durch ein vierstufiges Verfahren aus den einzelnen Probe-Werten berechnet: Hintergrundkorrektur, Normalisierung, PM-Adjustierung und Aggregation. Für jeden dieser Schritte existieren mehrere Algorithmen. Dabei dienen die im affy-Paket des Bio
ondu
tor implementierten Methoden MAS5, RMA, VSN und die Methode sRMA von Cope et al. [Cope et al., 2006] in Kombination mit der Methode VSN-Methode von Huber et al. [Huber et al., 2002].

Den ersten Teil dieser Arbeit bildet die Reanalyse der Datensätze von Küppers et al. [Küppers et al., 2003] und Piccaluga et al. [Piccaluga et al., 2007] mit der VSN-Methode. Dabei konnte gezeigt werden, dass die VSN-Methode gegenüber Klein et al. [Klein et al., 2001] Vorteile zeigt. Bei beiden Datensätzen wurden zusätzliche Gene gefunden, die für die Pathogenese der jeweiligen Tumorarten wi
htig sein können. Einige der zusätzli
h gefunden Gene wurden dur
h andere wissens
haftli
he Arbeiten bestätigt. Die Gene, die bisher in keinem Zusammenhang mit der untersu
hten Tumorart stehen, sind eine Mögli
hkeit für die weitere Fors
hung. Vor allem der Zytokine/Zytokine Signalweg wurde bei beiden Reanalysen als überrepräsentiert erkannt.

Da für einige *Microarray*-Experimente die Anzahl der Zellen — und damit die Men-

ge an mRNA nur begrenzt zur Verfügung stehen, müssen die Laborarbeit und die statistis
hen Analysen angepasst werden. Hierzu werden fünf Methoden für die Präprozessierung untersucht, um zu evaluieren, welche Methode geeignet ist, derartige Expressionsdaten zu verre
hnen.

Auf Basis eines Testdatensatzes — der bereits zur Etablierung des Laborprozesses diente werden Expressionswerte dur
h empiris
he Verteilung, Gammaverteilung und ein linear gemischtes Modell simuliert. Die Simulation lässt sich in vier Schritte einteilen: Wahl der Verteilung, Simulation der Expressionsmatrix, Simulation der differentiellen Expression, Sortierung der Probes innerhalb des Probesets. Anschlieÿend werden die fünf Präprozessierungsmethoden mit diesen simulierten Expressionsdaten auf ihre Sensitivität und Spezität untersu
ht.

Während si
h bei den empiris
h und gammaverteilt simulierten Expressionsdaten kein eindeutiges Ergebnis abzeichnet, hat sVSN bei den Daten aus dem linear gemischten Modell die größte Sensitivität und die größte Spezifität. Der in dieser Arbeit entwi
kelte sVSN-Algorithmus wurde zum ersten Mal angewendet und bewertet.

Abschließend wird ein Teildatensatz von Brune et al. verwendet und hinsichtlich der fünf Präprozessierungsmethoden untersu
ht. Die Ergebnisse der sVSN-Methode wird im Detail weiter verfolgt. Die zusätzli
h gefunden Gene können dur
h bereits veröffentlichte Arbeiten bestätigt werden.

Letztendli
h zeigt si
h, dass neuere statistis
he Methoden (wie das im Rahmen dieser Arbeit entwickelte sVSN) bei der Analyse von Affymetrix *Microarrays* einen Vorteil bringen. Die sVSN und sRMA Methoden zeigen Vorteile, da die Probes nach der Normalisierung gewi
htet werden, bevor diese aggregiert werden. Die MAS5- Methode s
hneidet am s
hle
htesten ab und sollte bei geringen Zellmengen ni
ht eingesetzt werden.

Für die Analyse mit geringer Menge an mRNA müssen weitere Untersu
hungen vorgenommen werden, um eine geeignete statistis
he Methode für die Analyse der Expressionsdaten zu finden.

# Kapitel 6

# Appendix

#### R-Skript sVSN  $6.1$

```
###############################################################################
##
## Gewichtung der normalisierten Perfect Matches (PM) zur Anpassung der Daten,
## die mittels Small Sample Protokoll (zweifache Invitro-Transkriptionen [IVT])
## mit Affymetrix Microarray gewonnen wurden. In der Annahme dass die Expression
\# \# der Probes abhängig ist von der Position im Transkript werden nach
## der Normalisierung diese gewichtet und dann mittels eines linearen Modells
\# \# angepasst. So erhält man eine korrigierte Expressionsmatrix in der die Lage
## der Probes im Transkript berücksichtigt wurde.
## Das R-Skript mit RMA-Normalisierung ist aus der Publikation von
\# \# Cope et al. [Cope et al., 2006].
##
## Die wichtigsten Variablen:
##
## phenoData -> Beschreibung der Datenmatrix
## pl -> nomierte Lokalisation der Probes
## rowSD -> Standardabweichung einer Stichprobe<br>## NormPM -> logarithmierte, normalisierte (mit
                    \rightarrow logarithmierte normalisierte (mit VSN) PMs
## Var → Varianz der jeweiligen Stichprobe
## fit1 -> log. Varianz durch die Positionen modeliert
# fit2 - rowMean durch die Positionen modeliert
## w1 →> nomierte Gewichte
## e s e t −> d i e g e w i 
 h t e t e E x p r e s s i o n sm a t r i x
## WVSN -> die gewichtete Expressionsmatrix als ExpressionsSet
## i n k l u s i v e d e r Pheno Da ten
##. . . . .
## ÜBERBLICK:
\#\#\## 0. Init
\# 1. Rohdaten mit VSN normalisieren
## 2. Gewichtung der Probes und Anpassung eines linearen Modells
## 3. Logarithmierung und Anwendung der Gewichte auf die Probes
\# \# 4. Expressions Set erstellen und speichern
##
###############################################################################
###############################################################################
##
## 0 . I n i t
##
```
#### 130

 $#$  Libraries laden

###############################################################################

```
library (affy)
   l i b r a r y ( affyPLM )
   lib rary (hgu 133 ap robe)
   library (hgu 133 acd f)
   lib rary (hgu 133a.db)
   library (vsn)
   l i b r a r y (MASS)
# In diesem Folder befinden sich die Cel-Files.
   s e t w d (^{n} I : / C e l ^{n} )# Einlesen der Rohdaten der Affymetrix Microarrays
#
# Testdatensatz mit 4 Microarrays mit 2 Gruppen mit jeweils 2 Replikaten. Ein
# Burkitt Lymphom und eine Hodgkin-Zelllinie (L428) wurden dazu als technische
# Duplikate mit dem Small Sample Protokoll (2-fache IVT) prozessiert.
# In den folgenden Zeilen werden Pheno Daten erstellt.
   d f \leftarrow d at a . frame (Sample ID = 1:4,
   Chip_name=c ("A_1", "A_2",
                   "B_1" , "B_1" , "B_1" , "B_1" , "B_1" , "B_1" , "B_1" , "B_1" , "B_1" , "B_1" , "B_1" , "B_1" , "B_1" , "B_1" , "B_1" , "B_1" , "B_1" , "B_1" , "B_1" , "B_1" , "B_1" , "B_1" , "B_1" , "B_1" , "B_1" , "B_1" , "B_1" , "B_1" 
    The set of the set of the set of the set of the set of the set of the set of the set of the set of the set of the set of the set of the set of the set of the set of the set of the set of the set of the set of the set of t
    RNA_synthesis=c("two-round","two-round","two-round","two-round),
    row . names=p a s t e s t e p=" ) is t e s t e p=" ( 1 i + s e p=" ) is e p=" ( i + p=" ) is e p=" ( i + p=" ) is e p=" ( i + p=" ) is e p=" ( i + p=" ) is e p=" ( i + p=" ) is e p=" ( i + p=" ) is e p=" ( i + p=" ) is e p
   \text{metaData} \leq \text{ data}. frame (label \text{Description=c})
"Numbers " ,
" Factor levels",
" Characters",
" T i s s u e " ) )
  new ("AnnotatedDataFrame")
  new ("AnnotatedDataFrame", data=df)
   new ("AnnotatedDataFrame",
    d a t a t ad a t ad a t ad a t ad a t ad a t ad a t ad a t ad a t ad a t ad a t ad a t ad a t ad a t ad a t a
    a s ( d f \alpha f \alpha ) and take \alpha taffing the tatter \alphaa \leq new ("AnnotatedDataFrame")
   pData(a) \leq d f
   varMetaada(a) \leq -metaDatavalid Object(a)
# Einlesen der Cel-Files in ein "AffyBatch"
   Data \leq read . affybatch (filenames=c(
# Amplifikations Cel−Files
                  "A\_1 . CEL " , "A\_2 . CEL ""B<sup>1</sup> .CEL" ,"B<sup>2</sup> .CEL" )phenoData (Data) < -new("AnnotatedDataFrame", data=df, varMetaData=metaData)# Ermöglicht den Aufruf einer Variablen nur mit dessen Namen.
   attach(hou133anrabe). . . . . . . . . . . . . . . . . . .
# Vergibt eine fortlaufende Nummer der Interrogation Position.
  Index \leq seq (along=Probe . Interrogation . Position)
# Vektor der Zuordnung von "Probe Interrogation Position" zu "Probe Set Id"
   vProbeInterPosToProbeSetId <- split (Probe.Interrogation.Position,Probe.Set.Name)
# Vektor der Zuordnung von "Probe Index" zu "Probe Set Id"
   v \cdot V \cdot \texttt{IndexToProbeSetId} \ \texttt{def} \ \texttt{index} \ , \texttt{Probe} \ . \ \texttt{Set} \ . \ \texttt{Name} \ )# Erstellen des Minimum Vektors (gleiche Länge wie vProbeInterPosToProbeSetId).
\# Mit Hilfe von lapply kann man eine Funktion auf vProbeInterPosToProbeSetId
```
# ausführen. In dieser wird das Minimum der Position innerhalb eines Probeset
```
# mit der Anzahl der Probes wiederholt.
  Min \leq lapply (vProbelnterPosToProbeSetId, function (x) rep (\min(x), \text{length}(x))))
# Erstellen des Maximum Vektors (gleiche Länge wie vProbeInterPosToProbeSetId)
  \text{Max} \leq -\text{ 1 apply} (\text{vProblemterPosToProbeSetId}, \text{ function} (\textbf{x}) \text{ rep} (\text{max}(\textbf{x}), \text{length}(\textbf{x})))# In start befinden sich alle minimalen Positionen mit der Probe Set ID als
# fortlaufende Nummer, zur Identifizierung der einzelnen Probes.
  \text{start} \leftarrow \text{unitst} (\text{Min}) [\text{unitst} (\text{Index})]# siehe Start nur mit Max
  end \leq unlist (Max) [unlist (Index)]
# In der Variablen pl wird der Anteil der Lokalisation normiert und ins
# Verhältnis gesetzt.
# Von der tatsächlichen Position wird das Minimum abgezogen und durch die
# Differenz von Maximum und Minimum geteilt.
  pl < (Probe. Interrogation. Position - start)/(end-start)
# Folgende Variablen werden nicht weiter benötigt.
\mathbf{r} from a set of the v and we include \mathbf{r} that we have interested in the number of \mathbf{r}\text{rm}\left(\sqrt{\text{vP}}\text{roleInterPosToProbeSetId} \right., \text{vIndexToProbeSetId} \right., \text{Min}, \text{Max}g 
 ( )
# get holt die Funktion xy2i aus dem package: hgu133 acdf. xy2i convertiert die
# xy−K o ordinate vom Cel-File in die fortlaufende Nummer aus dem CDF-File.
  tmp \leftarrow get("xy2i", "package:hgu133acdf")# L ok a lisation der PM−P robes von jedem P robe Set mit fortlaufender Nummer in
# der Affy-ID.
  pmlndex \leq \text{unlist}(\text{indexProbes}(\text{Data}, "pm"))# Gibt einen Vektor mit Übereinstimmungen zurück. In diesem Fall nur die PMs
# mit dazugehöriger Lokalisation.
  subIndex \leq \text{match}(\text{tmp}(x, y), \text{pmIndex})# Berechnet die Standardabweichung einer Stichprobe.
  rowSD \leq function (x)s q r t ( n c o l ( x ) / ( n c o l ( x ) − 1 ) * ( rowMeans ( x ^ 2) − rowMeans ( x ) ^ 2 ) )
###############################################################################
##. . . . .
\#\# 1. Rohdaten mittels VSN normalisieren
##
###############################################################################
  \texttt{RawData} \leftarrow \texttt{Data} [, which (pData (Data) [,4]=="two-round")]
# N ormalisierung mit VSN
  NormData <- normalize. A ffyBatch. vsn (nData2)
  NormPM < - \log 2 (pm (NormData) [subIndex, 1)
  pd <− pData (NormData )
# Ermittlung der Anzahl der Replikate in der jeweiligen Gruppe.
  N11 \le sum (\text{pd}[,3] == "L428")N12 \leq sum (pd[, 3] == "Burkitt")# Die Berechnung der Varianz in Abhängigkeit der Stichprobengröße.
  Var <− (( N11−1)∗ rowSD (NormPM [ , pd [ ,3 ]==" L428 " ]) ^2+
           (N12-1) * rowsD (NormPM [ , pd [ , 3 ] == " Burkitt " ] ) ^ 2 ) / ( N11+N12-2 )###############################################################################
##. . . . .
## 2. Gewichtung der Probes und Anpassung eines linearen Modells
##
###############################################################################
# Subset aus Var (hier die ersten 10000).
```

```
132
```

```
Subset \leftarrow seq(1, length(Var), len=10000)# logarithmierte Werte von Subset Var geordnet nach den Positionen aus pl.
  Y \leftarrow \log((Var[order(p1)])[Subset])# A ffy-IDs zu Subset aus pl.
  X \leftarrow (sort(pl)) [Subset]
# Anpassen eines linearen Modells mit robuster Regression mittels eines M
# Schätzers. Hier wird die log. Varianz durch die Positionen modelliert.
  fit 1 \leftarrow rlm (Y^*X)# Die Zeilenmittelwerte zu dem Subset mit den Positionen aus pl.
  Y \, \leftarrow \, \texttt{rowMeans} \left( \texttt{NormPM} \, \right) \left[ \, \texttt{order} \left( \, \texttt{p1} \, \right) \, \right] \left[ \, \texttt{Subset} \, \right]# Anpassen eines linearen Modells mit robuster Regression mittels eines M
# Schätzers. Hier wird der rowMean durch die Positionen modelliert.
  fit 2 \leftarrow rlm (Y^*X)# Produziert 10000 NA.
  w1 <− rep (NA, length=length (probeNames (Data)))
# Betrachtet das Verhältnis zw. echten Werten und Standardfehler (Standardabw.).
...<br># Vor dem Modellfitting logaritmiert man die Varianzen, weil das Fitting
\# dann robuster ist. Um dann Werte vorherzusagen (predict) also zu simulieren
# macht man es durch exp wieder umgekehrt.
  w1 \text{ [subIndex]} \leq - \text{ predict (fit2, newdata=data frame (X=p1)) / sqrt(exp (predict(fit1, newdata=data, frame(X=p1)))# Auf den restlichen Positionen nimmt man den Mittelwert (auf diesen Positionen
# will man keine Abweichungen durch Gewichte ausgleichen).
  wl [is . na (w1)] \leq mean (w1, na.\text{rm=TRUE})# Auf 1 normieren, damit es ein multiplikativer Faktor (Gewicht) wird.
  w1 \leftarrow w1/mean (w1)
  {\bf r}an ge({\rm\thinspace w1})###############################################################################
##. . . . .
## 3. Logarithmierung und Anwendung der Gewichte auf die Probes
##
###############################################################################
  pns <- probeNames (NormData)
# Eindeutige probeNames finden.
  ens < unique (pns)
# Ergebnis Matrix vorbereiten (alles NA).
  es et <- matrix (NA, length (gns), nrow (pData (NormData)))
# Die normalisierten PMs (Perfect Match) logarithmieren.
  pms <- log2 (pm(NormData))
# Für jedes eindeutigen probeName.
  for (i in seq (along = gn s))
   {
     cat (i , " ^{\rm -n} )
# Index mit Positionen, wo pns dem i-ten probeName entspricht.
     Index \leq which (pns==gns [i])
# Da ten zu dem i −t e n probeName .
    PMS \leq -pms \lceil \ln \text{dex} \rceil,# Die Probes entsprechen den Zeilen.
     \texttt{probes} \ \texttt{<=} \ \texttt{as} \ \texttt{factor} \ (\texttt{rep} \ (\texttt{1} \texttt{:}\ \texttt{now} \ (\texttt{PMS}) \ \texttt{,} \ \texttt{neol} \ (\texttt{PMS} ) ) \ )
```

```
# Die Chips ensprechen den Spalten.
    chips \leq as . factor (rep (1: ncol (PMS), rep (nrow (PMS), ncol (PMS))))
\# Gewichtete Matrix
    ws \leftarrow rep(w1[Index],ncol(PMS))# Anpassung der Daten pro ProbeName i für alle Chips und alle ProbeNames unter
# Berücksichtigung der Gewichte (weighted least squares).
     fit1 \leftarrow rlm (as. vector (PMS)^{\sim} - 1 +chips+probes, weight=ws)
# Unter der Annahme dass die einzelnen Probes zu ProbeName i (insbesondere
# deren Positionen) keinen Einfluss auf die Daten haben sollten, bleiben nur
# die Koeffizienten zu dem jeweiligen ProbeName i übrig.
    \texttt{eset} \;[\; \texttt{i}\; \; , \;] \;\; \texttt{<}\; - \;\; \texttt{coe} \; \texttt{f} \;(\; \texttt{fit1}\; \;)\;[\; \texttt{1} : \texttt{ncol}\;(\texttt{PMS}\; ) \;]\mathbf{r}#### 4. ExpressionsSet erstellen und speichern
#### Erstellen des ExpressionsSets: Zuordnung der Zeilendefinintionen und
## Spaltendefinitionen.
## Hinzufügen der PhenoDaten und Ergebnis als .rda-Datei speichern.
##rownames (eset) \leq gns
  {\tt colnames}\left(\, {\tt eset}\, \right) \,\, \Longleftarrow \,\, {\tt rownames}\left(\, {\tt pData}\left(\, {\tt NormData}\, \right) \,\right)
```
 $\text{WVSN2} \ \textit{<-}\ \texttt{new}\left(\text{''}\ \texttt{ExpressionSet}\ \text{''}, \texttt{expressest}\ , \texttt{phenoData=phenoData}\left(\texttt{NormData}\right)\right)$ 

save (WVSN2, file="newexprs.rda")

# 6.2 R-Skripte für die Simulation von Expressionsdaten

```
#### ZIEL
#### In dem folgenden R-Skript sollen auf Basis von realen Daten
## (PM- und MM-Expressionsdaten) verschiedene Verteilungen angepasst
## werden (Weibull, LogNormal, Gamma und empirische Verteilung).
## R enthält im Paket MASS alle Funktionen für die genannten Verteilungen.
##\# ÜBERBLICK:
#### 0. Init
## 1. Weibull-Verteilung
\# 2. Log-Normalverteilung
\# 3. Gamma Verteilung
## 4. Empirische Verteilung
## 5. Grafische Auswertung: der Daten aus 1. bis 4.
\# \# 6. Betrachtung der probenweisen Mittelwerte und Varianzen für Daten aus 4.
## 7. Korrektur der Mittelwert- und Varianzstruktur für die empirische Simulation
##
```
 $##$ ##  $0.$  Init  $##$ 

```
# Libraries laden
  library (affy)
  library (MASS)
  library (vsn)
  \operatorname{setwd} ("I:/\operatorname{Cell}")
\# Funktionen laden
  source ( " \text{I} : / func _emp Ver . r " )
  source ("I:/ func fixMeansVars r")
# Einlesen der Rohdaten der Affymetrix Microarrays
  dataRaw \leftarrow ReadAffy (filename = c)"A-1", "A\_2, CEL","B 1 CEL", "B 2 CEL"))
  gc()# Vektor mit logarithmierten PM-Daten erstellen
  PMs \leftarrow \log 2 (pm(dataRaw))exprLevels \leq as. vector(PMs)# Histogramm der Rohdaten
# hist (exprLevels, breaks = 100, col="blue", border="yellow", xlim=c(4,14),
# main="Verteilung der PM-Expressionswerte im Testdatensatz'
       \verb| xlab="PM-Werte | logarithmiert", ylab="Häufigkeiten")\##### 1. Weibull-Verteilung: Maximum-Likelihood Anpassung an die Microarraydaten
### Teildatensatz der Länge 1000
 x \le -s ort (exprLevels) [seq (1001, length (exprLevels), 1000)]
# Schätzen der Form- und Skalenparemeter mittels folgendem Aufruf möglich
\# \ x \_weibull \,\,\leftharpoonup\,\, \, \text{fit} \, \text{dist} \, \text{r} \, \left( \, \text{expLevels} \,\, , \, \text{densfun} \, \text{=} \, \text{dweibull} \,\, , \  \, \text{start} \, \text{=} \, \text{list} \, \left( \, \text{scale} \, \text{=} \, 1 \, , \text{shape} \, \text{=} \, 2 \right) \right)# Simulation eines Datensatzes mit Weibull-Verteilung
  xWeibull \leq rweibull (length (x), shape = 4.59, scale = 6.93)
  hist (xWeibull)
  hist (exprLevels)
# Darstellung der simulierten Expressionsdaten im Vergleich zu den realen
# Expressionsdaten in einem QQ-Plot
  qqWeibull \leftarrow qqplot(x, xWeibull){\tt abline (lmsreg (qqWeibull\$x \; , \; qqWeibull\$y))}#### 2. Log-Normalverteilung: : Maximum-Likelihood Anpassung an die Microarraydaten
### Schätzen der Paremeter mittels folgendem Aufruf möglich
\#x lognorm \leq fitdistr (exprLevels, densfun=dlnorm, start=list (meanlog = 0, sdlog = 1))
# Simulation eines Datensatzes mit Log Normalverteilung
  xLognorm \leftarrow \text{rlnorm}(\text{length}(x)\,,\text{ meaning} = 1.84\,,\text{ sdlog} = 0.17)hist (xLognorm)
  hist (exprLevels)
# Darstellung der simulierten Expressionsdaten im Vergleich zu den realen
\# Expressions daten in einem QQ-Plot
  qqLognorm \leftarrow qqplot(x, xLognorm)abline (lmsreg (qqLognorm$x, qqLognorm$y))
```

```
##### Schätzen der Form- und Skalenparemeter mittels folgendem Aufruf möglich
\#x\_gamma \iff \text{fitdist}(x) = \text{first}(\text{exp}(\text{Leve}(\text{Leve}(\text{Leve}(\text{Leve})) \text{Hee}(\text{Leve}(\text{Leve}(\text# Simulation eines Datensatzes mit Gamma Verteilung
  xGamma \leq rgamma(length(x), shape=33, scale=0.2)
  h is t (xGamma)
  hist (exprLevels)
# Darstellung der simulierten Expressionsdaten im Vergleich zu den realen
# Expressionsdaten in einem QQ-Plot
  qqGamma \leftarrow qqplot(x, xGamma){\tt a \, b \, lin \, e \, } (\, {\tt l \, m \, s \, r \, e \, g \, } (\, {\tt q \, G \, am \, m \, a \, s \, x \, }, \  \, {\tt q \, G \, am \, m \, a \, s \, y \, } \, ) \, )#### 4. Empirische Verteilung
### Daten mit empirischer Verteilung simulieren
  mExprSim \, \leq \, \, \text{matrix(empVer(length(exprLevels), exprLevels, 1000), ncol=ncol(PMs))}hist (mExprSim)
  qqExprSim \, \, \textless\, \, - \, qqplot (exprLevels , \, mExprSim)
  abline (1msreg(qqExprSim\<sub>x</sub>, qqExprSim\y))
# Mittelwerte und Varianzen
  meanDataRaw \,\,\lt-\, \,apply\, (PMs, \,\, 1\,, \,\, mean)varDataRaw \leq - apply(PMs, 1, var)meanSim \, \leq - \, apply \, (mExpression, \, 1, \, mean)varSim \leftarrow apply(mExprSim, 1, var)# Histogramme
  hist (meanDataRaw)
  hist (varDataRaw)
  hist (meanSim)
  hist (varSim)
\# Q-Q-Plots
  qqplot (meanDataRaw, meanSim)
  qqplot(varDataRaw, varSim)#### 5. Grafische Auswertung: Histogramme und Q-Q-Plots der simulierten Daten
       aus den Verteilungen aus 1. bis 4.
####par(mfrow = c(2, 4))# Histogramme
  hist (xWeibull, breaks = 100, col="blue", border="yellow", xlim=c(4,14),
  main="Weibullverteilung",
  x \mid ab = "shape = 4.59 und s \mid ca = 6.93", y \mid ab = "Häuffigkeiten")hist (xLognorm, breaks = 100, col="blue", border="yellow", xlim=c(4,14),
  \mathtt{main}\mathtt{==}\mathtt{"Log-Normalverteilung"}x \mid ab = "mean \mid log = 1.84 und sdlog = 0.17", ylab="Häufigkeiten")
  hist (xGamma, breaks = 100, col="blue", border="yellow", xlim=c(4,14),
  \mathtt{main}\mathtt{==}\mathtt{``Gamma}\mathtt{-}\mathtt{``Gamma}\mathtt{-}\mathtt{v}\mathtt{e}\mathtt{r}\mathtt{t}\mathtt{e}\mathtt{i}\mathtt{l}\mathtt{u}\mathtt{n}\mathtt{g}\mathtt{''}\mathtt{,}
```

```
x \, \text{l} \, \text{a} \, \text{b} =" shape = 6.8", y lab = "Häu figkeiten")
  hist (mExprSim, breaks = 100, col="blue", border="yellow", xlim=c(4,14),
  main="Empirische Verteilung",
  xlab="Empirische Verteilung", ylab="Häufigkeiten")
\# Q−Q−P lots
  q q p l ot ( x, xWeibull, main="Q-Q-P l ot ", x l a b = "Expression swerte ", y l a b = "Weibull - Simulation ")
  a b l i n e ( l m s r e g ( q q W e i b u l l $ x , q q W e i b u l l $ y ) )
  q q p l o t ( x, xLognorm, main="Q-Q-P l o t ", x l a b = "E x p r e s si on swerte ", y l a b = "Log-Normal-Simulation ")
  abline (lmsreg (qqLognorm$x, qqLognorm$y))
  q q p l o t ( x, xGamma, main="Q-Q-P l o t ", x l a b = "E x p r e s si on swerte ", y l a b = "Gamma-S imulation")
  a b l i n e ( l m s r e g ( qqGamma$x, qqGamma$y ))q q p l o t ( x, mExprSim, main="Q-Q-P l o t ", x l a b = "Expressions werte ", y l a b = "Empirische-Simulation")
  abline (\text{lmsreg} (qqExprSim\$x , qqExprSim\$y))dev. of f()###############################################################################
##....
## 6. Empirische Simulation: Grafische Betrachtung der probenweisen Mittelwerte
\# und Varianzen
##
###############################################################################
  par(mfrow = c(2,3))# Mittelwerte: Histogramme und Q-Q-Plots
  h ist (meanDataRaw, breaks = 100, col="blue", border="yellow", main="Gemessene Daten",
        .<br>xlab="Probeweise Mittelwerte", ylab="Häufigkeiten")
  h ist (meanSim, breaks = 100, col="blue", border="yellow", main="Simulierte Daten",
        xlab="Probeweise Mittelwerte", ylab="Häufigkeiten")
  q q p l o t (mean DataRaw, meanSim, main="Q-Q-P l o t", x l a b = "G e messene M i t t e l w e r t e ",
  y l a b = " S i m u lierte M it telwerte ")
# Varianzen: Histogramme und Q-Q-Plots
  h ist (varDataRaw, breaks = 100, col="blue", border="yellow", main="Gemessene Daten",
        xlab="Probeweise Varianzen", ylab="Häufigkeiten")
  hist (varSim, breaks = 100, col="blue", border="yellow", main="Simulierte Daten",
        x \,l a b = "Probeweise Varian zen", y l a b = "H ä u fi g k eiten")
  q q p l o t ( varDataRaw, varSim, main="Q-Q-P l o t ", x l a b = "G e messene V a rian z en ",
  y lab=" Simulierte Varianzen")
###############################################################################
##
## 7. Korrektur der Mittelwert- und Varianzstruktur
##....
## Die probenweisen Mittelwerte und Varianzen der simulierten Daten haben keine
## realistische Struktur. Dies wird im Folgenden korrigiert.
##
###############################################################################
# Korrektur der Daten
  mExprSimFixed <− fixMeansVars(mExprSim, meanDataRaw, varDataRaw)
  meanSimFixed \leftarrow apply (mExprSimFixed, 1, mean)
  varsimFixed \leftarrow apply(mExpressionFixed, 1, var)qqExprSimFixed <- qqplot(x, mExprSimFixed, main="Q-Q-Plot",
  x l a b = "Gemessene E x p r e s sions w e r t e ", y l a b = " S i m u li e r t e E x p r e s sions w e r t e ")
```

```
# Q-Q-Plots der korrigierten Daten
```

```
par(mfrow = c(1,3))qqplot (x, mExprSimFixed, main="Q-Q-Plot", xlab="Gemessene Expressionswerte",
{\tt ylab="Simulierte~\&xpressionswerte~\text{\textbf{\texttt{\texttt{W}}}}})qqplot (meanDataRaw, meanSimFixed, main="Q-Q-Plot", xlab="Gemessene Mittelwerte",
ylab="Simulierte Mittelwerte")
.<br>| qqplot (varDataRaw, varSimFixed, main="Q-Q-Plot", xlab="Gemessene Varianzen",
vlab="Simulierte Varianzen")
```

```
#### ZIEL
\# \### Simulation von Expressionsdaten mittels der emprischen Verteilung
## unter Berücksichtigung der Probe-Positionen der PM-Werte
#### ÜBERBLICK:
#### 0. Init
## 1. PM-Werte simulieren
## 2. MM-Werte simulieren
## 3. Simulation der differentiellen Expression
     (unter Berücksichtigung der "Probe Interrogation Position")
######## 0. Init
### Libraries laden
 library (affy)
 library (MASS)
 library (vsn)
 library (affyPLM)
 library (hgu133aprobe)
 library(hgu133acdf)library (hgu133a.db)
 set wd (''I'/Cell'')# Funktionen laden
 \verb|source|(''I|)/\verb|func_empVer.r''|\verb|source|(``I://func\_fixMeansVars/r")source ("I:/func_replaceRealData .r")<br>source ("I:/func_replaceRealData .r")<br>source ("I:/func_simPMDataWithDiffExpr.r")
# Einlesen der Rohdaten der Affymetrix Microarrays
 dataRaw \leftarrow ReadAffv(filenames=c)"1 A.CEL", "2_A.CEL",
   "1 B. CEL", "2 B. CEL"))
 \gcd(\#Ermöglicht den Aufruf einer Variablen nur mit dessen Namen.
 attach (hgu133aprobe)
# Vergibt eine fortlaufende Nummer der Interrogation Position.
 Index \leq seq (along=Probe Interrogation Position)
# Vektor der Zuordnung von "Probe Interrogation Position" zu "Probe Set Id"
  vProbeInterPosToProbeSetId <- split(Probe.Interrogation.Position,Probe.Set.Name)
# Vektor der Zuordnung von "Probe Index" zu "Probe Set Id"
```
 ${\tt vIndexToProbeSetId} \ \textit{ \texttt{<=} \ }\verb!split(lndex,Probe. Set. Name) !$ 

```
# Lokalisation der PM-Probes von jedem Probe Set mit fortlaufender Nummer in der Affy-ID.
  pmIndex \leq - unlist (index Probes (data Raw, "pm"))
#### 1. PM: PM-Werte mittels empirischer Verteilung simulieren
### Vektor mit logarithmierten PM-Daten erstellen
  PMs \leftarrow \log 2 (pm(data Raw))exprLevelsPM \, \, \leq - as . vector(PMs)# Daten mit empirischer Verteilung simulieren
  mExprSimPM\label{eq:3} \begin{array}{lll} \mbox{ $\textless$} & \mbox{ }\mbox{ matrix (empVer(length(expLevelsPM) , exprLevelsPM , 1000), ncol=ncol(PMs))$} \end{array}#h is t (mExprSimPM)
  \#qqExprSim \leftarrow qqplot(expLevelsPM, mExprSimPM)\#abline (1msreg (qqExprSim$x, qqExprSim$y))
# Mittelwert und Varianzen der PM-Daten berechnen
                   \begin{minipage}[c]{0.9\linewidth} \label{eq:3} \begin{minipage}[c]{0.9\linewidth} \hspace*{0.2cm} & \texttt{apply (PMs, 1, mean)} \end{minipage} \end{minipage}meanDataRawPMvarDataRawPM\leftarrow apply (PMs, 1, var)
# Korrektur der Mittelwert- und Varianzstruktur
  mExprSimPMFixed\langle -\rangle fixMeansVars(mExprSimPM, meanDataRawPM, varDataRawPM)
#### 2. MM: MM-Werte mittels empirischer Verteilung simulieren
### Vektor mit logarithmierten MM-Daten erstellen
  \text{MMs } \texttt{<-} \ \log 2 \ (\text{mm}(\, \text{dataRaw}\,) \,)exprLevelsMM \leq -as \cdot vector(MMs)# Daten mit empirischer Verteilung simulieren
  mExprSimMM <- matrix (empVer(length (exprLevelsMM), exprLevelsMM, 1000), ncol=ncol(MMs))
# Mittelwert und Varianzen der MM-Daten berechnen
  meanDataRawMM
                      \begin{array}{rcl} < & -\texttt{ apply}\left(\texttt{MMs}, \texttt{ 1}, \texttt{ mean}\right) \end{array}\leftarrow apply (MMs, 1, var)
  varData RawMM# Korrektur der Mittelwert- und Varianzstruktur
  {\tt mExprSimMMFixed} \hspace{1cm} \texttt{<}\hspace{1cm} -{\tt fix}\hspace{1cm} {\tt Mean}\hspace{1cm} {\tt s}\hspace{1cm} {\tt Var}\hspace{1cm} {\tt s}\hspace{1cm} ({\tt mExprSimMM}\hspace{1cm},\hspace{1cm} {\tt meanDataRawMM}\hspace{1cm},\hspace{1cm}{\tt varDataRawMM}\hspace{1cm})#### 3. Simulation der differentiellen Expression
##(unter Berücksichtigung der "Probe Interrogation Position")
##setwd("I · / output")
# Differentielle Expression für simulierte PM-Daten simulieren
  {\tt simMat} \ \texttt{<=} \ {\tt simPMDataWithDiffExpr(mExpressimPMFixed\, , \ \ vIndexToProbeSetId\, ,}\verb|vProblemterPosToProbeSetId|,~~500|,~~10|,~~c(1|,2)|,~~\verb|log=TRUE|# Reale Daten mit simulierten Daten überschreiben (Erhaltung der Array-Struktur)
  dataSim < - Data\verb+pm+(dataSim)~<-{}\hspace{1.5em}\verb+replaceRealData+ (pm(dataSim)~,~simMat,~vIndexToProbeSetId~,~pmIndex)mm(dataSim) \leftarrow mExprSimMMFixed\# Ausgabe
```

```
### write.exprs(dataSim, paste("newSimTestData ",format(Sys.time(), "%Y%m%d%H%W%S"),".txt"))
save.image(paste("newSimTestData",format(Sys.time(), "%Y%m%d%H%M%S")," RData"))
```
 $##$ ## ZIEL  $##$ ## Simulation von Expressionsdaten mittels einer angepassten Gamma-Verteilung ## unter Berücksichtigung der Probe-Positionen der PM-Werte  $##$  $\# \#$ ÜBERBLICK:  $##$ ##  $0$ . Init ## 1. PM-Werte simulieren ## 2. MM-Werte simulieren ## 3. Simulation der differentiellen Expression (unter Berücksichtigung der "Probe Interrogation Position")  $##$  $##$  $##$ ##  $0$ . Init  $##$  $#$  Libraries laden library (affy) library (MASS) library (vsn)  $\operatorname{setwd}$  ("I:/ $\operatorname{Cell}$ ") # Funktionen laden  $\verb|source|(``I://func\_replaceRealData.r")|$  $\verb|source("I://func\_simPMDataWithDiffExpr.r")|$ # Daten laden  $dataRaw \leftarrow ReadAffy (file names=c)$  $#$  Amplifikations Cel-Files  $\begin{array}{l} \mbox{''}1\_A.\, {\rm CEL\,''}\,, \mbox{''}2\_A.\, {\rm CEL\,''}\,, \\ \mbox{''}1\_B.\, {\rm CEL\,''}\,, \mbox{''}2\_B.\, {\rm CEL\,''}\,) \, ) \end{array}$  $gc()$ # Ermöglicht den Aufruf einer Variablen nur mit dessen Namen.  ${\tt attach}$  (hgu133aprobe) # Vergibt eine fortlaufende Nummer der Interrogation Position. Index  $\leq$  seq (along=Probe. Interrogation. Position) # Vektor der Zuordnung von "Probe Interrogation Position" zu "Probe Set Id" vProbeInterPosToProbeSetId <- split(Probe.Interrogation.Position,Probe.Set.Name) # Vektor der Zuordnung von "Probe Index" zu "Probe Set Id" vIndexToProbeSetId <= split(Index, Probe. Set. Name) # Lokalisation der PM-Probes von jedem Probe Set mit fortlaufender Nummer in der Affy-ID. pmIndex <- unlist (indexProbes (dataRaw, "pm"))  $##$ ## 1.1 PM: PM-Werte mittels angepasster Gamma-Verteilung simulieren  $##$ 

# Vektor mit logarthmierten PM Daten erstellen  $\rm{PMs} \ \textcolor{black}{\textbf{<}\textbf{--} \ \log{2} \ (\text{pm} \ (\text{dataRaw}\ )\textcolor{black}{)} }$ 

```
exp rLevelsPM \, \leftarrow \, as \, vector \, (PMs)# Nur Abweichungen vom Minimum betrachten
  exprLevelsPMSubset <- exprLevelsPM - min (exprLevelsPM) + 0.001
# Parameterberechnung für Gamma-Verteilung
  scale <− var (exprLevelsPMSubset)/mean (exprLevelsPMSubset)
  shape \leq - mean (expLevelsPMSubset) / scale# Alternative 1: Simulation mit Gamma-Verteilung auf Basis von Subset
  x < sort (exprLevelsPMSubset) [seq (1001, length (exprLevelsPMSubset), 1000)]
  \text{expLevelsPMSubsetGamma} \leq - \text{rgamma}(\text{exprLevelsPMSubset}, \text{shape=shape}, \text{scale=scale})exprLevelsPMSubsetGamma < matrix (data=exprLevelsPMSubsetGamma, nrow=nrow (PMs), ncol=ncol (PMs))
  mExprSimGamma <− q q p l o t ( x , exprLeve lsPMSubsetGamma )
  abline (lmsreg(mExpressimGamma\<sup>$x</sup>, mExprSimGamma$y))
# Alternative 2: Simulation mit Gamma-Verteilung auf Basis von allen Daten
  \texttt{expressPMGamma} \leftarrow \texttt{rgamma}(\texttt{exprLevelsPMSubset}, \texttt{shape=shape}, \texttt{scale=scale})exprLevelsPMGamma <- matrix (data=exprLevelsPMGamma, nrow=nrow (PMs), ncol=ncol (PMs))
  {\tt mExpressimGamma} \leftarrow \ {\tt q\, q \, p \, l \, o \, t \, (} \ {\tt exp\, r \, L \, e \, v \, e \, l \, s \, P \, M \, S \, u \, b \, s \, e \, t \, } \right),abline (lmsreg(mExprSimGamma$x, mExprSimGamma$y))###############################################################################
##....
## 1.2 PM: Histogramm und Q−Q−Plot der mittels Gamma–Verteilung simulierten Daten
##
###############################################################################
  postscript ("I:/Gamma_angepasst_Testdata . eps", width = 10, height = 10, horizontal=FALSE)
  par(mfrow = c(2,1))h ist (exprLevelsPMSubsetGamma, breaks = 1000, col="blue", border="yellow",
  main=" angepasste Gamma-Verteilung",
  x \mid a b = " shape = 2.259 scale = 0.8125", y lab = "Häu figkeiten")
  q q p l o t ( x , exprLevels PMSubsetGamma , main="Q-Q-P l o t " , x l a b = "E x p r ession swerte " ,
  y la b=" an gepasste Gamma-Simulation")
  a b lin e (lm s r e g (mExprSimGamma s x, mExprSimGamma s y))dev. of <math>f()</math>###############################################################################
###############################################################################
###############################################################################
##
## 2.1 MM: MM-Werte mittels angepasster Gamma-Verteilung simulieren#
##
###############################################################################
# Vektor mit logarithmierten MM-Daten erstellen
  MMs \leq -\log 2 (mm(dataRaw())
  \mathtt{expr}LevelsMM <- as . vector (MMs)
# Nur Abweichungen vom Minimum betrachten
  exprLevelsMMSubset \leq exprLevelsMM - min (exprLevelsMM) + 0.001
# Parameterberechnung für Gamma-Verteilung
  scale <- var (exprLevelsMMSubset)/mean (exprLevelsMMSubset)
  shape \leq mean (exprLevelsMMSubset) / scale
# Alternative 1: Simulation mit Gamma-Verteilung auf Basis von Subset
  x 
vert (exprLevelsMMSubset) | seq (1001, length (exprLevelsMMSubset), 1000) |
  {\tt explore} IsMMSubsetGamma \leftarrow {\tt rgnuma} \left({\tt exprLevelsMMSubset} \right), {\tt shape}={\tt shape}, {\tt scale}={\tt scale} \left)exprLevelsMMSubsetGamma <− matrix (data=exprLevelsMMSubsetGamma, nrow=nrow (PMs)
   , n c o l = n c o l (PMs))
  #mExprSimGammaMM <− q q p l o t ( x , exprLeve lsMMSubsetGamma)
  #a b l i n e ( lms r e g ( mExprSimGammaMM$x, mExprSimGammaMM$y))
```

```
#### 2.2 MM: Histogramm und Q-Q-Plot der mittels Gamma-Verteilung simulierten Daten
\#\#\# \texttt{postscript("I://Gamma\_angepassst\_Testdata\_mm.\,eps", width = 10\,,\,\,height = 10\,,}#horizontal=FALSE)
 #par(mfrow = c(2,1))#hist (exprLevelsMMSubsetGamma, breaks = 100, col="blue", border="yellow",
 #main=" angepasste Gamma-Verteilung",
 \#x \cdot 1ab=" shape= 2.786 scale= 0.545", ylab="Häufigkeiten")
 #qqplot(exprLevelsMMSubset,exprLevelsMMSubsetGamma, main="Q-Q-Plot",
 #xlab="Expressionswerte", ylab="angepasste Gamma-Simulation")
 #abline (lmsreg (mExprSimGammaMM$x, mExprSimGammaMM$y))
 \#\mathrm{dev} . <br> of f ( )
#### 3. Simulation der differentiellen Expression
     (unter Berücksichtigung der "Probe Interrogation Position")
####setwd ("I:/outputgamma")
# Simulation der differentiellen Expression unter Berücksichtigung der
# "Probe Interrogation Position"
 \begin{minipage}{0.9\linewidth} simMat &\hspace{-0.2cm} &\hspace{-0.1cm} &\hspace{-0.1cm} &\hspace{-vProbeInterPosToProbeSetId, 500, 10, c(1,2), log=TRUE)
# Reale Daten mit simulierten Daten überschreiben (Erhaltung der Array-Struktur)
 dataSim \leftarrow dataRawpm(dataSim) <- replaceRealData(pm(dataSim), simMat, vIndexToProbeSetId, pmIndex)
 mm(dataSim) <- exprLevelsMMSubsetGamma
# Ausgabe
 #write.exprs(dataSim, paste("newSimTestData",format(Sys.time(), "%Y%m%d%H%N%S"),".txt"))
 save . image(paste("newSimTestData_gamma_",format(Sys.time(), "%Y%m%d%H%M%S"),".RData"))
#### ZIEL
#### Simulation von Expressionsdaten mittels eines gemischten linearen Modells
## unter Berücksichtigung der Probe-Positionen der PM-Werte
#### ÜBERBLICK:
#### 0. Init
\# 1 PM-Werte simuliaren
## 2. MM-Werte simulieren
## 3. Simulation der differentiellen Expression
     (unter Berücksichtigung der "Probe Interrogation Position")
######## 0. Init
### Libraries laden
```

```
library (affy)
  libary (affyPLM)lib rary (hgu 133 ap robe)
  library (hgu133acdf)
  l i b r a r y ( h gu 1 3 3 a . db )
  library (vsn)
  l i b r a r y ( lme4 )
  \operatorname{setwd}({}^{\mathrm{n}}\operatorname{I} : / \operatorname{Cell}{}^{\mathrm{n}} )
# P fade de finieren
  tPathOutput \leq - "/tmp/output/"
# Daten einlesen: Einlesen der Cel-Files in ein AffyBatch
  dataRaw \, \leq - \, read \, . \, affy\,batch \, ( \, file \, names = c \, (1_A , 1_A .cell , 1_A .cell , 1_A .cell , 1_A .cell , 1_A1_B .cell .cell .cell .cell .cell .cell .cell .cell .cell .cell .cell .cell .cell .cell .cell .cell .cell .cell .cell .cell .cell .cell .cell .cell .cell .cell .cell .cell .cell .cell .cell .cell .cell .cell .cell .cell 
# Ermöglicht den Aufruf einer Variablen nur mit dessen Namen.
  attach (heul33anrobe)
   a t a t a t a contract a contract of the state of the state of the state of the state of the state of the state
# Vergibt eine fortlaufende Nummer der Interrogation Position.
  Index \leq -seq(along=Probe. Interrogation. Position)# Vektor der Zuordnung von "Probe Interrogation Position" zu "Probe Set Id"
   vProbeInterPosToProbeSetId <- split (Probe Interrogation Position, Probe . Set . Name)
# Vektor der Zuordnung von "Probe Index" zu "Probe Set Id"
  vIndexToProbeSetId <= split (Index, Probe. Set. Name)
# Lokalisation der PM−P robes von jedem Probe Set mit fortlaufender Nummer in der Affy-ID.
  pmIndex <- unlist (indexProbes (dataRaw, "pm"))
###############################################################################
##
## 1. PM-Werte mit linear gemischtem Modell simulieren
##
###############################################################################
# Data frame mit Variablen erstellen, die in lineares Modell eingehen sollen
  \vert \text{ncols} \vert \langle - \vert \text{length} (\text{pm} (\text{dataRaw}) [1,]) \vert \ranglenrows <\leftarrow length (pm(dataRaw) [ , 1 ])# Spaltenbeschriftung
  az \leq c (a', b', \overline{b'}, \overline{c'}, d')<\!\!-\quad\texttt{as. vector}~\big(\log\big(\texttt{pm}\big(\texttt{dataRaw}\,\big)\,\big)\,\big)<\!\!-{\rm\;rep\;(\,Probe\;.\;Set\;.\,Name\,,\  \  \, n\;cols\,)}namenMitIndex < rep (names (pmIndex), n cols)
  \text{int}erpos \leftarrow as . vector (unlist (vProbeInterPosToProbeSetId))
  chip \leftarrow rep (az [1 : n cols], rep (n rows, n cols))
  dfPMData <− data.frame (PMData, namen, namenMitIndex, interpos, chip)
# Model fitting (Linear Mixed Model)
# Dabei entspricht die Variable PMData allen PM-Expressionswerten. Hinter der |
# ist zunächst der feste Effekt definiert. In diesem Fall setzt er sich aus pos,
# der Position im Transkript, und chip, den verschiedenen Microarrayexperimenten,
# zusammen. Es folgt der Random-Effekt, der aus einem Ausdruck eines linearen
# Modells und einem Gruppenfaktor besteht, der durch | getrennt ist. Dabei
# en tspricht pos dem linearen Modell und namen (die einzelnen Probeset-IDs)
# dem Gruppenfaktor. Der Random-Effekt ist ein Ausdruck für ein lineares Modell
# bedingt auf den Gruppenfaktor. Für die MM-Expressionswerte wird ein analoges
# M odell angepasst.
  modelPM <− lmer(PMData~in terpos+chip+(in terpos | chip/namen), data=dfPMData )
  #summary (modelPM )
  #p l o t (modelPM)
```

```
# Daten mit Modell simulieren
  dataSimPM \leq -simulate(modelPM)#### 2. MM-Werte mit linear gemischtem Modell simulieren
### Dataframe mit Variablen erstellen, die in lineares Modell eingehen sollen
  nColsMM\hspace{1.5cm} < -\hspace{.1cm} \texttt{len}\hspace{.1cm} \texttt{g}\hspace{.1cm} \texttt{th}\hspace{.1cm}(\texttt{mm}(\hspace{.08cm}\texttt{data}\hspace{.08cm}\texttt{R}\hspace{.1cm}\texttt{aw}\hspace{.1cm})\hspace{.1cm}[\hspace{.08cm} 1\,\hspace{.08cm}\hspace{.08cm},\hspace{.08cm}]\hspace{.1cm})\langle -| \text{length}(\text{mm}(\text{dataRaw})[, 1])nRowsMM
  \#Spaltenbeschriftung
  \mathtt{az} \ \ \texttt{<=}\ \ \mathtt{c}\left(\begin{array}{ccc} \texttt{'}\mathtt{a}\end{array}\right),\quad \texttt{'b'},\quad \texttt{'c'},\quad \texttt{'d'})MMData
                \leq - as vector (log (mm (data Raw)))
                 \leftarrow rep (Probe . Set . Name, nColsMM)
  namen
  namen MittIndex \leq -rep(name(pmIndex), nColsMM)\langle -\rangle as vector (unlist (vProbeInterPosToProbeSetId))
  interpos
  chin\leq rep (az [1: ncols], rep (nRowsMM, nColsMM))
  dfMMData <- data.frame (MMData, namen, namenMitIndex, interpos, chip)
# siehe modelPM
  modelMM <- lmer(MMData<sup>~</sup>interpos-chip+(interpos-chip/namen),data=dfMMData)
  summary (modelMM)
  #p l o t (modelMM)
# Daten mit Modell simulieren
  dataSimMM \leq -simulate (modelMM)
#### 3. Differentielle Expression für PM-Werte simulieren
##Es werden zufällig ProbeSets ausgewählt, die differentiell sein sollen.
##Diese werden mit einem zufälligen Faktor (hier zwischen 2 und 10)
##multipliziert.
##### Anzahl der differentiellen ProbeSets festlegen
  nDiffExprGenes \leq -500myrand \leq sample (1000, 1)
  \label{eq:1} \texttt{filename out} \ = \ \texttt{paste} \ (\ \texttt{tPathOutput}\ , \texttt{``LME4\_sampleDEGenes\_''}, \texttt{nDiffExprGenes}\ , \texttt{''\_''},format (Sys. time (), "%Y%m%d%H%M"),"_", myrand, ". txt", sep = "")
# Dataframes erstellen
  names (dfSimPM) <- c("exprSim", "namen", "namenMitIndex", "interpos", "chip")
  dfSimMM <- data.frame(exp(dataSimMM), namen, namenMitIndex, interpos, chip)
  names (dfSimMM) <- c("exprSimMM", "namen", "namenMitIndex", "interpos", "chip")
# Zufällig differentielle ProbeSets auswählen
  \verb|namenRandom| \qquad <\!\!- \text{ sample (Probe. Set .Name, nDiffExprGenes)}# Vektor der "Multiplikatoren" mit 1 initialisieren
  vMultiplikatoren \leq rep(1, nrow(dfSimPM))
# vOut merkt sich, welche ProbeSets differentiell sind und wie stark
```

```
vOut \leftarrow c()for (myname in namenRandom)
  {
    # Zufällig Multiplikatoren festlegen (hier zwischen 2 und 10) und (für
    # die Spalten "a" und "b"
             .<br>vIndex <− which(dfSimPM$namen == myname & dfSimPM$chip %in% c("a", "b") )
             i F a c t o r \leq sample (c(2:10), 1)
             vMultiplikatoren [vIndex] \leq - rep (iFactor, length (vIndex))
             vOut \leftarrow rbind (vOut, c (myname, iFactor))
  }
# Mittels Multiplikatoren "differentielle Expression" erzeugen
  dfSimPM$exprSim <− dfSimPM$exprSim * vMultiplikatoren
# Au sgabe von vOut
  \overline{\text{colnames}} (vOut) \leq -c ("probe_set_id", "Factor")
  write . table (vOut, filenameout, row names = FALSE)# Reale Daten mit simulierten Daten überschreiben (Erhaltung der Array-Struktur)
  dataSim \leftarrow dataRaw# PM-Werte mit simulierten Werten ersetzen
  pm( dataSim) < dfSimPM$exprSim
        # MM-Werte mit simulierten Werten ersetzen
  mm( d a t aS im ) <− dfSimMM$exprSimMM
\cdots \cdotssave.image(paste(tPathOutput,"LME4_newSimTestData_",format(Sys.time(),
  "%Y%m%d%H%M%S"), "_", myrand , " . RData"))
###############################################################################
###############################################################################
##
\#\# emp \mathrm{Ver}##
## Ziel: Zufallszahlen gemäß empirischer Verteilung erzeugen
##
## Binning-Ansatz mit gleich breiten Bins
\frac{m}{\# \#} - Wertebereich der Expressionswerte in n "Bins" unterteilen
\# - Gewichte der Bins ergeben Unterteilung des [0,1]-Intervalls
## - Mittels uniform auf [0,1] verteilter Zufallszahlen und "Rückprojektion"
##erhält man die empirisch verteilte Zufallszahl
##
## n : Wie viele Zufallswerte sollen generiert werden?
## values: Vektor der Daten gemäß dem die empirische Verteilung bestimmt wird
\# \# n b ins: Anzahl der B ins
##
## res: Rückgabevektor der generierten Zufallszahlen
....
###############################################################################
\text{empVer} \leq \text{function} (n, values, nbins=1000)
\sqrt{2}\cdots# Rückgabevektor res: wird die generierten Zufallszahlen enthalten (alles auf 0 setzen)
    res \leq -\operatorname{rep}(0, n)# Generieren von Bins gleicher Ausdehnung
    h <− hist (values, nclass=nbins, plot=FALSE)
  # Anzahl der realen Daten
    n values \leq - length (values)
  # Anzahl der Bins
    n \, \text{bins} \, \text{ <} - \, \text{ length} \, (\, h \, \$ \, \text{counts} \, )# Für jedes Bin wird das "Gewicht" berechnet, indem der Anteil der enthaltenen
  # Dat enpunkte bestimmt wird. ("Anzahl Dat enpunkte in Bin b" / "Gesamt anzahl Dat enpunkte")
```

```
# breaks: Unterteilung des [0,1] Intervalls gemäß der Gewichte
     b reaks \leq rep (0, \text{n} \text{bins} + 1)for (b \text{ in } 1 \text{:} \text{n bins}){
        b reaks [b+1] \leftarrow b reaks [b] + b \% counts [b]/n values
       }
   \# Generieren von n Zufallszahlen aus dem [0,1] Intervall
      z \leq - \operatorname{runif}(\n{n})\# Für jede dieser Zufallszahlen wird von dem [0\ ,1] Wert auf das
   # Intervall der empirischen Daten zurückprojeziert
      for (i \text{ in } 1:n){
        # Entsprechendes Bin b ausfindig machen, dass mit Zufallszahl assoziiert wird
        for (b \text{ in } 1: ( \text{ n bins } +1)){
           if (breaks [b] > z [i]) break
        }
        # Lage von z [i] innerhalb des Bins bestimmen
        # w liegt zwischen 0 und 1.
        w \, \leftarrow \, \, \left(\, z \, \left[\, i \, \right] - b \, \text{reaks} \, \left[\, b - 1 \, \right] \,\right) / \left( \, b \, \text{reaks} \, \left[\, b \, \right] - b \, \text{reaks} \, \left[\, b - 1 \, \right] \,\right)# Mittels w wird zwischen den realen Werten an den Bin-Grenzen linear gewichtet
        r \, \mathrm{e} \, \mathrm{s} \, \left[ \, \mathrm{i} \, \right] \; <\!\! - \; \left( \mathrm{1} \, - \mathrm{w} \right) \, * \, \mathrm{h} \, \$ \, \mathrm{breaks} \, \left[ \, \mathrm{b} \, - \mathrm{1} \, \right] \; + \; \mathrm{w} \, * \, \mathrm{h} \, \$ \, \mathrm{breaks} \, \left[ \, \mathrm{b} \, \right]}
      # r e t u r n
     return (res)
}
###############################################################################
###############################################################################
##
\# fix Means Vars
##
## Funktion zum Korrigieren der Mittelwert- und Varianzstruktur
##
## Zeilenweise werden Mittelwerte und Varianzen der Datenmatrix an vorgegebene
## Mittelwerte und Varianzen angepasst.
##. . . . . .
##. . . . . .
## matrix: Datenmatrix (hier: simulierte Probe-Daten)
## means: Vektor der Mittelwerte
## vars: Vektor der Varianzen
##
###############################################################################
fixMeans \leq function (matrix, means, vars)
{
   fixGene \ \leftarrow \ function (v, n){
     r \in \text{turn}((v [1:n] - \text{mean}(v [1:n])) / \text{sd}(v [1:n]) * \text{sqrt}(v [n+2]) + v [n+1])\mathbf{u}}
   return (t(apply(cbind (matrix,
                                empVer(nrow(matrix), means),
                                 \mathrm{emp}\, \mathrm{Ver} \, (\,\mathtt{n}\, \mathtt{row} \, (\,\mathtt{matrix}\, ) , \mathtt{vars} )
                                 ) ,
                        1, \text{ fixGene}, \text{ ncol}(\text{matrix})))}
###############################################################################
###############################################################################
##....
## Funktion replaceRealData
##
```

```
## Um die Datenstruktur des Microarrays zu erhalten, werden die Rohdaten durch die
## simulierten Werte unter Berücksichtung der ProbeSetIds beziehungsweise der Probe
## Indizes überschrieben
##probeMat:
                       Matrix mit Probe-Werten (PM oder MM)
##simMat:
                       Enthält simulierte Probe-Werte
##vIndexToProbeSetId: Vektor der Zuordnung von "Probe Index" zu "Probe Set Id"
##\# probel ndex:
                       Lokalisation der Probes von jedem Probe Set mit
                       fortlaufender Nummer in der Affy-ID.
####Gibt Matrix mit den überschriebenen Probe-Werten zurück
####replaceRealData <- function (probeMat, simMat, vIndexToProbeSetId, probeIndex)
-{
 # Zuordnung von ProbeSetId zu "realem" Index
   t all \leq - cbind (as. vector (unlist (vIndexToProbeSetId)), as. vector (probeIndex))
  # Daten entsprechend der Zuordnung überschreiben
   \texttt{probeMat} [as.character (t_all[,2]), ] <- simMat[t_all[,1],]
  # return
   return (probeMat)
\mathcal{E}#### Funktion simPMDataWithDiffExpr
#### vExpr ist eine Matrix mit simulierten Expressionswerten, die noch keine
## "differentielle Expression" enthält und keine Abhängigkeit von der
\# "Probe Interrogation Position" besitzt.
#### Bezüglich der Simulation der differentiellen Expression ist Grundidee,
## eine "Umsortierung" von vExpr vorzunehmen und dabei zu Beginn bei einigen
## ProbeSets für eine Auswahl von größeren Werten zu sorgen. Durch Betrachtung bzw.
## Unterteilung in Quantile werden "Gruppen" verschieden starker differentieller
## Expression definiert, mit deren Hilfe "differentielle Expression" simuliert
## werden soll.
## Dazu werden zufällig ProbeSets bestimmt, die "differentiell" sein sollen.
## Für diese wird zufällig eine "Gruppe" bestimmt und solange Werte aus vExpr
...<br>## (mit Zurücklegen) gezogen bis diese "stark" genug sind. Anschliessend
## werden die "nicht differentiellen" Werte (ohne Zurücklegen) simuliert.
#### Die Abhängigkeit der Daten von der "Probe Interrogation Position" wird durch
## eine Sortierung der Werte pro ProbeSets simuliert.
##(simulierte) Expressionsdaten
##v_{\rm{Expr}}##vIndexToProbeSetId
                              Vektor der Zuordnung von "Probe Index" zu
                              "Probe Set Id"
##vProbeInterPosToProbeSetId Vektor der Zuordnung von "Probe Interrogation
##Position" zu "Probe Set Id"
#H^-Anzahl der als differenziell zu simulierenden Gene
\# n DiffExprGenes
\# nDiffExprGroups
                             Anzahl der Gruppen (verschieden starke differentielle Expression)
##vCo1D if fE x p rFür welche Spalten der Expressionsdatenmatrix
                              soll differentielle Expression simuliert werden
###### Rückgabe:
               Expressionsmatrix mit "simulierter" differentieller Expression
##vReturn
##simPMDataWithDiffExpr \leq - function (vExpr, vIndexToProbeSetId,
vProbeInterPosToProbeSetId, nDiffExprGenes = 100, nDiffExprGroups = 10, vColDiffExpr = c(1))
\mathbf{f}# Dateiname für Ausgabe definieren
   \begin{tabular}{ll} myrand & <\!\!\!-& sample(1000\,,\ 1) \end{tabular}
```

```
146
```

```
f i l e n am e o u t = p a s t e ( " sampleDEGenes_ " , nD i f fExp rG en e s , "_" , nD i f fExp rG r oup s , "_" ,
   f o rm a t ( Sy s . t im e ( ) , "%Y%m%d%H%M" ) , "_" ,myrand , " . t x t " , s e p ="")
# Rückgabe Matrix initialisieren
   vR e tu rn <− vExpr
   vReturn [ , ] = NAnCols \leq -\operatorname{length}(vReturn[1,])# P r o b e S e t I d s
   vPSIds <− names (vProbeInterPosToProbeSetId)
\# Quantile werden benutzt, um "differential Expression" zu simulieren.
\# 0%−Quantilwert und 100%−Quantilwert machen keinen Sinn, daher + 1 + 1,
# um nDiffExprGroups brauchbare Werte zu erhalten.
  nDEQuantiles < -as. vector (quantile (vExpr, seq(0, 1, length.out=nDiffExprGroups + 1 + 1)))# 0%−Q u a n t i lw e r t e n t f e r n e n
  nDEQuantiles \leq - nDEQuantiles [-1]# 100%−Quan tilwert en fernen
  nDEQuantiles < - nDEQuantiles[-length(nDEQuantiles])# ProbeSetIds (zufällig), die "differentiell" sein werden
  \mathtt{vPSIdsDiffExp} \ \texttt{<}\texttt{--} \ \ \mathtt{sample}\ (\ \mathtt{vPSIds}\ , \ \ \mathtt{nDiffExp} \ \mathtt{re} \ \mathtt{=}\ \mathtt{--} \ \mathtt{+} \ \mathtt{rPSId} \ \mathtt{--} \ \mathtt{+} \ \mathtt{vPSId} \ \mathtt{--} \ \mathtt{--} \ \mathtt{--} \ \mathtt{--} \ \mathtt{--} \ \mathtt{--} \ \mathtt{--} \ \mathtt{--} \ \mathtt{--} \ \mathtt{--} \ \mathtt{--} \ \mathtt{--} \ \mathtt{--} \ \mathtt{--} \ \mathtt{--} \ \mathtt#Output Variablen initialisieren
  \frac{1}{1} ist O ut < \frac{1}{1} ist ( vPSIds = c( ),
                          vC o l = 
 ( ) ,
                          vGroup Idx = 
 ( ) ,
                         vGroupQMin = c()\# Für jede der als differentiell zu simulierenden ProbeSetIds ...
  for (p \text{ sid in vPSIdsDiffExpr}){
     # Quantil bzw. Stärke der differentiellen Expression zufällig aussuchen
        groupIdx \le - sample(1:nDiffExprGroups, 1)groupQMin \,\,\leftharpoons \,\, nDEQuantiles [\,groupId\,x\,]# Alle Spalten durchlaufen
         for (col in 1:nCols){
           # Wenn es sich um eine Spalte handelt, für die differentielle
           \# Expression simuliert werden soll ...
              if (col %in% vColDiffExpr)
              {
                # Vektor der Indexe zu dieser ProbeSetId
                   p r o b e I n d e x \leftarrow v I n d e x T o P r o b e S e t I d [ [ p s i d ] ]
                # Vektor der Interrogation Positionen zu dieser ProbeSetId
                   p r o b e Inter P o s < v P r o b e Inter P o s T o P r o b e S e t I d [ [ p s i d ] ]
                 # An zah l
                   n p r o b e I n t e r P o s \leq -\log t h ( p r o b e I n t e r P o s )
                # Variable initiieren
                 # V a r i a b l e i n i t i i e r e n
                   mySample = c()# Solange noch nicht genügend (valide) Werte gefunden wurden ...
                   while (\texttt{length} (\texttt{mySample})\ <\ \texttt{nprobeInterPos}){
                      # Variable initiieren
                         validSample \leq c()# Solange kein gültiger Wert zufällig gefunden wurde ...
                          while (0 = \text{length} (\text{validSample})){
                            # Zufällig einen Index aus den Daten ziehen ...
                              id x \leq - \; sample \; (1 \colon length \; (v \, Exp \, r) \; , \; 1 \; , \; rep \, l \, ac \, e = TRUE)
```

```
# ... und prüfen, ob dazugehöriger Expressionswerte "stark"
                        # genug ist
                           \begin{array}{rcl} \texttt{if} & (\texttt{vExpr} \, [\, \texttt{id} \, \texttt{x} \, ] \; > \; \texttt{groupQMin} \,) \end{array}\left\{ \right.validSample \leftarrow vExpr[idx]
                             # Wert aus vExpr entfernen ...
                               # ... und zu bisheriger Stichprobe hinzufügen.
                               mySample \leftarrow c (mySample, validSample)\overline{\mathbf{1}}\rightarrow\mathcal{E}# Merke groupIdx, groupQMin (nur eine Zeile erzeugen, daher die
              \# if Abfrage auf [1])
                 if (col == vColDiffExpr[1])\left\{ \right.listOut$vPSIds
                                         \langle -c(listOut\vPSIds, psid \rangle\langle -c \cdot (listOut\$vCol, col) \ranglelistOut8vCol1istOut$vGroupIdx < c(iistOut$vGroupIdx, groupIdx)
                   listOut\$vGroupQMin\,\,\langle-\,\,c\,(\,listOut\$vGroupQMin\,\,,\,\,groupQMin\,\rangle\mathbf{v}# Stichprobe absteigend sortieren
                 mySampleSortedDesc <- sort (unlist (mySample), decreasing=F)
              \# Uns interessieren die Indizes der sortierten probeInterPositionen
              \# (probeInterPosSorted$ix), ...
                 probeInterPosSorted <- sort(probeInterPos, index.return=T)
              # ... um die gesampleten Werte sortiert an die Positionen (probelndex)
              # zu schreiben
                 vReturn [probeIndex, col] <= mySampleSortedDesc[probeInterPosSorted$ix]
            \lambda\mathcal{F}\rightarrow# Ausgabe der "Differentiellen" in Datei
  vOut <- cbind (listOut$vPSIds, listOut$vCol, listOut$vGroupIdx, listOut$vGroupQMin)
  \verb|colnames(vOut)| \ \texttt{<=}\ \ c\left(\texttt{"PSID",\ \texttt{"Col",\ \texttt{"groupIdx",\ \texttt{"groupQMin"}}}\right)write table (vOut, filenameout, row names = FALSE)HHHHHHHHHHHHHH SAMPLE NORMAL HHHHHHHHHHHHHH# Für die verbliebenen (nicht differentiellen) ProbeSets ebenfalls sortierte
# Werte gemäß der Interrogation Positionen erzeugt
# Für alle ProbeSetIds ...
  for (psid in vPSIds)
  \{# ... für alle Spalten ...
       for (col in 1:nCols\left\{ \right.\# ... wobei es sich nicht um einen bereits als differentiell
         :..<br># simuliertes ProbeSet handeln darf ...
            if ( \vert ( \vert ( \circ ol \% vColDiffExpr && psid \% in\% vPSIdsDiffExpr ) )
            \{# Vektor der Indexe zu dieser ProbeSetId
                                <- vIndexToProbeSetId [[psid ]]
                 probelndex
              # Vektor der Interrogation Positionen zu dieser ProbeSetId
                 \verb+probeInterPos-<+ vProbeInterPosToProbeSetId [[psid]]+\# Anzahl
```

```
nprobeInterPos \leq -leneth(nrobeInterPos)
```

```
# Sample nehmen ...
```

```
mySample \le - \text{ vExpr}[1:n probeInterPos]\# \quad \ldots \quad \text{und \; aus \; vExpr \; entfernen}\verb|vExpr| \, \texttt{<}\, - \, \verb|vExpr| \, \texttt{=}\, c \, \big(\, 1 : \texttt{nprobeInterPos}\,\big) \, \big]# Stichprobe absteigend sortieren
                      \texttt{mySampleSortedDesc}\ \texttt{<=} \ \texttt{sort}\ (\texttt{mySample},\ \ \texttt{decreasing=F})\# Uns interessieren die Indizes der sortierten probeInterPositionen
                   # (probeInterPosSorted%); ...probeInterPosSorted <= sort(probeInterPos, index.return=T)
                   # ... um die gesampleten Werte sortiert an die Positionen
                   # (probeIndex) zu schreiben
                      v \cdot \texttt{Return} \left[ \texttt{probeIndex, col} \right] \ \texttt{<=} \ \texttt{mySampleSortedDesc} \left[ \texttt{probeInterPosSortedSix} \right]\rightarrow\}\rightarrow# Return
      vReturn
\overline{\phantom{a}}
```
# Reanalyse der Microarray-Daten von Küppers 6.3 et al.

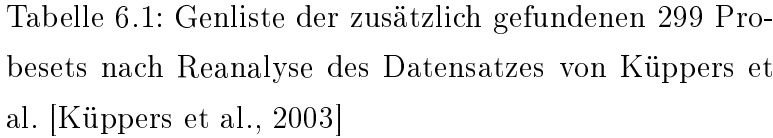

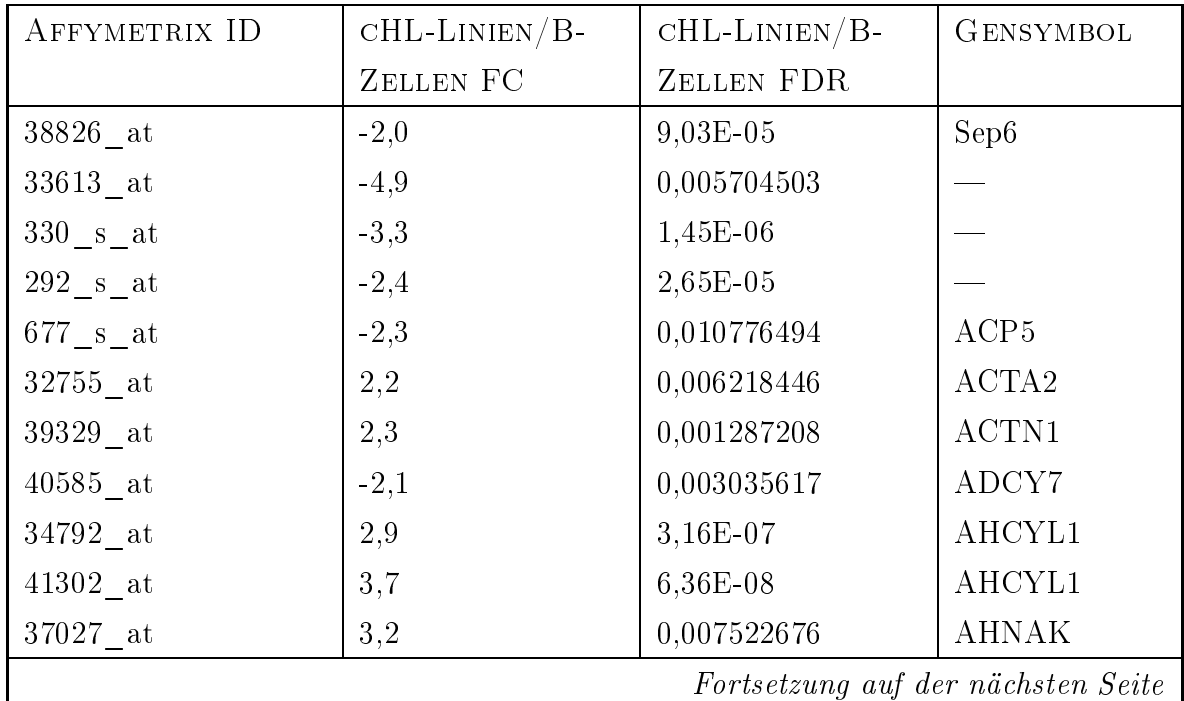

Genliste der zusätzli
h gefundenen 299 Probesets na
h Reanalyse des Datensatzes von Küppers et al. [Küppers et al.,  $2003$  – Fortsetzung

| AFFYMETRIX ID                      | $cHL$ -LINIEN $/B$ - | $cHL-LINIEN/B-$ | <b>GENSYMBOL</b>                       |
|------------------------------------|----------------------|-----------------|----------------------------------------|
|                                    | ZELLEN FC            | ZELLEN FDR      |                                        |
| 34439 at                           | $-2,5$               | 0,029729785     | AIM <sub>2</sub>                       |
| $37099$ _at                        | $-2,1$               | 0,023168689     | ALOX5AP                                |
| $40083$ at                         | $-2,4$               | 6,68E-05        | ALS4                                   |
| $40347$ at                         | 2,2                  | 0,001543853     | ANP32E                                 |
| $40348$ s at                       | $2,\!2$              | 0.000216412     | ANP32E                                 |
| 769 $s$ <sub>_at</sub>             | 2,1                  | 0,008118773     | ANXA2                                  |
| $37670$ _at                        | 2,1                  | 0,000386912     | ANXA7                                  |
| 31873 at                           | 2,0                  | 3,31E-07        | ARD1A                                  |
| $36585$ _at                        | 2,0                  | $4,31E-06$      | ARF4                                   |
| $38278$ <sub>_at</sub>             | 2,0                  | 0,004533232     | ARID5A                                 |
| $36872$ <sub>_at</sub>             | 2,4                  | 5,31E-06        | ARPP-19                                |
| $37114$ <sub>_at</sub>             | 2,3                  | $2,65E-05$      | ATBF1                                  |
| $39158$ <sub>_</sub> at            | 3,3                  | 0.000212624     | ATF <sub>5</sub>                       |
| $32563$ <sub>_at</sub>             | 2,1                  | $4,63E-06$      | ATP1B3                                 |
| 39791 at                           | 2,0                  | 0,000943494     | ATP2A2                                 |
| $40913$ at                         | 2,4                  | 1,86E-05        | ATP2B4                                 |
| $36107\_{at}$                      | 2,2                  | 0,00017199      | ATP5J                                  |
| 37616 at                           | 2,3                  | 1,94E-06        | <b>AUH</b>                             |
| 37821 at                           | 2,1                  | 0,000139578     | BCAS1                                  |
| $38201\;$ at                       | 2,1                  | 0,000529496     | BCAT1                                  |
| 41355 at                           | $-2,1$               | 1,90E-05        | BCL11A                                 |
| 40091 at                           | $-3,7$               | 0,00613672      | BCL <sub>6</sub>                       |
| $40790\quad$ at                    | 2,8                  | 0,012034199     | BHLHB2                                 |
| 32806 at                           | $-2,5$               | 9,78E-05        | <b>BZRP</b>                            |
| 38411 at                           | $-2,1$               | 0,044987278     | C11orf32                               |
| 40766 at                           | 2,6                  | 2,64E-06        | C <sub>4</sub> A $//$ C <sub>4</sub> B |
| $1421$ at                          | 2,0                  | 3,60E-07        | CAMK4                                  |
| Fortsetzung auf der nächsten Seite |                      |                 |                                        |

Genliste der zusätzli
h gefundenen 299 Probesets na
h Reanalyse des Datensatzes von Küppers et al. [Küppers et al.,  $2003$  – Fortsetzung

| AFFYMETRIX ID                      | $cHL$ -LINIEN/ $B$ - | $cHL-LINIEN/B-$ | <b>GENSYMBOL</b>  |
|------------------------------------|----------------------|-----------------|-------------------|
|                                    | ZELLEN FC            | ZELLEN FDR      |                   |
| $40125$ at                         | 2,4                  | 6,66E-07        | <b>CANX</b>       |
| 37001 at                           | 3,2                  | 0,000252454     | CAPN2             |
| $40408$ at                         | 2,0                  | 1,54E-09        | CARS              |
| $1405$ i at                        | 3,7                  | 9,85E-05        | CCL5              |
| $1403$ s at                        | 4,6                  | 1,93E-05        | CCL5              |
| 36650 at                           | 3,6                  | 0,008098457     | CCND <sub>2</sub> |
| $1983$ _at                         | 4,2                  | 3,08E-06        | CCND2             |
| 1913 at                            | $-2,1$               | 0,000196773     | CCNG2             |
| $33553$ <sub>_r_at</sub>           | $-2,7$               | 0,018803575     | CCR6              |
| $1097$ s at                        | 4,6                  | 0,001823245     | CCR7              |
| 38720 at                           | 2,2                  | 5,69E-08        | CCT7              |
| 40323 at                           | $-2,2$               | 0,026683671     | CD38              |
| 37177 at                           | 2,1                  | 0,000150917     | CD58              |
| $37536$ at                         | $-2,5$               | 0,001584485     | CD83              |
| $41535$ at                         | 2,3                  | 6,07E-05        | CDK2AP1           |
| $39219$ <sub>_at</sub>             | 2,0                  | $1,09E-05$      | <b>CEBPG</b>      |
| $1868$ <sub>g</sub> <sup>-8</sup>  | 2,0                  | 0,000105446     | <b>CFLAR</b>      |
| 1867 at                            | 2,2                  | 1,64E-06        | <b>CFLAR</b>      |
| 31891 at                           | $-2,9$               | 0,010693195     | CHI3L2            |
| 37347 at                           | 2,4                  | 0,002639544     | CKS1B             |
| 33891 at                           | $-2,1$               | 0,006934165     | CLIC4             |
| 32833 at                           | $-2,4$               | 5,98E-06        | CLK1              |
| $32523\;$ at                       | 2,3                  | 3,10E-05        | <b>CLTB</b>       |
| 36780 at                           | 2,6                  | 0,034149625     | <b>CLU</b>        |
| $41755\quad$ at                    | $-2,1$               | 0,00052794      | COBLL1            |
| 38976 at                           | $-2,7$               | $6,16E-05$      | $\rm{CORO1A}$     |
| 34723 at                           | 2,1                  | 0,002411622     | COX11             |
| Fortsetzung auf der nächsten Seite |                      |                 |                   |

Genliste der zusätzli
h gefundenen 299 Probesets na
h Reanalyse des Datensatzes von Küppers et al. [Küppers et al.,  $2003$  – Fortsetzung

| AFFYMETRIX ID                      | $cHL$ -LINIEN/ $B$ - | $cHL-LINIEN/B-$ | <b>GENSYMBOL</b>   |
|------------------------------------|----------------------|-----------------|--------------------|
|                                    | ZELLEN FC            | ZELLEN FDR      |                    |
| $41223$ at                         | 2,3                  | 0,000486686     | COX5A              |
| $36687$ <sub>_at</sub>             | 2,1                  | 0,000140908     | COX7B              |
| 37999 at                           | 2,2                  | 2,54E-05        | <b>CPOX</b>        |
| 36874 at                           | $-5,8$               | 0,000176845     | CR2                |
| $41202$ s at                       | $-2,4$               | 0,000166195     | CTDSP2             |
| $2085\;$ s $\;$ at                 | 2,2                  | 5,62E-07        | CTNNA1             |
| $133$ at                           | 3,6                  | 4,69E-07        | <b>CTSC</b>        |
| 37021 at                           | $-2,1$               | 0,012297323     | <b>CTSH</b>        |
| 823 at                             | 3,0                  | 9,68E-06        | CX3CL1             |
| $38459$ g_at                       | 2,0                  | $1,43E-06$      | CYB <sub>5</sub>   |
| $35807$ _at                        | $-2,3$               | $1,51E-06$      | <b>CYBA</b>        |
| $986$ at                           | 3,0                  | 1,99E-05        | CYP19A1            |
| $987 \_\mathrm{g\_at}$             | 5,8                  | 1,08E-05        | CYP19A1            |
| $37199$ <sub>-at</sub>             | 2,5                  | $2,05E-05$      | D <sub>2</sub> LIC |
| 38989 at                           | $-2,0$               | 0,037518089     | DC12               |
| 630 at                             | 2,0                  | 0,007239166     | <b>DCTD</b>        |
| $631$ g_at                         | 2,7                  | 0,002564002     | <b>DCTD</b>        |
| 39814 s at                         | 2,7                  | 0,000150917     | DHRS7              |
| $38764$ <sub>_</sub> at            | $-2,1$               | $5,25E-05$      | DICER1             |
| 34183 at                           | $-4,3$               | 9,01E-07        | DKFZP434C171       |
| $39118$ <sub>_at</sub>             | 2,1                  | 0,000415951     | DNAJA1             |
| $41233$ <sub>_at</sub>             | 2,1                  | 0,003932422     | DNAJB6             |
| 36135 at                           | 2,1                  | 1,54E-06        | EBNA1BP2           |
| 35174 i at                         | 2,6                  | 0.012631045     | EEF1A2             |
| 34278 at                           | 2,1                  | 0,000386164     | EIF1AX             |
| $39182\;$ at                       | 2,8                  | 0,04037469      | EMP <sub>3</sub>   |
| 32964 at                           | 2,4                  | 5,22E-09        | EMR1               |
| Fortsetzung auf der nächsten Seite |                      |                 |                    |

Genliste der zusätzli
h gefundenen 299 Probesets na
h Reanalyse des Datensatzes von Küppers et al. [Küppers et al.,  $2003$  – Fortsetzung

| AFFYMETRIX ID            | $cHL$ -LINIEN $/B$ -               | $cHL-LINIEN/B-$ | <b>GENSYMBOL</b> |  |
|--------------------------|------------------------------------|-----------------|------------------|--|
|                          | ZELLEN FC                          | ZELLEN FDR      |                  |  |
| $32585$ $\_$ at          | 3,2                                | 1,28E-07        | EPB41L2          |  |
| $34331$ <sub>_at</sub>   | 2,1                                | 3,34E-05        | EPHB1            |  |
| 37305 at                 | 2,4                                | 0,013616336     | EZH <sub>2</sub> |  |
| 37838 at                 | 2,3                                | 5,21E-06        | F12              |  |
| 37907 at                 | 2,2                                | 1,39E-05        | F8A1             |  |
| $37281\  \  \, {\rm at}$ | 2,1                                | 0,000309189     | FAM38A           |  |
| $37643$ <sub>_</sub> at  | 2,3                                | $6,74E-05$      | FAS              |  |
| $1440$ s at              | 3,0                                | $2,14E-05$      | <b>FAS</b>       |  |
| 32535 at                 | 2,2                                | 0,000631135     | FBN1             |  |
| 34663 at                 | $-2,1$                             | 0,014895848     | FCGR2B           |  |
| 37325 at                 | 2,0                                | $9,08E-05$      | <b>FDPS</b>      |  |
| 40336 at                 | 2,2                                | 7,65E-07        | <b>FDXR</b>      |  |
| $41583\quad$ at          | 2,1                                | 0,031542932     | FEN1             |  |
| $32749$ _s_at            | 2,2                                | 0,014867026     | <b>FLNA</b>      |  |
| $37506$ at               | 2,2                                | $4,16E-06$      | FNBP3            |  |
| $1107$ <sub>s</sub> _at  | 2,6                                | 0,003470371     | G1P2             |  |
| 41839 at                 | 2,5                                | 0,000165112     | GAS1             |  |
| 36596 r at               | $-2,3$                             | 3,08E-05        | <b>GATM</b>      |  |
| $37357$ _at              | 2,0                                | 0,000452534     | GCSH             |  |
| $32626$ at               | 2,4                                | 4,88E-05        | GFPT1            |  |
| $37263\_{at}$            | 2,2                                | $1,11E-05$      | <b>GGH</b>       |  |
| $36201\  \  \, {\rm at}$ | 2,4                                | 6,56E-07        | GLO1             |  |
| 40764 at                 | 2,6                                | 0,000290204     | GOT <sub>2</sub> |  |
| 39122 at                 | 2,3                                | 2,90E-07        | <b>GPI</b>       |  |
| 33931 at                 | 2,1                                | 2,07E-06        | GPX4             |  |
| 869 at                   | 2,0                                | 6,66E-05        | GTF2A2           |  |
| $319$ g_at               | 2,2                                | 0,005542761     | H1FX             |  |
|                          | Fortsetzung auf der nächsten Seite |                 |                  |  |

Genliste der zusätzli
h gefundenen 299 Probesets na
h Reanalyse des Datensatzes von Küppers et al. [Küppers et al.,  $2003$  – Fortsetzung

| AFFYMETRIX ID                      | $cHL$ -LINIEN/ $B$ - | $cHL$ -LINIEN $/B$ - | <b>GENSYMBOL</b>               |
|------------------------------------|----------------------|----------------------|--------------------------------|
|                                    | ZELLEN FC            | ZELLEN FDR           |                                |
| 39337 at                           | 2,2                  | 0,012378495          | H <sub>2</sub> AF <sub>Z</sub> |
| $37483$ <sub>_at</sub>             | $-2,1$               | 3,59E-06             | HDAC9                          |
| $36446$ s at                       | 2,3                  | 0,000255633          | <b>HDGF</b>                    |
| 32773 at                           | $-2,3$               | 0,020179267          | HLA-DQA1                       |
| $36878$ <sub>_f</sub> _at          | $-2,3$               | 0,004007902          | HLA-DQB1                       |
| 36773 f at                         | $-2,2$               | 0,002823277          | HLA-DQB1                       |
| 33261 at                           | $-2,2$               | 0,023801313          | HLA-DRB3                       |
| $32321$ at                         | $-3,2$               | 0,00380392           | HLA-E                          |
| $38094$ <sub>_at</sub>             | 2,1                  | 0,000181026          | <b>HNRPAB</b>                  |
| $41259$ <sub>_</sub> at            | 2,1                  | 1,64E-07             | HSPC111                        |
| $32316$ <sub>s</sub> _at           | 2,0                  | 5,79E-06             | <b>HSPCA</b>                   |
| $37720$ at                         | 2,3                  | 2,85E-06             | HSPD1                          |
| $39353$ _at                        | 2,6                  | 2,19E-06             | HSPE1                          |
| $402$ <sub>-s</sub> -at            | $-3,0$               | 0,001276797          | ICAM3                          |
| $1237$ _at                         | 3,4                  | $1,42E-05$           | IER <sub>3</sub>               |
| $1456$ <sub>_s</sub> _at           | $-2,2$               | 0,000101712          | IFI16                          |
| $1038$ s at                        | $-2,8$               | 0,008121674          | IFNGR1                         |
| $33499$ <sub>s</sub> _at           | $-4,0$               | 0,003683264          | IGHA1                          |
| $33500$ <sub>_i_at</sub>           | $-3,9$               | 0,008814301          | IGHA1                          |
| $33501$ r at                       | $-3,0$               | 0,003436516          | IGHA1                          |
| $359$ $\_at$                       | 2,5                  | 3,45E-07             | IL13RA1                        |
| 38488 s at                         | 2,2                  | 3,50E-05             | IL15                           |
| $1368\quad\mathrm{at}$             | 2,0                  | 0,000107121          | IL1R1                          |
| $41847$ <sub>_</sub> at            | $-2,7$               | 0,014709075          | IL24                           |
| 38299 at                           | 4,4                  | 0.000379965          | IL <sub>6</sub>                |
| 35303 at                           | 2,1                  | 0.004861785          | INSIG1                         |
| $478$ <sub>_g_at</sub>             | 2,1                  | 0,011639543          | IRF5                           |
| Fortsetzung auf der nächsten Seite |                      |                      |                                |

Genliste der zusätzli
h gefundenen 299 Probesets na
h Reanalyse des Datensatzes von Küppers et al. [Küppers et al.,  $2003$  – Fortsetzung

| AFFYMETRIX ID                          | $cHL$ -LINIEN $/B$ - | $cHL-LINIEN/B-$ | <b>GENSYMBOL</b>  |
|----------------------------------------|----------------------|-----------------|-------------------|
|                                        | ZELLEN FC            | ZELLEN FDR      |                   |
| 33304 at                               | $-3,1$               | 0,000581833     | ISG <sub>20</sub> |
| $37272 \pm at$                         | $-2,0$               | 0,000171655     | <b>ITPKB</b>      |
| $182$ at                               | $-2,2$               | 0,000147327     | ITPR3             |
| 37343 at                               | $-2,0$               | 0,000301615     | ITPR3             |
| $34877$ <sub>_at</sub>                 | $-2,4$               | 1,55E-06        | JAK1              |
| $41250\quad$ at                        | 2,0                  | 1,80E-05        | JTV1              |
| $2049$ <sub>_s</sub> _at               | 2,5                  | 4,09E-06        | <b>JUNB</b>       |
| $38116$ <sub>_at</sub>                 | 2,4                  | 0,034934874     | <b>KIAA0101</b>   |
| $41191$ <sub>_at</sub>                 | 2,3                  | 0,007088672     | <b>KIAA0992</b>   |
| 34563 at                               | 2,2                  | 0,020769665     | KIF14             |
| $40407\;$ at                           | 2,1                  | 0,045598519     | KPNA2             |
| 41485 at                               | 2,1                  | 0,000307557     | LDHA              |
| 33819 at                               | 2,8                  | $3,21E-05$      | <b>LDHB</b>       |
| $36021$ at                             | 2,1                  | 0,003051571     | LEF1              |
| 35367 at                               | 2,3                  | 0,021532018     | LGALS3            |
| $36023$ _at                            | 2,1                  | 5,22E-07        | $\rm LOC440123$   |
| 34800 at                               | $-2,3$               | 0,00019544      | LRIG1             |
| 41754 at                               | 2,2                  | 2,06E-06        | LRPPRC            |
| $33956$ at                             | $-2,1$               | 0,000315297     | LY96              |
| $1402$ at                              | $-2,6$               | $2,31E-05$      | <b>LYN</b>        |
| 32616 at                               | $-2,6$               | 2,54E-05        | <b>LYN</b>        |
| $2024$ s at                            | $-2,4$               | 2,42E-06        | <b>LYN</b>        |
| 37282 at                               | 2,4                  | 0,000497701     | MAD2L1            |
| $32426$ $f$ <sup><math>at</math></sup> | 2,1                  | 0.046691065     | MAGEA1            |
| $36302$ _f_at                          | 2,4                  | 0,035601397     | MAGEA4            |
| $35097\_{at}$                          | 3,7                  | 7,32E-06        | MAGEB2            |
| $41772$ <sub>_</sub> at                | 2,1                  | 0,005293662     | <b>MAOA</b>       |
| Fortsetzung auf der nächsten Seite     |                      |                 |                   |

Genliste der zusätzli
h gefundenen 299 Probesets na
h Reanalyse des Datensatzes von Küppers et al. [Küppers et al.,  $2003$  – Fortsetzung

| AFFYMETRIX ID                      | $cHL$ -LINIEN $/B$ - | $cHL-LINIEN/B-$ | <b>GENSYMBOL</b>   |
|------------------------------------|----------------------|-----------------|--------------------|
|                                    | ZELLEN FC            | ZELLEN FDR      |                    |
| 36926 at                           | 2,1                  | 0,000141148     | MAPK6              |
| $1637$ _at                         | 2,4                  | 5,78E-07        | MAPKAPK3           |
| $36174$ at                         | $-3,4$               | 0,001160225     | MARCKSL1           |
| $39342\;$ at                       | 2,0                  | $2,23E-05$      | <b>MARS</b>        |
| 34306 at                           | $-2,3$               | 0,000155015     | MBNL1              |
| $409$ at                           | 2,7                  | 3,67E-07        | MIB1               |
| $38251$ <sub>_at</sub>             | 2,1                  | 0,001276827     | MLC1SA             |
| $36941$ at                         | 5,2                  | 7,08E-06        | MLLT11             |
| 40861 at                           | 2,2                  | $1,82E-05$      | MORF4L2            |
| $673$ _at                          | 2,2                  | $2,55E-07$      | MTHFD1             |
| $2042\;$ s $\;$ at                 | 2,2                  | 0.000306531     | <b>MYB</b>         |
| $37941$ <sub>_at</sub>             | 2,3                  | 0,003181161     | MYBPC2             |
| 38803 at                           | 2,8                  | $5,12E-06$      | <b>NCALD</b>       |
| $41038$ at                         | 2,1                  | 0,002721635     | NCF2               |
| 33381 at                           | $-2,1$               | 0,000246308     | NCOA3              |
| $35297$ <sub>_at</sub>             | 2,2                  | 6,75E-05        | NDUFAB1            |
| $38060$ at                         | 2,2                  | 6,08E-07        | NDUFS5             |
| $37544$ at                         | 4,2                  | 2,53E-07        | NFIL <sub>3</sub>  |
| $39088$ <sub>_at</sub>             | 2,1                  | $6,28E-06$      | NIFIE14            |
| $39073$ <sub>_at</sub>             | 2,4                  | $5,12E-06$      | NME1               |
| $1985$ <sub>_s</sub> _at           | 2,4                  | $1,99E-05$      | NME1               |
| $41322$ s at                       | 2,3                  | 2,36E-07        | NOLA <sub>2</sub>  |
| $36880$ _at                        | 2,1                  | 1,63E-05        | NQO <sub>2</sub>   |
| $41743$ <sub>_1</sub> _at          | $2,\!2$              | 0,000160324     | <b>OPTN</b>        |
| $41742\;$ s $\;$ at                | 2,2                  | 0,000334817     | <b>OPTN</b>        |
| $358$ at                           | $-2,0$               | 0.030631579     | P <sub>2RY10</sub> |
| $36413$ at                         | $-2,0$               | 0,02881581      | P <sub>2RY10</sub> |
| Fortsetzung auf der nächsten Seite |                      |                 |                    |

Genliste der zusätzli
h gefundenen 299 Probesets na
h Reanalyse des Datensatzes von Küppers et al. [Küppers et al.,  $2003$  – Fortsetzung

| AFFYMETRIX ID                      | $cHL$ -LINIEN/ $B$ - | $cHL$ -LINIEN $/B$ - | <b>GENSYMBOL</b>               |
|------------------------------------|----------------------|----------------------|--------------------------------|
|                                    | ZELLEN FC            | ZELLEN FDR           |                                |
| 34390 at                           | 2,8                  | 0,001101601          | P <sub>4</sub> HA <sub>2</sub> |
| $39056$ $\_$ at                    | 2,2                  | 0,000207648          | <b>PAICS</b>                   |
| $41562$ at                         | 2,1                  | 0,007305814          | PCGF4                          |
| 37576 at                           | 3,0                  | 0,003533582          | PCP4                           |
| 39696 at                           | 2,3                  | 0,005628088          | PEG10                          |
| 38839 at                           | 2,2                  | 0,000334591          | PFN <sub>2</sub>               |
| $38840$ <sub>s</sub> _at           | 2,5                  | 0,000196735          | PFN <sub>2</sub>               |
| 36502 at                           | $-3,6$               | 3,67E-06             | PFTK1                          |
| $41221$ at                         | 2,0                  | $3,25E-05$           | PGAM1                          |
| $41715$ at                         | $-2,6$               | 0,000152025          | PIK3C2B                        |
| $36287$ _at                        | $-2,1$               | 0,001038173          | PIK3CG                         |
| $35938$ <sub>_at</sub>             | 2,1                  | 0,001865206          | PLA2G4A                        |
| $33452\;$ at                       | 2,5                  | 1,30E-05             | <b>PLAT</b>                    |
| $37326$ at                         | 2,3                  | 0,005293662          | PLP <sub>2</sub>               |
| 35631 at                           | 2,3                  | $1,22E-05$           | POLR2H                         |
| $1248$ at                          | 2,3                  | 8,76E-06             | POLR2H                         |
| 35841 at                           | 2,1                  | $5{,}52E{-}05$       | POLR2L                         |
| $503$ $\_at$                       | 2,1                  | 5,35E-05             | POLR2L                         |
| $39729$ _at                        | $-3,0$               | 0,020064152          | PRDX2                          |
| 36631 at                           | 2,0                  | 0,004934006          | PRDX3                          |
| $798$ $_{at}$                      | 2,2                  | 9,50E-05             | PRIM1                          |
| $38042$ at                         | 2,6                  | 1,91E-07             | PRKCA                          |
| 41579 s at                         | 2,1                  | 0,000142168          | PRKCI                          |
| 33247 at                           | 2,1                  | 0.000322764          | PSMD14                         |
| $40276\quad$ at                    | 2,1                  | 1,08E-05             | PSMD7                          |
| $36008$ <sub>_at</sub>             | 2,0                  | 5,77E-05             | PTP4A3                         |
| $35342$ at                         | $-2,1$               | 0,000293669          | PTPLB                          |
| Fortsetzung auf der nächsten Seite |                      |                      |                                |

Genliste der zusätzli
h gefundenen 299 Probesets na
h Reanalyse des Datensatzes von Küppers et al. [Küppers et al.,  $2003$  – Fortsetzung

| AFFYMETRIX ID                      | $cHL$ -LINIEN $/B$ - | $cHL$ -LINIEN $/B$ - | ${\bf G}$ ENSYMBOL      |
|------------------------------------|----------------------|----------------------|-------------------------|
|                                    | ZELLEN FC            | ZELLEN FDR           |                         |
| 32932 at                           | 2,3                  | 0,000416168          | PTPN20                  |
| 36808 at                           | $-2,3$               | $5,20E-06$           | PTPN22                  |
| 32070 at                           | $-5,9$               | $6,32E-08$           | ${\tt PTPRCAP}$         |
| $36160$ s at                       | 2,1                  | 0,00067315           | PTPRN2                  |
| $34446$ at                         | $-2,2$               | 0,002519709          | RABGAP1L                |
| $2050$ <sub>s</sub> _at            | 2,0                  | 0,003916309          | RAC1                    |
| $32736$ at                         | $-2,5$               | $1,74E-06$           | RAC <sub>2</sub>        |
| $32593$ <sub>_at</sub>             | $-2,4$               | 0,002887772          | <b>RAFTLIN</b>          |
| 35848 at                           | $-2,5$               | 0,000116586          | RAI17                   |
| $228$ $_{at}$                      | 2,2                  | $6,73E-05$           | RALB                    |
| 32776 at                           | 3,0                  | $3,43E-05$           | RALB                    |
| $40556$ at                         | 2,0                  | 8,00E-08             | RCN1                    |
| $1055$ g at                        | 2,0                  | 0,001980006          | RFC4                    |
| $35459$ <sub>_at</sub>             | $-7,0$               | 0,001707008          | RGS13                   |
| 36550 at                           | 2,5                  | 0,002485686          | RIN <sub>2</sub>        |
| $34660$ at                         | $-3,3$               | 0,028301096          | RNASE6                  |
| $39150$ at                         | 2,8                  | $1,11E-05$           | RNF11                   |
| $32963$ <sub>s</sub> _at           | 2,0                  | 0,003040823          | RRAGD                   |
| 40992 s at                         | 2,1                  | 2,90E-07             | SAP <sub>30</sub>       |
| $245$ at                           | $-4,4$               | 0,006783909          | <b>SELL</b>             |
| 34789 at                           | 3,1                  | 4,92E-06             | SERPINB6                |
| $38147$ <sub>_at</sub>             | 2,8                  | 3,16E-07             | $\operatorname{SH2D1A}$ |
| 37485 at                           | 2,5                  | 1,07E-06             | SLC27A2                 |
| 38797 at                           | 3,1                  | 1,68E-07             | SLC39A14                |
| $40961\phantom{a}$ at              | 2,6                  | 9,85E-06             | SMARCA2                 |
| $38679$ g_at                       | 2,2                  | 5,66E-05             | <b>SNRPE</b>            |
| $37337$ <sub>_at</sub>             | 2,5                  | 4,92E-05             | <b>SNRPG</b>            |
| Fortsetzung auf der nächsten Seite |                      |                      |                         |

Genliste der zusätzli
h gefundenen 299 Probesets na
h Reanalyse des Datensatzes von Küppers et al. [Küppers et al.,  $2003$  – Fortsetzung

| AFFYMETRIX ID                            | $cHL$ -LINIEN/ $B$ - | $cHL$ -LINIEN $/B$ - | ${\bf G}$ ENSYMBOL |
|------------------------------------------|----------------------|----------------------|--------------------|
|                                          | ZELLEN FC            | ZELLEN FDR           |                    |
| $36620$ at                               | 2,4                  | 9,87E-05             | SOD1               |
| $32140$ at                               | $-2,4$               | 0,02331518           | SORL1              |
| $37353 \_ g\_at$                         | $-2,1$               | 0,000850618          | SP100              |
| $40039$ g_at                             | 2,0                  | 2,00E-05             | ST7                |
| $32860$ g_at                             | 2,1                  | 0,03338465           | STAT1              |
| 33339 g at                               | 2,2                  | 0,017370486          | STAT1              |
| AFFX-                                    | 2,3                  | 0,02696884           | STAT1              |
| HUMISGF3A 3 at                           |                      |                      |                    |
| 33338 at                                 | 2,4                  | 0,009449233          | STAT1              |
| 38823 s at                               | $-2,2$               | 0,000243039          | STK17A             |
| 40419 at                                 | 2,0                  | 0.000320749          | <b>STOM</b>        |
| 34380 at                                 | $2,\!2$              | $1,82E-05$           | STOML2             |
| $38473$ <sub>_at</sub>                   | 2,4                  | 5,04E-07             | <b>TARS</b>        |
| $39318$ <sub>_at</sub>                   | $-9,4$               | 9,71E-05             | TCL1A              |
| 37324 at                                 | 2,1                  | 0,000444094          | <b>TFRC</b>        |
| $41057\_{at}$                            | 2,1                  | 3,68E-06             | THEM2              |
| $41058$ g_at                             | 2,7                  | 3,32E-06             | THEM2              |
| $32830$ g_at                             | 2,1                  | 2,16E-06             | TIMM17A            |
| $36655$ _at                              | 2,5                  | $6,42E-05$           | TJP2               |
| $40578\;$ s $\;$ at                      | 2,3                  | 1,59E-05             | TMOD1              |
| $38578$ <sub>_at</sub>                   | $-4,8$               | 0,010890314          | TNFRSF7            |
| 34054 at                                 | 2.6                  | 0.000405324          | TNFSF7             |
| $3\,5000$ at                             | 2,0                  | 0,0013347            | TNFSF9             |
| 34003 at                                 | 2,0                  | 0,000147978          | TPI1               |
| $32314 \,$ g $_{\rm at}$                 | 3,7                  | 0,0031332            | TPM2               |
| $717$ at                                 | $-2,5$               | 4,63E-05             | TRIB2              |
| 40113 at                                 | $-2,4$               | 2,65E-05             | TRIB2              |
| $\it Fortsetzung$ auf der nächsten Seite |                      |                      |                    |

Genliste der zusätzli
h gefundenen 299 Probesets na
h Reanalyse des Datensatzes von Küppers et al. [Küppers et al.,  $2003$  – Fortsetzung

| AFFYMETRIX ID                          | $cHL$ -LINIEN/ $B$ - | $cHL-LINIEN/B-$ | ${\bf G}$ ENSYMBOL |
|----------------------------------------|----------------------|-----------------|--------------------|
|                                        | ZELLEN FC            | ZELLEN FDR      |                    |
| $36591$ <sub>_</sub> at                | $-4,1$               | 1,49E-06        | TUBA1              |
| $38350$ $f$ <sup><math>at</math></sup> | 2,4                  | 0,002641117     | TUBA2              |
| $37899$ _at                            | 2,1                  | 0,011801797     | <b>TYMS</b>        |
| $1505$ at                              | 2,1                  | 0,02658974      | <b>TYMS</b>        |
| $33781$ <sub>_s</sub> _at              | 2,0                  | 4,99E-06        | UBE2M              |
| $40619$ at                             | 2,1                  | 0,016391975     | UBE2S              |
| $894 \text{ g}_{at}$                   | 2,2                  | 0,006708717     | UBE2S              |
| $893$ <sub>_at</sub>                   | 2,2                  | 0,020936149     | UBE2S              |
| $35336\_at$                            | $-2,2$               | 0,000136819     | UNC84B             |
| $32715$ <sub>_at</sub>                 | $-2,0$               | 0,002682585     | VAMP8              |
| $40414$ at                             | 2,1                  | 9,76E-08        | <b>VARS</b>        |
| $171$ <sub>_at</sub>                   | 2,1                  | 7,04E-07        | VBP1               |
| $31608$ g_at                           | 2,1                  | 9,52E-06        | VDAC1              |
| $34091$ <sub>s</sub> _at               | 3,6                  | 0,000398159     | <b>VIM</b>         |
| $40167$ <sub>_s</sub> _at              | 2,3                  | 0,000162845     | WSB <sub>2</sub>   |
| $38740$ at                             | $-2,4$               | 5,55E-06        | ZFP36L1            |
| $32588$ _s_at                          | $-2,4$               | 0,031457514     | ZFP36L2            |
| $35824$ <sub>_at</sub>                 | $-2,4$               | 0,001007457     | ZNF238             |
| 933 f at                               | $-2,0$               | 4,68E-06        | ZNF91              |
|                                        |                      |                 |                    |

Ende der Tabelle

6.4 GO-Analyse der Gesamt-Genliste na
h Reanalyse der Daten von Küppers et al.

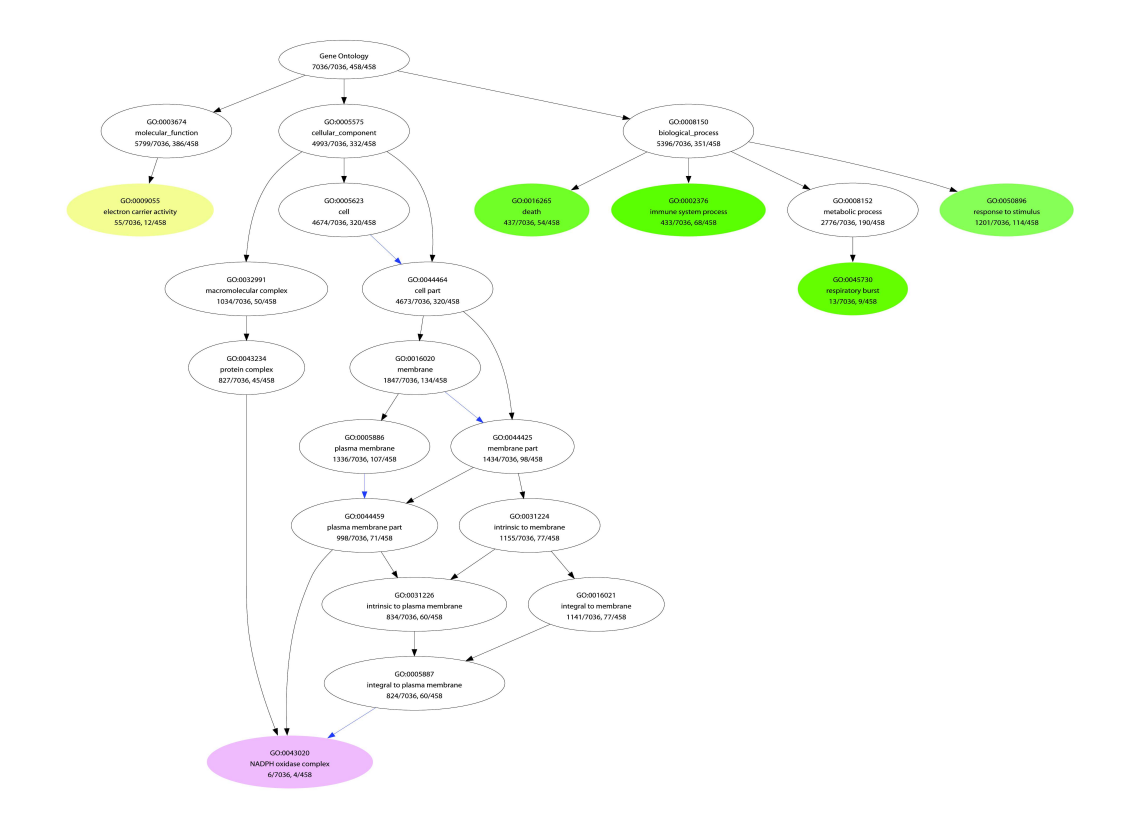

Abbildung 6.1: GO-Analyse der Gesamt-Genliste na
h der Reanalyse der Daten von Küppers et al.

6.5 GO-Analyse der 299 Probesets, die nur na
h Reanalyse der Daten von Küppers et al. gefunden wurden

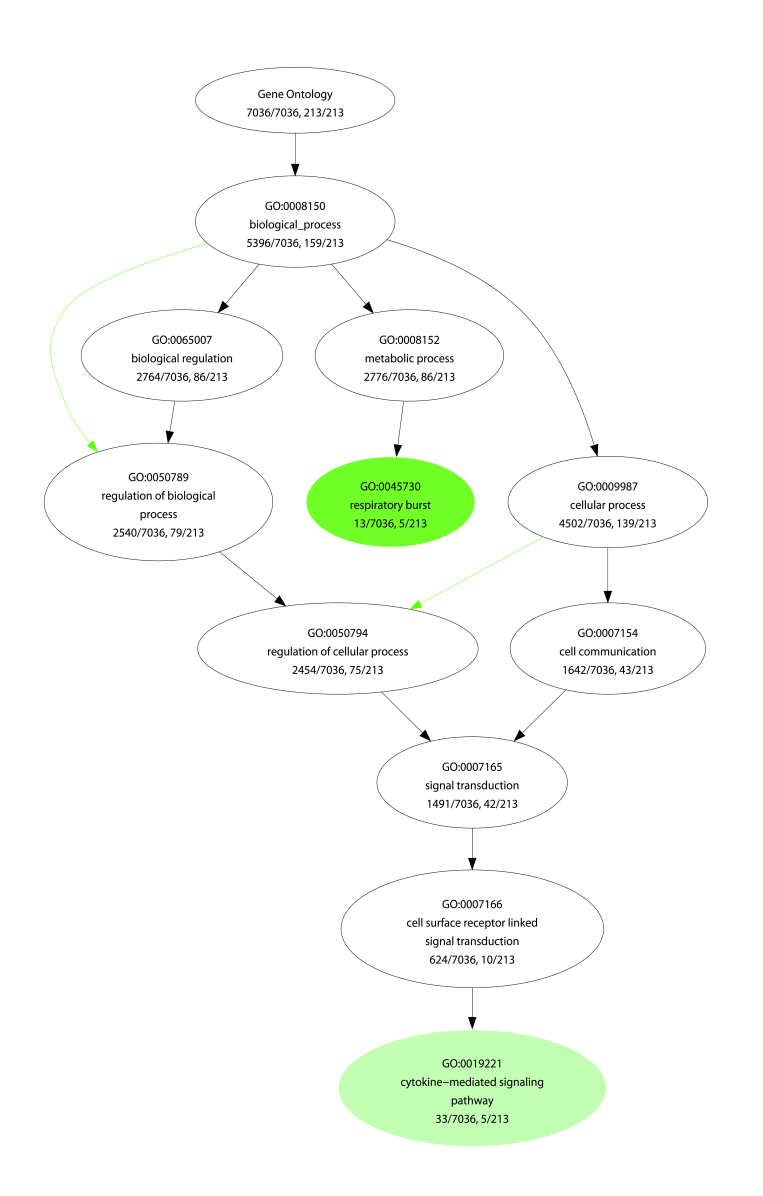

Abbildung 6.2: GO-Analyse der 299 Probesets die nur na
h der Reanalyse der Daten von Küppers et al. gefunden wurden.

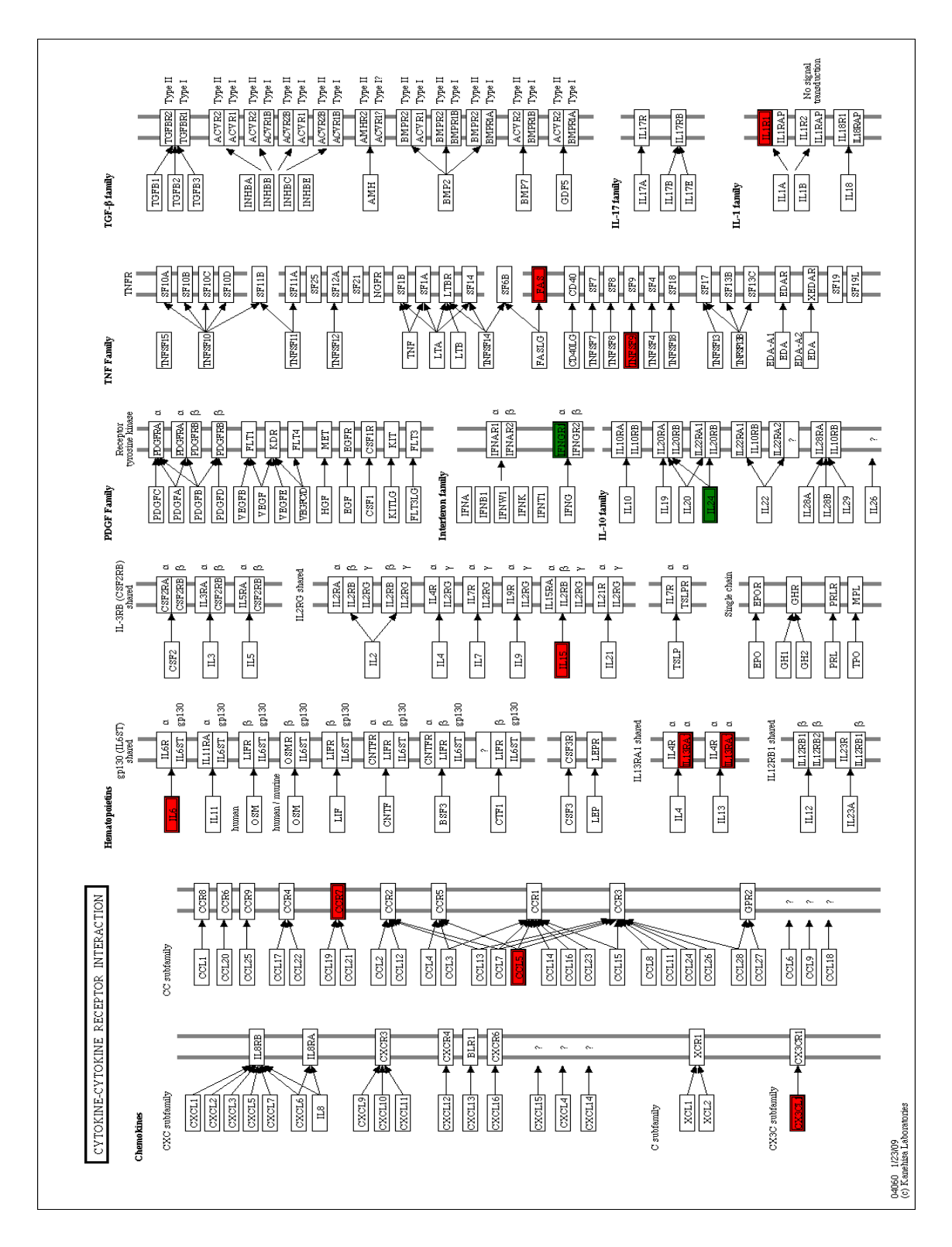

6.6 Der Zytokine-Zytokine-Interaktionssignalweg

Abbildung 6.3: Signalweg Zytokine-Zytokine Interaktion

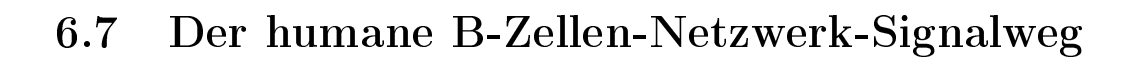

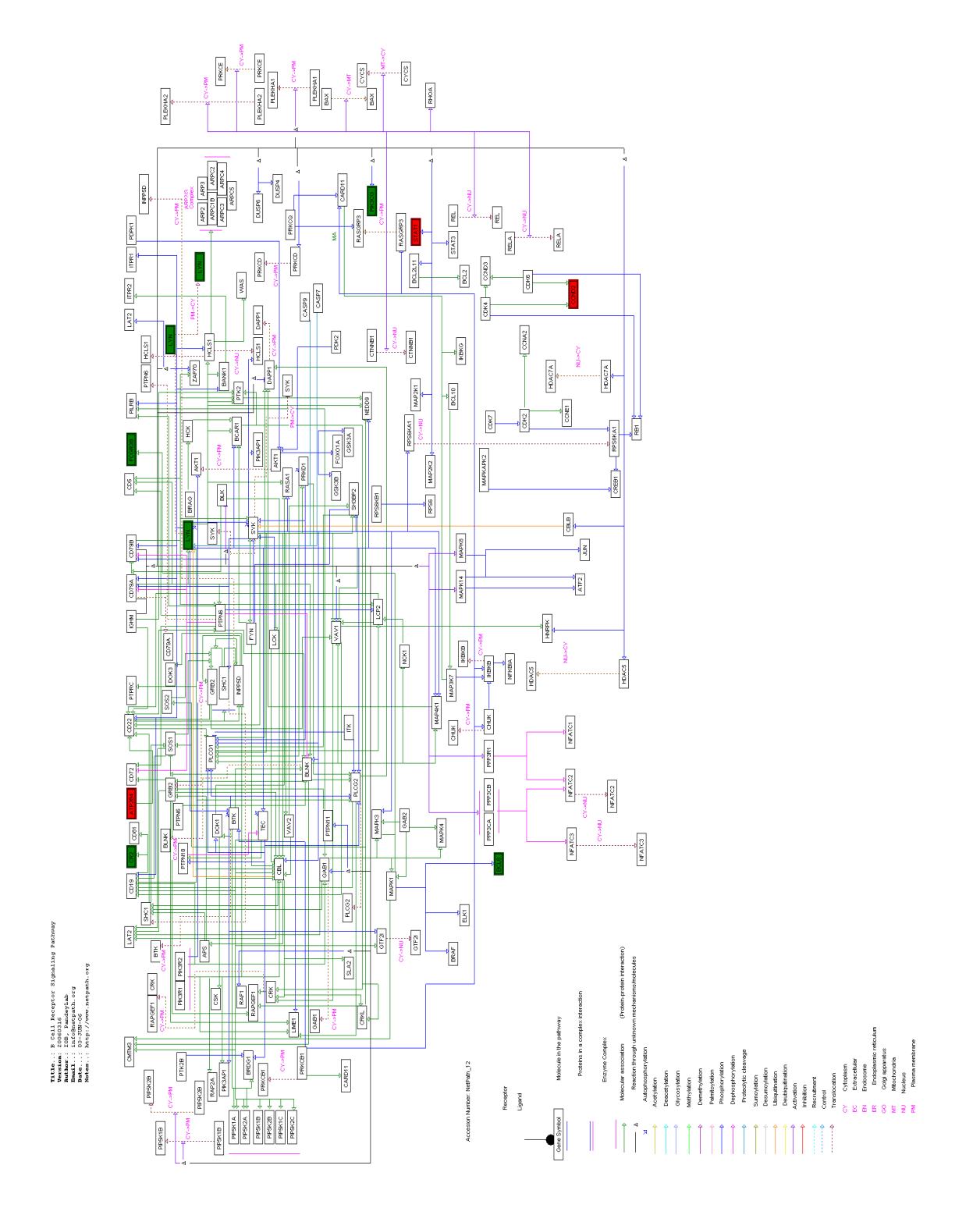

Abbildung 6.4: Signalweg humane B-Zellen Netzwerk

# 6.8 Reanalyse der Microarray-Daten von Piccaluga et al.

Tabelle 6.2: Genliste der zusätzli
h gefundenen 30 Probesets mit  $FC\, \geq\, 10\,$ oder $\,\leq\, -10\,$ nach Reanalyse des Datensatzes von Piccaluga et al. [Piccaluga et al., 2007]

| AFFYMETRIX ID                      | PTCL<br>$NOS/T$ - | PTCL NOS/T- | <b>GENSYMBOL</b> |
|------------------------------------|-------------------|-------------|------------------|
|                                    | ZELLEN FC         | ZELLEN FDR  |                  |
| $223395\quad\mathrm{at}$           | 17,4              | $3,18E-13$  | ABI3BP           |
| $206134\quad$ at                   | 16,8              | 7,77E-10    | ADAMDEC1         |
| $205239\quad\mathrm{at}$           | $-12,9$           | 2,58E-15    | AREG<br>777      |
|                                    |                   |             | AREGB            |
| $202953$ at                        | 12,2              | 8,51E-08    | C1QB             |
| $217767$ _at                       | 12,6              | 2,94E-10    | C3               |
| $210072\  \  \, {\rm at}$          | 21,5              | 6,36E-09    | CCL19            |
| $215388\;$ s $\;$ at               | 13,7              | $1,62E-16$  | $\rm CFH$<br>777 |
|                                    |                   |             | CFHR1            |
| $209395\;$ at                      | 11,7              | 1,33E-06    | CHI3L1           |
| $222043$ _at                       | 11,1              | 4,97E-07    | <b>CLU</b>       |
| $1556499$ <sub>_s</sub> _at        | 16,7              | $3,10E-10$  | COL1A1           |
| $225681\phantom{a}$ at             | 14,3              | 5,56E-11    | CTHRC1           |
| $204533$ at                        | 14,1              | 5,98E-11    | CXCL10           |
| $210163$ at                        | 10,2              | 3,05E-09    | CXCL11           |
| $218002\;$ s $\;$ at               | 11,4              | 5,56E-11    | CXCL14           |
| $203915\;$ at                      | 42,2              | 3,30E-14    | CXCL9            |
| $202437\;$ s $\;$ at               | 10,4              | 1,78E-09    | CYP1B1           |
| $229390\quad\mathrm{at}$           | 13,3              | 3,47E-12    | FAM26F           |
| $227265\;$ at                      | 11,6              | 1,97E-11    | FGL2             |
| $202768\quad$ at                   | $-20,6$           | 2,08E-14    | FOSB             |
| $201141$ at                        | 29,3              | 2,37E-11    | <b>GPNMB</b>     |
| $202859$ _x_at                     | $-16,9$           | 4,95E-10    | IL <sub>8</sub>  |
| $212192 \_ at$                     | 15,8              | 1,65E-14    | KCTD12           |
| Fortsetzung auf der nächsten Seite |                   |             |                  |

Genliste der zusätzli
h gefundenen 30 Probesets mit  $FC$  ≥ 10 oder  $≤$   $-10$  nach Reanalyse des Datensatzes von Piccaluga et al. [Piccaluga et al.,  $2007]$  – Fortsetzung

| AFFYMETRIX ID              | PTCL<br>$NOS/T$ - | PTCL<br>$NOS/T$ - | <b>GENSYMBOL</b> |
|----------------------------|-------------------|-------------------|------------------|
|                            | ZELLEN FC         | <b>ZELLEN FDR</b> |                  |
| $201744$ s at              | 48,3              | 2,54E-13          | <b>LUM</b>       |
| 224823 at                  | 13,1              | $1,54E-15$        | <b>MYLK</b>      |
| $221210$ <sub>s</sub> _at  | 11,3              | 3,03E-13          | <b>NPL</b>       |
| $221872$ at                | 12,3              | 1,30E-11          | RARRES1          |
| $201427$ <sub>_S</sub> _at | 32,8              | $9,24E-13$        | SEPP1            |
| 219386 s at                | 11,2              | 1,75E-14          | SLAMF8           |
| 223044 at                  | 23,6              | 6,68E-12          | SLC40A1          |
| 219312 s at                | $-12.7$           | 5,85E-16          | ZBTB10           |
|                            |                   |                   |                  |

Ende der Tabelle
$6.9$ 6.9 Stabilitätsüberprüfung des Clusterverfahrens nach Suzuki Stabilitätsüberprüfung und Stabilitätsüberprüfung et al.<br>[Suzuki]<br>[Suzuki] and des Shimodaira, Clusterverfahrensen<br>Fahrensen<br>Fahrensen na
h

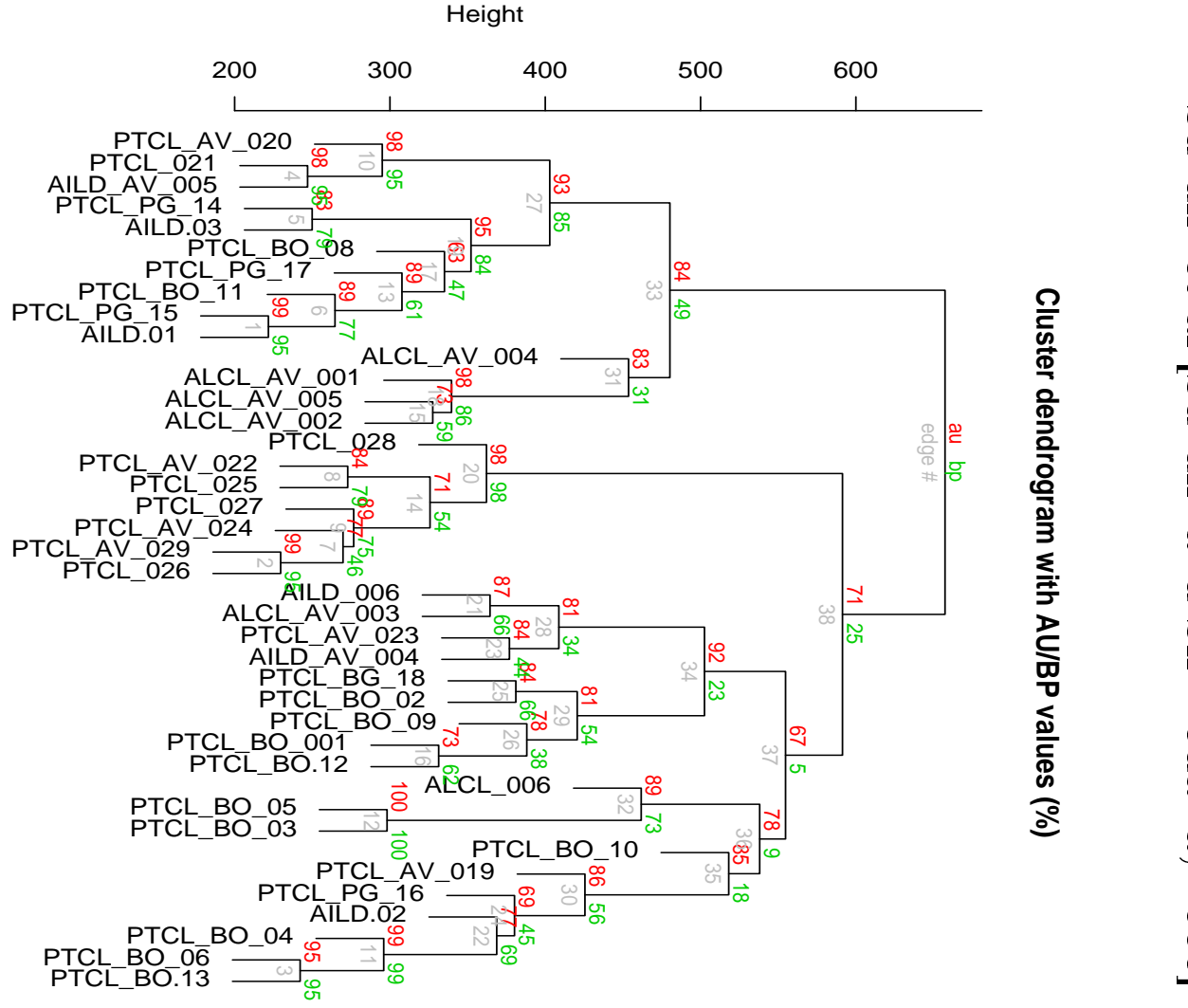

**Cluster dendrogram with AU/BP values (%)**

Abbildung 6.5: and Shimodaira, 2006]. and Abbildung Shimodaira, 6.5: Stabilitätsprüfung des Clusterverfahrens nach Suzuki et al.[Suzuki Stabilitätsprüfung der Stabilitätsprüfung der Stabilitätsprüfung der Stabilitätsprüfung der Stabilitätsprüfung 2006<br>2006<br>2006 des Clusterverfahrens na
h Suzuki 1999<br>Suzuki 1999 et al.<br>[Suzuki]

Cluster method: averageDistance: manhattan

Cluster method: average Distance: manhattan

6.10 GO-Analyse der gesamten Genliste (599 Probesets), die nach Reanalyse der Daten von Picaluga et al. gefunden wurde

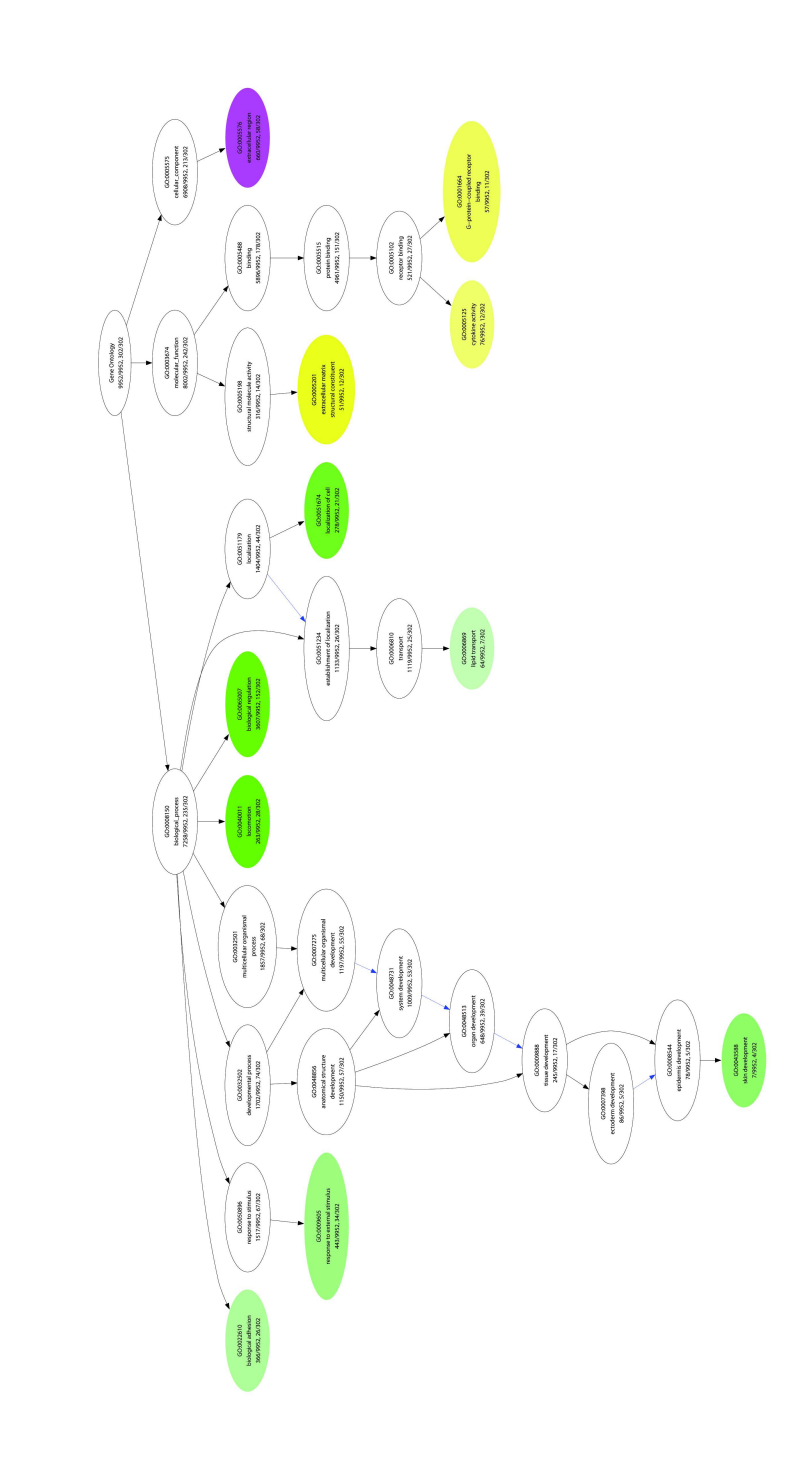

Abbildung 6.6: GO-Analyse über die gesamte Genliste (599 Probesets ) die na
h der Reanalyse der Daten von Piccaluga et al. gefunden wurde

168

6.11 GO-Analyse der gesamten Genliste (363 Probesets ), die nur na
h Reanalyse der Daten von Piccaluga et al. gefunden wurden

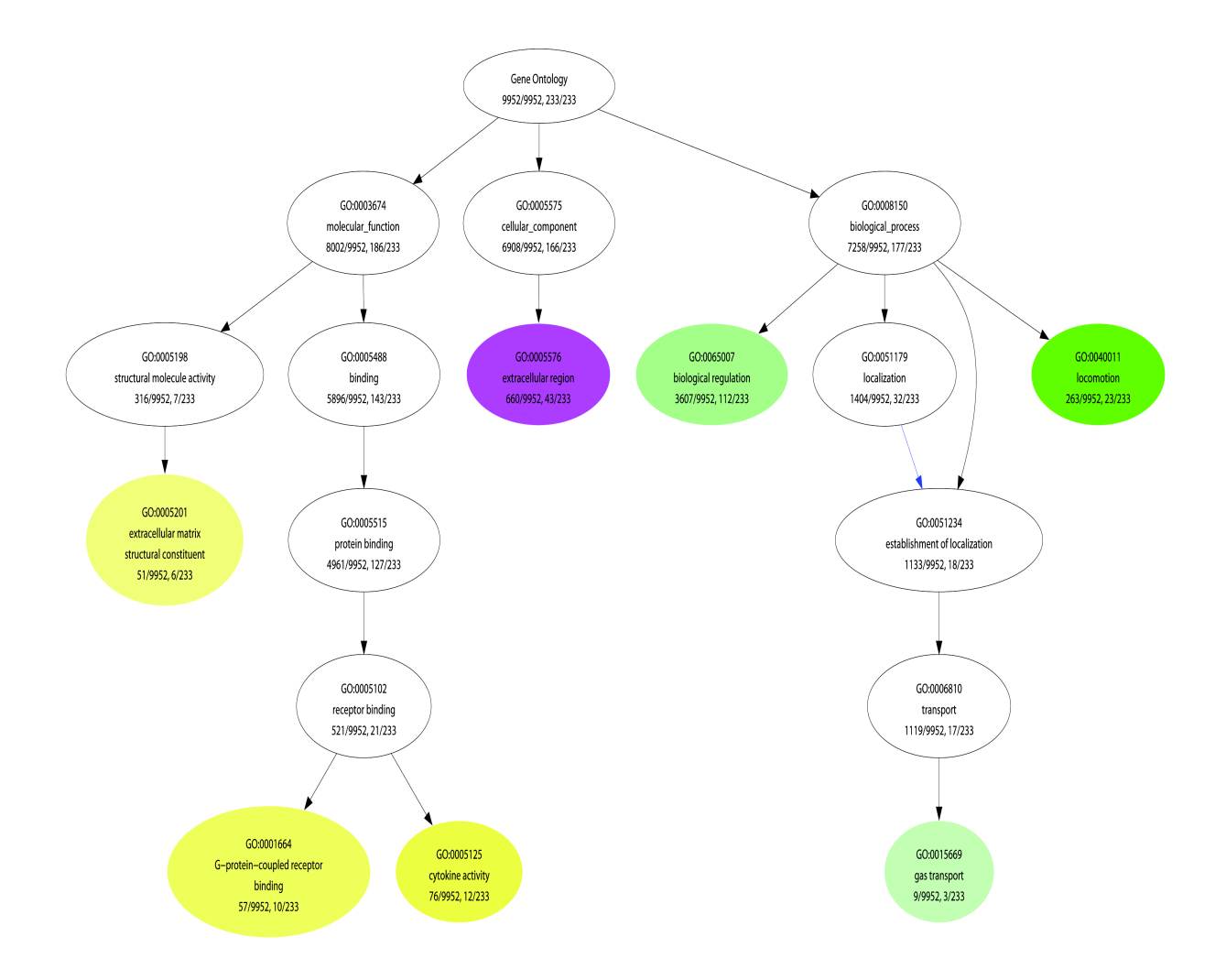

Abbildung 6.7: GO-Analyse über die Genliste (363 Probesets) die nur nach der Reanalyse der Daten von Piccaluga et al. gefunden wurden

## 6.12 Ausschließlich nach sVSN-Methode gefundene Probesets an einem Teildatensatz von Brune et al.

Tabelle 6.3: Genliste der zusätzli
h gefundenen 66 Probesets na
h Reanalyse des Datensatzes von Brune et al. [Brune et al.,  $2008$ ]

| AFFYMETRIX ID                           | $HL/B$ -ZELLEN FC                  | $HL/B$ -ZELLEN | <b>GENSYMBOL</b>  |  |  |
|-----------------------------------------|------------------------------------|----------------|-------------------|--|--|
|                                         |                                    | <b>FDR</b>     |                   |  |  |
| 1558662 s at                            | $-2.1$                             | 0.031          | BANK1             |  |  |
| 200838 at                               | 3.3                                | 0.001          | <b>CTSB</b>       |  |  |
| $200951$ s at                           | 4.0                                | 0.000          | CCND <sub>2</sub> |  |  |
| $201153$ s at                           | $-2.6$                             | 0.027          | MBNL1             |  |  |
| 201162 at                               | 2.9                                | 0.031          | IGFBP7            |  |  |
| $201458\ \ \mathrm{s}\ \ \mathrm{at}$   | $-2.7$                             | 0.024          | BUB <sub>3</sub>  |  |  |
| $201464$ <sub>_X</sub> _at              | 2.1                                | 0.040          | <b>JUN</b>        |  |  |
| $201566$ x at                           | 2.2                                | 0.006          | ID2               |  |  |
| $201589$ at                             | $-2.7$                             | 0.028          | SMC1A             |  |  |
| $201666\quad$ at                        | 3.3                                | 0.004          | TIMP1             |  |  |
| $202633$ at                             | $-2.5$                             | 0.018          | TOPBP1            |  |  |
| $202786\quad$ at                        | $-2.2$                             | 0.047          | STK39             |  |  |
| 203537 at                               | $-3.1$                             | 0.010          | PRPSAP2           |  |  |
| $204204$ at                             | 2.6                                | 0.001          | SLC31A2           |  |  |
| $204483\quad$ at                        | 2.2                                | 0.029          | EN <sub>O3</sub>  |  |  |
| $204490$ s at                           | 2.4                                | 0.001          | CD44              |  |  |
| $204803\;$ s $\;$ at                    | 2.2                                | 0.010          | <b>RRAD</b>       |  |  |
| $205207 \pm at$                         | 3.2                                | 0.001          | IL6               |  |  |
| $205676$ $\_$ at                        | 3.7                                | 0.001          | CYP27B1           |  |  |
| $205774$ at                             | 2.4                                | 0.013          | F12               |  |  |
| $205786\quad\mathrm{s}\quad\mathrm{at}$ | 3.3                                | 0.010          | <b>ITGAM</b>      |  |  |
| $205801$ s at                           | $-4.0$                             | 0.001          | RASGRP3           |  |  |
| $205922\  \  \, {\rm at}$               | $-3.2$                             | 0.004          | VNN2              |  |  |
| $206958\;$ s $\;$ at                    | $-2.6$                             | 0.029          | UPF3A             |  |  |
| $207843$ $\,$ x $\,$ at                 | 2.2                                | 0.040          | CYB5A             |  |  |
| $207957\;$ s $\;$ at                    | $-2.2$                             | 0.016          | PRKCB1            |  |  |
| $208168\;$ s $\;$ at                    | 2.5                                | 0.001          | CHIT1             |  |  |
|                                         | Fortsetzung auf der nächsten Seite |                |                   |  |  |

Genliste der zusätzli
h gefundenen 66 Probesets na
h Reanalyse des Datensatzes von Brune et al. [Brune et al.,  $2008$  – Fortsetzung

| AFFYMETRIX ID                      | $HL/B$ -ZELLEN $FC$ | $HL/B$ -ZELLEN | <b>GENSYMBOL</b>   |  |
|------------------------------------|---------------------|----------------|--------------------|--|
|                                    |                     | FDR.           |                    |  |
| $208450$ at                        | 3.0                 | 0.002          | LGALS2             |  |
| 209390 at                          | $-2.4$              | 0.012          | TSC1               |  |
| $210858$ $\_x\_at$                 | $-2.4$              | 0.032          | <b>ATM</b>         |  |
| $211373$ s at                      | 2.4                 | 0.006          | PSEN <sub>2</sub>  |  |
| $212063$ at                        | $2.5\,$             | 0.023          | CD44               |  |
| $212205$ at                        | $-2.7$              | 0.026          | H <sub>2</sub> AFV |  |
| $212388$ at                        | $-2.3$              | 0.014          | USP24              |  |
| $212399$ s at                      | $-2.2$              | 0.022          | VGLL4              |  |
| $212590$ at                        | $-2.4$              | 0.023          | RRAS <sub>2</sub>  |  |
| $212632\  \  \, {\rm at}$          | $-3.0$              | 0.006          | STX7               |  |
| $213044$ at                        | $-2.3$              | 0.043          | ROCK1              |  |
| $213415$ at                        | 2.1                 | 0.002          | CLIC <sub>2</sub>  |  |
| $213524$ s at                      | 3.6                 | 0.002          | G0S2               |  |
| $213869$ _x_at                     | 3.2                 | 0.018          | THY1               |  |
| $216241$ s at                      | $-4.0$              | 0.003          | TCEA1              |  |
| 216609 at                          | 3.3                 | 0.000          | <b>TXN</b>         |  |
| 216841 s at                        | 2.5                 | 0.004          | SOD <sub>2</sub>   |  |
| $217826\;$ s $\;$ at               | $-2.2$              | 0.036          | UBE2J1             |  |
| $217941$ <sub>_s</sub> _at         | $-2.5$              | 0.029          | ERBB2IP            |  |
| 218761 at                          | $-2.1$              | 0.029          | <b>RNF111</b>      |  |
| $221185$ s at                      | 4.3                 | 0.007          | IQCG               |  |
| $221210$ s at                      | $2.4\,$             | 0.003          | <b>NPL</b>         |  |
| 221234 s at                        | $-4.1$              | 0.000          | BACH <sub>2</sub>  |  |
| $222285\;$ at                      | $-3.1$              | 0.047          | <b>IGHD</b>        |  |
| $223382\;$ s $\;$ at               | 3.1                 | 0.010          | ZNRF1              |  |
| $224641\phantom{.}at$              | $-2.9$              | 0.011          | FYTTD1             |  |
| $224944$ at                        | $-2.5$              | 0.034          | <b>TMPO</b>        |  |
| Fortsetzung auf der nächsten Seite |                     |                |                    |  |

Genliste der zusätzli
h gefundenen 66 Probesets na
h Reanalyse des Datensatzes von Brune et al. [Brune et al.,  $2008$  – Fortsetzung

| AFFYMETRIX ID            | $HL/B$ -ZELLEN FC | $HL/B$ -ZELLEN | <b>GENSYMBOL</b>    |
|--------------------------|-------------------|----------------|---------------------|
|                          |                   | FDR.           |                     |
| 225174 at                | $-3.1$            | 0.008          | DNAJC10             |
| 225232 at                | $-2.2$            | 0.019          | MTMR12              |
| 227354 at                | $-2.5$            | 0.009          | PAG1                |
| 228376 at                | 2.0               | 0.039          | GGTA1               |
| $229513$ at              | $-2.5$            | 0.013          | <b>STRBP</b>        |
| $229560$ at              | 2.3               | 0.000          | TLR8                |
| $231418$ <sub>_</sub> at | $-3.1$            | 0.001          |                     |
| 231577 s at              | 2.4               | 0.016          | GBP1                |
| $233261$ at              | $-3.7$            | 0.002          | EBF1                |
| 235229 at                | 2.9               | 0.000          |                     |
| 242334 at                | $-2.4$            | 0.027          | NLRP4               |
| 41047 at                 | 2.4               | 0.023          | C9 <sub>orf16</sub> |
|                          |                   |                |                     |

Ende der Tabelle

## Literaturverzeichnis

- Affymetrix. Affymetrix Microarray Suite User Guide. Santa Clara, CA: Affymetrix, 5.Auflage, 2001.
- Affymetrix (2002). Affymetrix (2002): Statistical algorithms description document. Affymetrix Clara, CA.
- B. Alberts, D. Bray, J. Lewis, M. Raff, K. Roberts, and J. D. Watson. Molekularbiologie der Zelle. VCH, 1995.
- U. Alon, N. Barkai, D. A. Notterman, K. Gish, S. Ybarra, D. Ma
k, and A. J. Levine. Broad patterns of gene expression revealed by lustering analysis of tumor and normal colon tissues probed by oligonucleotide arrays. *Proc Natl Acad Sci U S A*, 96(12):6745-6750, Jun 1999.
- M. Ashburner, C. A. Ball, J. A. Blake, D. Botstein, H. Butler, J. M. Cherry, A. P. Davis, K. Dolinski, S. S. Dwight, J. T. Eppig, M. A. Harris, D. P. Hill, L. Issel-Tarver, A. Kasarskis, S. Lewis, J. C. Matese, J. E. Ri
hardson, M. Ringwald, G. M. Rubin, and G. Sherlock. Gene ontology: tool for the unification of biology. the gene ontology consortium. Nat Genet, 25(1):25-29, May 2000. doi: 10.1038/75556. URL http://dx.doi.org/10.1038/75556.
- R. Baayen, D. Davidson, and D. Bates. Mixed-effects modeling with crossed random effects for subject and items. Journal of Memory and Language, 59:390–412, 2008.
- M. Bai, E. Tsanou, N. J. Agnantis, S. Kamina, C. Grepi, K. Stefanaki, D. Rontogianni, V. Galani, and P. Kanavaros. Proliferation profile of classical hodgkin's lymphomas, increased expression of the protein cyclin d2 in hodgkin's and reedsternberg cells. *Mod Pathol*,  $17(11):1338-1345$ , Nov 2004. doi:  $10.1038/mol$ 3800183. URL http://dx.doi.org/10.1038/modpathol.3800183.
- G. Bansal, J. A. DiVietro, H. S. Kuehn, S. Rao, K. H. Nocka, A. M. Gilfillan, and K. M. Druey. RGS13 controls g protein-coupled receptor-evoked responses of human mast cells. *J Immunol*, 181(11):7882-7890, Dec 2008.
- Y. Benjamini, D. Drai, G. Elmer, N. Kafkafi, and I. Golani. Controlling the false discovery rate in behavior genetics research. Behav Brain Res, 125(1-2):279–284, Nov 2001.
- T. Boes and M. Neuhäuser. Normalization for Affymetrix GeneChips. Methods Inf  $Med, 44(3):414-417, 2005.$  doi:  $10.1267/METH05030414. \text{ URL http://dx.doi.}$ org/10.1267/METH05030414.
- B. M. Bolstad, R. A. Irizarry, M. Astrand, and T. P. Speed. A omparison of normalization methods for high density oligonu
leotide array data based on varian
e and bias.  $Bioinformatics, 19(2):185-193, Jan 2003.$
- R. Breitling, A. Amtmann, and P. Herzyk. Iterative group analysis (iga): a simple tool to enhan
e sensitivity and fa
ilitate interpretation of mi
roarray experiments. BMC Bioinformati
s, 5:34, Mar 2004. doi: 10.1186/1471-2105-5-34. URL http: //dx.doi.org/10.1186/1471-2105-5-34.
- L. Bross, Y. Fukita, F. McBlane, C. Démollière, K. Rajewsky, and H. Jacobs. DNA double-strand breaks in immunoglobulin genes undergoing somati hypermutation. *Immunity*,  $13(5):589-597$ , Nov 2000.
- V. Brune, E. Tiacci, I. Pfeil, C. Döring, S. Eckerle, C. J. M. van Noesel, W. Klapper, B. Falini, A. von Heydebre
k, D. Metzler, A. Bräuninger, M.-L. Hansmann, and R. Küppers. Origin and pathogenesis of nodular lymphocyte-predominant Hodgkin lymphoma as revealed by global gene expression analysis.  $J$  Exp Med, 205(10):2251-2268, Sep 2008. doi: 10.1084/jem.20080809. URL http: //dx.doi.org/10.1084/jem.20080809.
- A. J. Butte, L. Bao, B. Y. Reis, T. W. Watkins, and I. S. Kohane. Comparing the similarity of time-series gene expression using signal processing metrics. J Biomed Inform, 34(6):396-405, Dec 2001. doi: 10.1006/jbin.2002.1037. URL http://dx. doi.org/10.1006/jbin.2002.1037.
- E. D. Cahir-McFarland, K. Carter, A. Rosenwald, J. M. Giltnane, S. E. Henrickson. L. M. Staudt, and E. Kieff. Role of NF-kappa B in cell survival and transcription

of latent membrane protein 1-expressing or Epstein-Barr virus latency III-infected cells. J Virol,  $78(8):4108-4119$ , Apr 2004.

- E. Camon, D. Barrell, V. Lee, E. Dimmer, and R. Apweiler. The gene ontology annotation (goa) database-an integrated resource of go annotations to the uniprot knowledgebase. In Silico Biol,  $4(1)$ :5-6, 2004.
- W. J. Chng, E. D. Remstein, R. Fonse
a, P. L. Bergsagel, J. A. Vrana, P. J. Kurtin, and A. Dogan. Gene expression profiling of pulmonary mucosaassociated lymphoid tissue lymphoma identifies new biologic insights with potential diagnostic and therapeutic applications.  $Blood, 113(3):635-645, Jan$ 2009. doi: 10.1182/blood-2008-02-140996. URL http://dx.doi.org/10.1182/ blood-2008-02-140996.
- S. E. Choe, M. Boutros, A. M. Mi
helson, G. M. Chur
h, and M. S. Halfon. Preferred analysis methods for Affymetrix GeneChips revealed by a wholly defined control dataset. Genome Biol, 6(2):R16, 2005. doi: 10.1186/gb-2005-6-2-r16. URL http: //dx.doi.org/10.1186/gb-2005-6-2-r16.
- L. Cope, S. M. Hartman, H. W. H. Göhlmann, J. P. Tiesman, and R. A. Irizarry. Analysis of Affymetrix GeneChip data using amplified RNA. *Biotechniques*, 40  $(2):165-6, 168, 170, \text{ Feb } 2006.$
- C.-Y. Dong, F. Zhang, Y.-J. Duan, B.-X. Yang, Y.-M. Lin, and X.-T. Ma. mda-7/IL-24 inhibits the proliferation of hematopoieti malignan
ies in vitro and in vivo. Exp Hematol,  $36(8)$ :938–946, Aug 2008. doi: 10.1016/j.exphem.2008.03.009. URL http://dx.doi.org/10.1016/j.exphem.2008.03.009.
- A. Dutton, J. D. O'Neil, A. E. Milner, G. M. Reynolds, J. Star
zynski, J. Cro
ker, L. S. Young, and P. G. Murray. Expression of the ellular FLICE-inhibitory protein (
-FLIP) prote
ts Hodgkin's lymphoma ells from autonomous Fas-mediated death. *Proc Natl Acad Sci U S A*,  $101(17)$ :6611–6616, Apr 2004. doi: 10.1073/ pnas.0400765101. URL http://dx.doi.org/10.1073/pnas.0400765101.
- B. Efron and R. Tibshirani. An introduction to the bootstrap. New York: Chapman and Hall., 1993.
- M. B. Eisen, P. T. Spellman, P. O. Brown, and D. Botstein. Cluster analysis and display of genome-wide expression patterns. *Proc Natl Acad Sci U S A*,  $95(25)$ : 14863-14868, Dec 1998.
- M. Fis
her, M. Juremalm, N. Olsson, C. Ba
klin, C. Sundström, K. Nilsson, G. Enblad, and G. Nilsson. Expression of CCL5/RANTES by Hodgkin and Reed-Sternberg cells and its possible role in the recruitment of mast cells into lymphomatous tissue. *Int J Cancer*,  $107(2):197-201$ , Nov 2003 2003. doi: 10.1002/ij
.11370. URL http://dx.doi.org/10.1002/ij
.11370.
- R. I. Fisher. Overview of non-Hodgkin's lymphoma: biology, staging, and treatment. Semin Oncol, 30(2 Suppl 4):3-9, Apr 2003. doi: 10.1053/sonc.2003.23797. URL http://dx.doi.org/10.1053/son
.2003.23797.
- R. Förster, A. C. Davalos-Misslitz, and A. Rot. CCR7 and its ligands: balan
ing immunity and tolerance. Nat Rev Immunol,  $8(5):362-371$ , May 2008. doi: 10. 1038/nri2297. URL http://dx.doi.org/10.1038/nri2297.
- L. Gautier, L. Cope, B. M. Bolstad, and R. A. Irizarry. affy-analysis of Affymetrix GeneChip data at the probe level. *Bioinformatics*,  $20(3):307-315$ , Feb 2004. doi: 10.1093/bioinformati
s/btg405. URL http://dx.doi.org/10.1093/ bioinformati
s/btg405.
- R. C. Gentleman, V. J. Carey, D. M. Bates, B. Bolstad, M. Dettling, S. Dudoit, B. Ellis, L. Gautier, Y. Ge, J. Gentry, K. Hornik, T. Hothorn, W. Huber, S. Ia
us, R. Irizarry, F. Leisch, C. Li, M. Maechler, A. J. Rossini, G. Sawitzki, C. Smith, G. Smyth, L. Tierney, J. Y. H. Yang, and J. Zhang. Bioconductor: open software development for computational biology and bioinformatics. *Genome Biol*, 5(10): R80, 2004. doi: 10.1186/gb-2004-5-10-r80. URL http://dx.doi.org/10.1186/ gb-2004-5-10-r80.
- N. Ghilardi, J. Li, J.-A. Hongo, S. Yi, A. Gurney, and F. J. de Sauvage. A novel type I cytokine receptor is expressed on monocytes, signals proliferation, and activates STAT-3 and STAT-5.  $J$  Biol Chem, 277(19):16831-16836, May 2002. doi: 10.1074/jb
.M201140200. URL http://dx.doi.org/10.1074/jb
.M201140200.
- T. R. Golub. Genome-wide views of cancer. N Engl J Med, 344(8):601-602, Feb 2001.
- T. Goossens, U. Klein, and R. Küppers. Frequent occurrence of deletions and dupliations during somati hypermutation: impli
ations for on
ogene translo
ations and heavy chain disease. Proc Natl Acad Sci U S A,  $95(5)$ :2463-2468, Mar 1998.
- S. Grossmann, S. Bauer, P. N. Robinson, and M. Vingron. Improved dete
tion of overrepresentation of Gene-Ontology annotations with parent hild analysis. Bioinformatics, 23(22):3024-3031, Nov 2007. doi: 10.1093/bioinformatics/btm440. URL http://dx.doi.org/10.1093/bioinformati
s/btm440.
- S. Grufferman and E. Delzell. Epidemiology of Hodgkin's disease. Epidemiol Rev, 6:76-106, 1984.
- N. Gutensohn and P. Cole. Epidemiology of Hodgkin's disease. Semin Oncol, 7(2): 92-102, Jun 1980.
- M. Hansmann, L. Weiss, H. Stein, N. Harris, and E. Jaffe, *Pathology of lymphocyte*predominan
e Hodgkin's disease. Lippen
ott Williams &Wilkins: Philadelphia, 1999.
- N. Harris. Hodgkin's lymphomas: classification, diagnosis, and grading. Semin  $Hematol, 36:220-232, 1999.$
- N. L. Harris, E. S. Jaffe, H. Stein, P. M. Banks, J. K. Chan, M. L. Cleary, G. Delsol, C. D. Wolf-Peeters, B. Falini, and K. C. Gatter. A revised European-Ameri
an classification of lymphoid neoplasms: a proposal from the International Lymphoma Study Group. *Blood*,  $84(5):1361-1392$ , Sep 1994.
- M. Herling, K. A. Patel, E. D. Hsi, K.-C. Chang, G. Z. Rassidakis, R. Ford, and D. Jones. TCL1 in Bell tumors retains its normal Bell pattern of regulation and is a marker of differentiation stage. Am J Surg Pathol,  $31(7):1123-1129$ , Jul 2007. doi: 10.1097/PAS.0b013e31802e2201. URL http://dx.doi.org/10.1097/ PAS.0b013e31802e2201.
- T. Hodgkin. On some morbid appearan
es of the absorbent glands and spleen. Med  $Chir Trans, 17:68-114, 1832.$
- R. Hoffmann, T. Seidl, and M. Dugas. Profound effect of normalization on detection of differentially expressed genes in oligonucleotide microarray data analysis. Genome Biol, 3(7):RESEARCH0033, Jun 2002.
- S. Holm. A simple sequentially rejective multiple test procedure. Scand J Stat, 6: 6570, 1979.
- Horst Stöcker. Taschenbuch mathematischer Formeln und moderner Verfahren. Harri Deuts
h Verlag, 2007.
- U. E. Höpken, H.-D. Foss, D. Meyer, M. Hinz, K. Leder, H. Stein, and M. Lipp. Up-regulation of the chemokine receptor CCR7 in classical but not in lymphocytepredominant Hodgkin disease orrelates with distin
t dissemination of neoplasti cells in lymphoid organs.  $Blood$ ,  $99(4):1109-1116$ , Feb 2002.
- W. Huber and R. Gentleman. matchprobes: a bioconductor package for the sequencematching of microarray probe elements. *Bioinformatics*,  $20(10)$ :1651-1652, Jul 2004. doi: 10.1093/bioinformati
s/bth133. URL http://dx.doi.org/10.1093/ bioinformati
s/bth133.
- W. Huber, A. von Heydebreck, H. Sültmann, A. Poustka, and M. Vingron. Variance stabilization applied to microarray data calibration and to the quantification of differential expression. *Bioinformatics*, 18 Suppl 1:S96-104, 2002.
- W. Huber, A. von Heydebreck, H. Sueltmann, A. Poustka, and M. Vingron. Parameter estimation for the alibration and varian
e stabilization of mi
roarray data. Stat Appl Genet Mol Biol, 2:Arti
le3, 2003. doi: 10.2202/1544-6115.1008. URL http://dx.doi.org/10.2202/1544-6115.1008.
- M. Hummel, S. Bentink, H. Berger, W. Klapper, S. Wessendorf, T. F. E. Barth, H.-W. Bernd, S. B. Cogliatti, J. Dierlamm, A. C. Feller, M.-L. Hansmann, E. Haralambieva, L. Harder, D. Hasen
lever, M. Kühn, D. Lenze, P. Li
hter, J. I. Martin-Subero, P. Möller, H.-K. Müller-Hermelink, G. Ott, R. M. Parwares
h, C. Pott, A. Rosenwald, M. Rosolowski, C. S
hwaenen, B. Stürzenhofe
ker, M. Sz
zepanowski, H. Trautmann, H.-H. Wacker, R. Spang, M. Loeffler, L. Trümper, H. Stein, R. Siebert, and M. M. in Malignant Lymphomas Network Project of the Deutsche Krebshilfe. A biologic definition of Burkitt's lymphoma from transcriptional and genomic profiling. N Engl J Med,  $354(23):2419-2430$ , Jun 2006.
- R. Ihaka and R. Gentleman. R: A Language for Data Analysis and Graphics. *Journal* of Computational and Graphical Statistics, 5:299-314, 1996.
- R. A. Irizarry, B. M. Bolstad, F. Collin, L. M. Cope, B. Hobbs, and T. P. Speed. Summaries of Affymetrix GeneChip probe level data. Nucleic Acids Res, 31(4): e15, Feb 2003a.
- R. A. Irizarry, B. Hobbs, F. Collin, Y. D. Beazer-Barclay, K. J. Antonellis, U. Scherf. and T. P. Speed. Exploration, normalization, and summaries of high density oligonucleotide array probe level data. *Biostatistics*, 4(2):249-264, Apr 2003b. doi: 10.1093/biostatisti
s/4.2.249. URL http://dx.doi.org/10.1093/ biostatisti
s/4.2.249.
- R. A. Irizarry, Z. Wu, and H. A. Jaffee. Comparison of Affymetrix GeneChip expression measures. *Bioinformatics*,  $22(7)$ :789–794, Apr 2006. doi: 10.1093/ bioinformati
s/btk046. URL http://dx.doi.org/10.1093/bioinformati
s/ btk046.
- V. R. Iyer, M. B. Eisen, D. T. Ross, G. S
huler, T. Moore, J. C. Lee, J. M. Trent, L. M. Staudt, J. Hudson, M. S. Boguski, D. Lashkari, D. Shalon, D. Botstein, and P. O. Brown. The transcriptional program in the response of human fibroblasts to serum. Science, 283(5398):83-87, Jan 1999.
- E. S. Jaffe, N. L. Harris, J. Diebold, and H. K. Müller-Hermelink. World Health Organization Classification of lymphomas: a work in progress. Ann Oncol, 9 Suppl 5:S25-S30, 1998.
- N. M. Jiwa, P. V. der Valk, H. Mullink, W. Vos, A. Horstman, M. M. Mauri
e, D. E. Olde-Weghuis, J. M. Walboomers, and C. J. Meijer. Epstein-Barr virus DNA in Reed-Sternberg ells of Hodgkin's disease is frequently asso
iated with CR2 (EBV receptor) expression. Histopathology, 21(1):51-57, Jul 1992.
- U. Klein, T. Goossens, M. Fis
her, H. Kanzler, A. Braeuninger, K. Rajewsky, and R. Küppers. Somatic hypermutation in normal and transformed human B cells.  $Immunol Rev, 162:261-280, Apr 1998.$
- U. Klein, Y. Tu, G. A. Stolovitzky, M. Mattioli, G. Cattoretti, H. Husson, A. Freedman, G. Inghirami, L. Cro, L. Baldini, A. Neri, A. Califano, and R. Dalla-Favera. Gene expression profiling of B cell chronic lymphocytic leukemia reveals a homogeneous phenotype related to memory B cells. J  $Exp Med.$ , 194(11):1625–38, 2001.
- R. Küppers. Mechanisms of B-cell lymphoma pathogenesis. Nat Rev Cancer, 5(4): 251262, Apr 2005. doi: 10.1038/nr
1589. URL http://dx.doi.org/10.1038/ nr
1589.
- R. Küppers and R. Dalla-Favera. Mechanisms of chromosomal translocations in B cell lymphomas. Oncogene,  $20(40):5580-5594$ , Sep 2001. doi: 10.1038/sj.onc. 1204640. URL http://dx.doi.org/10.1038/sj.on
.1204640.
- R. Küppers, U. Klein, I. S
hwering, V. Distler, A. Bräuninger, G. Cattoretti, Y. Tu, G. A. Stolovitzky, A. Califano, M.-L. Hansmann, and R. Dalla-Favera. Identification of Hodgkin and Reed-Sternberg cell-specific genes by gene expression profiling. *J Clin Invest*,  $111(4):529-537$ , Feb 2003. doi:  $10.1172/JCI16624$ . URL http://dx.doi.org/10.1172/JCI16624.
- E. N. Lazaridis, D. Sinibaldi, G. Bloom, S. Mane, and R. Jove. A simple method to improve probe set estimates from oligonucleotide arrays. Math Biosci,  $176(1)$ : 53-58, Mar 2002.
- R. J. Lipshutz, S. P. Fodor, T. R. Gingeras, and D. J. Lockhart. High density synthetic oligonucleotide arrays. Nat Genet,  $21(1 \text{ Suppl}):20-24$ , Jan 1999. doi: 10.1038/4447. URL http://dx.doi.org/10.1038/4447.
- D. Mahadevan, C. Spier, K. D. Croce, S. Miller, B. George, C. Riley, S. Warner, T. M. Grogan, and T. P. Miller. Transcript profiling in peripheral t-cell lymphoma, not otherwise specified, and diffuse large b-cell lymphoma identifies distinct tumor profile signatures. Mol Cancer Ther,  $4(12):1867-1879$ , Dec 2005. 2005. doi: 10.1158/1535-7163.MCT-05-0146. URL http://dx.doi.org/10. 1158/1535-7163.MCT-05-0146.
- S. Mathas, M. Hinz, I. Anagnostopoulos, D. Krappmann, A. Lietz, F. Jundt, K. Bommert, F. Mechta-Grigoriou, H. Stein, B. Dörken, and C. Scheidereit. Aberrantly expressed -Jun and JunB are a hallmark of Hodgkin lymphoma ells, stimulate proliferation and synergize with NF-kappa B. EMBO J,  $21(15):4104-$ 4113, Aug 2002.
- F. Naef, D. A. Lim, N. Patil, and M. Magnasco. Dna hybridization to mismatched templates: a chip study. Phys Rev E Stat Nonlin Soft Matter Phys,  $65(4 \text{ Pt} 1)$ : 040902, Apr 2002.
- S. Nagel, M. S
herr, H. Quentmeier, M. Kaufmann, M. Zaborski, H. G. Drexler, and R. A. F. MacLeod. HLXB9 activates IL6 in Hodgkin lymphoma cell lines and is regulated by PI3K signalling involving E2F3. Leukemia,  $19(5):841-846$ , May 2005. doi: 10.1038/sj.leu.2403716. URL http://dx.doi.org/10.1038/sj.leu. 2403716.
- M. G. Narducci, E. Pescarmona, C. Lazzeri, S. Signoretti, A. M. Lavinia, D. Remotti, E. Scala, C. D. Baroni, A. Stoppacciaro, C. M. Croce, and G. Russo. Regulation of TCL1 expression in B- and Tell lymphomas and rea
tive lymphoid tissues. Cancer Res, 60(8):2095-2100, Apr 2000.
- D. A. Notterman, U. Alon, A. J. Sierk, and A. J. Levine. Trans
riptional gene expression profiles of colorectal adenoma, adenocarcinoma, and normal tissue examined by oligonucleotide arrays. *Cancer Res*,  $61(7)$ :3124-3130, Apr 2001.
- F. N. Papavasiliou and D. G. Schatz. Cell-cycle-regulated DNA double-stranded breaks in somatic hypermutation of immunoglobulin genes. Nature, 408(6809): 216221, Nov 2000. doi: 10.1038/35041599. URL http://dx.doi.org/10.1038/ 35041599.
- R. S. Parrish and H. J. Spencer. Effect of normalization on significance testing for oligonucleotide microarrays. J Biopharm Stat, 14(3):575–589, Aug 2004.
- P. P. Piccaluga, C. Agostinelli, A. Califano, M. Rossi, K. Basso, S. Zupo, P. Went, U. Klein, P. L. Zinzani, M. Baccarani, R. D. Favera, and S. A. Pileri. Gene expression analysis of peripheral T cell lymphoma, unspecified, reveals distinct profiles and new potential therapeutic targets. J Clin Invest,  $117(3)$ :823-834, Mar 2007. doi: 10.1172/JCI26833. URL http://dx.doi.org/10.1172/JCI26833.
- J. C. Pinheiro and D. M. Bates. *Mixed-Effects Models in S and S-Plus*. Springer New York, 2000.
- A. Ploner, L. D. Miller, P. Hall, J. Bergh, and Y. Pawitan. Correlation test to assess low-level processing of high-density oligonucleotide microarray data. BMC Bioinformatics, 6:80, 2005. doi: 10.1186/1471-2105-6-80. URL http://dx.doi. org/10.1186/1471-2105-6-80.
- J. Z. Qin, C. L. Zhang, J. Kamarashev, R. Dummer, G. Burg, and U. Döbbeling. Interleukin-7 and interleukin-15 regulate the expression of the bcl-2 and c-myb genes in cutaneous T-cell lymphoma cells. Blood, 98(9):2778-2783, Nov 2001.
- K. R. Ralf Küppers. Developmental anf Functional Biology of B lymphocytes. Baltimore: Lippin
ott Williams & Wilkins, 2003.
- D. Reed. On the pathological changes in Hodgkin's disease with special reference to its relation to tuberculosis.  $John Hopkins Hosp Rep, 10:133-193, 1902.$
- C. Renné, J. I. Martin-Subero, M. Eickernjäger, M.-L. Hansmann, R. Küppers, R. Siebert, and A. Bräuninger. Aberrant expression of id2, a suppressor of b-cellspecific gene expression, in hodgkin's lymphoma. Am J Pathol,  $169(2)$ :655–664, Aug 2006.
- D. M. Rocke and B. Durbin. A model for measurement error for gene expression arrays. J Comput Biol, 8(6):557-569, 2001. doi: 10.1089/106652701753307485. URL http://dx.doi.org/10.1089/106652701753307485.
- W. Ruan, J. Lin, E. ping Xu, F. ying Xu, Y. Ma, H. Deng, Q. Huang, B. jian Lv, H. Hu, J. Cui, M. juan Di, J. kang Dong, and M. de Lai. IGFBP7 plays a potential tumor suppressor role against colorectal carcinogenesis with its expression asso
iated with DNA hypomethylation of exon 1. J Zhejiang Univ Sci B, 7(11):929-932, Nov 2006. doi:  $10.1631$ /jzus.2006.B0929. URL http://dx.doi.org/10.1631/jzus.2006.B0929.
- H. Saffer, A. Wahed, G. Z. Rassidakis, and L. J. Medeiros. Clusterin expression in malignant lymphomas: a survey of 266 cases. Mod Pathol,  $15(11):1221-1226$ , Nov 2002. doi: 10.1097/01.MP.0000036386.87517.AA. URL http://dx.doi.org/10. 1097/01.MP.0000036386.87517.AA.
- G. Sherlock. Analysis of large-scale gene expression data. Curr Opin Immunol, 12  $(2):201-205$ , Apr 2000.
- H. Shimodaira. An approximately unbiased test of phylogenetic tree selection. Syst  $Biol, 51(3):492-508, Jun 2002.$  doi:  $10.1080/10635150290069913. \text{ URL http:}$ //dx.doi.org/10.1080/10635150290069913.
- T. Sørlie, C. M. Perou, R. Tibshirani, T. Aas, S. Geisler, H. Johnsen, T. Hastie, M. B. Eisen, M. van de Rijn, S. S. Jeffrey, T. Thorsen, H. Quist, J. C. Matese, P. O. Brown, D. Botstein, P. E. Lønning, and A. L. Børresen-Dale. Gene expression patterns of breast carcinomas distinguish tumor subclasses with clinical implications. *Proc Natl Acad Sci U S A*,  $98(19):10869-10874$ , Sep 2001. doi: 10.1073/pnas.191367098. URL http://dx.doi.org/10.1073/pnas.191367098.
- C. Sternberg. Über eine eigenartige unter den Bilde der Pseudoleukämie verlaufende Tuberkulose des lymphatis
hen Apparates. Z Heilkunde, 19, 1898.
- R. Suzuki and H. Shimodaira. Pvclust: an R package for assessing the uncertainty in hierarchical clustering. *Bioinformatics*,  $22(12)$ :1540–1542, Jun 2006. doi: 10.1093/ bioinformatics/btl117. URL http://dx.doi.org/10.1093/bioinformatics/ btl117.
- P. Tamayo, D. Slonim, J. Mesirov, Q. Zhu, S. Kitareewan, E. Dmitrovsky, E. S. Lander, and T. R. Golub. Interpreting patterns of gene expression with selforganizing maps: methods and application to hematopoietic differentiation. Proc Natl Acad Sci U S A, 96(6):2907-2912, Mar 1999.
- C. Thorns, A. C. Feller, and H. Merz. Emmprin (
d 174) is expressed in hodgkin's lymphoma and anaplastic large cell lymphoma, an immunohistochemical study of 60 cases. Anticancer Res, 22(4):1983-1986, 2002.
- R. Tibshirani. Estimating Transformations for Regression via Additivity and Variance Stabilisation. *J.Amer.Stat.Assoc.*, 83:394-405, 1988.
- J. Tukey. Exploratory Data Analysis. Addison-Wesley, 1977.
- L. Virgilio, M. G. Narducci, M. Isobe, L. G. Billips, M. D. Cooper, C. M. Croce, and G. Russo. Identification of the TCL1 gene involved in T-cell malignancies. Proc Natl Acad Sci U S A, 91(26):12530-12534, Dec 1994.
- R. Wehner and W. Gehring. Zoologie. Thieme, 1995.
- L. Weiss, J. Chan, K. MacLennan, and R. Warnke. Pathology of classical Hodgkin's Disease. Lippencott Williams & Wilkins: Philadelphia, 1999.
- P. Westfall and S. Young. *Resampling-Based Multiple Testing*. Wiley, New York, 1993.

E. Yefenof, G. Klein, M. Jondal, and M. B. Oldstone. Surfa
e markers on human B and T-lymphocytes. IX. Two-color immunofluorescence studies on the association between ebv re
eptors and omplement re
eptors on the surfa
e of lymphoid ell lines. *Int J Cancer*, 17(6):693-700, Jun 1976.

# Abkürzungsverzei
hnis

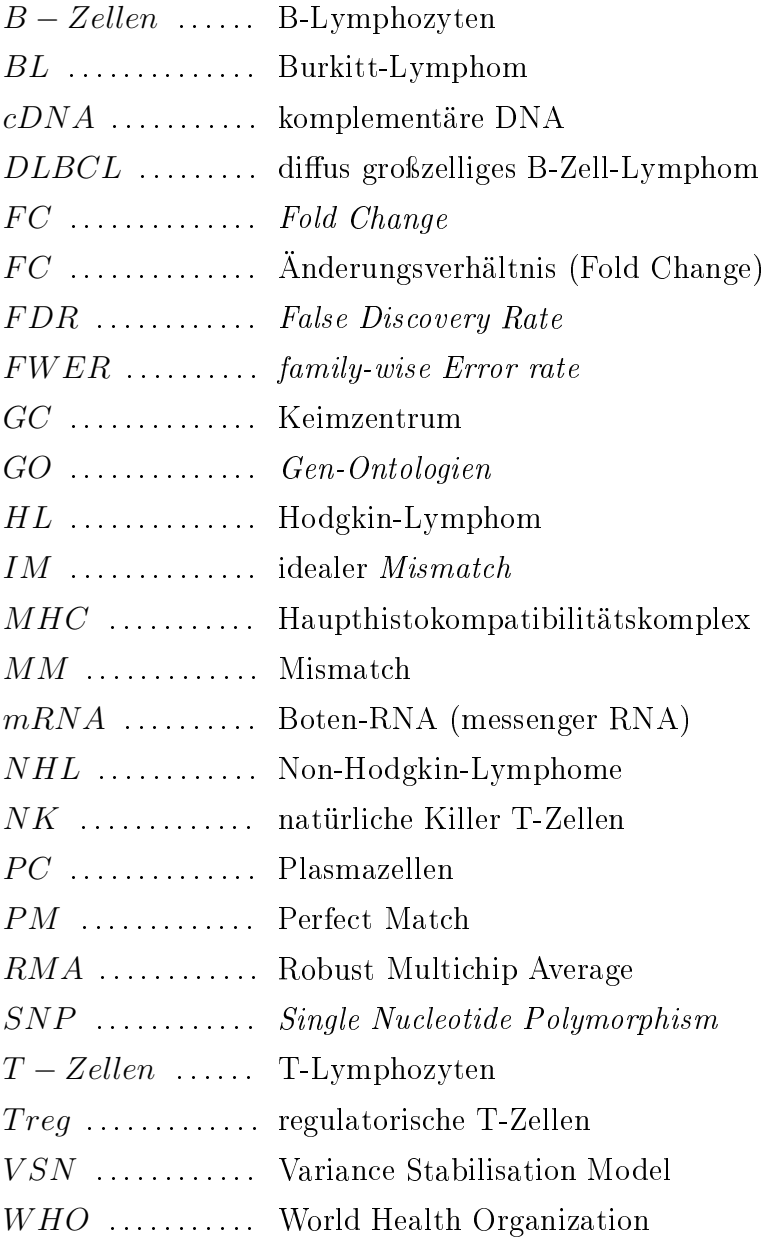

#### Danksagung

Auf das Entstehen dieser Arbeit hatten viele Personen einen positiven Einfluss und Anteil.

Mein besonderer Dank gilt Herrn Prof. Dr. Dirk Metzler für die intensive und konstruktive Betreuung meiner Promotion.

Herrn Prof. Dr. Martin-Leo Hansmann danke i
h für die Mögli
hkeit der Anfertigung dieser Arbeit am Sen
kenbergis
hen Institut für Pathologie des Universitätsklinikum Frankfurt am Main für die Bereitstellung der Computerhardware und Software und für die kontinuierli
he anregende Diskussionsbereits
haft.

Besonders danken mö
hte i
h Anja von Heydebre
k für die Hilfe bei den ersten Schritten der statistischen Datenauswertung von *Microarrays*, Dr. Verena Brune für die Unterstützung zur Klärung von biologis
hen Fragestellungen und Bereitstellung ihrer Expressionsdatensätze.

Für das sehr gute Arbeitsklima, die tatkräftige Unterstützung, die erfolgrei
hen Kooperationen, die vielen hilfrei
hen Diskussionen und persönli
hen Gesprä
hen danke i
h den Mitarbeitern der Arbeitsgruppe von Herrn Prof. Ralf Küppers am Institut für Zellbiologie (Tumorfors
hung) der Universitätsklinik Essen und den Mitarbeitern des Sen
kenbergis
hen Instituts für Pathologie des Universitätsklinikums Frankfurt am Main.

Ganz besonders danke i
h Verena Brune, Matthias Frank, Ralf Lieberz, Lin Himmelmann, Ronja Düffel, Nicole Diekert, Tina Feeser und Wieland Keilholz.

Meine besondere Dankbarkeit gilt meiner Mutter, Bernard, meinem Lebensgefährten Olaf, Evelyn und allen Freunden, die mi
h mit viel Liebe und Tatkraft unterstützt und begleitet haben.

#### Publikationen

Baer P.C., **Döring C.**, Hansmann M.L., Schubert R., Geiger H.: New Insights into Epithelial Differentiation of human Adipose-derived Stem Cells. In Bearbeitung

Döring C., Hansmann M.L., Küppers R.,Metzler: Reanalysis of mi roarray data: New insight to Hodgkin lymphoma. Eingerei
ht

Hartmann S., Gesk S., S
holtysik R., Kreuz M., Bug S., Vater I., Döring C., Cogliatti S., Parrens M., Merlio J.P., Kwiecinska A., Porwit A., Piccaluga P.P., Pileri S., Hoefler G., Küppers R., Siebert R., Hansmann M.L.: High resolution SNP array genomic profiling of peripheral T cell lymphomas, not otherwise specified, identifies a subgroup with chromosomal aberrations affecting the REL locus, submitted to British Journal of Haematology. Br J Haematol. 2009 O
t 22, PMID: 19863542

Eckerle S, Brune V, **Döring C**, Tiacci E, Sundström C, Kodet R, Paulli M, Falini B, Klapper W, Baur Chaubert A, Willenbro
k K, Metzler D, Bräuninger A, Küppers R, Hansmann ML.: Gene expression profiling of isolated tumor ells from anaplasti large ell lymphoma: insights into its ellular origin, pathogenesis, lini
o-pathogeni subtypes and relation to Hodgkin lymphoma. Leukemia. 2009 Aug 6. PMID: 19657361

Schumacher M.A., Schmitz R., Brune V., Tiacci E., Döring C., Hans-

mann M.L, Siebert R. and Küppers R.: Mutations in the genes oding for the NF- $\kappa$ B regulating factors I $\kappa$ B $\alpha$  and A20 are uncommon in nodular lympho
yte-predominant Hodgkin lymphoma. Haematologi
a. 2009 July 31. PMID: 19648161

Baus D, Nonnenma
her F, Jankowski S, Döring C, Bräutigam C, Frank M, Hansmann ML, Pfitzner E: STAT6 and STAT1 are essential antagonistic regulators of cell survival in Hodgkin lymphoma. Leukemia. 2009 May 14. PMID: 19440213

Hins
h N, Frank M, Döring C, Vorländer C, Hansmann ML: QPRT: a potential marker for follicular thyroid carcinoma including minimal invasive variant; a gene expression, RNA and immunohistochemical study. BMC Can
er. 2009 Mar 26;9:93. PMID: 19321014

Brune V, Tiacci E, Pfeil I, Döring C, Eckerle S, van Noesel CJ, Klapper W, Falini B, von Heydebre
k A, Metzler D, Bräuninger A, Hansmann ML, Küppers R.: Origin and pathogenesis of nodular lymphocytepredominant Hodgkin lymphoma as revealed by global gene expression analysis. J Exp Med. 2008 Sep 15. PMID: 18794340

Renné C, Willenbrock K, Martin-Subero JI, Hinsch N, Döring C, Tiacci E, Klapper W, Möller P, Küppers R, Hansmann ML, Siebert R, Bräuninger A.: High expression of several tyrosine kinases and a
tivation of the PI3K/AKT pathway in mediastinal large B ell lymphoma reveals further similarities to Hodgkin lymphoma. Leukemia. 2007 Apr;21(4):780-7. PMID: 17375124

Knauer SK, Bier C, S
hlag P, Fritzmann J, Dietmaier W, Rödel F, Klein-Hitpass L, Ková
s AF, Döring C, Hansmann ML, Hofmann WK, Kunkel M, Bro
hhausen C, Engels K, Lippert BM, Mann W, Stauber RH: The survivin isoform survivin-3B is cytoprotective and can function as a hromosomal passenger omplex protein. Cell Cy
le. 2007 Jun 15;6(12):1502-9. PMID: 17582222

Frank M, **Döring C**, Metzler D, Eckerle S, Hansmann ML.: Global gene expression profiling of formalin-fixed paraffin-embedded tumor samples: a comparison to snap-frozen material using oligonucleotide microarrays. Vir
hows Ar
h. 2007 Jun;450(6):699-711. PMID: 17479285

#### Lebenslauf

Frankfurt am Main, im Dezember 2009

#### Persönliche Daten

Claudia Döring geb. 16.08.1976 in Frankfurt am Main

#### S
hulausbildung

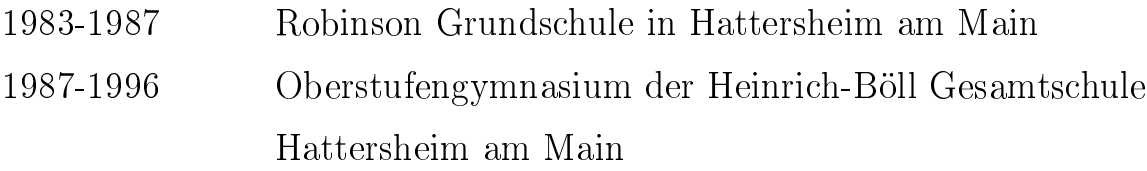

#### Akademis
he Ausbildung

1996-2001 Studium der Biologie an der Johann-Wolfgang Goethe-Universität zu Frankfurt am Main

#### 10.2000-09.2001 Diplomarbeit an der Johann-Wolfgang Goethe

Universität, Frankfurt am Main, Fachbereich Biologie, Arbeitskreis Neurobiologie circadianer Rhythmen, Betreuung durch Prof.Dr.G. Fleißner, Diplom mit Auszei
hnung

- 10.2000-09.2003 Studium der Bioinformatik an der Johann-Wolfgang Goethe Universität, Frankfurt am Main
- 08.2000 08.2000 Grundkenntnisse der Chronopharmakologie, Fakultät für Klinis
he Medizin Mannheim der Universität Heidelberg
- 02.2003-08.2003 Praktikum bei Sanofi Aventis GmbH, Frankfurt am Main, Abteilung Fun
tional Genomi
s, Arbeitsgruppe Bioinformatik
- 09.2003 Beginn der Promotion an der Johann-Wolfgang Goethe Universität Institut für Informatik, Frankfurt am Main, Betreuung dur
h Prof.Dr.Dirk Metzler (seit Okt.2008: Ludwig-Maximilians Universität, Mün
hen; zuvor: Institut für Informatik der Johann-Wolfgang Goethe Universität, Frankfurt am Main )

### Eidesstattli
he Erklärung

Die selbständige Anfertigung dieser Arbeit erkläre i
h an Eides statt.

Frankfurt am Main, den 01.10.2009

(Claudia Döring)